**ΔΗΜΟΣΙΑ ΕΠΙΧΕΙΡΗΣΗ ΗΛΕΚΤΡΙΣΜΟΥ Α.Ε.** 

**Opuxeia** 

**Διεύθυνση Κεντρικής Υποστήριξης**

Διακήρυξη : ΔΚΥΟΡ/182

Ημερομηνία : 31.05.2018

Αντικείμενο : **Διαμόρφωση Αυλής Λιγνίτη ΑΗΣ Πτολεμαΐδας V**

# **ΠΡΟΣΚΛΗΣΗ ΣΕ ΔΙΑΓΩΝΙΣΜΟ ΜΕ ΑΝΟΙΚΤΗ ΔΙΑΔΙΚΑΣΙΑ**

# **ΤΕΥΧΟΣ 1 ΑΠΟ 8**

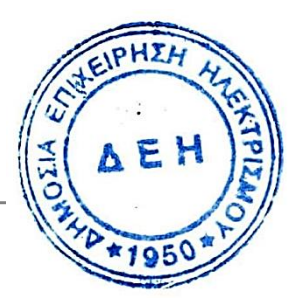

# **Περιεχόμενα**

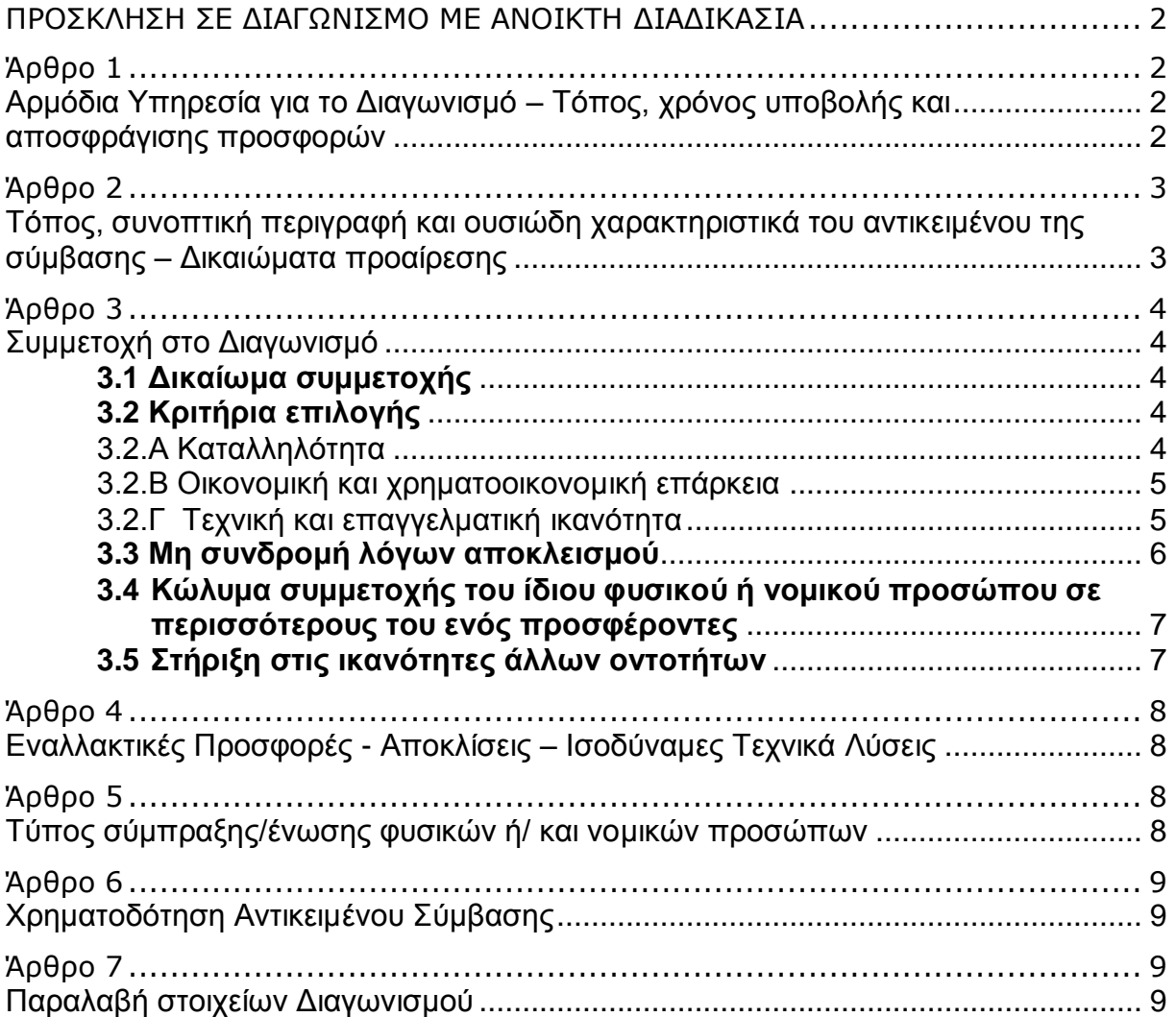

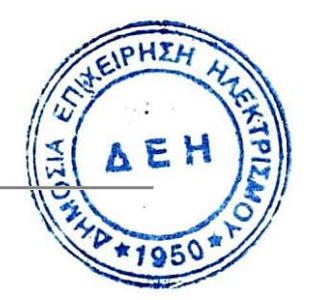

# **ΔΗΜΟΣΙΑ ΕΠΙΧΕΙΡΗΣΗ ΗΛΕΚΤΡΙΣΜΟΥ Α.Ε. ΔΝΣΗ ΚΕΝΤΡΙΚΗΣ ΥΠΟΣΤΗΡΙΞΗΣ ΟΡΥΧΕΙΩΝ**

ΑΝΤΙΚΕΙΜΕΝΟ : Διαμόρφωση Αυλής Λιγνίτη ΑΗΣ Πτολεμαΐδας V.

# **ΠΡΟΣΚΛΗΣΗ ΣΕ ΔΙΑΓΩΝΙΣΜΟ ΜΕ ΑΝΟΙΚΤΗ ΔΙΑΔΙΚΑΣΙΑ**

<span id="page-2-0"></span>Η Δημόσια Επιχείρηση Ηλεκτρισμού Α.Ε. (εφεξής ΔΕΗ Α.Ε. ή ΔΕΗ ή Επιχείρηση), Χαλκοκονδύλη 30, Τ.Κ. 104 32, Αθήνα, προσκαλεί κατά τις διατάξεις :

- του Βιβλίου ΙΙ του ν. 4412/2016 (ΦΕΚ Α΄147), όπως ισχύει για τις Εταιρείες του κεφαλαίου Β του ν. 3429/2005 (ΦΕΚ Α' 314) που δραστηριοποιούνται στον τομέα της ενέργειας, λαμβανομένης υπόψη και της παραγράφου 7 του άρθρου 222 του ν. 4412/2016,
- της παρούσας Διακήρυξης, η οποία διαμορφώθηκε βάσει κατευθύνσεων του Διοικητικού Συμβουλίου της ΔΕΗ Α.Ε. με την υπ' αριθ. 128 / 08.11.2016 απόφασή του, της οποίας το σχετικό απόσπασμα έχει αναρτηθεί στην επίσημη ιστοσελίδα της ΔΕΗ στην ηλεκτρονική διεύθυνση [http://eprocurement.dei.gr/gdor/dkuor/dkuor-182](http://eprocurement.dei.gr/gdor/dkuor/dkuor-182/)/,

όλους τους ενδιαφερόμενους, σε διαγωνισμό με ανοικτή διαδικασία με ελεύθερη συμπλήρωση ανοικτού Τιμολογίου για τη σύναψη σύμβασης με αντικείμενο την κατασκευή του Έργου «Διαμόρφωση Αυλής Λιγνίτη ΑΗΣ Πτολεμαΐδας V».

Κριτήριο ανάθεσης της σύμβασης αποτελεί η πλέον συμφέρουσα από οικονομικής άποψης προσφορά η οποία προσδιορίζεται βάσει της προσφερόμενης τιμής.

Ο συνολικός Προϋπολογισμός, κατά την εκτίμηση της Επιχείρησης ανέρχεται σε τέσσερα εκατομμύρια επτακόσιες χιλιάδες Ευρώ (€4.700.000,00). Ο Προϋπολογισμός αυτός αποτελεί το ανώτατο όριο προσφοράς.

# **Άρθρο 1**

# <span id="page-2-3"></span><span id="page-2-2"></span><span id="page-2-1"></span>**Αρμόδια Υπηρεσία για το Διαγωνισμό – Τόπος, χρόνος υποβολής και αποσφράγισης προσφορών**

- 1.1 Αρμόδια Υπηρεσία της ΔΕΗ Α.Ε. για το Διαγωνισμό είναι η Διεύθυνση Κεντρικής Υποστήριξης Ορυχείων (ΔΚΥΟΡ), οδός Χαλκοκονδύλη 29, Τ.Κ. 104 32 Αθήνα, τηλέφωνο 210 5124299. Πληροφορίες παρέχονται από τον Τομέα Μελετών Έργων Πολιτικού Μηχανικού (ΤΜΕΠΜ) της ΔΚΥΟΡ με Ηλεκτρονικό Ταχυδρομείο στις διευθύνσεις k.stathopoulos@dei.com.gr και ko.stavropoulos@dei.com.gr, τηλεφωνικά (+30 210 5109457 και 2105109460) ή με τηλεομοιοτυπία (+30 210 5109554). PHIL
- 1.2 Οι διαγωνιζόμενοι πρέπει να υποβάλουν τις προσφορές τους, σύμφωνά με οριζόμενα στην παρούσα Διακήρυξη, με έναν από τους παρακάτω τρόπους:<br>! ≦ | گ∥
- 1.2.1 στην αρμόδια Επιτροπή πριν από την καθοριζόμενη στην παράγραφο 1.3 καταληκτική προθεσμία υποβολής των προσφορών. Η έναρξη της παραλαβής προσφορών από την παραπάνω Επιτροπή θα γίνει 15 λεπτά της ώρας πριν από την προαναφερθείσα προθεσμία.
- 1.2.2 στο πρωτόκολλο της ανωτέρω αναφερόμενης αρμόδιας για το Διαγωνισμό Υπηρεσίας πριν από την καθοριζόμενη στην παράγραφο 1.3 καταληκτική προθεσμία υποβολής των προσφορών.
- 1.2.3 ταχυδρομικά μέσω εταιρειών διακίνησης εντύπων στο πρωτόκολλο της ανωτέρω αναφερόμενης αρμόδιας για το Διαγωνισμό Υπηρεσίας με ευθύνη του προσφέροντος σε σχέση με το περιεχόμενο και το χρόνο άφιξης. Αυτές οι Προσφορές θα ληφθούν υπόψη μόνον εφόσον παραδοθούν σφραγισμένες στο πρωτόκολλο της παραπάνω Υπηρεσίας όχι αργότερα από την καταληκτική προθεσμία υποβολής των προσφορών της επόμενης παραγράφου.
- 1.3 Η παραλαβή των προσφορών και η αποσφράγισή τους θα γίνει στην Αθήνα, στο Γραφείο 805, οδός Χαλκοκονδύλη, αριθμός 29, όροφος 8<sup>ος</sup>, στις 31.05.2018, ημέρα Πέμπτη και ώρα 11:00 (ώρα λήξης επίδοσης Προσφορών) από την αρμόδια Επιτροπή που θα συστήσει η Επιχείρηση, ενώπιον εκπροσώπων των προσφερόντων, εφόσον το επιθυμούν.
- 1.4 Ο φάκελος που περιέχει την Προσφορά, πρέπει απαραιτήτως να αναγράφει το Όνομα και τη Διεύθυνση του Οικονομικού Φορέα που υποβάλει την Προσφορά και επίσης :

Προσφορά για το Διαγωνισμό ΔΚΥΟΡ/182 Αντικείμενο: " Διαμόρφωση Αυλής Λιγνίτη ΑΗΣ Πτολεμαΐδας V "

# **Άρθρο 2**

# <span id="page-3-1"></span><span id="page-3-0"></span>**Τόπος, συνοπτική περιγραφή και ουσιώδη χαρακτηριστικά του αντικειμένου της σύμβασης – Δικαιώματα προαίρεσης**

Το έργο θα εκτελεσθεί στην περιοχή του Λιγνιτικού Κέντρου Δυτικής Μακεδονίας, στην Πτολεμαΐδα. Η Αυλή Λιγνίτη τοποθετείται έμπροσθεν (νότια) του ΑΗΣ Πτολεμαΐδας V και καταλαμβάνει έκταση 250 στρεμμάτων περίπου.

Το αντικείμενο της παρούσας διακήρυξης αφορά στην διαμόρφωση του δαπέδου της Αυλής Λιγνίτη για την τροφοδοσία του ΑΗΣ Πτολεμαΐδα V. Η εν λόγω διαμόρφωση συνίσταται στην κατασκευή επιχώματος, διαστάσεων στέψης 200,00 x 1.150,00 μ. περίπου, με διάστρωση και συμπύκνωση κατάλληλων εδαφικών υλικών, προϊόντων εκσκαφών ή δανείων, σε στρώσεις πάχους τέτοιου, ώστε, με τα μέσα συμπύκνωσης που θα διατεθούν στο Έργο, να επιτευχτεί η απαιτούμενη συμπύκνωση. Η κατασκευή απαιτεί να γίνει χρήση μηχανικού εξοπλισμού υψηλής απόδοσης.

Ειδικότερα το αντικείμενο της παρούσας διακήρυξης αφορά την εκσκαφή ΚαμΣι απομάκρυνση από το γήπεδο της Αυλής των χαλαρών εδαφών (φυτικές γάιες, η ιλύς, η τύρφη, τα οργανικά εδάφη καθώς και τα εδάφη που έχουν προέλθει από AE! επιχωματώσεις με ανομοιογενή υλικά), την παραγωγή και μεταφορά επί τόπου της κατασκευής των αναγκαίων κατάλληλων υλικών, προϊόντων εκσκαφών ή δανείων και την κατασκευή των πάσης φύσεως επιχωμάτων που απαιτούνται για την διαμόρφωση του δαπέδου της Αυλής σύμφωνα με τη Μελέτη και τις Τεχνικές Προδιαγραφές.

Στο αντικείμενο της διακήρυξης περιλαμβάνεται επίσης η κατασκευή γραμμικών στραγγιστηρίων, για την αποστράγγιση του δαπέδου της Αυλής από τα όμβρια.

Ο προβλεπόμενος χρόνος για την εκτέλεση και πλήρη αποπεράτωση του Έργου ορίζεται σε οκτώ (8) μήνες.

Όλες οι κατασκευές θα εκτελεστούν όπως αυτές ορίζονται και οριοθετούνται από τα λοιπά Συμβατικά Τεύχη.

Στην Διακήρυξη προβλέπεται δυνατότητα αυξομείωσης του Συμβατικού Τιμήματος του Έργου, λόγω ενδεχομένων τροποποιήσεων στη μελέτη κατά τη διάρκεια εκτέλεσης της Σύμβασης (άρθρο 19 Ειδικών Όρων). Συγκεκριμένα προβλέπεται δυνατότητα αύξησης 15% κατά μέγιστο ή μείωσης 30% κατά μέγιστο του Συμβατικού Τιμήματος.

## **Άρθρο 3 Συμμετοχή στο Διαγωνισμό**

# <span id="page-4-2"></span><span id="page-4-1"></span><span id="page-4-0"></span>**3.1 Δικαίωμα συμμετοχής**

Στο Διαγωνισμό θα μπορούν να συμμετάσχουν όλοι οι ενδιαφερόμενοι οικονομικοί φορείς (φυσικά ή νομικά πρόσωπα ή συμπράξεις/ενώσεις αυτών), οι οποίοι είναι εγκατεστημένοι σε οποιαδήποτε χώρα και ικανοποιούν πλήρως όλες τις απαιτήσεις του παρόντος άρθρου:

# <span id="page-4-3"></span>**3.2 Κριτήρια επιλογής**

Κάθε προσφέρων πρέπει σύμφωνα με τους όρους και τις απαιτήσεις της Διακήρυξης να ικανοποιεί πλήρως όλα τα ακόλουθα κριτήρια επιλογής:

# <span id="page-4-4"></span>3.2.Α Καταλληλότητα

3.2.Α.1 Να είναι εγγεγραμμένο, σε περίπτωση φυσικού ή νομικού προσώπου το ίδιο και σε περίπτωση σύμπραξης προσώπων κάθε μέλος της σύμπραξης, στα οικεία επαγγελματικά ή εμπορικά μητρώα που τηρούνται στην Ελλάδα (ΓΕΜΗ) ή στο κράτος μέλος εγκατάστασής του για επαγγελματική δραστηριότητα σχετική με το αντικείμενο της Σύμβασης.

> Σε περίπτωση φυσικού ή νομικού προσώπου το ίδιο και σε περίπτωση σύμπραξης/ένωσης προσώπων τουλάχιστον ένα από τα μέλη αυτής, να είναι εγγεγραμμένο:

> α) στο ΜΕΕΠ 4<sup>ης</sup> τάξης και άνω για Έργα Οδοποιίας εφόσον είναι Ελληνικές Εργοληπτικές Επιχειρήσεις

ή

β) σε αντίστοιχο Επαγγελματικό Μητρώο της χώρας τους, για κατηγορίες Έργων ανάλογες με αυτό που δημοπρατείται και <del>που κε</del> σύμφωνα με τη νομοθεσία που ισχύει στη χώρα τους, μπορόύν να αναλάβουν την εκτέλεση τέτοιων Έργων εφόσον έίναι

Κατασκευαστικές Επιχειρήσεις άλλων χωρών (χωρών της ΕΕ ή/και άλλων χωρών)

# <span id="page-5-0"></span>3.2.Β Οικονομική και χρηματοοικονομική επάρκεια

3.2.B.1 Κύκλος εργασιών

Να έχουν, σε περίπτωση φυσικού ή νομικού προσώπου το ίδιο και σε περίπτωση σύμπραξης/ένωσης προσώπων τα μέλη της αθροιστικά, μέσο γενικό ετήσιο κύκλο εργασιών των τριών (3) τελευταίων οικονομικών χρήσεων € 7.050.000,00 (150% προϋπολογισμού) με ελάχιστο αποδεκτό όριο αντίστοιχου ετήσιου κύκλου εργασιών ίσο με το ένα πέμπτο (1/5) του ανωτέρω μέσου ετήσιου κύκλου εργασιών. Σε περίπτωση που ο προσφέρων δραστηριοποιείται για χρονικό διάστημα μικρότερο των τριών (3) οικονομικών χρήσεων, τότε ο μέσος κύκλος εργασιών θα υπολογιστεί με βάση τις οικονομικές χρήσεις που δραστηριοποιείται.

Για τον έλεγχο και την πιστοποίηση της παραπάνω απαιτούμενης οικονομικής και χρηματοοικονομικής επάρκειας, οι προσφέροντες θα πρέπει απαραίτητα να υποβάλουν με την προσφορά τους (φάκελο Β) τα αντίστοιχα σχετικά αποδεικτικά στοιχεία τα οποία μπορεί να είναι:

- Δημοσιευμένοι ετήσιοι Ισολογισμοί και οι καταστάσεις Αποτελεσμάτων
- Αντίγραφο του τελευταίου θεωρημένου ισοζυγίου

Εάν ο προσφέρων δεν έχει υποχρέωση από την ισχύουσα νομοθεσία να συντάσσει οικονομικές καταστάσεις, θα υποβληθεί Δήλωση στην οποία θα δηλώνεται ότι:

- δεν υποχρεούται από την ισχύουσα νομοθεσία να συντάσσει οικονομικές καταστάσεις και

- ο κύκλος εργασιών για κάθε ένα από τα αντίστοιχα πιο πάνω χρονικά διαστήματα

# <span id="page-5-1"></span>3.2.Γ Τεχνική και επαγγελματική ικανότητα

# 3.2.Γ.1 Απαιτούμενη εμπειρία

Να έχει υλοποιήσει επιτυχώς, κατά τη διάρκεια των τελευταίων πέντε (5) ετών, σε περίπτωση φυσικού ή νομικού προσώπου το ίδιο και σε περίπτωση σύμπραξης/ένωσης προσώπων τα μέλη της αθροιστικά, συμβάσεις με παρόμοιο αντικείμενο με αυτό του Διαγωνισμού εκ των οποίων μια τουλάχιστον να είναι αξίας ίσης ή μεγαλύτερης του 50% της προϋπολογισμένης αξίας του αντικειμένου του Διαγωνισμού για το οποίο ο διαγωνιζόμενος προσφέρει.

Οι διαγωνιζόμενοι μπορούν να επικαλούνται μετά από σχετική τεκμηρίωση εκ μέρους τους εμπειρία που υπερβαίνει την πιο πάνω χρονική περίοδο.

Σε περίπτωση σύμπραξης/ένωσης, το μέλος αυτής που διαθέτει την απαιτούμενη εμπειρία θα πρέπει να έχει ποφοστό

συμμετοχής στη σύμπραξη/ένωση τουλάχιστον 50% και να είναι και ο επικεφαλής (leader) αυτής.

Για τον έλεγχο και την πιστοποίηση της παραπάνω απαιτούμενης εμπειρίας, οι προσφέροντες θα πρέπει απαραίτητα να υποβάλουν στο φάκελο Β της προσφοράς τους τα σχετικά αποδεικτικά στοιχεία στα οποία συμπεριλαμβάνονται:

- Πίνακας Εμπειρίας, όπου θα αναφέρονται για κάθε σύμβαση και κατ' ελάχιστο τα ακόλουθα:
	- το αντικείμενο της σύμβασης
	- ο αριθμός και η ημερομηνία σύναψης της σύμβασης
	- οι κατηγορίες των ειδών του αντικειμένου της σύμβασης
	- η επωνυμία των αντισυμβαλλόμενων οικονομικών φορέων, η διεύθυνσή τους και στοιχεία επικοινωνίας.
	- $\hat{\varphi}$  η συμβατική και η πραγματική ημερομηνία ολοκλήρωσης της υλοποίησης της σύμβασης.
- Βεβαιώσεις των αντισυμβαλλόμενων οικονομικών Φορέων για λογαριασμό των οποίων υλοποιήθηκαν οι υπόψη συμβάσεις.

Τα στοιχεία που ζητούνται παραπάνω θα εξετασθούν, επαληθευθούν και αξιολογηθούν από τη ΔΕΗ ΑΕ κατά τη διάρκεια αξιολόγησης των προσφορών. Εάν εκ των στοιχείων αυτών, δεν αποδεικνύεται, κατά την εύλογη κρίση της ΔΕΗ ΑΕ, η ελάχιστη απαιτούμενη εμπειρία, η αντίστοιχη προσφορά θα απορριφθεί.

# 3.2.Γ.2 Απαιτήσεις για εξοπλισμό

Να διαθέτει τον Μηχανικό εξοπλισμό που απαιτείται για την ευχερή κατασκευή του Έργου και ιδιαιτέρως τον κατάλληλο Μηχανικό εξοπλισμό θραύσης, διαβάθμισης και συμπύκνωσης επιχωμάτων, ο οποίος θα πρέπει να είναι υψηλής απόδοσης.

3.2.Γ.3 Απαιτήσεις για διάθεση προσωπικού

Να διαθέσει «ομάδα έργου» αποτελούμενη από έμπειρους Μηχανικούς - Υπομηχανικούς - Εργοδηγούς για την κατασκευή του Έργου, με επικεφαλής Διπλωματούχο Μηχανικό με δικαίωμα επίβλεψης των υπόψη εργασιών και δεκαετή εμπειρία τουλάχιστον.

# <span id="page-6-0"></span>**3.3 Μη συνδρομή λόγων αποκλεισμού**

Κάθε οικονομικός φορέας αποκλείεται από τη συμμετοχή στο Διαγωνισμό σύναψης σύμβασης, εφόσον συντρέχει στο πρόσωπό του (αν πρόκειται για μεμονωμένο φυσικό ή νομικό πρόσωπο) ή σε ένα από τα μέλη του (αν πρόκειται περί σύμπραξης/ένωσης φυσικών ή νομικών προσώπων) κάποιος ή κάποιοι από τους λόγους που αναφέρονται :

α. στο επισυναπτόμενο στην παρούσα σχετικό υπόδειγμα ΥπεύθιωηΗΣΙ Δήλωσης περί Μη Συνδρομής Λόγων Αποκλεισμού προς συμπλήρωση άπό τους διαγωνιζόμενους,

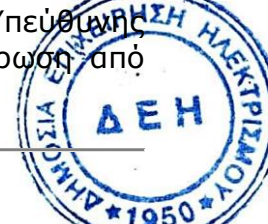

β. στην παράγραφο 4 του άρθρου 8 του ν. 3310/2005 (ΦΕΚ Α' 30), όπως ισχύει μετά την τροποποίησή του από το ν. 3414/2005 (ΦΕΚ Α' 279)

Για τον έλεγχο και την πιστοποίηση της μη συνδρομής των υπόψη λόγων αποκλεισμού ισχύουν τα προβλεπόμενα στην παράγραφο 6.2.Β του τεύχους 2 της Διακήρυξης.

# <span id="page-7-0"></span>**3.4 Κώλυμα συμμετοχής του ίδιου φυσικού ή νομικού προσώπου σε περισσότερους του ενός προσφέροντες**

Οι προσφορές από μέλος προσφέρουσας σύμπραξης/ένωσης προσώπων που υποβάλει ταυτόχρονα προσφορά και ως μέλος άλλης προσφέρουσας σύμπραξης/ένωσης προσώπων ή υποβάλει και μεμονωμένη προσφορά, αποκλείονται της περαιτέρω συμμετοχής στο Διαγωνισμό εάν διαπιστωθεί μέχρι και το χρονικό σημείο κατακύρωσης των αποτελεσμάτων του διαγωνισμού η εξ αυτής της αιτίας νόθευση του ανταγωνισμού.

Στην περίπτωση που εταιρείες συνδεδεμένες μεταξύ τους υποβάλουν περισσότερες της μίας προσφορές στο Διαγωνισμό είτε ως μέλη σύμπραξης ανεξάρτητων (μη συνδεδεμένων), μεταξύ τους επιχειρήσεων είτε αυτόνομα, οι προσφορές τους αποκλείονται της περαιτέρω συμμετοχής στο Διαγωνισμό εάν διαπιστωθεί μέχρι και το χρονικό σημείο κατακύρωσης των αποτελεσμάτων του διαγωνισμού η εξ αυτής της αιτίας νόθευση του ανταγωνισμού.

# <span id="page-7-1"></span>**3.5 Στήριξη στις ικανότητες άλλων οντοτήτων**

Εφόσον οι Προσφέροντες θα ήθελαν να επικαλεσθούν τη χρηματοοικονομική, τεχνική ή και επαγγελματική ικανότητα Τρίτων προκειμένου να καλύψουν τις προϋποθέσεις συμμετοχής που καθορίζονται στις παραπάνω αντίστοιχες παραγράφους, υποχρεούνται να υποβάλουν τα στοιχεία που αποδεικνύουν την ανωτέρω ικανότητα και να δηλώσουν ότι δεσμεύονται να παράσχουν όλες τις απαιτούμενες από την παρούσα Πρόσκληση και τη Διακήρυξη εγγυήσεις.

Ειδικότερα στην περίπτωση αυτή, ο προσφέρων έχει την υποχρέωση να αποδείξει με κάθε πρόσφορο τρόπο ότι θα έχει στη διάθεσή του, καθ' όλη τη διάρκεια της σύμβασης, όλα τα απαραίτητα μέσα για την εκτέλεσή της. Τα εν λόγω αποδεικτικά μέσα μπορεί να είναι, ενδεικτικά, έγκυρο ιδιωτικό συμφωνητικό μεταξύ του προσφέροντος και του επικαλούμενου Τρίτου ή παρουσίαση εγγυήσεων άλλης μορφής, προκειμένου η ανωτέρω απαιτούμενη ικανότητα να αποδεικνύεται επαρκώς και κατά τρόπο ικανοποιητικό για τη ΔΕΗ Α.Ε. Τα εν λόγω αποδεικτικά μέσα θα πρέπει να συμπεριληφθούν στο Φάκελο Β της Προσφοράς.

Το αντικείμενο της συνεργασίας μεταξύ του Προσφέροντος και του Τρίτου καθώς και οι παρασχεθείσες εγγυήσεις από τον Τρίτο προς τον προσφέροντα θα συμπεριληφθούν, εφόσον αυτός επιλεγεί ανάδοχος, στη σύμβαση.

Στις ως άνω περιπτώσεις, σύμφωνα με το άρθρο 307 του ν. 4412/2016, <del>οι:</del> παρέχοντες τη στήριξη πρέπει να πληρούν τα αντίστοιχα κριτήρια επιλοχής ΣΗ και μη συνδρομής λόγων αποκλεισμού με τον προσφέροντα στον οποίο παρέχουν τη στήριξη. Προς τούτο στις προσφορές πρέπε

συμπεριλαμβάνονται, υπογεγραμμένα από εξουσιοδοτημένο εκπρόσωπο του παρέχοντος τη στήριξη, τα ακόλουθα:

- Στο Φάκελο Α:
	- Δήλωση νομιμοποίησης του παρέχοντος τη στήριξη σύμφωνα με το επισυναπτόμενο στη διακήρυξη σχετικό υπόδειγμα
	- Η Υπεύθυνη Δήλωση περί Μη Συνδρομής Λόγων Αποκλεισμού (ΥΔΜΣΛΑ)
- Στο Φάκελο Β:
	- Τα δικαιολογητικά των παραγράφων 6.3.1 έως 6.3.3 του τεύχους 2 της Διακήρυξης ανάλογα με το είδος της επικαλούμενης στήριξης

Επιπλέον, στην περίπτωση που η παρεχόμενη στήριξη αφορά στην πλήρωση του κριτηρίου που σχετίζεται με τη διάθεση σχετικής επαγγελματικής εμπειρίας οι παρέχοντες τη στήριξη θα εκτελέσουν το αντικείμενο της σύμβασης για το οποίο παρέχουν τις συγκεκριμένες ικανότητες.

Οι παρέχοντες οικονομική και χρηματοοικονομική στήριξη είναι από κοινού με τον Ανάδοχο υπεύθυνοι για την εκτέλεση της σύμβασης.

Η απαίτηση ο Προσφέρων να διαθέτει "ΜΕΕΠ" δεν αναπληρώνεται από διάθεση του "ΜΕΕΠ" από Τρίτο.

Αποσαφηνίζεται ότι εάν ο διαγωνιζόμενος επικαλείται την ικανότητα υπεργολάβων του για την πλήρωση κριτηρίων επιλογής, οι υπεργολάβοι αυτοί θεωρούνται Τρίτοι και ισχύουν τα παραπάνω.

# <span id="page-8-1"></span><span id="page-8-0"></span>**Άρθρο 4 Εναλλακτικές Προσφορές - Αποκλίσεις – Ισοδύναμες Τεχνικά Λύσεις**

- 4.1 Εναλλακτικές προσφορές δεν γίνονται δεκτές.
- 4.2 Εμπορικές Αποκλίσεις:

Δεν επιτρέπονται αποκλίσεις από τους Εμπορικούς και Οικονομικούς όρους της Διακήρυξης και οι προσφορές θα πρέπει να συμμορφώνονται πλήρως προς τους αντίστοιχους όρους και της απαιτήσεις της.

- 4.3 Τεχνικές Αποκλίσεις: Δεν επιτρέπονται αποκλίσεις από τις Τεχνικές Προδιαγραφές της Διακήρυξης.
- 4.4 Ισοδύναμες με τις Τεχνικές Προδιαγραφές Τεχνικές Λύσεις Δεν γίνονται αποδεκτές.

# <span id="page-8-2"></span>**Άρθρο 5 Τύπος σύμπραξης/ένωσης φυσικών ή/ και νομικών προσώπων**

<span id="page-8-3"></span>Στην περίπτωση που προσφέρων είναι σύμπραξη/ένωση φυσικών ή/και νομικών προσώπων, η κατακύρωση της σύμβασης θα γίνει στο όνομα όλων των μελών της σύμπραξης/ένωσης και θα τεθεί διάταξη στο συμφωνητικό της σύμβασης σύμφωνα με την οποία τα μέλη της σύμπραξης/ένωσης ενέχονται και ευθύνονται έναντι της ΔΕΗ ενιαία, αδιαίρετα, αλληλέγγυα και σε ολόκληρο το καθένα χωριστά, θα εμ εκπροσωπούνται από κοινό εκπρόσωπο και θα ελέγχεται από τη ΔΕΗ η ουσιαστική

AE!

συμμετοχή στη σύμπραξη/ένωση όλων των μελών της σε όλη τη διάρκεια ισχύος της σύμβασης.

Στην περίπτωση που η προσφέρουσα σύμπραξη/ένωση είναι όμιλος επιχειρήσεων (άτυπη σύμπραξη/ένωση προσώπων χωρίς φορολογική και νομική υπόσταση) η προσφορά πρέπει να είναι διαμορφωμένη κατά τρόπο, ώστε να εξασφαλίζεται η χωριστή τιμολόγηση από τα μέλη του ομίλου σύμφωνα με την Ελληνική φορολογική νομοθεσία και πρακτική.

Στην αντίθετη περίπτωση όπου η προσφορά δεν πληροί την ανωτέρω προϋπόθεση, εφόσον ο προσφέρων επιλεγεί ως ανάδοχος υποχρεούται πριν την υπογραφή της σύμβασης να περιβληθεί νομικό/ φορολογικό τύπο που θα επιτρέπει την από κοινού τιμολόγηση και τότε για την υπογραφή της σύμβασης απαιτείται, επιπλέον, η κατάθεση επικυρωμένου αντιγράφου του εγγράφου που θα αποδεικνύει ότι ικανοποιείται η προαναφερθείσα απαίτηση.

# **Άρθρο 6 Χρηματοδότηση Αντικειμένου Σύμβασης**

<span id="page-9-1"></span><span id="page-9-0"></span>Οι πηγές χρηματοδότησης του δημοπρατούμενου αντικειμένου είναι ο προϋπολογισμός επενδύσεων της ΔΕΗ ΑΕ.

## **Άρθρο 7 Παραλαβή στοιχείων Διαγωνισμού**

- <span id="page-9-3"></span><span id="page-9-2"></span>7.1 Τα Τεύχη της Διακήρυξης, όπως αυτά αναφέρονται στο Άρθρο 1 του τεύχους 2 της Διακήρυξης, διατίθενται ηλεκτρονικά, σύμφωνα με τα προβλεπόμενα στο άρθρο 297 του ν 4412/2016, μέσω της επίσημης ιστοσελίδας (site) της Επιχείρησης: <http://eprocurement.dei.gr/gdor/dkuor/dkuor-182/> όπου και θα παραμείνουν ανηρτημένα μέχρι και τρεις (3) ημέρες πριν από τη λήξη της προθεσμίας υποβολής των προσφορών.
- 7.2 Οι ενδιαφερόμενοι οικονομικοί φορείς, οι οποίοι έχουν εγγραφεί στο σύστημα ως παραλήπτες της Διακήρυξης, μπορούν να ζητούν διευκρινίσεις σχετικά με το περιεχόμενο των τευχών του παρόντος Διαγωνισμού, το αργότερο μέχρι και τρεις (3) ημέρες πριν από τη λήξη της προθεσμίας υποβολής των προσφορών.

Αιτήματα παροχής πληροφοριών ή διευκρινίσεων που υποβάλλονται εκτός των ανωτέρω προθεσμιών δεν εξετάζονται.

Για τη διασφάλιση της αξιόπιστης και έγκαιρης ενημέρωσης όλων των ενδιαφερομένων για τυχόν διευκρινίσεις, συμπληρώσεις ή και μεταβολές όρων του Διαγωνισμού, οι ενδιαφερόμενοι οικονομικοί φορείς πρέπει κατά την παραλαβή της Διακήρυξης να καταχωρούν στο σύστημα τα ζητούμενα στοιχεία επικοινωνίας. Σε περίπτωση που τα στοιχεία αυτά δεν είναι ακριβή ή η Διακήρυξη δεν έχει παραληφθεί άμεσα από το σύστημα, η ΔΕΗ ουδεμία ευθύνη φέρει για τη μη έγκαιρη και αξιόπιστη ενημέρωση του οικείου οικονομικού φορέα.

7.3 Το αργότερο μέχρι και τρεις (3) ημέρες πριν από τη λήξη της προθεσμίθητη υποβολής των προσφορών, η ΔΕΗ Α.Ε. θα παράσχει σε όλους όσους έχδυν παραλάβει τη σχετική Διακήρυξη τις απαραίτητες διευκρινίσεις και τη σχετική  $021A$ AE! συμπληρωματικά στοιχεία σχετικά με τις προδιαγραφές και τους όρους του Διαγωνισμού και του σχεδίου σύμβασης.

Κανένας υποψήφιος δεν μπορεί σε οποιαδήποτε περίπτωση να επικαλεστεί προφορικές απαντήσεις εκ μέρους της ΔΕΗ Α.Ε.

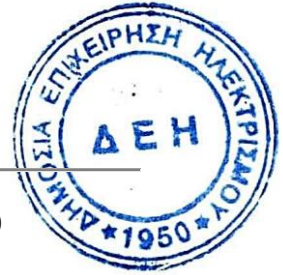

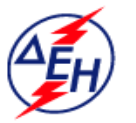

**AHMOEIA ENIXEIPHEH HAEKTPIEMOY A.E.** 

**Opuxeia** 

# **Διεύθυνση Κεντρικής Υποστήριξης**

Διακήρυξη : ΔΚΥΟΡ/182

Ημερομηνία: 31.05.2018

 Αντικείμενο : **Διαμόρφωση Αυλής Λιγνίτη ΑΗΣ Πτολεμαΐδας V**

# **ΟΡΟΙ ΚΑΙ ΟΔΗΓΙΕΣ ΔΙΑΓΩΝΙΣΜΟΥ ΜΕ ΑΝΟΙΚΤΗ ΔΙΑΔΙΚΑΣΙΑ**

**ΤΕΥΧΟΣ 2 ΑΠΟ 8**

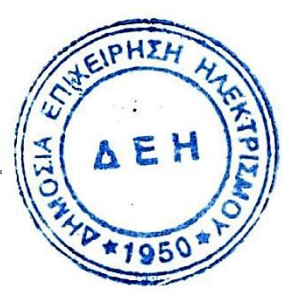

# **Περιεχόμενα**

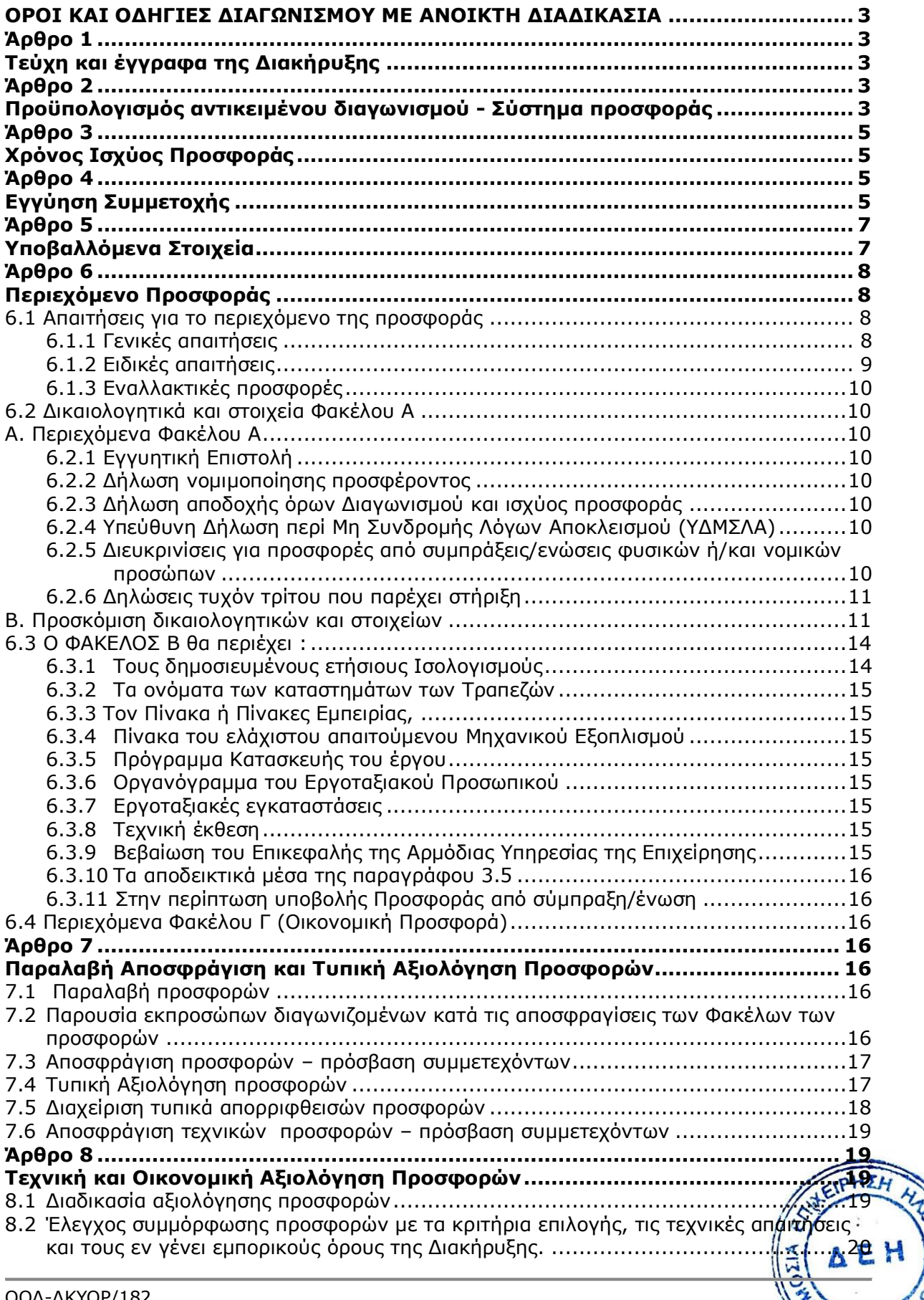

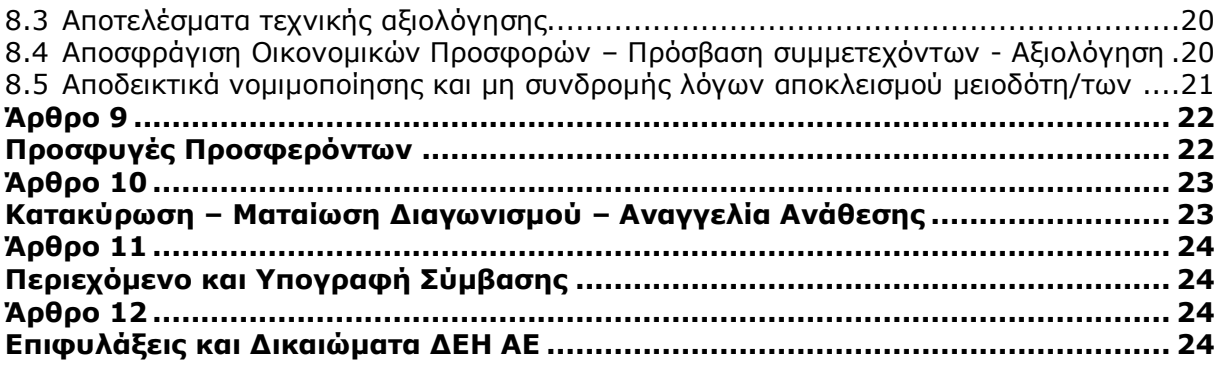

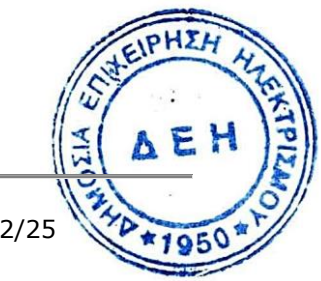

# **ΔΗΜΟΣΙΑ ΕΠΙΧΕΙΡΗΣΗ ΗΛΕΚΤΡΙΣΜΟΥ Α.Ε. ΔΙΕΥΘΥΝΣΗ ΚΕΝΤΡΙΚΗΣ ΥΠΟΣΤΗΡΙΞΗΣ ΟΡΥΧΕΙΩΝ**

**Αντικείμενο :** Διαμόρφωση Αυλής Λιγνίτη ΑΗΣ Πτολεμαΐδας V.

# <span id="page-14-0"></span>**ΟΡΟΙ ΚΑΙ ΟΔΗΓΙΕΣ ΔΙΑΓΩΝΙΣΜΟΥ ΜΕ ΑΝΟΙΚΤΗ ΔΙΑΔΙΚΑΣΙΑ**

#### **Άρθρο 1 Τεύχη και έγγραφα της Διακήρυξης**

- <span id="page-14-2"></span><span id="page-14-1"></span>**1.1** Η παρούσα Διακήρυξη, αποτελείται από το σύνολο των παρακάτω τευχών:
	- 1. Πρόσκληση σε Διαγωνισμό με ανοικτή Διαδικασία
	- 2. Όροι και Οδηγίες Διαγωνισμού μετά των ακόλουθων Παραρτημάτων:
		- Παράρτημα Ι : Έντυπα οικονομικής Προσφοράς στα οποία συμπεριλαμβάνονται:
			- α. Τιμολόγιο Προσφοράς (για συμπλήρωση)
			- β. Προϋπολογισμός Προσφοράς (για συμπλήρωση)
			- Παράρτημα ΙΙ : Πίνακας Κατανομής Τιμήματος

(Σε περίπτωση σύμπραξης/ένωσης)

- 3. Σχέδιο Συμφωνητικού Σύμβασης
- 4. Ειδικοί Όροι Σύμβασης
- 5. Τεχνικές Προδιαγραφές μετά τoυ ακόλουθου Προσαρτήματος Προσάρτημα Ι : Σχέδια
- 6. Γενικοί Όροι Σύμβασης
- 7. Ασφαλίσεις
- 8. Υποδείγματα, που περιλαμβάνουν:
	- α. Δηλώσεις νομιμοποίησης:
		- α1. προσφέροντος και
		- α2. τυχόν παρέχοντος στήριξη
	- β. Δήλωση αποδοχής όρων Διακήρυξης και χρόνου ισχύος προσφοράς
	- γ. Υπεύθυνες Δηλώσεις περί Μη Συνδρομής Λόγων Αποκλεισμού (ΥΔΜΣΛΑ):
		- γ1. προσφέροντος και
	- γ2. τυχόν παρέχοντος στήριξη
	- δ. Δήλωση συνυπευθυνότητας για Συμπράξεις
	- ε. Εγγυητική Επιστολή Συμμετοχής στο Διαγωνισμό
	- στ. Εγγυητική Επιστολή Καλής Εκτέλεσης
	- ζ. Εγγυητική Επιστολή Ανάληψης Κρατήσεων
- **1.2** Η σειρά με την οποία αναφέρονται τα παραπάνω τεύχη καθορίζει τη σειρά ισχύος των όρων καθενός απ' αυτά, σε περίπτωση που διαπιστωθούν διαφορές στο κείμενο ή στην ερμηνεία των όρων δύο ή περισσοτέρων τευχών. Το ίδιο ισχύει και για τη σειρά ισχύος μεταξύ των τευχών και των παραρτημάτων/προσαρτημάτων τους.

#### **Άρθρο 2 Προϋπολογισμός αντικειμένου διαγωνισμού - Σύστημα προσφοράς**

- <span id="page-14-4"></span><span id="page-14-3"></span>**2.1** Ο Προϋπολογισμός του αντικειμένου του διαγωνισμού ανέρχεται σε τέσσερα εκατομμύρια επτακόσιες χιλιάδες Ευρώ (€ 4.700.000,00). Ο Προϋπολογισμός αυτός αποτελεί το ανώτατο όριο προσφοράς. **PHE**
- **2.2** Η Διαδικασία διενεργείται με το Σύστημα Προσφοράς με ελεύθερη συμπλήρωση ανοικτού Τιμολογίου.

ΟΟΔ-ΔΚΥΟΡ/182

Οι Προσφέροντες προσφέρουν τιμές συμπληρώνοντας, τα ασυμπλήρωτα «Τιμολόγιο Προσφοράς» και «Προμέτρηση – Προϋπολογισμός Προσφοράς», με τις προσφερόμενες από αυτούς τιμές.

Το «Τιμολόγιο Προσφοράς» αποτελεί το κύριο έγγραφο της προσφοράς του Προσφέροντος και όλες οι τιμές μονάδας που προσφέρονται με αυτό πρέπει να συμπληρωθούν ολογράφως και αριθμητικώς. Αν υπάρχει ασυμφωνία μεταξύ της ολόγραφης και αριθμητικής τιμής, υπερισχύει η ολόγραφη. Η μη συμπλήρωση έστω και μιας τιμής μονάδας καθιστά την προσφορά απαράδεκτη.

Οι τιμές μονάδας που προσφέρει καθένας Προσφέρων στο «Τιμολόγιο Προσφοράς» περιλαμβάνουν οπωσδήποτε και τα γενικά έξοδα, το όφελος και λοιπές επιβαρύνσεις του Προσφέροντος, όπως αυτές περιγράφονται στα άρθρα 33 και 37 των Γενικών Όρων της Σύμβασης.

Το τεύχος «Προμέτρηση – Προϋπολογισμός Προσφοράς», αποτελεί συμπληρωματικό έγγραφο της προσφοράς και πρέπει να συμπληρωθούν από τον Προσφέροντα όλα τα κονδύλια αυτού. Σε περίπτωση που κάποιες τιμές του τεύχους «Προμέτρηση – Προϋπολογισμός Προσφοράς» είναι διαφορετικές από εκείνες που έχουν αναγραφεί στο τεύχος «Τιμολόγιο Προσφοράς» για τις ίδιες εργασίες, ή σε περίπτωση λογιστικών σφαλμάτων στο Τεύχος «Προμέτρηση – Προϋπολογισμός Προσφοράς», οι σχετικές εγγραφές θα διορθώνονται από την Επιτροπή Αξιολόγησης, βάσει του τεύχους «Τιμολόγιο Προσφοράς» και η προσφορά θα ισχύει όπως θα διαμορφωθεί μετά τις παραπάνω διορθώσεις της Επιτροπής Αξιολόγησης. Στην περίπτωση αυτή, όπου εφεξής γίνεται παραπομπή στην προσφορά, ή σε επιμέρους στοιχεία της, θα νοείται η παραπομπή στη διορθωμένη προσφορά.

Στο τεύχος «Προμέτρηση – Προϋπολογισμός Προσφοράς», θα συμπληρώνονται τα ακόλουθα :

- α. Οι τιμές μονάδας όπως προσφέρονται με το «Τιμολόγιο Προσφοράς».
- β. Το αποτέλεσμα του πολλαπλασιασμού των ποσοτήτων επί τις τιμές, που διαμορφώνει την δαπάνη για κάθε εργασία (κονδύλιο) χωριστά.
- γ. Τα επιμέρους αθροίσματα των δαπανών, καθώς και το γενικό άθροισμα του συνόλου των δαπανών το οποίο θα αποτελεί τη συνολική δαπάνη του Έργου που προβλέπεται με την προσφορά.

Απαγορεύεται κάθε διόρθωση, διαγραφή ή προσθήκη στις τιμές που έχουν ήδη συμπληρωθεί στο τεύχος «Τιμολόγιο Προσφοράς» ή στα ποσά του τεύχους «Προμέτρηση – Προϋπολογισμός Προσφοράς».

- **2.3** Οι προσφέροντες συμπληρώνουν την οικονομική τους προσφορά ως προς τη μορφή και το περιεχόμενο με βάση τα επισυναπτόμενα στη Διακήρυξη έντυπα οικονομικής προσφοράς χωρίς σχόλια, όρους και προϋποθέσεις. Η συμπλήρωση των οικονομικών στοιχείων στα παραπάνω έντυπα πρέπει απαραίτητα να γίνει με ευκρίνεια.
- **2.4** Οι προσφέροντες υποχρεούνται να προσφέρουν τιμές/τίμημα αποκλειστικά σε ΕΥΡΩ. Σε περίπτωση μη συμμόρφωσης του προσφέροντα με την απαίτηση αυτή, η προσφορά του θα απορριφθεί. Με ποινή την ακυρότητα των αντίστοιχων προσφορών, αποκλείεται η κατά οποιοδήποτε τρόπο εξάρτηση των προσφερομένων τιμών από την ισοτιμία του νομίσματος της προσφοράς με οποιοδήποτε άλλο νόμισμα.
- **2.5** Όλα τα ποσά της οικονομικής προσφοράς σε Ευρώ πρέπει να αναγράφονται αριθμητικώς και ολογράφως στις κατάλληλες θέσεις. Σε περίπτωση όμως διαφορών μεταξύ τους, θα υπερισχύουν οι ολόγραφες τιμές.
- **2.6** Οι πιο πάνω τιμές των προσφορών είναι σταθερές και δεν θα υπόκεινται σε οποιαδήποτε αναπροσαρμογή καθ' όλη τη διάρκεια ισχύος της προσφοράς και της σύμβασης. Προσφορές οι οποίες περιλαμβάνουν τιμές με αναπροσαρμογή τιθάτη απορρίπτονται.
- **2.7** Τα χορηγούμενα έντυπα οικονομικής προσφοράς με την παρούσα Διακήρυξη είναι τα εξής :
	- α. Τιμολόγιο Προσφοράς (για συμπλήρωση)
	- β. Προμέτρηση Προϋπολογισμός Προσφοράς (για συμπλήρωση)

## **Άρθρο 3 Χρόνος Ισχύος Προσφοράς**

<span id="page-16-1"></span><span id="page-16-0"></span>**3.1** Οι προσφέροντες δεσμεύονται με την προσφορά τους για χρονικό διάστημα εκατόν ογδόντα (180) ημερών. Η προθεσμία ισχύος άρχεται από την επομένη της ημερομηνίας αποσφράγισης των προσφορών. Επίσης δεσμεύονται ότι η προσφορά τους είναι οριστική, μη δυνάμενη κατά τη διάρκεια της αρχικής ισχύος της ή όπως αυτή θα παραταθεί σύμφωνα με τα παρακάτω, να αποσυρθεί ή να τροποποιηθεί, καθώς και ότι δεν μπορούν να απαιτήσουν οποιαδήποτε αναπροσαρμογή των τιμών της μετά την τυχόν ανάθεση της υλοποίησης της σύμβασης.

Οι προσφέροντες αποδέχονται με τη συμμετοχή τους στο διαγωνισμό την παράταση της ισχύος της προσφοράς τους κατά διαδοχικά διαστήματα τριάντα (30) ημερών ή, κατόπιν αιτήματος της ΔΕΗ και συναίνεσης του διαγωνιζομένου, κατά μεγαλύτερα χρονικά διαστήματα από την εκάστοτε ημερομηνία λήξης της ισχύος της και μέχρι την ολοκλήρωση της διαγωνιστικής διαδικασίας σύμφωνα με το Άρθρο 10 του παρόντος τεύχους, εκτός εάν προ της εκάστοτε κατά τα ως άνω λήξεως αυτής, ο προσφέρων δηλώσει το αντίθετο και δεν την παρατείνει. Αποσαφηνίζεται ότι, μη αποδοχή της παράτασης της ισχύος είναι αποδεκτή μόνο μετά τη συμπλήρωση του εκάστοτε χρονικού διαστήματος ισχύος της προσφοράς, όπως αυτό έχει διαμορφωθεί βάσει των ανωτέρω, και εφόσον ο διαγωνιζόμενος γνωστοποιήσει στην Επιχείρηση με έντυπη ή ψηφιακή (e-mail) επιστολή ή τηλεομοιοτυπία (fax), πριν από την αντίστοιχη λήξη, τη μη ανανέωση της ισχύος της.

Για παράταση της ισχύος της προσφοράς πέραν των ένδεκα (11) μηνών από την καταληκτική ημερομηνία υποβολής των προσφορών, απαιτείται η προηγούμενη έγγραφη συναίνεση του διαγωνιζομένου και του εκδότη της Εγγυητικής Επιστολής Συμμετοχής (ΕΕΣ).

Επίσης, οι προσφέροντες αποδέχονται με τη συμμετοχή τους στο διαγωνισμό ότι η προσφορά τους παραμένει σε ισχύ, μετά τη γνωστοποίηση της απόφασης κατακύρωσης, για όσο χρονικό διάστημα καθυστερεί η υπογραφή της σύμβασης με υπαιτιότητα του υποψήφιου αναδόχου. Η ΔΕΗ μετά την παρέλευση της προθεσμίας υπογραφής της σύμβασης δύναται να προβεί στην κατάπτωση της ΕΕΣ.

**3.2** Σε περίπτωση παράτασης του διαγωνισμού οι προσφορές που έχουν ήδη υποβληθεί μπορούν να επιστραφούν επί αποδείξει στους διαγωνιζόμενους και μετά από σχετικό αίτημά τους.

Αν δεν ζητηθεί από τους διαγωνιζόμενους η επιστροφή τους και παραμείνουν στην Υπηρεσία που διενεργεί το διαγωνισμό, θα ισχύουν, ως έχουν, και για την παράταση του διαγωνισμού.

Στην περίπτωση αυτή οι διαγωνιζόμενοι πρέπει να υποβάλουν μέχρι τη νέα ημερομηνία/ώρα αποσφράγισης των προσφορών εκ νέου τυχόν δηλώσεις, δικαιολογητικά και στοιχεία των οποίων η ισχύς δεν επαρκεί μέχρι τη νέα ως άνω ημερομηνία.

## **Άρθρο 4 Εγγύηση Συμμετοχής**

<span id="page-16-3"></span><span id="page-16-2"></span>**4.1** Για τη συμμετοχή στο Διαγωνισμό πρέπει να κατατεθεί από κάθε προσφέροντα εγγύηση συμμετοχής υπό μορφή Εγγυητικής Επιστολής Συμμετοχής (ΕΕΣ)<sup>ΣΗ</sup> σύμφωνα με το επισυναπτόμενο υπόδειγμα της Επιχείρησης, η οποία να έχει εκδοθεί από αναγνωρισμένα Πιστωτικά Ιδρύματα ή άλλα αντίστοιχα Νομικά πρόρωπα της  $\overline{z}$ 

αποδοχής της ΔΕΗ, την οποία η Επιχείρηση δεν μπορεί να αρνηθεί αδικαιολόγητα, που λειτουργούν νόμιμα, είναι εγκατεστημένα:

- α. σε ένα κράτος μέλος της Ευρωπαϊκής Ένωσης (Ε.Ε.), ή
- β. σε ένα κράτος μέλος του Ευρωπαϊκού Οικονομικού Χώρου (Ε.Ο.Χ.), ή
- γ. σε τρίτες χώρες που έχουν υπογράψει και κυρώσει τη Συμφωνία περί Δημοσίων Συμβάσεων - ΣΔΣ (Government Procurement Agreement - GPA) του Παγκόσμιου Οργανισμού Εμπορίου (Π.Ο.Ε.), στο βαθμό που η υπό ανάθεση σύμβαση καλύπτεται από τα Παραρτήματα 1, 2, 4 και 5 και τις γενικές σημειώσεις του σχετικού με την Ένωση Προσαρτήματος Ι της ως άνω ΣΔΣ (GPA), ή
- δ. σε τρίτες χώρες που δεν εμπίπτουν στις ανωτέρω περιπτώσεις και έχουν συνάψει διμερή ή πολυμερή συμφωνία με την Ένωση σε θέματα διαδικασιών ανάθεσης δημοσίων συμβάσεων

και έχουν σύμφωνα με την ισχύουσα στη χώρα εγκατάστασης νομοθεσία, αυτό το δικαίωμα.

Μπορεί επίσης να εκδίδεται από το Ταμείο Μηχανικών Εργοληπτών Δημοσίων Έργων (Τ.Μ.Ε.Δ.Ε.) ή να παρέχεται με γραμμάτιο του Ταμείου Παρακαταθηκών και Δανείων με παρακατάθεση σε αυτό του αντίστοιχου χρηματικού ποσού.

Γίνονται αποδεκτές εγγυήσεις που έχουν εκδοθεί από τραπεζικά ιδρύματα άλλων χωρών από τις αναφερόμενες παραπάνω, της αποδοχής της ΔΕΗ την οποία η Επιχείρηση δεν μπορεί να αρνηθεί αδικαιολόγητα, εφόσον αυτά έχουν, κατά την έκδοση της Εγγυητικής και καθ' όλη τη διάρκεια ισχύος της, πιστοληπτική διαβάθμιση "Επενδυτικού Βαθμού" (rating), αναφορικά με την πλέον πρόσφατη μακροχρόνια έκδοση μη εξασφαλισμένου και μη δευτερεύοντος χρέους σε οποιαδήποτε αγορά κεφαλαίου, ίση ή μεγαλύτερη από:

α) Baa3 που δίδεται από τη Moody's Investor Services, Inc, ή από τον διάδοχό της

ή

β) BBB- που δίδεται από τη Standard & Poor's Ratings Group ή από τον διάδοχό της ή

γ) BBB- που δίδεται από τη Fitch Ratings Limited ή από τον διάδοχό της

ή

δ) αξιολόγηση αντίστοιχη από άλλο αναγνωρισμένο διεθνή Οργανισμό Αξιολογητών

**4.2** Η αξία της ως άνω ΕΕΣ θα ανέρχεται στο ποσό των ενενήντα τεσσάρων χιλιάδων Ευρώ (€ 94.000,00).

Οι διαγωνιζόμενοι δύνανται να καταθέσουν περισσότερες από μια ΕΕΣ προκειμένου να καλύπτουν αθροιστικά το σύνολο της αξίας που ζητείται με τη Διακήρυξη. Σε περίπτωση που ο διαγωνιζόμενος είναι σύμπραξη/ένωση φυσικών ή/και νομικών προσώπων, η/οι ΕΕΣ μπορούν να εκδίδονται υπέρ της σύμπραξης/ένωσης ή/και υπέρ ενός μέλους αυτής.

**4.3** Η παραπάνω εγγύηση θα ισχύει τουλάχιστον κατά τριάντα (30) ημέρες περισσότερο από την ισχύ της προσφοράς, όπως αυτή διαμορφώνεται βάσει της παραπάνω παραγράφου 3.1, και θα επιστρέφεται μετά την ανάδειξη του Αναδόχου σε όλους τους προσφέροντες, πλην αυτού ο οποίος θα επιλεγεί Ανάδοχος, του οποίου η εγγύηση συμμετοχής στο Διαγωνισμό θα του αποδοθεί με την κατάθεση της εγγύησης καλής εκτέλεσης του αντικειμένου κατά την υπογραφή της σύμβασης. Σε περίπτωση παράτασης της ισχύος της προσφοράς πέραν των έντεκα (11) μηνών από την καταληκτική ημερομηνία υποβολής των προσφορών, για αντίστοιχη παράταση της ισχύος της ΕΕΣ απαιτείται προηγούμενη έγγραφη δήλωση παράτασης ισχύος της από τον εκδότη αυτής.

- **4.4** Η εν λόγω Εγγυητική Επιστολή, εφόσον δεν θα υπάρξει λόγος να καταπέσει υπέρ της ΔΕΗ, σύμφωνα με τους όρους της Διακήρυξης, θα επιστρέφεται στον εκδότη της, αν :
	- α. Η προσφορά του διαγωνιζόμενου κριθεί σε οποιοδήποτε στάδιο του διαγωνισμού οριστικά μη αποδεκτή.
	- β. Μετά τη λήξη ισχύος της προσφοράς του, ο διαγωνιζόμενος δεν παρατείνει την ισχύ της.
- **4.5** Ειδικά, μετά την αποσφράγιση των οικονομικών προσφορών και την κατάταξή τους κατά σειρά μειοδοσίας, η ΕΕΣ στο διαγωνισμό δύναται να επιστραφεί σε κάθε προσφέροντα, που με αίτησή του ζητήσει την επιστροφή της πριν τη συμπλήρωση του χρόνου ισχύος της, εφόσον δεν πιθανολογείται ότι, μετά από ενδεχόμενη ανατροπή του αποτελέσματος του διαγωνισμού, θα επιλεγεί ως ανάδοχος ο υπόψη προσφέρων.
- **4.6** Η εν λόγω Εγγυητική Επιστολή καταπίπτει στο σύνολό της υπέρ της ΔΕΗ στις ακόλουθες περιπτώσεις:
	- μη συμμόρφωσης καθ' οιονδήποτε τρόπο του διαγωνιζόμενου ως προς τις υποχρεώσεις του όπως αυτές απορρέουν από τη διαγωνιστική διαδικασία,
	- γνωστοποίησης, κατά τη διάρκεια της διαγωνιστικής διαδικασίας, προϋποθέσεων, οι οποίες δεν περιλαμβάνονταν στην αρχική προσφορά, για διατήρησή της σε ισχύ μέχρι τη λήξη της εκάστοτε αποδεχθείσας προθεσμίας ισχύος της, σύμφωνα με την παράγραφο 3.1 του παρόντος τεύχους,
	- αποχώρησης του διαγωνιζόμενου νωρίτερα από τη λήξη ισχύος της προσφοράς του και
	- άρνησης υπογραφής της σύμβασης από το μειοδότη.

Σημειώνεται ότι η Εγγυητική Επιστολή δεν καταπίπτει εάν ο διαγωνιζόμενος, γνωστοποιήσει ότι η ισχύς της προσφοράς του δεν ανανεώνεται, σύμφωνα με την παράγραφο 3.1 του παρόντος τεύχους.

## **Άρθρο 5 Υποβαλλόμενα Στοιχεία**

<span id="page-18-1"></span><span id="page-18-0"></span>**5.1** Όλα τα έγγραφα που θα υποβληθούν από τους προσφέροντες στο Διαγωνισμό θα είναι συνταγμένα στην Ελληνική γλώσσα.

Ειδικότερα, τα έγγραφα που σχετίζονται με τα περιεχόμενα του φακέλου Α των προσφορών και θα υποβληθούν από Αλλοδαπές Επιχειρήσεις μπορούν να είναι συνταγμένα στη γλώσσα της Χώρας έκδοσης και να συνοδεύονται και από επίσημη μετάφραση στην Ελληνική γλώσσα, αρμοδίως επικυρωμένη.

Το σύνολο των εγγράφων των φακέλων Β και Γ μπορεί να είναι συνταγμένα και στην αγγλική γλώσσα.

- **5.2** Αντιπροσφορές δεν γίνονται δεκτές σε καμία περίπτωση.
- **5.3** Προσθήκες, τροποποιήσεις ή επιφυλάξεις των προσφερόντων επί των όρων που περιλαμβάνονται στα Τεύχη της Διακήρυξης δεν γίνονται δεκτές και τυχόν προσφορές οι οποίες θα περιλαμβάνουν τέτοιες διαφοροποιήσεις θα αποκλείονται από το Διαγωνισμό.

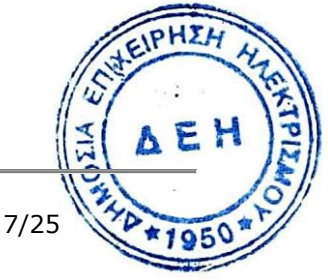

#### **Άρθρο 6 Περιεχόμενο Προσφοράς**

#### <span id="page-19-3"></span><span id="page-19-2"></span><span id="page-19-1"></span><span id="page-19-0"></span>**6.1 Απαιτήσεις για το περιεχόμενο της προσφοράς**

#### 6.1.1 Γενικές απαιτήσεις

#### 6.1.1.1 Κατάρτιση προσφοράς – Φάκελοι- Περιεχόμενα

Κάθε Προσφέρων οφείλει να υποβάλει την προσφορά του μέσα σε κλειστό φάκελο, ή σε άλλη κατάλληλη συσκευασία, που ονομάζεται "ΦΑΚΕΛΟΣ ΠΡΟΣΦΟΡΑΣ", στο έξω μέρος του οποίου θα αναγράφεται ο τίτλος του αντικειμένου και στο πάνω μέρος αριστερά η επωνυμία του προσφέροντος, η επαγγελματική του διεύθυνση, όνομα και τηλέφωνο αρμοδίου επικοινωνίας.

Ο Φάκελος Προσφοράς θα περιέχει τρεις άλλους Φακέλους/Συσκευασίες με τα διακριτικά Α, Β και Γ. Οι Φάκελοι/Συσκευασίες Α και Β θα είναι κλειστοί και ο Φάκελος Γ (Οικονομική Προσφορά) θα είναι σφραγισμένος.

Μέσα σε κάθε Φάκελο θα περιέχεται Πίνακας Περιεχομένων στον οποίο θα αναφέρονται όλα τα έγγραφα που περιλαμβάνονται, με την αρίθμηση βάσει του παρόντος Άρθρου.

Επισημαίνεται ότι ο κάθε Φάκελος θα πρέπει να περιέχει όσα στοιχεία προβλέπονται στις αντίστοιχες παραγράφους 6.2, 6.3 και 6.4 του παρόντος άρθρου ότι υποχρεούνται να υποβάλουν οι προσφέροντες.

Η προσφορά καταρτίζεται σε 1 έντυπο πρωτότυπο.

#### 6.1.1.2 Υπογραφή προσφοράς

Η προσφορά θα πρέπει να υπογράφεται σε όλες τις σελίδες, σχέδια κλπ, από πρόσωπο ή πρόσωπα τα οποία είναι προς τούτο εξουσιοδοτημένα από τον προσφέροντα σύμφωνα με τα οριζόμενα κατωτέρω (παράγραφος 6.2.2).

Η σύμπραξη/ένωση οικονομικών φορέων υποβάλλει κοινή προσφορά, η οποία υπογράφεται υποχρεωτικά, είτε από όλους τους οικονομικούς φορείς που αποτελούν τη σύμπραξη/ένωση, είτε από εκπρόσωπό τους νομίμως εξουσιοδοτημένο.

Τυχόν διορθώσεις, διαγραφές και προσθήκες, που θα αναγράφονται ευκρινώς στο περιθώριο των σελίδων της προσφοράς, ισχύουν, εφόσον θα φέρουν την υπογραφή και σφραγίδα του προσφέροντα. Στις προσφορές δεν πρέπει να υπάρχουν ξυσίματα της γραφής, υποσημειώσεις ή υστερόγραφα, μεσόστοιχα, παρεμβολές στο κείμενο, κενά και συγκοπές που δεν φέρουν υπογραφή και σφραγίδα του προσφέροντα.

Όπου προβλέπεται υποβολή αντιγράφων υπερισχύει το πρωτότυπο. Η βεβαίωση της ακρίβειας των αντιγράφων γίνεται με σχετική ενυπόγραφη δήλωση στην τελευταία σελίδα αυτών του ιδίου προσώπου ή προσώπων που έχουν υπογράψει το πρωτότυπο της προσφοράς.

#### 6.1.1.3 Εχεμύθεια – εμπιστευτικές πληροφορίες

Σε περίπτωση που στην προσφορά εμπεριέχονται στοιχεία με εμπιστευτικές πληροφορίες, τα οποία κρίνονται από το διαγωνιζόμενο ότι προστατεύονται από τεχνικό ή εμπορικό απόρρητο, τα υπόψη στοιχεία πρέπει με μέριμνα και ευθύνη του διαγωνιζομένου να τοποθετούνται σε ειδικό υποφάκελο του σχετικού φακέλου της προσφοράς. Ο ειδικός υποφάκελος θα φέρει τη σή**μαγοιτ** «Εμπιστευτικά Στοιχεία Προσφοράς». Στην περίπτωση αυτή στον αγ<del>χιδτ</del>οίχο Φάκελο της προσφοράς θα συμπεριλαμβάνεται, πέραν των λοιπών έγγραφών και του υπόψη υποφακέλου, και έγγραφο του διαγωνιζόμενου με το σποίο θα δηλώνονται τα εμπιστευτικά στοιχεία της προσφοράς που περιέχονται στον υποφάκελο, με ρητή αναφορά στις επικαλούμενες σχετικές νομοθετικές, κανονιστικές ή διοικητικές διατάξεις που αιτιολογούν το χαρακτηρισμό των υπόψη στοιχείων ως εμπιστευτικών. Τα υπόψη στοιχεία θα είναι προσβάσιμα μόνον από τις αρμόδιες Επιτροπές και Υπηρεσίες της ΔΕΗ σύμφωνα με την παράγραφο 1 του άρθρου 257 του ν. 4412/2016.

## 6.1.1.4 Ισχύς Δηλώσεων και δικαιολογητικών

Όλες οι απαιτούμενες από τη Διακήρυξη Δηλώσεις των διαγωνιζομένων, οι οποίες υποβάλλονται σε υποκατάσταση δημοσίων ή ιδιωτικών εγγράφων, καθώς και οι λοιπές Δηλώσεις, είτε συμμόρφωσης με τους όρους της Διακήρυξης είτε τρίτων για συνεργασία με τον προσφέροντα θα καλύπτουν το χρονικό διάστημα μέχρι την ημερομηνία αποσφράγισης των προσφορών. Η ημερομηνία υπογραφής τους θα μπορεί να είναι προγενέστερη της καταληκτικής ημερομηνίας υποβολής των προσφορών μέχρι τριάντα (30) ημερολογιακές ημέρες.

#### 6.1.1.5 Μη προσκόμιση στοιχείων και δικαιολογητικών – ψευδείς δηλώσεις ή ανακριβή δικαιολογητικά

Ρητά καθορίζεται ότι, σε περίπτωση που οικονομικός φορέας:

- δεν προσκομίσει έγκαιρα και προσηκόντως τα επιβεβαιωτικά των δηλώσεων έγγραφα, οποτεδήποτε απαιτηθούν αυτά από την Επιχείρηση,
- διαπιστωθεί ότι, σε οποιοδήποτε στάδιο, έχει υποβάλει ανακριβείς ή ψευδείς δηλώσεις ή αλλοιωμένα φωτοαντίγραφα δημοσίων ή ιδιωτικών εγγράφων,

τότε αυτός αποκλείεται από την περαιτέρω διαδικασία, τυχόν εκτελεστές πράξεις της Επιχείρησης ανακαλούνται αμέσως, καταπίπτει υπέρ της ΔΕΗ η εγγυητική επιστολή συμμετοχής ή καλής εκτέλεσης και η ΔΕΗ διατηρεί το δικαίωμα αποκλεισμού του από μελλοντικές διαγωνιστικές διαδικασίες.

## <span id="page-20-0"></span>6.1.2 Ειδικές απαιτήσεις

## 6.1.2.1 Αποκλίσεις από τους Εμπορικούς και Οικονομικούς Όρους της Διακήρυξης

Δεν επιτρέπονται Αποκλίσεις από τους Εμπορικούς και Οικονομικούς Όρους της Διακήρυξης. Οι Προσφορές πρέπει να συμμορφώνονται πλήρως προς τους αντίστοιχους όρους και τις απαιτήσεις της Διακήρυξης.

Σχόλια, παρατηρήσεις ή διευκρινίσεις που αλλοιώνουν τους Εμπορικούς και Οικονομικούς όρους της Διακήρυξης αντιμετωπίζονται ως Εμπορικές Αποκλίσεις. Προσφορά η οποία θα έχει τέτοιας φύσεως Αποκλίσεις θα απορριφθεί.

## 6.1.2.2 Ισοδύναμες λύσεις

Οι προτεινόμενες Τεχνικές Προδιαγραφές, οι οποίες κατά την άποψη του προσφέροντος καλύπτουν κατά ισοδύναμο τρόπο τις απαιτήσεις των Τεχνικών Προδιαγραφών της Διακήρυξης δεν γίνονται αποδεκτές από την Επιχείρηση.

## 6.1.2.3 Τεχνικές Αποκλίσεις

Αποκλίσεις από τις απαιτήσεις των Τεχνικών Προδιαγραφών της Διακήρυξης, οι οποίες οφείλονται σε τεχνικές και κατασκευαστικές ιδιαιτερότητες του προσφερομένου εξοπλισμού ή / και συστημάτων δεν γίνονται αποδεκτές από την Επιχείρηση.

#### 6.1.2.4

Επισημαίνεται ότι δεν επιτρέπονται διαφοροποιήσεις από τις πάραπάνω απαιτήσεις και ότι οποιαδήποτε άλλη διαφορετική αντιμετώπιση Δήπόλιτο

**PHYL** 

Διαγωνιζόμενο των αναφερομένων πιο πάνω διαδικασιών θα συνεπάγεται απόρριψη της Προσφοράς του.

## <span id="page-21-0"></span>6.1.3 Εναλλακτικές προσφορές

Εναλλακτικές προσφορές δεν γίνονται δεκτές.

## <span id="page-21-1"></span>**6.2 Δικαιολογητικά και στοιχεία Φακέλου Α**

## <span id="page-21-2"></span>**Α. Περιεχόμενα Φακέλου Α**

Ο Φάκελος Α θα περιέχει :

## <span id="page-21-3"></span>6.2.1 Εγγυητική Επιστολή

Την Εγγυητική Επιστολή Συμμετοχής στο Διαγωνισμό, σύμφωνα με το επισυναπτόμενο στη Διακήρυξη Υπόδειγμα και τα καθοριζόμενα στο άρθρο 4 του παρόντος Τεύχους.

Τη Δήλωση του Χρηματοοικονομικού Οργανισμού που εξέδωσε την Εγγυητική Επιστολή Συμμετοχής, με την οποία θα δηλώνεται η αξιολόγησή του (rating), σύμφωνα με τα καθοριζόμενα στην παρ. 4.1.2 του άρθρου 4 του παρόντος τεύχους.

<span id="page-21-4"></span>6.2.2 Δήλωση νομιμοποίησης προσφέροντος

Τη Δήλωση νομιμοποίησης του προσφέροντος συμπληρωμένη και υπογεγραμμένη, σύμφωνα με το Υπόδειγμα που επισυνάπτεται στη Διακήρυξη.

#### <span id="page-21-5"></span>6.2.3 Δήλωση αποδοχής όρων Διαγωνισμού και ισχύος προσφοράς

Τη Δήλωση αποδοχής όρων Διαγωνισμού και ισχύος προσφοράς συμπληρωμένη και υπογεγραμμένη, σύμφωνα με το Υπόδειγμα που επισυνάπτεται στη Διακήρυξη.

#### <span id="page-21-6"></span>6.2.4 Υπεύθυνη Δήλωση περί Μη Συνδρομής Λόγων Αποκλεισμού (ΥΔΜΣΛΑ)

Την ΥΔΜΣΛΑ συμπληρωμένη και υπογεγραμμένη, σύμφωνα με το Υπόδειγμα που επισυνάπτεται στη Διακήρυξη.

#### <span id="page-21-7"></span>6.2.5 Διευκρινίσεις για προσφορές από συμπράξεις/ενώσεις φυσικών ή/και νομικών προσώπων

Στην περίπτωση αυτή υποβάλλονται :

- 6.2.5.1 Χωριστά από κάθε μέλος αυτής τα παραπάνω στοιχεία 6.2.2 έως 6.2.4. Ειδικότερα στη Δήλωση της παραγράφου 6.2.2 και στο σημείο 4.1 αυτής θα πρέπει να συμπληρώνεται ρητά και ότι η προσφορά υποβάλλεται μέσω της συγκεκριμένης σύμπραξης/ένωσης και να ορίζεται το πρόσωπο που θα υπογράψει από κάθε μέλος αυτής το σχετικό ιδιωτικό συμφωνητικό ή τη συμβολαιογραφική πράξη σύστασης αυτής.
- 6.2.5.2 Δήλωση των φυσικών ή νομικών προσώπων που μετέχουν στη σύμπραξη/ένωση, με την οποία θα δηλώνεται ότι τα υπόψη πρόσωπα σύστησαν την εν λόγω σύμπραξη/ένωση για να αναλάβουν την υλοποίηση της σύμβασης μαζί και ότι ενέχονται και ευθύνονται έναντι της ΔΕΗ Α.Ε. σχετικά με τη συμμετοχή τους στο Διαγωνισμό και την εκτέλεση του αντικειμένου της σύμβασης, ενιαία, αδιαίρετα και σε ολόκληρο καθώς και ότι εκπρόσωπος/συντόνιστής (leader) αυτής είναι εμ το μέλος αυτής ............................ το οποίο πληροί τις προζ τούτο απαιτήσεις της διακήρυξης

6.2.5.3 Το σχετικό ιδιωτικό συμφωνητικό ή συμβολαιογραφική πράξη σύστασης της σύμπραξης/ένωσης, στο οποίο θα φαίνονται η έδρα, ο νόμιμος εκπρόσωπος και τα ποσοστά συμμετοχής κάθε μέλους.

Η ένωση/σύμπραξη φυσικών ή νομικών προσώπων υποβάλλει κοινή προσφορά, η οποία υπογράφεται υποχρεωτικά, είτε από όλα τα πρόσωπα που αποτελούν την ένωση, είτε από εκπρόσωπό τους νομίμως εξουσιοδοτημένο. Στην προσφορά απαραιτήτως πρέπει να προσδιορίζεται η έκταση και το είδος της συμμετοχής του (συμπεριλαμβανομένης της κατανομής αμοιβής μεταξύ τους) κάθε μέλους της ένωσης/σύμπραξης, καθώς και ο εκπρόσωπος/συντονιστής αυτής.

## <span id="page-22-0"></span>6.2.6 Δηλώσεις τυχόν τρίτου που παρέχει στήριξη

Σε περίπτωση που ο διαγωνιζόμενος έχει επικαλεσθεί στήριξη τρίτου :

- α. Τη Δήλωση νομιμοποίησης για κάθε ένα τυχόν παρέχοντα στήριξη, συμπληρωμένη και υπογεγραμμένη σύμφωνα με το Υπόδειγμα που επισυνάπτεται στη Διακήρυξη.
- β. Την ΥΔΜΣΛΑ για κάθε ένα τυχόν παρέχοντα στήριξη οικονομικό φορέα, συμπληρωμένη και υπογεγραμμένη σύμφωνα με το Υπόδειγμα που επισυνάπτεται στη Διακήρυξη.

## <span id="page-22-1"></span>**Β. Προσκόμιση δικαιολογητικών και στοιχείων**

Οι διαγωνιζόμενοι δεσμεύονται να προσκομίσουν **επί ποινή αποκλεισμού** σε οποιοδήποτε στάδιο του διαγωνισμού τους ζητηθεί από τη ΔΕΗ Α.Ε., όλα ή μέρος των σχετικών δικαιολογητικών και στοιχείων που αναφέρονται στις πιο πάνω δηλώσεις, εντός ευλόγου προθεσμίας και κατά μέγιστο εντός είκοσι (20) ημερών εάν αυτή απαιτείται από την αρχή έκδοσης του δικαιολογητικού, και όπως αυτά εξειδικεύονται παρακάτω:

Ι. Αποδεικτικά νομιμοποίησης προσφέροντος

Τα αποδεικτικά στοιχεία του περιεχομένου της Δήλωσης της παραγράφου 6.2.2, ήτοι τα κατά περίπτωση νομιμοποιητικά έγγραφα σύστασης και νόμιμης εκπροσώπησης (όπως καταστατικά, πιστοποιητικά μεταβολών, συγκρότηση Δ.Σ. σε σώμα, σε περίπτωση Α.Ε., κλπ., ανάλογα με τη νομική μορφή του διαγωνιζομένου, αντίστοιχα ΦΕΚ) και αποδεικτικό (πιστοποιητικό/βεβαίωση) εγγραφής στο Γ.Ε.ΜΗ. ή/και σε αντίστοιχο μητρώο ή/και ειδικές άδειες εφόσον απαιτούνται. Από τα ανωτέρω έγγραφα πρέπει να προκύπτουν η νόμιμη σύσταση του νομικού προσώπου, όλες οι σχετικές τροποποιήσεις των καταστατικών, το/τα πρόσωπο/α που δεσμεύει/ουν νόμιμα την εταιρία κατά την ημερομηνία διενέργειας του διαγωνισμού (απόφαση συμμετοχής στο διαγωνισμό, νόμιμος εκπρόσωπος, δικαίωμα υπογραφής κλπ.) καθώς και η θητεία του/των ή/και των μελών του διοικητικού οργάνου.

Αντίγραφο Βεβαίωσης για την εγγραφή των Προσφερόντων στο Μητρώο Εργοληπτικών Επιχειρήσεων (ΜΕΕΠ) του αρμοδίου Υπουργείου.

Οι Αλλοδαπές Επιχειρήσεις θα προσκομίσουν Πιστοποιητικό αρμοδίων Αρχών ή της Πρεσβείας της Χώρας τους που να βεβαιώνει ότι η Επιχείρηση έχει το δικαίωμα να αναλάβει την εκτέλεση Έργου όπως το δημοπρατούμενο.

ΙΙ. Αποδεικτικά που σχετίζονται με ποινικές καταδίκες

Απόσπασμα ποινικού μητρώου ή ελλείψει αυτού ισοδύναμο έγγραφο, από τι οποίο να προκύπτει ότι δεν υπάρχει σε βάρος του συμμετέχοντος/υποψηφίου αναδόχου αμετάκλητη καταδικαστική απόφαση για σοβαρό επαγγελματικό παράπτωμα ή κάποιο από τα αδικήματα της διαφθοράς, της νομι**ματίοιησης :**  εσόδων από παράνομες δραστηριότητες και της απάτης σύμφωνα με την ισχύουσα νομοθεσία.

Σε περίπτωση που το απόσπασμα ποινικού μητρώου φέρει καταδικαστικές αποφάσεις, οι συμμετέχοντες θα πρέπει να επισυνάπτουν τις αναφερόμενες σε αυτό καταδικαστικές αποφάσεις.

Σε περίπτωση συμμετοχής νομικού προσώπου, το ως άνω δικαιολογητικό αφορά ιδίως:

- i. τους Διαχειριστές, όταν το νομικό πρόσωπο είναι Ο.Ε, Ε.Ε., Ε.Π.Ε. ή Ι.Κ.Ε.,
- ii. τον Πρόεδρο του Δ.Σ., το Διευθύνοντα Σύμβουλο και τα λοιπά μέλη του Δ.Σ., όταν το νομικό πρόσωπο είναι Α.Ε.,
- iii. σε κάθε άλλη περίπτωση νομικού προσώπου, τους νομίμους εκπροσώπους του και
- iv. τον Πρόεδρό του, όταν ο προσφέρων είναι συνεταιρισμός.

Ειδικά αν ο υποψήφιος ανάδοχος είναι εργοληπτική επιχείρηση και τα μέλη του Δ.Σ. είναι εγγεγραμμένα στο Μ.Ε.Ε.Π, μπορεί να προσκομίζεται πιστοποιητικό χορηγούμενο από το αρμόδιο επιμελητήριο από το οποίο να αποδεικνύεται ότι τα πρόσωπα αυτά με βεβαίωση Μ.Ε.Κ δεν έχουν διαπράξει σοβαρό επαγγελματικό παράπτωμα.

- ΙΙI.Αποδεικτικά που σχετίζονται με καταβολή φόρων ή εισφορών κοινωνικής ασφάλισης
	- α. Πιστοποιητικό/ά ασφαλιστικής ενημερότητας
	- β. Πιστοποιητικό φορολογικής ενημερότητας
- ΙV.Αποδεικτικά που σχετίζονται με φερεγγυότητα, σύγκρουση συμφερόντων ή επαγγελματικό παράπτωμα :
	- α. Πιστοποιητικό αρμόδιας δικαστικής ή διοικητικής Αρχής, από το οποίο να προκύπτει ότι ο συμμετέχων/υποψήφιος Ανάδοχος δεν τελεί σε πτώχευση ούτε σε διαδικασία κήρυξης πτώχευσης, δεν τελεί σε κοινή εκκαθάριση ούτε υπό διαδικασία έκδοσης απόφασης κοινής εκκαθάρισης, σύμφωνα με την εκάστοτε ισχύουσα εθνική νομοθεσία.
	- β. Για τους υπόλοιπους λόγους αποκλεισμού, που περιλαμβάνονται στην ΥΔΜΣΛΑ για τους οποίους δεν εκδίδονται σχετικά δικαιολογητικά αρμοδίων αρχών ή φορέων ισχύει η δέσμευση της παραγράφου 5 της δήλωσης νομιμοποίησης προσφέροντος.
- V. Αποδεικτικά που σχετίζονται με την πλήρωση των προϋποθέσεων του ν. 3310/2005, όπως τροποποιήθηκε και ισχύει με το ν. 3414/2005

Για συμμετοχή στο Διαγωνισμό Ανωνύμων Εταιρειών (για τις ανώνυμες εταιρείες που αυτό απαιτείται) αναγκαία προϋπόθεση είναι:

- V.1 η **ονομαστικοποίηση των μετοχών** τους μέχρι φυσικού προσώπου (άρθρο 8 παρ.4 του ν.3310/2005). Η συνδρομή της προϋπόθεσης αυτής αποδεικνύεται με την προσκόμιση των εξής δικαιολογητικών:
	- **α) Πιστοποιητικό της αρμόδιας αρχής** που εποπτεύει, σύμφωνα με τις διατάξεις του κ.ν. 2190/1920 ,την εταιρεία, από την οποία προκύπτει ότι οι μετοχές της με βάση το ισχύον καταστατικό της είναι ονομαστικές και
	- **β)Αναλυτική κατάσταση** με τα στοιχεία των μετόχων της εταιρείας και τον αριθμό των μετοχών κάθε μετόχου, όπως τα στοιχεία αυτά είναι μ καταχωρημένα στο Βιβλίο Μετόχων της εταιρείας, το πολύ τριάντα (30) εργάσιμες ημέρες πριν από τη λήξη της προθεσμίας υποβολής της προσφοράς (άρθρο 1 παρ.2 Π.Δ. 82/96, όπως τροποποιήθηκε με το

άρθρο 109 του ν. 2533/97). Σε περίπτωση που μέτοχοι Α.Ε. που συμμετέχει στο διαγωνισμό είναι άλλες Α.Ε., με ποσοστό συμμετοχής στο μετοχικό κεφάλαιο τουλάχιστον 1% απαιτείται και των εταιρειών αυτών οι μετοχές να είναι ονομαστικές στο σύνολό τους μέχρι φυσικού προσώπου και επίσης οι εταιρείες αυτές πρέπει να προσκομίζουν τα προαναφερόμενα δικαιολογητικά ονομαστικοποίησης των μετοχών και για τις Α.Ε. μετόχους της Α.Ε. που λαμβάνει μέρος στο διαγωνισμό. Αν συμμετέχει στο διαγωνισμό εταιρεία άλλης νομικής μορφής πλην των Α.Ε., στις οποίες συμμετέχουν ή κατέχουν εταιρικά μερίδια Ανώνυμες Εταιρείες με ποσοστό συμμετοχής στο εταιρικό κεφάλαιο 1%, οι μετοχές πρέπει να είναι ονομαστικές μέχρι φυσικού προσώπου (άρθρο 8 παρ. 1-3 του ν. 3310/2005 και 8 παρ. 1 του ν. 3414/2005).

Για τις αλλοδαπές Ανώνυμες Εταιρείες ισχύει η παρ.2 του άρθρου 8 του ν. 3310/2005, όπως τροποποιήθηκε με το άρθρο 8 παρ.1 του ν. 3414/2005, στην οποία ορίζεται ότι: «Οι υποχρεώσεις της παρ.1 του άρθρου αυτού, ισχύουν και για τις αλλοδαπές ανώνυμες εταιρείες, ανεξαρτήτως της συμμετοχής τους ή μη σε ελληνικές ανώνυμες εταιρείες, υπό την προϋπόθεση ότι το δίκαιο της χώρας στην οποία έχουν την έδρα τους, επιβάλλει για το σύνολο της δραστηριότητάς τους ή για τη συγκεκριμένη δραστηριότητα, την ονομαστικοποίηση των μετοχών τους μέχρι φυσικού προσώπου.

Εφόσον δεν επιβάλλεται υποχρέωση ονομαστικοποίησης των μετοχών κατά το δίκαιο της χώρας, στην οποία έχουν την έδρα τους, προσκομίζεται σχετική βεβαίωση από αρμόδια αρχή της χώρας αυτής, εφόσον υπάρχει σχετική πρόβλεψη, διαφορετικά προσκομίζεται δήλωση του υποψηφίου. Στην περίπτωση που δεν επιβάλλεται υποχρέωση ονομαστικοποίησης, η αλλοδαπή ανώνυμη εταιρεία υποχρεούται να προσκομίσει στη ΔΕΗ έγκυρη και ενημερωμένη κατάσταση των μετόχων της, που κατέχουν τουλάχιστον ένα τοις εκατό (1%) των μετοχών ή δικαιωμάτων ψήφου της Α.Ε. Σε περίπτωση που η εταιρεία δεν τηρεί ενημερωμένη κατάσταση μετόχων να προσκομίσει σχετική κατάσταση μετόχων, που κατέχουν τουλάχιστον ένα τοις εκατό (1%) των μετοχών ή δικαιωμάτων ψήφου, σύμφωνα με την τελευταία Γενική Συνέλευση, εφόσον οι μέτοχοι αυτοί είναι γνωστοί στην εταιρεία. Σε αντίθετη περίπτωση, η εταιρεία οφείλει να αιτιολογήσει τους λόγους για τους οποίους δεν είναι γνωστοί οι ως άνω μέτοχοι η δε ΔΕΗ δε διαθέτει διακριτική ευχέρεια κατά την κρίση της αιτιολογίας αυτής.

Εναπόκειται στη ΔΕΗ να αποδείξει τη δυνατότητα της εταιρείας να υποβάλει την προαναφερόμενη κατάσταση των μετόχων της διαφορετικά ή μη υποβολή της σχετικής κατάστασης δεν επιφέρει έννομες συνέπειες σε βάρος της εταιρείας.

Η υποχρέωση περαιτέρω ονομαστικοποίησης μέχρι φυσικού προσώπου δεν ισχύει ως προς τις εισηγμένες στα Χρηματιστήρια κρατών – μελών της Ευρωπαϊκής Ένωσης ή του Οργανισμού Συνεργασίας και Ανάπτυξης (Ο.Ο.Σ.Α.) εταιρείες.

V.2 να πληρούν την απαίτηση ως προς την απαγόρευση του άρθρου 4 παρ. 4 του ν. 3310/2005, όπως ισχύει μετά την τροποποίηση του από το ν. 3414/2005, (εξωχώριες εταιρείες).

Για τη συνδρομή της προϋπόθεσης αυτής προσκομίζεται σχετική Υπεύθυνη Δήλωση του άρθρου 8 του ν. 1599/1986, όπως ισχύει, υπογεγραμμένη από τον νόμιμο εκπρόσωπο των επιχειρήσεων αυτών ή από νομίμως εξουσιοδοτημένο, ειδικά για το σκοπό αυτό από το διοικητικό συμβούλιο αυτών, πρόσωπο (προσκομίζοντας επικυρωμένο αντίγραφο του ομε<del>ίου)</del> πρακτικού), με την οποία δηλώνουν ότι η εταιρεία τους δεν εμπίπ**χει στην** απανόρευση του άρθρου 4 παρ. 4 του ν. 3310/2005, όπως ισχύει μετά την τροποποίησή του από το ν. 3414/2005, σχετικά με τις εξωχώριες εταιρείες.

 $\frac{1}{2}$ 

Τα παραπάνω πιστοποιητικά συντάσσονται ή/και εκδίδονται με βάση την ισχύουσα νομοθεσία της χώρας που είναι εγκατεστημένος ο υποψήφιος, από την οποία και εκδίδεται το σχετικό Πιστοποιητικό.

Σε περίπτωση που ορισμένα από τα πιο πάνω δικαιολογητικά των περιπτώσεων ΙΙ έως V δεν εκδίδονται ή δεν καλύπτουν στο σύνολό τους όλες τις πιο πάνω περιπτώσεις, πρέπει επί ποινή αποκλεισμού να αναπληρωθούν με Ένορκη Βεβαίωση του υποψήφιου Αναδόχου ή, στα κράτη όπου δεν προβλέπεται Ένορκη Βεβαίωση, με Δήλωση του υποψήφιου Αναδόχου ενώπιον δικαστικής ή διοικητική αρχής, συμβολαιογράφου ή αρμόδιου επαγγελματικού οργανισμού της χώρας του υποψήφιου Αναδόχου στην οποία θα βεβαιώνεται ότι δεν εκδίδονται τα συγκεκριμένα έγγραφα και ότι δεν συντρέχουν στο συγκεκριμένο πρόσωπο του υποψηφίου Αναδόχου οι ανωτέρω νομικές καταστάσεις. Η Ένορκη αυτή Βεβαίωση ή Δήλωση θα συνυποβληθεί υποχρεωτικά μαζί με τα λοιπά Δικαιολογητικά Συμμετοχής.

Οικονομικός φορέας που εμπίπτει σε μια από τις καταστάσεις που αναφέρονται ανωτέρω μπορεί να προσκομίζει στοιχεία, σύμφωνα με τους όρους και τις προϋποθέσεις που ορίζονται στο άρθρο 305 του ν. 4412/2016, προκειμένου να αποδείξει ότι τα μέτρα που έλαβε επαρκούν για να αποδείξουν την αξιοπιστία του, παρότι συντρέχει ο σχετικός λόγος αποκλεισμού. Εάν τα στοιχεία κριθούν επαρκή, ο εν λόγω οικονομικός φορέας δεν αποκλείεται από τη διαδικασία σύναψης σύμβασης. Τα μέτρα που λαμβάνονται από τους οικονομικούς φορείς αξιολογούνται σε συνάρτηση με τη σοβαρότητα και τις ιδιαίτερες περιστάσεις του ποινικού αδικήματος ή του παραπτώματος. Αν τα μέτρα κριθούν ανεπαρκή, γνωστοποιείται στον οικονομικό φορέα το σκεπτικό της απόφασης αυτής. Οικονομικός φορέας που έχει αποκλειστεί, με τελεσίδικη απόφαση, από τη συμμετοχή σε διαδικασίες σύναψης σύμβασης δεν μπορεί να κάνει χρήση της ανωτέρω δυνατότητας κατά την περίοδο του αποκλεισμού που ορίζεται στην εν λόγω απόφαση στο κράτος - μέλος στο οποίο ισχύει η απόφαση.

Κατ' εξαίρεση, όταν ο οικονομικός φορέας εμπίπτει σε μια από τις καταστάσεις που αναφέρονται στην πιο πάνω παράγραφο ΙΙΙ και ο αποκλεισμός είναι σαφώς δυσανάλογος, ιδίως όταν μόνο μικρά ποσά των φόρων ή των εισφορών κοινωνικής ασφάλισης δεν έχουν καταβληθεί ή όταν ο προσφέρων ενημερώθηκε σχετικά με το ακριβές ποσό που οφείλεται λόγω αθέτησης των υποχρεώσεών του όσον αφορά στην καταβολή φόρων ή εισφορών κοινωνικής ασφάλισης σε χρόνο κατά τον οποίο δεν είχε τη δυνατότητα να λάβει μέτρα, σύμφωνα με το άρθρο 305 του ν. 4412/2016, πριν από την εκπνοή της προθεσμίας υποβολής προσφοράς στον παρόντα διαγωνισμό, δεν εφαρμόζεται ο εν λόγω αποκλεισμός.

## <span id="page-25-0"></span>**6.3 Ο ΦΑΚΕΛΟΣ Β θα περιέχει :**

## <span id="page-25-1"></span>6.3.1 Τoυς δημοσιευμένους ετήσιους Ισολογισμούς

(Κατάσταση Χρηματοοικονομικής Θέσης) και τις Καταστάσεις Αποτελεσμάτων των τριών (3) τελευταίων οικονομικών χρήσεων, που προηγούνται της ημερομηνίας υποβολής της προσφοράς, καθώς και το τελευταίο διαθέσιμο ισοζύγιο.

Επισημαίνεται ότι, οι πλήρεις δημοσιευμένες Οικονομικές Καταστάσεις των τριών (3) τελευταίων οικονομικών χρήσεων, συνοδευόμενες από τις αντίστοιχες Εκθέσεις Ελέγχου του Ανεξάρτητου Ορκωτού Ελεγκτή της Εταιρείας, θα πρέπει να υποβληθούν σε ηλεκτρονική μη επεξεργάσιμη μορφή (αρχείο σε μορφή pdf ή αντίστοιχη).

Εφόσον έχει παρέλθει ένα εξάμηνο από την ημερομηνία αναφοράς των <del>πιο</del> πρόσφατων ετήσιων Οικονομικών Καταστάσεων, συνυποβάλλεται ο Ισολογισμός Η (ή Κατάσταση Χρηματοοικονομικής Θέσης) και η Κατάσταση Αποτελεσμάτων για την ενδιάμεση περίοδο που έχουν συνταχθεί οικονομικές καταστάσεις ή

εναλλακτικά προσκομίζεται πρόχειρος συνοπτικός Ισολογισμός και Κατάσταση Αποτελεσμάτων, με τα πιο πρόσφατα διαθέσιμα μηνιαία στοιχεία υπογεγραμμένα από τον νόμιμο εκπρόσωπο του προσφέροντος.

Εάν ο προσφέρων δεν έχει υποχρέωση από την ισχύουσα νομοθεσία να συντάσσει οικονομικές καταστάσεις, θα υποβληθεί Δήλωση στην οποία θα δηλώνεται ότι:

- δεν υποχρεούται από την ισχύουσα νομοθεσία να συντάσσει οικονομικές καταστάσεις και
- ο κύκλος εργασιών για κάθε ένα από τα αντίστοιχα πιο πάνω χρονικά διαστήματα

## <span id="page-26-0"></span>6.3.2 Τα ονόματα των καταστημάτων των Τραπεζών

με τις οποίες συνεργάζονται οι Προσφέροντες και βεβαιώσεις των Τραπεζών για τη συνεργασία τους.

## <span id="page-26-1"></span>6.3.3 Τον Πίνακα ή Πίνακες Εμπειρίας,

τον Πίνακα κυριοτέρων έργων μαζί με τα αντίστοιχα πιστοποιητικά καλής εκτέλεσης, που προβλέπονται στην παράγραφο 3.2.Γ.1 του Άρθρου 3 της Πρόσκλησης.

## <span id="page-26-2"></span>6.3.4 Πίνακα του ελάχιστου απαιτούμενου Μηχανικού Εξοπλισμού

που θα χρησιμοποιηθεί κατά την κατασκευή του έργου, ο οποίος θα περιλαμβάνει τον αριθμό τεμαχίων, το είδος, τον τύπο, τη μέση ημερήσια απόδοση και το χρόνο προσκόμισης στο Εργοτάξιο. Επίσης θα δηλώνεται ο χρόνος κατασκευής του και το ιδιοκτησιακό καθεστώς που θα αποδεικνύεται από επίσημα στοιχεία (ιδιόκτητος, προς αγορά ή προς ενοικίαση). Ο πίνακας αυτός θα συνοδεύεται και από μελέτη επάρκειας εξοπλισμού.

## <span id="page-26-3"></span>6.3.5 Πρόγραμμα Κατασκευής του έργου

που θα περιλαμβάνει κατ' ελάχιστο οι βασικές εργασίες του Έργου σε συσχετισμό με τις βασικές προθεσμίες περάτωσης ή οποιουσδήποτε άλλους όρους που τυχόν καθορίζονται στο Συμφωνητικό.

## <span id="page-26-4"></span>6.3.6 Οργανόγραμμα του Εργοταξιακού Προσωπικού

του Προσφέροντος, το οποίο θα περιλαμβάνει τα επικεφαλής στελέχη κατ΄ ειδικότητα με τις αρμοδιότητες του καθενός χωριστά, και ονομαστικά τον Επιβλέποντα Μηχανικό του Προσφέροντος, με την ειδικότητα και την εμπειρία του. Το εν λόγω οργανόγραμμα πρέπει να καλύπτει τις απαιτήσεις της παραγράφου 3.2.Γ.3 της Πρόσκλησης.

## <span id="page-26-5"></span>6.3.7 Εργοταξιακές εγκαταστάσεις

Σχέδιο με τις Εργοταξιακές εγκαταστάσεις που προτίθεται να εγκαταστήσει ο Προσφέρων μέσα στις περιοχές που διατίθενται από την Επιχείρηση. Στο σχέδιο αυτό θα φαίνονται και οι τυχόν Εργοταξιακοί δρόμοι που προτίθεται να κατασκευάσει ο Προσφέρων για την προσπέλασή του στο χώρο αυτό και στα μέτωπα εργασίας σε συσχετισμό με το υπάρχον στην περιοχή οδικό δίκτυο.

#### <span id="page-26-6"></span>6.3.8 Τεχνική έκθεση

στην οποία θα περιγράφονται οι κατασκευαστικές μέθοδοι, που προτίθεται να χρησιμοποιήσει ο Προσφέρων κατά την εκτέλεση των διαφόρων επιμέρους τμημάτων του αντικειμένου της σύμβασης. Από την Τεχνική Έκθεση θα πρέπει να προκύπτει η επάρκεια του μηχανικού εξοπλισμού που προτίθεται να χρησιμοποιήσει ο προσφέρων.

# <span id="page-26-7"></span><u>Βεβαίωση του Επικεφαλής της Αρμόδιας Υπηρεσίας της Επιχείρησης</u><br>ότι ο Προσφέρων επισκέφθηκε τον τόπο εκτέλεσης του αντικειμένου της 6.3.9 Βεβαίωση του Επικεφαλής της Αρμόδιας Υπηρεσίας της Επιχείρησης σύμβασης και ενημερώθηκε για τις τοπικές συνθήκες σε σχέση με αυτό/<sup>/ ώ</sup> **SIA**

Αρμόδια Υπηρεσία για τη χορήγηση των εν λόγω βεβαιώσεων έχει ορισθεί ο Κλάδος Ορυχείου Κυρίου Πεδίου.

<span id="page-27-0"></span>6.3.10 Τα αποδεικτικά μέσα της παραγράφου 3.5

του Τεύχους «Πρόσκληση σε Διαγωνισμό με Ανοικτή Διαδικασία», στην περίπτωση κατά την οποία ο Προσφέρων επικαλείται χρηματοοικονομική, τεχνική ή και επαγγελματική ικανότητα τρίτου.

<span id="page-27-1"></span>6.3.11 Στην περίπτωση υποβολής Προσφοράς από σύμπραξη/ένωση

φυσικών ή και νομικών προσώπων, τα στοιχεία που αναφέρονται στις ως άνω παραγράφους 6.3.1, 6.3.2, και 6.3.3 θα υποβληθούν από κάθε μέλος αυτής ξεχωριστά.

# <span id="page-27-2"></span>**6.4 Περιεχόμενα Φακέλου Γ (Οικονομική Προσφορά)**

Ο ΦΑΚΕΛΟΣ Γ θα περιέχει :

6.4.1 Ειδικά Έντυπα ή Τεύχη Οικονομικής Προσφοράς συμπληρωμένα ως προς τη μορφή και το περιεχόμενο με βάση τα επισυναπτόμενα στη διακήρυξη υποδείγματα.

Η συμπλήρωση των οικονομικών στοιχείων στα παραπάνω έντυπα ή τεύχη πρέπει απαραίτητα να γίνει με ευκρίνεια.

Εφιστάται η προσοχή στους Προσφέροντες ότι απαγορεύονται σχόλια, όροι, προϋποθέσεις, που σχετίζονται με το προσφερόμενο Τίμημα.

- 6.4.2 Ειδικότερα, τα έντυπα που υποβάλλει ο Προσφέρων για την παρούσα Διακήρυξη, δεδομένου ότι ο διαγωνισμός διενεργείται με το Σύστημα προσφοράς με ελεύθερη συμπλήρωση ανοικτού Τιμολογίου είναι: Το «Τιμολόγιο Προσφοράς» και το Τεύχος «Προμέτρηση – Προϋπολογισμός Προσφοράς ».
- 6.4.3 Τον Πίνακα κατανομής Τιμήματος (σε περίπτωση σύμπραξης/ένωσης).

## **Άρθρο 7 Παραλαβή Αποσφράγιση και Τυπική Αξιολόγηση Προσφορών**

## <span id="page-27-5"></span><span id="page-27-4"></span><span id="page-27-3"></span>**7.1 Παραλαβή προσφορών**

Η παραλαβή των Προσφορών θα γίνει την οριζόμενη στην παράγραφο 1.3 του τεύχους 1 της Διακήρυξης ημερομηνία, ώρα και τόπο από αρμόδια Επιτροπή που θα συστήσει η ΔΕΗ Α.Ε.

Προσφορές που θα έχουν υποβληθεί από το διαγωνιζόμενο ή εκπρόσωπό του ή ταχυδρομικά ή μέσω εταιριών διακίνησης εντύπων, πριν από τη συγκεκριμένη ημερομηνία, στο πρωτόκολλο της Υπηρεσίας που ορίζεται στο Άρθρο 1 του τεύχους 1 της Διακήρυξης, θα φυλάσσονται σε αρμόδιο γραφείο της ΔΕΗ, από όπου θα παραλαμβάνονται από την παραπάνω Επιτροπή και θα αποσφραγίζονται.

## <span id="page-27-6"></span>**7.2 Παρουσία εκπροσώπων διαγωνιζομένων κατά τις αποσφραγίσεις των Φακέλων των προσφορών**

Κατά τη διαδικασία της αρχικής αποσφράγισης των προσφορών, δύνανται να παρίστανται οι νόμιμοι εκπρόσωποι των προσφερόντων, τα μέλη του Διοικητικού Συμβουλίου σε περίπτωση Ανωνύμων Εταιρειών ή οι αντίκλητοί τους, εφόσον έχουν.<br>δηλωθεί, ή τρίτα ειδικά εξουσιοδοτημένα πρόσωπα.<br>Επερικτίας δηλωθεί, ή τρίτα ειδικά εξουσιοδοτημένα πρόσωπα. Επισημαίνεται ότι για τρίτα πρόσωπα που δεν προκύπτει από τον φάκελο της προσφοράς ότι εκπροσωπούν την εταιρεία ή ότι είναι μέλη Διοικητικού Συμβουλίου ανώνυμης εταιρείας, θα πρέπει υποχρεωτικά να συμπεριληφθεί στον Φάκελο της Ι

προσφοράς Πρακτικό του αρμοδίου οργάνου ή σε περίπτωση φυσικού προσώπου εξουσιοδότηση, δια της οποίας εξουσιοδοτούνται τα τρίτα πρόσωπα να παρευρίσκονται κατά την αποσφράγιση των προσφορών. Επισημαίνεται ότι εφόσον για λογαριασμό κάποιου προσφέροντος παρίσταται πρόσωπο από τα ως άνω, δύναται να συνοδεύεται από τρίτα πρόσωπα που θα δηλώσει ενώπιον της αρμόδιας Επιτροπής, προς διευκόλυνση του έργου του.

Κατά τη διαδικασία των αποσφραγίσεων φακέλων των προσφορών κάθε επόμενης φάσης του διαγωνισμού δύνανται να παρευρίσκονται οι εκπρόσωποι, κατά τα ως άνω, των προσφερόντων που οι προσφορές τους δεν έχουν απορριφθεί.

## <span id="page-28-0"></span>**7.3 Αποσφράγιση προσφορών – πρόσβαση συμμετεχόντων**

Η Επιτροπή παραλαμβάνει τις Προσφορές των Προσφερόντων και καταγράφει την επωνυμία τους στο Πρακτικό Αποσφράγισης Προσφορών. Με την εκπνοή της ώρας λήξης παραλαβής Προσφορών, η Επιτροπή παραλαμβάνει από το αρμόδιο γραφείο τις Προσφορές που τυχόν έχουν κατατεθεί εκεί και καταγράφει στο παραπάνω Πρακτικό τα ονόματα των αντίστοιχων Προσφερόντων, οπότε και κηρύσσει περαιωμένη τη διαδικασία παραλαβής των Προσφορών.

Στη συνέχεια η Επιτροπή :

- α. Ανοίγει το Φάκελο/Συσκευασία κάθε προσφοράς και πιστοποιεί ότι περιέχει τους Φακέλους Α, Β και Γ. Εάν η προσφορά δεν περιλαμβάνει τρεις Φακέλους, τότε δεν γίνεται αποδεκτή και επιστρέφεται, ως απαράδεκτη. Η Επιτροπή μονογράφει τους φακέλους/συσκευασίες και ειδικότερα στο σφραγισμένο φάκελο Γ της προσφοράς στα σημεία σφραγίσματός του.
- β. Ανοίγει το φάκελο Α και ελέγχει αν τα σχετικά έγγραφα αναγράφονται και στον Πίνακα περιεχομένων που έχει συντάξει ο Προσφέρων.
- γ. Ανακοινώνει τα βασικά στοιχεία αυτών στους παρευρισκομένους καθώς και όποιο άλλο στοιχείο τυχόν ζητηθεί, εκτός αν ο προσφέρων του οποίου τα στοιχεία ζητούνται έχει χαρακτηρίσει στην Προσφορά του τα εν λόγω στοιχεία ως «Εμπιστευτικά» σύμφωνα με τα αναφερόμενα στην παράγραφο 6.1.1.3 του παρόντος τεύχους.
- δ. Επιδεικνύει κάθε μη χαρακτηρισθέν ως εμπιστευτικό έγγραφο ή στοιχείο προσφορών το οποίο τυχόν θα ζητηθεί.
- ε. Μονογράφει όλα τα έγγραφα και στοιχεία που υπάρχουν σε κάθε φάκελο.

Με την ολοκλήρωση της αποσφράγισης όλων των προσφορών, την ανακοίνωση των βασικών τους στοιχείων και την επίδειξη τυχόν ζητηθέντων εγγράφων των στοιχείων των προσφορών η διαδικασία του ανοίγματος και της δυνατότητας πρόσβασης των διαγωνιζομένων στα τυπικά στοιχεία των υπολοίπων προσφορών ολοκληρώνεται.

## <span id="page-28-1"></span>**7.4 Τυπική Αξιολόγηση προσφορών**

- 7.4.1 Στο πλαίσιο της τυπικής αξιολόγησης των προσφορών η Επιτροπή ελέγχει την ύπαρξη και την πληρότητα των απαιτούμενων εγγράφων σύμφωνα με την παράγραφο 6.2 του παρόντος τεύχους. Επίσης η Επιτροπή ελέγχει εάν στο Φάκελο Α υπάρχουν τυχόν έγγραφα, πέραν των προβλεπομένων στη Διακήρυξη, στα οποία τίθενται όροι και προϋποθέσεις που εμπίπτουν στην παράγραφο 5.3 του παρόντος Τεύχους.
- 7.4.2 Κατά τη διαδικασία αξιολόγησης των προσφορών, η αρμόδια Επιτροπή μπο να καλεί τους προσφέροντες, σύμφωνα με τις διατάξεις του άρθροψ 310 του ν. 4412/2016, να διευκρινίζουν ή να συμπληρώνουν τα έγγραφα

δικαιολογητικά που έχουν υποβάλει, μέσα σε εύλογη προθεσμία ή οποία δεν μπορεί να είναι μικρότερη χωρίς τη συναίνεση του διαγωνιζομένου από επτά (7) ημέρες από την ημερομηνία κοινοποίησης σε αυτόν με έντυπη ή ψηφιακή (e-mail) επιστολή ή τηλεομοιοτυπία (fax), της σχετικής πρόσκλησης. Οποιαδήποτε διευκρίνιση ή συμπλήρωση υποβάλλεται χωρίς να έχει ζητηθεί από τη ΔΕΗ δεν λαμβάνεται υπόψη.

Στο πλαίσιο αυτό αποσαφηνίζεται ότι προσφορές οι οποίες δεν θα περιλαμβάνουν στο Φάκελο Α την Εγγυητική Επιστολή Συμμετοχής, τις Δηλώσεις νομιμοποίησης, εκπροσώπησης και απόφασης συμμετοχής, αποδοχής όρων και ισχύος προσφορών, την ΥΔΜΣΛΑ και την τυχόν δήλωση/έγγραφο του διαγωνιζόμενου για ύπαρξη εμπιστευτικών στοιχείων καθώς και σε περίπτωση σύμπραξης/ένωσης φυσικών ή/και νομικών προσώπων ή επίκλησης της ικανότητας τρίτου τις σχετικές αντίστοιχες δηλώσεις, θα απορρίπτονται.

Η υποβολή εκ των υστέρων των πιο πάνω στοιχείων δεν είναι αποδεκτή.

Η ΔΕΗ δύναται να κάνει δεκτές συμπληρώσεις ή/και διευκρινίσεις που υποβάλλονται, κατόπιν αιτήματός της, επί των παραπάνω υποβληθέντων μαζί με την προσφορά εγγράφων, εφόσον ο προσφέρων με τις συμπληρώσεις και διευκρινίσεις αυτές συμμορφώνεται πλήρως με τους όρους και τις απαιτήσεις της Διακήρυξης.

Ειδικότερα για την Εγγυητική Επιστολή Συμμετοχής γίνεται αποδεκτή συμπλήρωσή της μόνον προς πλήρη συμμόρφωση με το συμπεριλαμβανόμενο στη Διακήρυξη υπόδειγμα αυτής. Οι εκ των υστέρων σχετικές συμπληρώσεις / διευκρινίσεις δεν αναπληρώνουν τα βασικά στοιχεία αυτής, τα οποία είναι η εκδούσα αρχή, ο υπέρ του οποίου παρέχεται η εγγύηση, το ποσό, ο αριθμός της Εγγυητικής Επιστολής, τα στοιχεία του διαγωνισμού και η υπογραφή του εκδότη, που ο μετέχων οφείλει να υποβάλει με την προσφορά του.

- 7.4.3 Η Επιτροπή αφού λάβει υπόψη τα προβλεπόμενα στη Διακήρυξη, αποφασίζει, στην ίδια ή σε επόμενη συνεδρίασή της, για όσες Προσφορές θα πρέπει να αποκλεισθούν από την παραπέρα διαδικασία, λόγω μη ικανοποίησης των απαιτήσεων της Διακήρυξης ως προς την πληρότητα και την επάρκεια των στοιχείων του Φακέλου Α των προσφορών.
- 7.4.4 Στη συνέχεια η Επιτροπή σε δημόσια συνεδρίαση ανακοινώνει στους προσφέροντες τα ονόματα αυτών που αποκλείστηκαν από την παραπέρα διαδικασία, καθώς και τους λόγους που αποκλείστηκε καθένας απ΄ αυτούς. Στους τυχόν απορριφθέντες γνωστοποιούνται, το συντομότερο δυνατόν, με έντυπη ή ψηφιακή (e-mail) επιστολή ή τηλεομοιοτυπία (fax), οι λόγοι απόρριψης.

Σε περίπτωση υποβολής γραπτής αίτησης διαγωνιζομένου για παροχή σχετικών στοιχείων σύμφωνα με το άρθρο 300 του ν. 4412/2016, που αφορούν τη φάση αυτή ή οποιαδήποτε επόμενη φάση του διαγωνισμού, τα αιτηθέντα στοιχεία γνωστοποιούνται το αργότερο εντός δεκαπέντε (15) ημερών από την παραλαβή της αίτησης αυτής, με την επιφύλαξη της παραγράφου 3 του ίδιου άρθρου του παραπάνω νόμου.

## <span id="page-29-0"></span>**7.5 Διαχείριση τυπικά απορριφθεισών προσφορών**

Κάθε Προσφέρων που αποκλείστηκε από την Επιτροπή, καλείται από την Υπηρεσία που διενεργεί το διαγωνισμό να παραλάβει, υπογράφοντας σχετικό έγγραφο, κλειστούς / σφραγισμένους όπως υποβλήθηκαν, το Φάκελο Β, το Φάκελο Γ της προσφοράς του, καθώς και την/τις Εγγυητική/ές Επιστολή/ές Συμμετοχής στο διαγωνισμό. Η επιστροφή αυτή πραγματοποιείται μετά την άπρακτη παρέλευση των εμ προθεσμιών για την άσκηση προσφυγών και εν γένει ενδίκων βοηθημάτων. Επίσης, μπορεί τα στοιχεία αυτά να παραληφθούν από τον προσφέροντα και πριν από τη λήξη των προθεσμιών αυτών, εφόσον ο προσφέρων δηλώσει εγγράφος στην Υπηρεσία που διενεργεί το διαγωνισμό ότι παραιτείται από το δικαίωμα υποβολής προσφυγών και εν γένει ενδίκων βοηθημάτων. Σε αντίθετη περίπτωση οι Φάκελοι Β και Γ και οι Εγγυητικές Επιστολές Συμμετοχής στο διαγωνισμό θα επιστραφούν στον προσφέροντα μετά την έκδοση τυχόν απορριπτικής απόφασης επί των προσφυγών και εν γένει ενδίκων βοηθημάτων. Τα στοιχεία του Φακέλου Α, πλην των Εγγυητικών Επιστολών Συμμετοχής στο διαγωνισμό, θα κρατηθούν από τη ΔΕΗ κατά την κρίση της.

Σε περίπτωση που ο προσφέρων δεν προσέλθει εντός τριών (3) μηνών να παραλάβει την επιστρεφόμενη κατά τα ως άνω προσφορά του, η Υπηρεσία που διενεργεί το διαγωνισμό δύναται να την καταστρέψει, ενώ διαβιβάζει την Εγγυητική Επιστολή Συμμετοχής στον εκδότη αυτής.

## <span id="page-30-0"></span>**7.6 Αποσφράγιση τεχνικών προσφορών – πρόσβαση συμμετεχόντων**

Ακολούθως η αρμόδια Επιτροπή σε δημόσια συνεδρίαση :

7.6.1 Ανοίγει τους Φακέλους Β εκείνων που έγιναν αποδεκτοί.

Ελέγχει αν τα σχετικά έγγραφα αναγράφονται στον Πίνακα Περιεχομένων που έχει συντάξει ο Προσφέρων.

7.6.2 Ανακοινώνει τα βασικά τεχνικά στοιχεία αυτών στους παρευρισκομένους εκτός αν ο προσφέρων του οποίου τα στοιχεία ζητούνται έχει χαρακτηρίσει στην Προσφορά του τα εν λόγω στοιχεία ως «Εμπιστευτικά» σύμφωνα με τα αναφερόμενα στην παράγραφο 6.1.1.3.

Ανακοινώνει ή/και επιδεικνύει κάθε μη χαρακτηρισθέν ως εμπιστευτικό έγγραφο ή στοιχείο προσφορών, το οποίο τυχόν θα ζητηθεί.

Μονογράφει όλα τα έγγραφα και στοιχεία που υπάρχουν σε κάθε φάκελο.

Με την ολοκλήρωση της αποσφράγισης όλων των προσφορών, την ανακοίνωση των βασικών τους στοιχείων και την επίδειξη τυχόν ζητηθέντων εγγράφων των στοιχείων των προσφορών η διαδικασία της αποσφράγισης και της δυνατότητας πρόσβασης των διαγωνιζομένων στα τεχνικά στοιχεία των υπολοίπων προσφορών ολοκληρώνεται.

#### **Άρθρο 8 Τεχνική και Οικονομική Αξιολόγηση Προσφορών**

## <span id="page-30-3"></span><span id="page-30-2"></span><span id="page-30-1"></span>**8.1 Διαδικασία αξιολόγησης προσφορών**

- 8.1.1 Η αξιολόγηση των προσφορών διενεργείται σε δύο διαδοχικά στάδια:
	- Έλεγχος πλήρωσης κριτηρίων επιλογής, τεχνικών στοιχείων προσφορών και κριτηρίων ανάθεσης
	- Αποσφράγιση αξιολόγηση Οικονομικών προσφορών
- 8.1.2 Επικοινωνία Επιτροπής με προσφέροντες

Η αρμόδια Επιτροπή προκειμένου να φέρει σε πέρας το έργο της:

α. Μπορεί, σύμφωνα με τις διατάξεις του άρθρου 310 του ν. 4412/2016, να επικοινωνεί απευθείας με τους προσφέροντες, για την παροχή υποβολή, εντός τακτής προθεσμίας που η Επιτροπή θα εκτιμά περίπτωση και η οποία δεν μπορεί να είναι μικρότερη των επτά (7) βρερών από την ημερομηνία κοινοποίησης της σχετικής πρόσκλησης, άναγκαίων διευκρινίσεων ή συμπληρωματικών στοιχείων επί του περιεχομένου της τεχνικής ή οικονομικής προσφοράς που έχουν υποβάλει, σχετικά με ασάφειες ή ήσσονος σημασίας ατέλειες, επουσιώδεις παραλείψεις ή πρόδηλα τυπικά ή υπολογιστικά σφάλματα που η ΔΕΗ κρίνει ότι μπορούν να θεραπευτούν. Οι διευκρινίσεις ή και συμπληρώσεις αυτές δεν πρέπει να έχουν ως αποτέλεσμα την ουσιώδη αλλοίωση της προσφοράς και δεν πρέπει να προσδίδουν αθέμιτο ανταγωνιστικό πλεονέκτημα της συγκεκριμένης προσφοράς σε σχέση με τις λοιπές. Οποιαδήποτε διευκρίνιση ή συμπλήρωση υποβάλλεται χωρίς να έχει ζητηθεί από τη ΔΕΗ δεν λαμβάνεται υπόψη.

Επίσης, η ΔΕΗ μπορεί να ζητά πληροφορίες από άλλες πηγές, να λαμβάνει υπόψη και να συνεκτιμά, οποιοδήποτε άλλο στοιχείο που μπορεί να συμβάλει στη διαμόρφωση της κρίσης της.

β. Ενημερώνει κάθε διαγωνιζόμενο που η προσφορά του κρίθηκε μη αποδεκτή σε κάθε φάση της αξιολόγησης των προσφορών με πλήρη αιτιολόγηση της κρίσης της.

Στην ανακοίνωση γίνεται μνεία για το ποιοί διαγωνιζόμενοι έγιναν αποδεκτοί και θα συμμετάσχουν στην επόμενη φάση της αξιολόγησης.

Σε περίπτωση δε υποβολής γραπτής αίτησης διαγωνιζομένου σχετικά με τα αποτελέσματα αξιολόγησης της προσφοράς του μετά το πέρας κάθε φάσης του διαγωνισμού, η γνωστοποίησή τους γίνεται το αργότερο εντός δεκαπέντε (15) ημερών από την παραλαβή της αίτησης αυτής, σύμφωνα με την παράγραφο 2.β του άρθρου 300 του ν. 4412/2016, με την επιφύλαξη της παραγράφου 3 του ίδιου άρθρου.

## <span id="page-31-0"></span>**8.2 Έλεγχος συμμόρφωσης προσφορών με τα κριτήρια επιλογής, τις τεχνικές απαιτήσεις και τους εν γένει εμπορικούς όρους της Διακήρυξης.**

Στη συνέχεια η Επιτροπή προβαίνει σε λεπτομερή έλεγχο και αξιολόγηση όλων των δικαιολογητικών και στοιχείων που περιέχονται στο Φάκελο Β, προκειμένου να διαπιστώσει αν η προσφορά κάθε προσφέροντος ανταποκρίνεται πλήρως στις απαιτήσεις της Διακήρυξης, όσον αφορά τη δυνατότητά του να υλοποιήσει το αντικείμενο της σύμβασης έγκαιρα, με πληρότητα και αρτιότητα.

## <span id="page-31-1"></span>**8.3 Αποτελέσματα τεχνικής αξιολόγησης**

Η αρμόδια Επιτροπή αφού λάβει υπόψη της τα προβλεπόμενα στη Διακήρυξη, αποφασίζει για όσες Προσφορές τυχόν θα πρέπει να απορριφθούν και περατώνοντας την Τεχνική Αξιολόγηση στη συνέχεια ενημερώνει τους προσφέροντες σύμφωνα με τα αναφερθέντα στην πιο πάνω παράγραφο 8.1.2.β.

Οι διαγωνιζόμενοι των οποίων απορρίπτονται οι Προσφορές, έχουν δικαίωμα προσφυγής σύμφωνα με τα οριζόμενα στο Άρθρο 9 του παρόντος Τεύχους.

Σε περίπτωση απόρριψης προσφοράς και μετά την άπρακτη παρέλευση των προθεσμιών για την άσκηση προσφυγών και εν γένει ενδίκων βοηθημάτων ή σε περίπτωση που ασκηθούν, μετά την έκδοση απόφασης επί αυτών, ειδοποιείται ο διαγωνιζόμενος να παραλάβει επί αποδείξει σφραγισμένο το Φάκελο Γ.

Εάν ο προσφέρων δεν παραλάβει την οικονομική προσφορά του εντός τριών (3) μηνών, η Υπηρεσία που διενεργεί το διαγωνισμό δύναται να την καταστρέψει, ενώ διαβιβάζει την Εγγυητική Επιστολή Συμμετοχής στον εκδότη αυτής.

#### <span id="page-31-2"></span>**8.4 Αποσφράγιση Οικονομικών Προσφορών – Πρόσβαση συμμετεχόντων - Αξιολόγηση** EIPHEH

8.4.1 Η Επιτροπή Αξιολόγησης προσκαλεί εγγράφως τους προσφέροντες, πόυ οι<br>προσφορές τους έχουν γίνει τεχνικά αποδεκτές, να παραστφύν στην προσφορές τους έχουν γίνει τεχνικά αποδεκτές, να παραστούν

 $\frac{1}{2}$ 

αποσφράγιση του ΦΑΚΕΛΟΥ Γ (οικονομική προσφορά), ορίζοντας την ημερομηνία, την ώρα και τον τόπο αποσφράγισης αυτού.

Ακολούθως, στον καθορισμένο χρόνο, αποσφραγίζεται ο Φάκελος Γ.

Η αρμόδια Επιτροπή ελέγχει καταρχήν αν οι προσφέροντες υπέβαλαν με το Φάκελο Γ όλα τα δικαιολογητικά και στοιχεία που απαιτούνται, σύμφωνα με την παράγραφο 6.4 του Άρθρου 6 του παρόντος τεύχους.

8.4.2 Ανακοινώνει τα βασικά, κατά την κρίση της, οικονομικά στοιχεία των προσφορών στους παρευρισκόμενους.

Ανακοινώνει ή/και επιδεικνύει, κάθε μη χαρακτηρισθέν σύμφωνα με τα αναφερόμενα στην παράγραφο 6.1.1.3 ως εμπιστευτικό έγγραφο ή οικονομικό στοιχείο των προσφορών, το οποίο τυχόν θα ζητηθεί.

Μονογράφει όλα τα έγγραφα και στοιχεία που υπάρχουν σε κάθε φάκελο.

Με την ολοκλήρωση της αποσφράγισης όλων των οικονομικών προσφορών, την ανακοίνωση των βασικών τους στοιχείων και την επίδειξη τυχόν ζητηθέντων εγγράφων και στοιχείων αυτών, η διαδικασία της αποσφράγισης και της δυνατότητας πρόσβασης των συμμετεχόντων στα οικονομικά στοιχεία των προσφορών των υπολοίπων διαγωνιζομένων ολοκληρώνεται.

- 8.4.3 Στη συνέχεια η Επιτροπή ελέγχει αν οι προσφορές περιέχουν αποκλίσεις από τους εμπορικούς και οικονομικούς Όρους των τευχών της Διακήρυξης, για όσα στοιχεία περιλαμβάνονται στο Φάκελο Γ της προσφοράς. Σε περίπτωση διαπίστωσης αποκλίσεων τέτοιας φύσεως η προσφορά θα απορριφθεί οριστικά, η δε Επιτροπή θα ανακοινώσει εγγράφως στον υπόψη προσφέροντα την οριστική απόρριψη της προσφοράς του.
- 8.4.4 Στη συνέχεια :
	- Ελέγχει την ύπαρξη τυχόν σφαλμάτων και προβαίνει στη διόρθωσή τους, σύμφωνα με τα ρητώς προβλεπόμενα στο άρθρο 2 του παρόντος τεύχους.
	- Προβαίνει στην οικονομική αξιολόγηση των τυπικά αποδεκτών και ως προς το οικονομικό τους μέρος προσφορών με τη διαδικασία που έχει καθοριστεί στη Διακήρυξη και υπολογίζει το συνολικό οικονομικό αποτέλεσμα.
	- Συντάσσει τον πίνακα μειοδοσίας.
- 8.4.5 Το τίμημα της προσφοράς, όπως αυτό διαμορφώθηκε με τα αναφερόμενα στην προηγούμενη παράγραφο, αποτελεί το συγκριτικό τίμημα της προσφοράς, με βάση το οποίο καθορίζεται η σειρά μειοδοσίας. Σε περίπτωση ισότιμων προσφορών, διενεργείται κλήρωση βάσει της οποίας θα διαμορφωθεί η τελική σειρά μειοδοσίας. Η κλήρωση διενεργείται μετά από σχετική έγκαιρη ειδοποίηση παρουσία εκπροσώπων αυτών που υπέβαλαν τις ισότιμες προσφορές, εφόσον το επιθυμούν.

Ο ΦΠΑ που επιβάλλεται στην Ελλάδα επί των τιμολογίων που θα εκδοθούν από τον Προσφέροντα προς τη ΔΕΗ ΑΕ, δε θα περιλαμβάνεται στο τίμημα και δε λαμβάνεται υπόψη στη σύγκριση των προσφορών.

#### <span id="page-32-0"></span>**8.5 Αποδεικτικά νομιμοποίησης και μη συνδρομής λόγων αποκλεισμού μειοδότη/των**

Μετά τον καθορισμό της σειράς μειοδοσίας, σύμφωνα με τα προβλεπόμενα στις προηγούμενες παραγράφους του παρόντος άρθρου, προσκαλείται ο προσφέρων γι τον οποίο πρόκειται να προταθεί να γίνει κατακύρωση, εντός προθεσμίας κατά μέγιστο είκοσι (20) ημερών από την κοινοποίηση σχετικής ειδοποίησης σε αυτόν με

έντυπη ή ψηφιακή (e-mail) επιστολή ή τηλεομοιοτυπία (fax), να προσκομίσει τα αποδεικτικά της παραγράφου 6.2.Β του παρόντος τεύχους.

Αν στις ειδικές διατάξεις που διέπουν την έκδοσή τους δεν προβλέπεται χρόνος ισχύος των δικαιολογητικών, θεωρούνται έγκυρα και ισχύοντα εφόσον φέρουν ημερομηνία έκδοσης εντός των έξι (6) μηνών που προηγούνται της ημερομηνίας υποβολής των δικαιολογητικών. Οι ένορκες βεβαιώσεις που τυχόν προσκομίζονται για αναπλήρωση δικαιολογητικών πρέπει επίσης να φέρουν ημερομηνία εντός των έξι (6) μηνών που προηγούνται της ημερομηνίας υποβολής των δικαιολογητικών.

Τα υπόψη δικαιολογητικά θα κατατίθενται στο πρωτόκολλο της Υπηρεσίας που διενεργεί τη διαγωνιστική διαδικασία με διαβιβαστικό, στο οποίο θα αναφέρονται αναλυτικά τα προσκομιζόμενα συνημμένα έγγραφα – δικαιολογητικά. Αυτά θα είναι τοποθετημένα μέσα σε κλειστό φάκελο, στον οποίο θα αναγράφονται (εξωτερικά) ευκρινώς με κεφαλαία γράμματα:

- α) Τα πλήρη στοιχεία του οικονομικού φορέα
- β) Η περιγραφή «Δικαιολογητικά νομιμοποίησης και μη συνδρομής λόγων αποκλεισμού»
- γ) Ο αριθμός Διαγωνισμού και η ημερομηνία διενέργειας του
- δ) Το αντικείμενο του Διαγωνισμού

Ακολούθως, η αρμόδια Επιτροπή προβαίνει στον έλεγχο των υπόψη δικαιολογητικών. Εάν δεν προσκομισθούν δικαιολογητικά ή υπάρχουν ελλείψεις σε αυτά που υποβλήθηκαν, παρέχεται η δυνατότητα στο μειοδότη να τα προσκομίσει ή να τα συμπληρώσει μέσα σε προθεσμία πέντε (5) ημερών από την κοινοποίηση σε αυτόν σχετικής ειδοποίησης με έντυπη ή ψηφιακή (e-mail) επιστολή ή τηλεομοιοτυπία (fax). Η ΔΕΗ δύναται να παρατείνει την ως άνω προθεσμία κατά μέγιστο άλλες δεκαπέντε (15) ημέρες, εφόσον αιτιολογείται αυτό επαρκώς.

Όταν ο μειοδότης προσκομίσει το σύνολο των απαιτούμενων αποδεικτικών στοιχείων, τότε προσκαλούνται όλοι οι διαγωνιζόμενοι που υπέβαλαν παραδεκτή προσφορά να προσέλθουν σε καθορισμένο χρόνο και τόπο να λάβουν γνώση (θέαση) αυτών εφόσον το επιθυμούν.

Σε περίπτωση που ο υποψήφιος ανάδοχος, μετά τη χορηγηθείσα παράταση, δεν υποβάλει εμπρόθεσμα όλα ή μέρος των κατά περίπτωση απαιτούμενων δικαιολογητικών ή αποδειχτεί κατά τη διαδικασία του ελέγχου, ότι δεν πληροί τις προϋποθέσεις συμμετοχής στο διενεργηθέντα διαγωνισμό, τεκμαίρεται ο αποκλεισμός του από την περαιτέρω διαδικασία και εφαρμόζονται τα προβλεπόμενα στην παράγραφο 6.1.1.5 του παρόντος τεύχους. Στις περιπτώσεις αυτές ζητείται από το συμμετέχοντα με την αμέσως επόμενη πλέον συμφέρουσα από οικονομικής άποψης προσφορά βάσει των ειδικών κριτηρίων ανάθεσης της σύμβασης να προσκομίσει τα υπόψη δικαιολογητικά. Αν κανένας από τους συμμετέχοντες δεν υποβάλει - προσκομίσει ένα ή περισσότερα από τα έγγραφα και δικαιολογητικά κατακύρωσης, εφαρμόζονται τα προβλεπόμενα στην παράγραφο 6.1.1.5 του παρόντος τεύχους και ο διαγωνισμός ματαιώνεται.

## **Άρθρο 9 Προσφυγές Προσφερόντων**

<span id="page-33-1"></span><span id="page-33-0"></span>Για τις διαφορές που αναφύονται καθ' όλα τα στάδια της διαγωνιστικής διαδικασίας μεταξύ της ΔΕΗ ως Αναθέτοντα Φορέα και των Οικονομικών Φορέων, ισχύουν οι διαδικασίες που αναφέρονται στις διατάξεις του Βιβλίου IV του ν. 4412/2016 και του Κανονισμού Εξέ<del>τασης.</del> Προδικαστικών Προσφυγών ενώπιον της Αρχής Εξέτασης Προδικαστικών ΠροσφυχὤχεΥΠΔ 39/ΦΕΚ Α' 64/ 04.05.2017), όπως εκάστοτε ισχύουν.

#### **Άρθρο 10 Κατακύρωση – Ματαίωση Διαγωνισμού – Αναγγελία Ανάθεσης**

- <span id="page-34-1"></span><span id="page-34-0"></span>**10.1** Το αποτέλεσμα του διαγωνισμού, όπως διαμορφώθηκε βάσει των προβλεπομένων στο άρθρο 8 του παρόντος, τίθεται υπόψη του αρμοδίου οργάνου της Επιχείρησης για τη λήψη απόφασης κατακύρωσης της σύμβασης, η οποία περιλαμβάνει και τυχόν βελτιώσεις της προσφοράς που γίνονται από το μειοδότη.
- **10.2** Η πιο πάνω απόφαση κατακύρωσης γνωστοποιείται στον επιλεγέντα Ανάδοχο και αναγγέλλεται και στους λοιπούς Προσφέροντες οι οποίοι υπέβαλαν αποδεκτές προσφορές. Η ΔΕΗ ενημερώνει, σύμφωνα με την παράγραφο 2.γ του άρθρου 300 του ν. 4412/2016, κατόπιν αιτήσεως προσφέροντος, για τον επιλεγέντα υποψήφιο ανάδοχο

με αναφορά στα χαρακτηριστικά και στα πλεονεκτήματα της προσφοράς του, μέσα σε εύλογη προθεσμία ή οποία δεν μπορεί να είναι μεγαλύτερη από δεκαπέντε (15) ημέρες από την ημερομηνία παραλαβής γραπτής αίτησης.

- **10.3** Σε περίπτωση σύμπραξης/ένωσης νομικών προσώπων, η κατακύρωση θα γίνει στο όνομα όλων των μελών αυτής και θα τεθεί διάταξη στο συμφωνητικό σύμφωνα με την οποία τα μέλη της ενέχονται και ευθύνονται έναντι της ΔΕΗ ενιαία, αδιαίρετα, αλληλέγγυα και σε ολόκληρο το καθένα χωριστά, θα εκπροσωπούνται από κοινό εκπρόσωπο και ότι θα ελέγχεται από τη ΔΕΗ η ουσιαστική συμμετοχή στη σύμπραξη/ένωση όλων των μελών της σε όλη τη διάρκεια ισχύος της σύμβασης.
- **10.4** Σε περίπτωση Ομίλου νομικών προσώπων η Προσφορά του Αναδόχου πρέπει να είναι διαμορφωμένη κατά τρόπο ώστε να εξασφαλίζεται η χωριστή τιμολόγηση από τα μέλη του Ομίλου σύμφωνα με την ελληνική φορολογική νομοθεσία και πρακτική. Στην αντίθετη περίπτωση όπου η Προσφορά του Αναδόχου δεν πληροί την ανωτέρω προϋπόθεση, ο Ανάδοχος υποχρεούται πριν την υπογραφή της σύμβασης να περιβληθεί νομικό τύπο που θα επιτρέπει την από κοινού τιμολόγηση και τότε για την υπογραφή της σύμβασης απαιτείται επιπλέον η κατάθεση επικυρωμένου αντιγράφου του εγγράφου που θα αποδεικνύει ότι ικανοποιείται η προαναφερθείσα απαίτηση.
- **10.5** Η ΔΕΗ ΑΕ ματαιώνει το διαγωνισμό, εφόσον:
	- α. απέβη άγονος λόγω μη υποβολής προσφοράς ή λόγω απόρριψης όλων των προσφορών ή αποκλεισμού όλων των προσφερόντων.
	- β. κανένας από τους προσφέροντες δεν προσέλθει για την υπογραφή της σύμβασης.
- **10.6** Επίσης, η ΔΕΗ ΑΕ διατηρεί το δικαίωμα :
	- 10.6.1 να ματαιώσει το διαγωνισμό στο σύνολο ή σε μέρος αυτού, εφόσον κρίνει ότι:
		- α. διεξήχθη χωρίς τήρηση των προβλεπομένων κανόνων, με συνέπεια τον επηρεασμό του αποτελέσματος
		- β. το αποτέλεσμα είναι μη ικανοποιητικό για την Επιχείρηση
		- γ. ο ανταγωνισμός υπήρξε ανεπαρκής
		- δ. μεταβλήθηκαν οι ανάγκες της Επιχείρησης
		- ε. δεν είναι δυνατή η κανονική εκτέλεση της σύμβασης, λόγω ανωτέρας βίας
	- 10.6.2 να ακυρώσει μερικά το διαγωνισμό αν διαπιστωθούν σφάλματα ή παραλείψεις. σε οποιοδήποτε στάδιο αυτού ή να αναμορφώσει ανάλογα το αποτέλεσμά του ή να αποφασίσει την επανάληψή του από το σημείο που εμφιλοχώβησε το<br>σφάλμα ή η παράλειψη.  $\sqrt{\sum A}$ σφάλμα ή η παράλειψη.

#### **Άρθρο 11 Περιεχόμενο και Υπογραφή Σύμβασης**

- <span id="page-35-1"></span><span id="page-35-0"></span>**11.1** Το περιεχόμενο της σύμβασης διαμορφώνεται με βάση τους όρους της Διακήρυξης και της προσφοράς του αναδόχου, όπως εγκρίθηκαν από το αρμόδιο όργανο της Επιχείρησης.
- **11.2** Παράλληλα ο Ανάδοχος καλείται από τη ΔΕΗ να προσκομίσει, εντός ευλόγου χρονικού διαστήματος, την εγγυητική επιστολή καλής εκτέλεσης και σε περίπτωση νομικού προσώπου, την απόφαση ορισμού εκπροσώπου για την υπογραφή της Σύμβασης.
- **11.3** Μετά τη διαμόρφωση του περιεχομένου της σύμβασης και την προσκόμιση της πιο πάνω εγγυητικής, ο ανάδοχος καλείται για την υπογραφή της εντός προθεσμίας η οποία δεν μπορεί να είναι μικρότερη των πέντε (5) ημερών από την αποστολή της πρόσκλησης με τηλεομοιοτυπία ή ηλεκτρονικά και δέκα (10) ημερών από την αποστολή της με επιστολή.
- **11.4** Εάν αυτός δεν προσέλθει εντός της ως άνω προθεσμίας, η Επιχείρηση έχει το δικαίωμα να τον κηρύξει έκπτωτο και να ζητήσει την κατάπτωση της Εγγυητικής Επιστολής Συμμετοχής του στο διαγωνισμό, ακολούθως δε να προχωρήσει σε συζητήσεις με τους λοιπούς προσφέροντες κατά σειρά μειοδοσίας για ανάδειξη Αναδόχου, υπό την προϋπόθεση ότι ισχύουν ή δέχονται να ισχύουν οι προσφορές τους.

#### **Άρθρο 12 Επιφυλάξεις και Δικαιώματα ΔΕΗ ΑΕ**

- <span id="page-35-3"></span><span id="page-35-2"></span>**12.1** Η συμμετοχή στο διαγωνισμό (υποβολή Προσφοράς) ισοδυναμεί με δήλωση του προσφέροντος ότι έλαβε πλήρη γνώση όλων των όρων, των στοιχείων και των τευχών της Διακήρυξης.
- **12.2** Η ΔΕΗ ΑΕ διατηρεί το δικαίωμα να μεταθέσει την ημερομηνία υποβολής των Προσφορών ή να επιφέρει οποιεσδήποτε τροποποιήσεις στα τεύχη της Διακήρυξης. Οι τροποποιήσεις αυτές θα περιλαμβάνονται σε σχετικά Συμπληρώματα της Διακήρυξης, η έκδοση των οποίων θα δημοσιεύεται όπως και η Προκήρυξη του διαγωνισμού.
- **12.3** Η ΔΕΗ ΑΕ δεν θα έχει ευθύνη ή υποχρέωση, σε καμία περίπτωση, να αποζημιώσει τους Προσφέροντες για οποιαδήποτε δαπάνη ή ζημιά που θα έχουν υποστεί για την προετοιμασία και υποβολή των Προσφορών τους, ιδιαίτερα στην περίπτωση που αυτές δεν θα γίνουν δεκτές ή θ' αναβληθεί ή ματαιωθεί ο διαγωνισμός σε οποιοδήποτε στάδιο και χρόνο και για οποιοδήποτε λόγο ή αιτία. Κατά συνέπεια αυτοί που συμμετέχουν στο διαγωνισμό και υποβάλλουν προσφορά, ανεξάρτητα αν έγιναν ή όχι τελικά δεκτοί, δεν αποκτούν κανένα απολύτως δικαίωμα κατά της ΔΕΗ Α.Ε. από τη Διακήρυξη αυτή και την εν γένει συμμετοχή τους στο διαγωνισμό.
- **12.4** Η προσφορά, η οποία υποβάλλεται με βάση τους όρους της Διακήρυξης, θεωρείται ως πρόταση προς τη ΔΕΗ και όχι ως αποδοχή πρότασής της.
- **12.5** Κάθε παράλειψη στην υποβολή της Προσφοράς ή στην υπογραφή οποιουδήποτε εγγράφου, δεν δίνει το δικαίωμα σε Προσφέροντα να την επικαλεστεί προκειμένου.<br>να τύχει εξαιρέσεως η ελαττώσεως των υποχρεώσεων του. να τύχει εξαιρέσεως ή ελαττώσεως των υποχρεώσεών του.
**12.6** Οι όροι και οι περιορισμοί που αφορούν στην υποβολή των Προσφορών είναι προς όφελος της ΔΕΗ Α.Ε., η οποία δικαιούται, πριν από την υποβολή των προσφορών, να παραιτηθεί απ' αυτούς, χωρίς αυτό να δημιουργεί κανένα δικαίωμα στους Προσφέροντες ή σε άλλους τρίτους.

Συνημμένα:

- Παραρτήματα Ι έως II

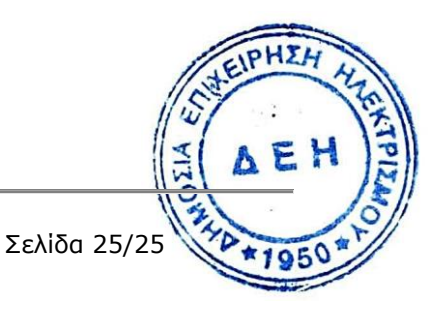

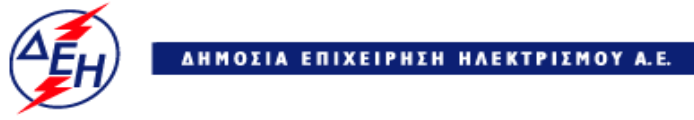

**Opuxeía** 

# **Διεύθυνση Κεντρικής Υποστήριξης**

Διακήρυξη : ΔΚΥΟΡ/182

Ημερομηνία : 31.05.2018

Αντικείμενο : **Διαμόρφωση Αυλής Λιγνίτη ΑΗΣ Πτολεμαΐδας V**

**ΠΑΡΑΡΤΗΜΑ Ι**

**ΕΝΤΥΠΑ ΟΙΚΟΝΟΜΙΚΗΣ ΠΡΟΣΦΟΡΑΣ**

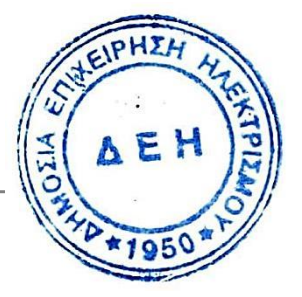

# **α . ΤΙΜΟΛΟΓΙΟ ΠΡΟΣΦΟΡΑΣ ΤΙΜΕΣ ΕΡΓΑΣΙΩΝ**

# **ΑΡΘΡΟ 1**

Για ένα (1) κυβικό μέτρο (μ<sup>3</sup>) γενικών εκσκαφών σύμφωνα με την ΤΠ1

ΕΥΡΩ………………………………………………………………………………………………(……….€)

# **ΑΡΘΡΟ 2**

Για ένα (1) κυβικό μέτρο (μ<sup>3</sup>) επιχώματος με κατάλληλα προϊόντα εκσκαφών σύμφωνα με την ΤΠ2

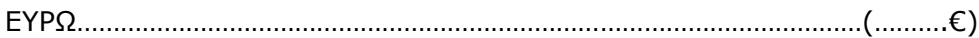

# **ΑΡΘΡΟ 3**

Για ένα (1) κυβικό μέτρο (μ<sup>3</sup>) επιχώματος με δάνεια συνήθων υλικών κατηγορίας Ε2 έως Ε3 σύμφωνα με την ΤΠ3

ΕΥΡΩ………………………………………………………………………………………………(……….€)

# **ΑΡΘΡΟ 4**

Για ένα (1) κυβικό μέτρο (μ<sup>3</sup>) επιχώματος με λιθορριπές σχιστολιθικού πετρώματος σύμφωνα με την ΤΠ4

ΕΥΡΩ………………………………………………………………………………………………(……….€)

# **ΑΡΘΡΟ 5**

Για ένα (1) κυβικό μέτρο (μ<sup>3</sup>) επιχώματος με λιθορριπές ασβεστολιθικού πετρώματος σύμφωνα με την ΤΠ5

ΕΥΡΩ………………………………………………………………………………………………(……….€)

# **ΑΡΘΡΟ 6**

Για ένα (1) κυβικό μέτρο (μ<sup>3</sup>) επιχώματος με δάνεια θραυστών επίλεκτων υλικών λατομείου κατηγορίας Ε4 σύμφωνα με την ΤΠ6

ΕΥΡΩ………………………………………………………………………………………………(……….€)

# **ΑΡΘΡΟ 7**

Για ένα (1) κυβικό μέτρο (μ<sup>3</sup>) επιχώματος με θραυστό αμμοχάλικο 3Α σύμφωνα με τηχ. ΤΗΣ

ΕΥΡΩ………………………………………………………………………………………………(……….€)

# **ΑΡΘΡΟ 8**

Για ένα (1) μέτρο μήκους (μ.μ.) διάτρητου σωλήνα πολυαιθυλενίου (PE), DN/OD 200 mm που θα τοποθετηθεί σύμφωνα με την ΤΠ8

ΕΥΡΩ………………………………………………………………………………………………(……….€)

### **ΑΡΘΡΟ 9**

Για ένα (1) μέτρο μήκους (μ.μ.) τσιμεντοσωλήνα Φ800 που θα τοποθετηθεί σύμφωνα με την ΤΠ9

```
ΕΥΡΩ………………………………………………………………………………………………(……….€)
```
Ο ΠΡΟΣΦΕΡΩΝ

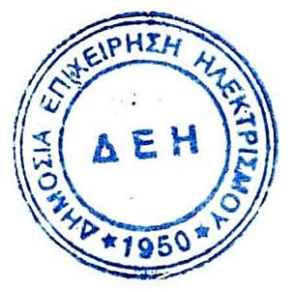

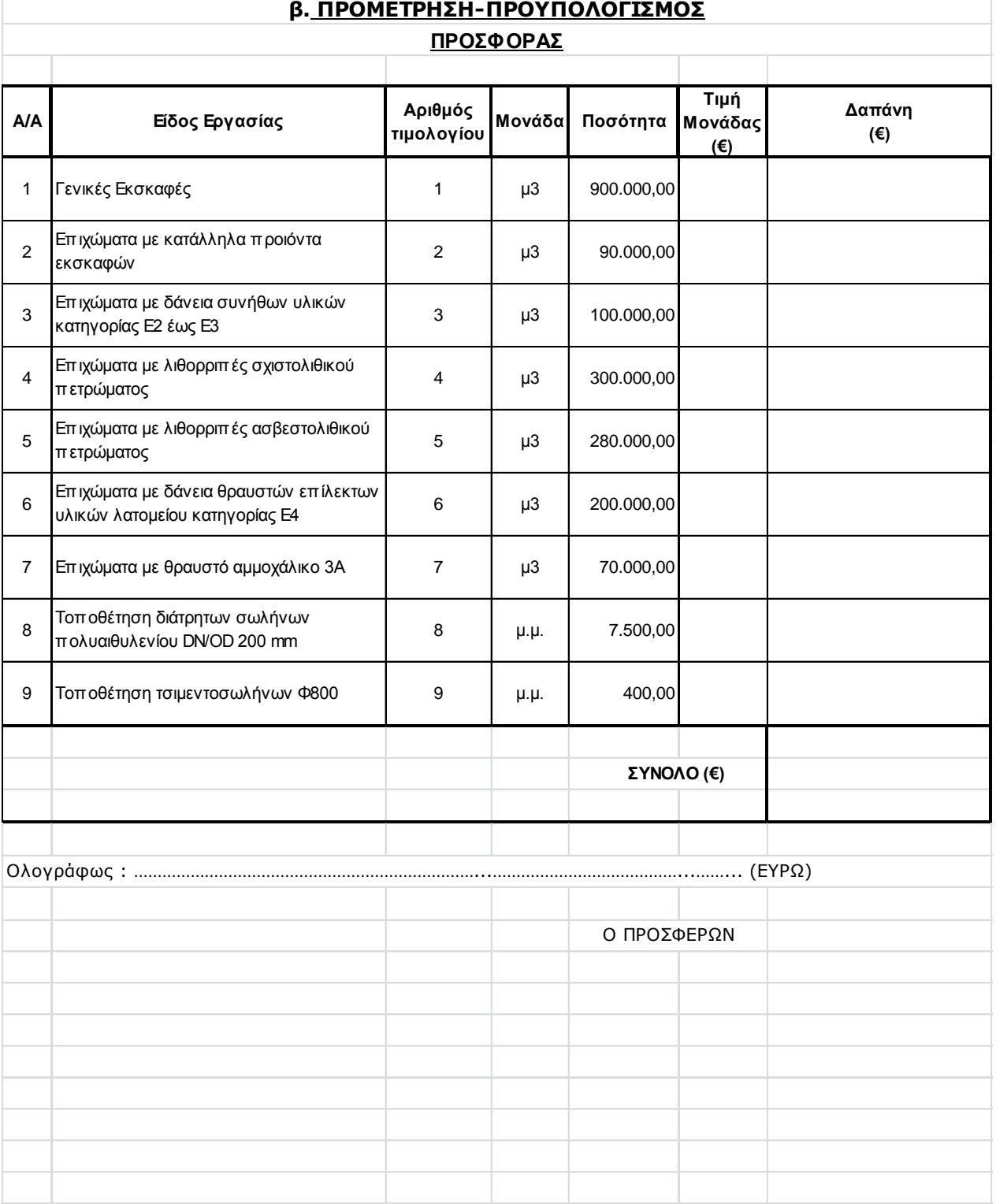

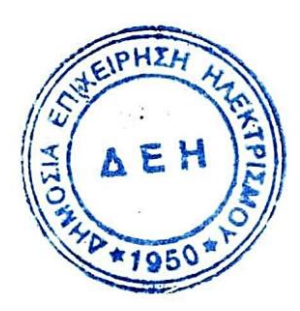

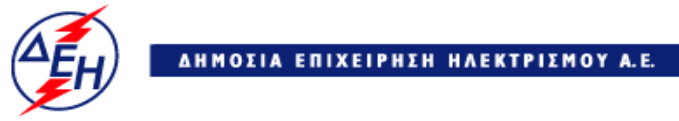

**Opuxεία** 

# **Διεύθυνση Κεντρικής Υποστήριξης**

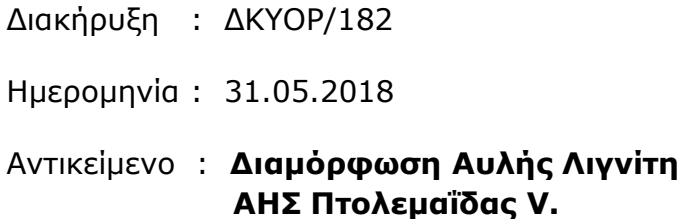

# **ΠΑΡΑΡΤΗΜΑ ΙΙ**

# **ΠΙΝΑΚΑΣ ΚΑΤΑΝΟΜΗΣ ΤΙΜΗΜΑΤΟΣ**

(σε περίπτωση σύμπραξης/ένωσης)

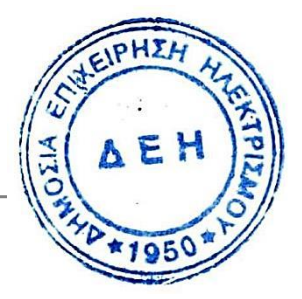

# **ΔΗΜΟΣΙΑ ΕΠΙΧΕΙΡΗΣΗ ΗΛΕΚΤΡΙΣΜΟΥ Α.Ε. ΔΙΕΥΘΥΝΣΗ ΚΕΝΤΡΙΚΗΣ ΥΠΟΣΤΗΡΙΞΗΣ ΟΡΥΧΕΙΩΝ**

Διακήρυξη : ΔΚΥΟΡ/182

Αντικείμενο : **Διαμόρφωση Αυλής Λιγνίτη ΑΗΣ Πτολεμαΐδας V.**

# **ΠΙΝΑΚΑΣ ΚΑΤΑΝΟΜΗΣ ΤΙΜΗΜΑΤΟΣ**

Το συνολικό τίμημα του έργου κατανέμεται στα μέλη της Σύμπραξης/Ένωσης ως εξής :

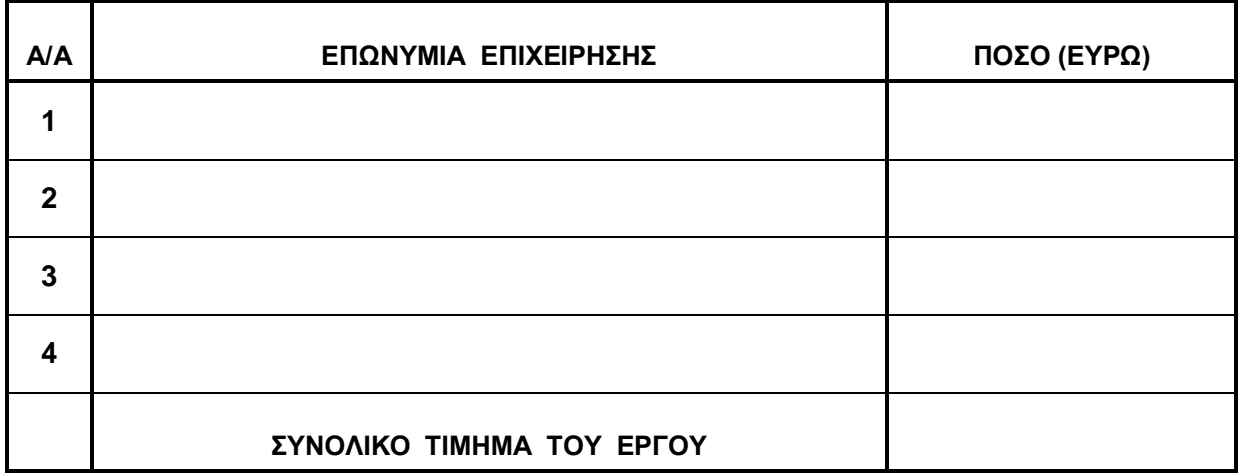

ΟΙ ΠΡΟΣΦΕΡΟΝΤΕΣ

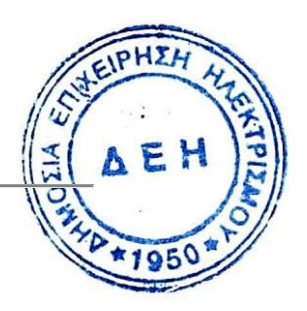

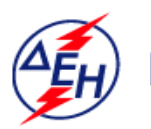

ΔΗΜΟΣΙΑ ΕΠΙΧΕΙΡΗΣΗ ΗΛΕΚΤΡΙΣΜΟΥ Α.Ε.

**Opuxeia** 

# **Διεύθυνση Κεντρικής Υποστήριξης**

Διακήρυξη : ΔΚΥΟΡ/182

Ημερομηνία: 31.05.2018

 Αντικείμενο : **Διαμόρφωση Αυλής Λιγνίτη ΑΗΣ Πτολεμαΐδας V.**

# **ΣΧΕΔΙΟ ΣΥΜΦΩΝΗΤΙΚΟΥ ΣΥΜΒΑΣΗΣ**

**ΤΕΥΧΟΣ 3 ΑΠΟ 8**

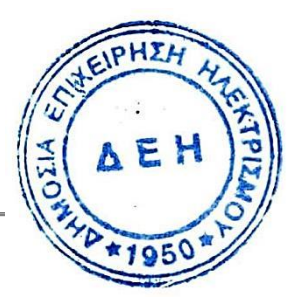

# Περιεχόμενα

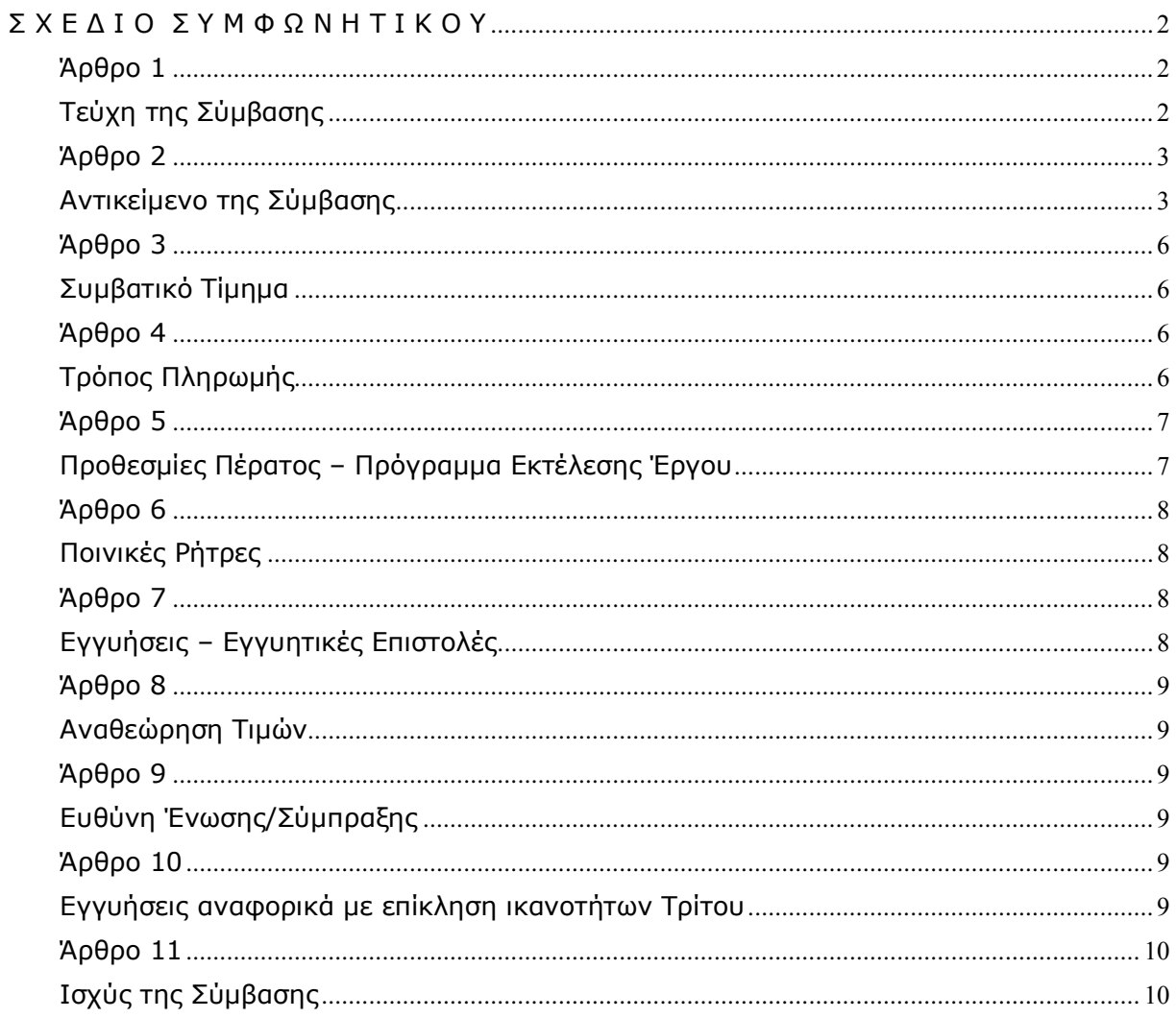

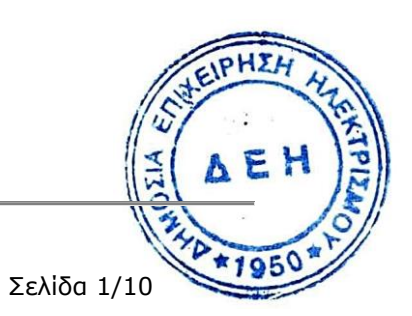

### **ΔΗΜΟΣΙΑ ΕΠΙΧΕΙΡΗΣΗ ΗΛΕΚΤΡΙΣΜΟΥ A.E. ΔΙΕΥΘΥΝΣΗ ΚΕΝΤΡΙΚΗΣ ΥΠΟΣΤΗΡΙΞΗΣ ΟΡΥΧΕΙΩΝ**

# **ΔΙΑΚΗΡΥΞΗ :** ΔΚΥΟΡ - 182 **ΕΡΓΟ :** Διαμόρφωση Αυλής Λιγνίτη ΑΗΣ Πτολεμαΐδας V.

# **Σ Χ Ε Δ Ι Ο Σ Υ Μ Φ Ω Ν Η Τ Ι Κ Ο Υ**

<span id="page-45-0"></span>Στην Αθήνα σήμερα την …………… του έτους …………….. μεταξύ των συμβαλλομένων :

Α) του πρώτου των συμβαλλομένων με την επωνυμία Δημόσια Επιχείρηση Ηλεκτρισμού Α.Ε. και διακριτικό τίτλο ΔΕΗ Α.Ε (εφεξής ΔΕΗ ή Επιχείρηση), που εδρεύει στην Αθήνα, οδός Χαλκοκονδύλη 30, Τ.Κ. 104 32, όπως εν προκειμένω νόμιμα εκπροσωπείται από ………………………………………..., ενεργών στο παρόν δυνάμει και κατ' εκτέλεση της υπ' αριθμόν ……….. απόφασης του ………………………….., και

Β) του δεύτερου των συμβαλλομένων …………………………………………. (εφεξής Ανάδοχος), που έχει εδρεύει …………………… και εκπροσωπείται νόμιμα, σε αυτήν την περίπτωση από .………………………………………….,

<span id="page-45-1"></span>συμφωνήθηκαν, συνομολογήθηκαν και έγιναν αμοιβαίως αποδεκτά, χωρίς καμία επιφύλαξη τα ακόλουθα :

# **Άρθρο 1**

# **Τεύχη της Σύμβασης**

<span id="page-45-2"></span>1. Η Σύμβαση αποτελείται από τα παρακάτω τεύχη τα οποία υπογεγραμμένα από τα συμβαλλόμενα μέρη αποτελούν ένα ενιαίο σύνολο :

- α. Συμφωνητικό
- β. Τιμολόγιο
- γ. Προμέτρηση Προϋπολογισμός
- δ. Ειδικοί Όροι
- ε. Τεχνικές Προδιαγραφές Σχέδια
- στ. Γενικοί Όροι
	- ζ. Ασφαλίσεις
	- η. Οδηγία « Περί προλήψεως ατυχημάτων»
	- θ. Εγχειρίδιο «Ασφαλής εργασία στα εργοτάξια της ΔΕΗ»

2. H σειρά με την οποία αναφέρονται τα Τεύχη στην προηγούμενη παράγραφο καθορίζει τη σειρά ισχύος των όρων καθενός απ' αυτά, σε περίπτωση που υπάρχουν διαφορές στο κείμενο ή στην ερμηνεία των όρων δύο ή περισσοτέρωνει Τευχών.

3. Οι περιγραφές, τα στοιχεία, τα σχέδια, τα σκαριφήματα κ.λ.π. που περιλαμβάνονται στα παραπάνω υποβαλλόμενα από τον Ανάδοχο στοιχεία αποτελούν προτάσεις του Αναδόχου και δε δεσμεύουν την Επιχείρηση αλλά θα έχουν ισχύ μόνο στο βαθμό και στην έκταση που θα εγκριθούν από την Επιχείρηση σύμφωνα με τους όρους της Σύμβασης.

4. Ρητά συμφωνείται μεταξύ των συμβαλλομένων μερών ότι η Σύμβαση αυτή αποτελεί τη μοναδική συμφωνία που υπάρχει μεταξύ τους για το υπόψη Έργο και ότι όλα τα έγγραφα που τυχόν ανταλλάχθηκαν μεταξύ τους, πριν από την υπογραφή της, καθώς και οι τυχόν συζητήσεις και συμφωνίες, οποιασδήποτε φύσης και περιγραφής, που έγιναν προφορικά ή σιωπηρά και δεν συμπεριλήφθηκαν στη Σύμβαση αυτή θεωρούνται ότι δεν έχουν ισχύ, ότι στερούνται οποιουδήποτε νομικού αποτελέσματος, ότι δε θα δεσμεύουν τους συμβαλλόμενους και ότι δε θα ληφθούν υπόψη για την ερμηνεία των όρων της Σύμβασης αυτής.

Οποιαδήποτε πράξη ή ενέργεια του Αναδόχου, απαραίτητη για την ολοκλήρωση του Έργου πρέπει να είναι σε απόλυτη συμφωνία προς τις απαιτήσεις και τις διατάξεις της Σύμβασης, ακόμη και αν η πράξη ή ενέργεια αυτή δεν αναφέρεται ειδικά στη Σύμβαση.

<span id="page-46-0"></span>5. Επίσης συμφωνείται ρητά ότι όλοι οι όροι της Σύμβασης είναι εξίσου ουσιώδεις και ότι κάθε μελλοντική τροποποίηση οποιουδήποτε τεύχους της Σύμβασης θα γίνεται μόνο εγγράφως (Συμπληρώματα, Εντολές Τροποποιήσεως κλπ.).

# **Άρθρο 2**

# **Αντικείμενο της Σύμβασης**

<span id="page-46-1"></span>1. Με τη Σύμβαση αυτή η Επιχείρηση αναθέτει και ο Ανάδοχος αναλαμβάνει την υποχρέωση να προβεί στην έγκαιρη, έντεχνη, άρτια, οικονομική και ασφαλή εκτέλεση του Έργου «Διαμόρφωση Αυλής Λιγνίτη ΑΗΣ Πτολεμαΐδας V», όπως αυτό αναλυτικά περιγράφεται πιο κάτω, έτσι ώστε το Έργο να είναι κατάλληλο για τη χρήση και λειτουργία που προορίζεται και σε πλήρη συμμόρφωση προς τους όρους της Σύμβασης.

2. Το αντικείμενο της παρούσας Σύμβασης αφορά στην διαμόρφωση του δαπέδου της Αυλής Λιγνίτη για την τροφοδοσία του ΑΗΣ Πτολεμαΐδα V. Η εν λόγω διαμόρφωση συνίσταται στην κατασκευή επιχώματος, διαστάσεων στέψης 200,00 μ. x 1.150,00 μ. περίπου, με διάστρωση και συμπύκνωση κατάλληλων εδαφικών υλικών, προϊόντων εκσκαφών ή δανείων, σε στρώσεις πάχους τέτοιου, ώστε, με τα μέσα συμπύκνωσης που θα διατεθούν στο Έργο, να επιτευχτεί η απαιτούμενη συμπύκνωση. Η κατασκευή απαιτεί να γίνει χρήση μηχανικού εξοπλισμού υψηλής απόδοσης.

Στην έννοια του υπόψη έργου περιλαμβάνονται ενδεικτικά και όχι περιοριστικά τα ακόλουθα :

- η εκσκαφή και απομάκρυνση από το γήπεδο της Αυλής των χαλαρών εδαφών (φυτικές γαίες, η ιλύς, η τύρφη, τα οργανικά εδάφη καθώς κ**αι τα** εδάφη που έχουν προέλθει από επιχωματώσεις με ανομοιογενή υλικά)

- η παραγωγή και μεταφορά επί τόπου της κατασκευής των αναγκαίων κατάλληλων υλικών, προϊόντων εκσκαφών ή δανείων
- η κατασκευή των πάσης φύσεως επιχωμάτων που απαιτούνται για την διαμόρφωση του δαπέδου της Αυλής
- η κατασκευή γραμμικών στραγγιστηριών, για την αποστράγγιση του δαπέδου της Αυλής από τα όμβρια

όπως αυτά ορίζονται και οριοθετούνται από τα λοιπά Συμβατικά Τεύχη.

3. Το αντικείμενο χάριν περιγραφής της κατασκευής διαχωρίζεται στις εξής ενότητες :

### Ι. ΕΚΣΚΑΦΗ ΣΚΑΦΗΣ ΘΕΜΕΛΙΩΣΕΩΣ

Περιλαμβάνει τις γενικές εκσκαφές που θα απαιτηθούν επί του παραδιδομένου από την ΔΕΗ εδάφους για την θεμελίωση και την κατασκευή του επιχώματος. Τα σκάμματα για τη θεμελίωση θα προστατεύονται πλήρως και αποτελεσματικά από επιφανειακά ύδατα, ώστε οι εργασίες που θα εκτελεσθούν εντός αυτών να γίνονται σε ξηρές συνθήκες.

Θα εκτελεσθούν όλες οι εργασίες που έχουν σχέση με την αφαίρεση φυτικής γης, την αποψίλωση και εκχέρσωση της περιοχής των σκαμμάτων του επιχώματος, συμπεριλαμβάνοντας την αποκομιδή, μεταφορά και απόρριψη των υλικών που προέρχονται από τις εργασίες αυτές. Η εκτέλεση των επιφανειακών εκσκαφών και η απομάκρυνση των φυτικών και χαλαρών γαιών, θα γίνει σε όλη την έκταση του επιχώματος, πριν από την εκτέλεση εκσκαφής θεμελίωσης. Κατά τη διάρκεια της εκσκαφής τα κατάλληλα υλικά πρέπει να διαχωριστούν κατά φορτία ανάλογα με την καταλληλότητά τους και να αποτεθούν στις καθορισμένες οριστικές θέσεις των μόνιμων έργων ή σε προσωρινούς χώρους απόθεσης, προκειμένου να χρησιμοποιηθούν αργότερα στις οριστικές θέσεις των έργων.

Αναμένεται να συναντηθούν και τμήματα όπου το ακατάλληλο έδαφος θα παρουσιάζει μεγαλύτερο πάχος, οπότε πρέπει να διενεργηθούν εκσκαφές ακόμα και σε βάθος μεγαλύτερο από την απαίτηση εξυγίανσης, να καθαριστούν και να πληρωθούν με υγιές υλικό. Η εκσκαφή θεμελίωσης κάτω από τις ζώνες του επιχώματος μπορεί να πραγματοποιηθεί ως μία εργασία ή σε στάδια, όπως απαιτείται από το ρυθμό διάστρωσης του.

# ΙΙ. ΚΑΤΑΣΚΕΥΗ ΣΩΜΑΤΟΣ ΕΠΙΧΩΜΑΤΩΝ

Σημειώνεται ότι το σώμα των επιχωμάτων διακρίνεται στις εξής επιμέρους ζώνες :

- > Θεμέλιο
- > Πυρήνας
- > Στέψη

Ως θεμέλιο θεωρούμε το τμήμα, που βρίσκεται κάτω από την αρχική επιφάνεια του εδάφους, μετά την εκρίζωση, τον καθαρισμό των ακατάλληλων υλικών και την κατάλληλη διαμόρφωση της επιφάνειας, ώστε να αγκυρώνεται επίχωμα στο υποκείμενο έδαφος και επιπλέον στρώση πάχους 0,20 m/ τον ελλ από την αρχική επιφάνεια του φυσικού εδάφους.

Στη βάση του επιχώματος, όπου απαιτηθούν πρόσθετες εκσκαφές για απομάκρυνση ακατάλληλων υλικών αυτές θα πληρωθούν με υγιές υλικό. Το πάχος του κατώτερου μέρους του επιχώματος (θεμελίου) θα είναι τουλάχιστον 1.00 m.

Ο πυρήνας του επιχώματος θα κατασκευασθεί με υλικά διαβαθμίσεως, τα οποία θα προέρχονται από τη θραύση λιθοσυντριμάτων ασβεστολιθικού πετρώματος, αποθηκευμένων πλησίον του Έργου, ή δανειοθαλάμους που θα υποδειχθούν, σε διακεκριμένες στρώσεις, πάχους 0,25 m, σύμφωνα με την πρότυπη προδιαγραφή ΧΙ. Θα διαβρέχονται και θα συμπυκνώνονται στο 95%+ κατά την τροποποιημένη δοκιμή Proctor, η δε πυκνότητα θα ελέγχεται επιτόπου με συσκευές μέτρησης με «μπαλόνι», σύμφωνα με την προδιαγραφή A.S.T.M. D-2167-84. Το πάχος του πυρήνα καθορίζεται ανάλογα με το απαιτούμενο ύψος του επιχώματος.

Το πάχος της στέψης είναι 0.30 m και θα κατασκευαστεί χρησιμοποιώντας θραυστό υλικό λατομείου 3Α, που θα παράγεται από τη θραύση λιθοσυντριμάτων ασβεστολιθικού πετρώματος.

# ΙΙI. ΑΠΟΧΕΤΕΥΣΗ - ΑΠΟΣΤΡΑΓΓΙΣΗ

Προβλέπεται κατασκευή δικτύου αποστράγγισης του επιχώματος, με σωλήνες από πολυαιθυλένιο (PE), δομημένου τοιχώματος, διάτρητους κατά 360ο, με λεία εσωτερική επιφάνεια, κατά ΕΛΟΤ ΕΝ 13476-3, δακτυλιοειδούς ακαμψίας SN4. Το δίκτυο αποστράγγισης θα ενσωματωθεί στο επίχωμα και θα κατασκευαστεί μετά την ολοκλήρωση του πυρήνα και πριν την κατασκευή της στέψης.

Στις εργασίες κατασκευής του δικτύου αποστράγγισης περιλαμβάνονται οι εκσκαφές των ορυγμάτων και η επένδυσή τους με γαιωύφασμα, ο καταβιβασμός των σωλήνων στο όρυγμα, η ευθυγράμμιση, η σύνδεση και η επανεπίχωση των ορυγμάτων.

4. Ο Ανάδοχος θα διαθέσει το σύνολο των εγκαταστάσεων, μηχανημάτων, εργατοτεχνικού προσωπικού, υλικών και λοιπών εφοδίων που απαιτούνται για την κατασκευή του έργου της σύμβασης, σύμφωνα με τις σχετικές Τεχνικές Προδιαγραφές και τις οδηγίες του Εντεταλμένου Μηχανικού ώστε αυτό να παραδοθεί πανέτοιμο για τη χρήση και λειτουργία για την οποία προορίζεται.

5. Όλα τα υλικά που θα χρησιμοποιηθούν για την κατασκευή του έργου θα πληρούν, για όσα από αυτά απαιτείται, τις πρότυπες προδιαγραφές. Ο Ανάδοχος έχει την υποχρέωση να ελέγχει σε εργαστήριο της έγκρισης της Επιχείρησης κάθε υλικό που πρόκειται να χρησιμοποιήσει, για την εξακρίβωση της καταλληλότητάς του και της εργαστηριακά μέγιστης επιτυγχανόμενης πυκνότητας. Ο Εντεταλμένος Μηχανικός της Επιχείρησης μπορεί να ζητήσει οποιοδήποτε έλεγχο στην ποιότητα κατασκευής των επιχωμάτων επί τόπου ή σε εργαστήριο της εκλογής του καθώς και οτιδήποτε κατά την κρίση του βοηθάει να επιτευχθεί η επιβαλλόμενη ποιότητα των επιχωμάτων. Ο Εργολάβος έχει την υποχρέωση να συμμορφωθεί σχετικά χωρίς καμία επιβάρυνση της Επιχείρησης.

Ο Ανάδοχος πρέπει να υποβάλλει εγκαίρως προς έγκριση στον Εντεταλμένο Μηχανικό δείγματα υλικών που πρόκειται να χρησιμοποιηθούν καθώς και πληροφοριακά στοιχεία των εργοστασίων παραγωγής τους.

Οι πάσης φύσεως δαπάνες για τις μεταφορές διαφόρων υλικών που απαιχούνται για την κατασκευή του έργου βαρύνουν τον Ανάδοχο.

# **Άρθρο 3**

# **Συμβατικό Τίμημα**

<span id="page-49-1"></span><span id="page-49-0"></span>1. Το Συμβατικό Τίμημα (Συμβατικός Προϋπολογισμός) του Έργου, όπως το Έργο περιγράφεται στο Άρθρο 2 του παρόντος Συμφωνητικού, ανέρχεται σε : ……………………………………………………………………………………..………ΕΥΡΩ (……………………..€)

2. Το Συμβατικό Τίμημα υπολογίστηκε ως άθροισμα των γινομένων των τιμών μονάδας του «Τιμολογίου» επί τις αντίστοιχες ποσότητες που αναγράφονται στο Τεύχος «Προμέτρηση-Προϋπολογισμός».

3. Oι αναφερόμενες ποσότητες στο Τεύχος Προμέτρηση - Προϋπολογισμός έχουν αναγραφεί κατά προσέγγιση και είναι ενδεικτικές και κατ' ουδένα τρόπο συνιστούν δέσμευση της Επιχείρησης. Συνεπώς θα υπόκεινται σε αυξομειώσεις, οι οποίες μπορούν να προκύψουν είτε λόγω σφαλμάτων, είτε λόγω μεταβολών, τις οποίες η Επιχείρηση δικαιούται να επιφέρει, σύμφωνα με τις διατάξεις της παρούσας Σύμβασης.

Οι πληρωμές θα γίνονται μόνο για τις πραγματικά εκτελεσθείσες ποσότητες εργασιών.

Τα ποσά που ο Ανάδοχος δικαιούται να εισπράξει βάσει της παρούσας Σύμβασης υπολογίζονται ως άθροισμα των ποσών που προκύπτουν από την πρόσθεση των γινομένων των ποσοτήτων των επί μέρους εργασιών, όπως αυτές τελικά θα καθοριστούν στις εγκεκριμένες τελικές επιμετρήσεις, επί τις αντίστοιχες τιμές μονάδας του Τιμολογίου ή τις τιμές μονάδας νέων εργασιών.

4. Το Συμβατικό Τίμημα είναι σταθερό και δεν υπόκειται σε οποιαδήποτε αναθεώρηση.

5. Στο Συμβατικό Τίμημα περιλαμβάνονται όλες οι δαπάνες και επιβαρύνσεις που αναφέρονται στα Άρθρα 33 και 37 των Γενικών Όρων.

Ειδικότερα μεταξύ των φόρων και τελών τα οποία επιβαρύνεται ο Ανάδοχος συμπεριλαμβάνεται και η κράτηση 0,06% σύμφωνα με την παράγραφο 3 του άρθρου 350 του ν. 4412/2016, η οποία υπολογίζεται επί της αξίας κάθε πληρωμής προ φόρων και κρατήσεων της Σύμβασης.

# **Άρθρο 4**

# **Τρόπος Πληρωμής**

<span id="page-49-3"></span><span id="page-49-2"></span>Με τις προϋποθέσεις του Άρθρου 34 των Γενικών Όρων και του Άρθρου 22 «Τρόπος πληρωμής – Δικαιολογητικά» των Ειδικών Όρων Σύμβασης οι πληρωμές προς τον Ανάδοχο θα γίνονται ως εξής :

1. Δεν χορηγείται προκαταβολή στον Ανάδοχο.

2. Οι πληρωμές των εργασιών, που εκτελεί ο Ανάδοχος, θα γίνονται με τις μηνιαίες πιστοποιήσεις.

3. Σε κάθε πληρωμή λογαριασμών εργασιών προς τον Ανάδοχο διενεργούνται κρατήσεις για Εγγύηση Καλής Εκτέλεσης, σύμφωνα με τα προβλεπόμενα στην παράγρ. 4 του Άρθρου 22 των Γενικών Όρων. Οι κρατήσεις αυτές ορίζονται σε τρία τοις εκατό (3%) στην πιστοποιούμενη αξία κάθε πληρωμής.

4. Οι παραπάνω κρατήσεις δύνανται να αντικατασταθούν με ισόποσες Εγγυητικές Επιστολές Ανάληψης Κρατήσεων μετά την αποδοχή εκ μέρους της ΔΕΗ της αίτησης του Αναδόχου για την Προσωρινή Παραλαβή του Έργου. Οι Εγγυητικές αυτές Επιστολές επιστρέφονται μαζί με τις Εγγυητικές Καλής Εκτέλεσης (ΕΕΚΕ), σύμφωνα με τα οριζόμενα στο Άρθρο 22 των Γενικών Όρων Σύμβασης.

<span id="page-50-0"></span>Η διάρκεια ισχύος των ως άνω Εγγυητικών Επιστολών Ανάληψης Κρατήσεων προσαρμόζεται έτσι ώστε να λήγει ταυτοχρόνως με την ΕΕΚΕ της παραγράφου 7.1 του παρόντος τεύχους.

# **Άρθρο 5**

# **Προθεσμίες Πέρατος – Πρόγραμμα Εκτέλεσης Έργου**

# <span id="page-50-1"></span>1. Προθεσμία πέρατος Έργου

Ο Ανάδοχος αναλαμβάνει την υποχρέωση να τηρήσει την προθεσμία πέρατος που καθορίζεται πιο κάτω. Η προθεσμία πέρατος αυτή μετριέται από την ημερομηνία θέσης σε ισχύ της Σύμβασης.

Η συνολική προθεσμία για την εκτέλεση και πλήρη αποπεράτωση του Έργου ορίζεται σε οκτώ (8) μήνες.

# 2. Πρόγραμμα Εκτέλεσης Έργου

2.1. Ο Ανάδοχος, μέσα σε 15 ημέρες, από την υπογραφή της Σύμβασης υποχρεούται να υποβάλλει για έγκριση το χρονοδιάγραμμα κατασκευής του έργου σύμφωνα με τις υποδείξεις της Υπηρεσίας και προσαρμοσμένο αφενός στις ειδικές καιρικές συνθήκες της περιοχής, αφετέρου στις λειτουργικές συνθήκες που επικρατούν στον τόπο του Έργου.

Το χρονοδιάγραμμα θα γίνει με βάση τη συνολική προθεσμία του Έργου.

Στο χρονοδιάγραμμα αναλύονται ανά μήνα οι εργασίες που προβλέπονται να εκτελεσθούν και θα αναπροσαρμόζεται σύμφωνα με την πραγματική πρόοδο του Έργου και τις Εντολές της Επιχείρησης με τις οποίες θα καθορίζεται χρονικά ο όγκος των εργασιών.

Συντάσσεται σε μορφή τετραγωνικού πίνακα και περιλαμβάνει την παραπάνω χρονική ανάλυση ανά εργασία ή ομάδα εργασιών και συνοδεύεται από γραμμικό διάγραμμα, σχετική έκθεση και οτιδήποτε άλλο βοηθά στην πλήρη κατανόησή του.

2.2. Το εγκεκριμένο από την Επιχείρηση χρονοδιάγραμμα μαζί με τα παραπάνω στοιχεία αποτελούν το Πρόγραμμα Εκτέλεσης Έργου.

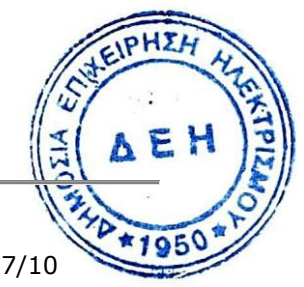

# **Άρθρο 6**

# **Ποινικές Ρήτρες**

<span id="page-51-1"></span><span id="page-51-0"></span>1. Πλέον των αναφερομένων στο Άρθρο 41 των Γενικών Όρων Σύμβασης ρητά συμφωνείται ότι οι Ποινικές Ρήτρες οφείλονται και πληρώνονται στη ΔΕΗ ξεχωριστά και αθροιστικά, ανεξάρτητα αν η Επιχείρηση έχει υποστεί ζημιές, και ότι οι Ποινικές Ρήτρες του παρόντος Άρθρου είναι εύλογες και δίκαιες.

Οι Ποινικές Ρήτρες που μπορεί να επιβληθούν περιγράφονται αναλυτικά στις επόμενες παραγράφους.

# 2. Ποινικές Ρήτρες για καθυστερήσεις

2.1 Για κάθε ημερολογιακή ημέρα υπέρβασης της συνολικής προθεσμίας πέρατος, που ορίζεται στο Άρθρο 5 του παρόντος, εξ υπαιτιότητας του Αναδόχου, ο Ανάδοχος έχει την υποχρέωση να καταβάλει Ποινική Ρήτρα ποσού 0,1% της αξίας του συνολικού Συμβατικού Τιμήματος, προσαυξημένου με τα τιμήματα των τυχόν πρόσθετων εργασιών και των συμπληρωμάτων της Σύμβασης.

2.2 Το σύνολο των παραπάνω Ποινικών Ρητρών για καθυστερήσεις δεν μπορεί να υπερβεί το 10% του Συμβατικού Τιμήματος προσαυξημένου με τα τιμήματα των τυχόν προσθέτων εργασιών και των συμπληρωμάτων της Σύμβασης.

2.3 Οι Ποινικές Ρήτρες για καθυστερήσεις επιβάλλονται από την Επιβλέπουσα Υπηρεσία. Έναντι αυτών η ΔΕΗ προβαίνει σε ισόποσες παρακρατήσεις από επόμενες, μετά την επιβολή τους, πληρωμές προς τον Ανάδοχο. Η οριστική εκκαθάριση των Ποινικών Ρητρών διενεργείται το αργότερο μέχρι την προσωρινή παραλαβή του Έργου.

2.4 Εφόσον, εκκρεμεί αίτηση του Αναδόχου για χορήγηση παράτασης προθεσμίας με βάση τις διατάξεις των Γενικών Όρων, η Προϊσταμένη Υπηρεσία μπορεί να αναστείλει την παρακράτηση έναντι της αντίστοιχης Ποινικής Ρήτρας μέχρι να εκδοθεί η τελική απόφαση από το αρμόδιο όργανο της Επιχείρησης.

# **Άρθρο 7**

# **Εγγυήσεις – Εγγυητικές Επιστολές**

<span id="page-51-3"></span><span id="page-51-2"></span>1. Ο Ανάδοχος ως Εγγύηση Καλής Εκτέλεσης κατέθεσε στην Επιχείρηση σήμερα, την Εγγυητική Επιστολή αριθμός …………………….που εξέδωσε ………………………για το ποσό των ……………....Ευρώ που αντιστοιχεί στο πέντε τοις εκατό (5%) του Συμβατικού Τιμήματος.

2. Οι Εγγυητικές Επιστολές Καλής Εκτέλεσης περιορίζονται κατά ποσοστό 50% με την έγκριση του Πρωτοκόλλου Προσωρινής Παραλαβής και το τελευταίο μέρος των εγγυήσεων αποδίδεται με την έγκριση του Πρωτοκόλλου Οριστικής Παραλαβής και τη σύνταξη του Τελικού Λογαριασμού.

3. Στη Σύμβαση προβλέπονται Εγγυητικές Επιστολές Καλής Εκτέλεσης, καθώς και Εγγυητικές Επιστολές Ανάληψης Κρατήσεων. EIPHEH

4. Για οποιαδήποτε αύξηση του Συμβατικού Τιμήματος και εφόσον ψια περισσότερες αυξήσεις μαζί υπερβαίνουν το δέκα τοις εκατό (10%) αυτόψη Ε Ανάδοχος υποχρεούται να καταθέσει συμπληρωματική Εγγυητική Επιστολή Καλής Εκτέλεσης η αξία της οποίας θα αντιστοιχεί στο σύνολο της επαύξησης του Συμβατικού τιμήματος.

5. Γίνονται αποδεκτές εγγυήσεις που έχουν εκδοθεί από τραπεζικά ιδρύματα άλλων χωρών από τις αναφερόμενες στην παράγραφο 22.8.1 των Γενικών Όρων, της αποδοχής της ΔΕΗ την οποία η Επιχείρηση δεν μπορεί να αρνηθεί αδικαιολόγητα, εφόσον αυτά έχουν, κατά την έκδοση της Εγγυητικής και καθ' όλη τη διάρκεια ισχύος της, πιστοληπτική διαβάθμιση "Επενδυτικού Βαθμού" (rating), αναφορικά με την πλέον πρόσφατη μακροχρόνια έκδοση μη εξασφαλισμένου και μη δευτερεύοντος χρέους σε οποιαδήποτε αγορά κεφαλαίου, ίση ή μεγαλύτερη από:

- α) Baa3 που δίδεται από τη Moody's Investor Services, Inc, ή από τον διάδοχό της ή
- β) BBB- που δίδεται από τη Standard & Poor's Ratings Group ή από τον διάδοχό της
	- ή
- γ) BBB- που δίδεται από τη Fitch Ratings Limited ή από τον διάδοχό της ή
- δ) αξιολόγηση αντίστοιχη από άλλο αναγνωρισμένο διεθνή Οργανισμό Αξιολογητών»

# **Άρθρο 8**

# **Αναθεώρηση Τιμών**

<span id="page-52-2"></span><span id="page-52-1"></span><span id="page-52-0"></span>Οι συμβατικές τιμές δεν υπόκεινται σε αναθεώρηση.

# **Άρθρο 9**

# **Ευθύνη Ένωσης/Σύμπραξης**

<span id="page-52-3"></span>1. Συμφωνείται ρητά ότι όλα τα μέλη της Σύμπραξης ενέχονται και ευθύνονται έναντι της Επιχείρησης ενιαία, αδιαίρετα, αλληλέγγυα, και σε ολόκληρο, το κάθε ένα χωριστά για την εκπλήρωση των κάθε φύσης υποχρεώσεων που αναλαμβάνει η Σύμπραξη με την παρούσα Σύμβαση.

2. Συμφωνείται επίσης ότι θα εκπροσωπούνται με κοινό εκπρόσωπο και σε όλη τη διάρκεια ισχύος της Σύμβασης και θα ελέγχεται από την Επιχείρηση η ουσιαστική συμμετοχή στην Σύμπραξη όλων των μελών αυτής σύμφωνα με το προβλεπόμενο έγγραφο σύστασης της Σύμπραξης.

# **Άρθρο 10**

# **Εγγυήσεις αναφορικά με επίκληση ικανοτήτων Τρίτου**

<span id="page-52-5"></span><span id="page-52-4"></span>(Θα συμπληρωθεί σε περίπτωση που ο Ανάδοχος έχει επικαλεσθεί τηλει χρηματοοικονομική, τεχνική ή/και επαννελματική ικανότητα Τρίτον. Θα συμπεριλαμβάνεται το αντικείμενο της συνεργασίας μεταξύ του Αναδόχου Και του εν λόγω Τρίτου και οι παρασχεθείσες από αυτόν προς τον Ανάδοχο εγγυήθεις).  $\triangleright$   $\triangleright$ 

Ο/οι παρέχων/οντες τεχνική ή επαγγελματική ικανότητα θα εκτελέσει/ουν το αντικείμενο της σύμβασης για το οποίο παρέχει/ουν τις συγκεκριμένες ικανότητες. Η αντικατάσταση οποιουδήποτε παράγοντα της παρεχόμενης στήριξης υπόκειται στην έγκριση της ΔΕΗ υπό την έννοια ότι ο προτεινόμενος αντικαταστάτης πρέπει να πληροί ισοδύναμα τα κριτήρια ποιοτικής επιλογής του αντικαθιστάμενου. Η αντικατάσταση του παρέχοντος τη στήριξη οικονομικού φορέα συνιστά ουσιώδη τροποποίηση της σύμβασης η αναγκαιότητα της οποίας ελέγχεται σύμφωνα με το άρθρο 337 του ν. 4412/2016 και υπόκειται επίσης στην έγκριση της ΔΕΗ. Εάν αυτή εγκριθεί ο αντικαταστάτης πρέπει να πληροί ισοδύναμα τα κριτήρια ποιοτικής επιλογής του αντικαθιστάμενου αλλά και να αποδείξει τη μη συνδρομή των λόγων αποκλεισμού όπως έπραξε ο αντικαθιστάμενος κατά τη φάση της κατακύρωσης της σύμβασης.

Ο/οι παρέχων/οντες την ως άνω οικονομική και χρηματοοικονομική στήριξη είναι από κοινού με τον Ανάδοχο υπεύθυνος/οι για την εκτέλεση της Σύμβασης»

Ο Ανάδοχος είναι υπεύθυνος για κάθε ενέργεια, πράξη ή παράλειψη του Τρίτου, σύμφωνα με τις διατάξεις του Άρθρου 19 των Γενικών Όρων. Σε περίπτωση που ο Τρίτος δεν εκπληρώσει τις υποχρεώσεις του προς τον Ανάδοχο, σε σχέση με το Έργο, η ∆ΕΗ έχει το δικαίωμα να κάνει χρήση των προβλέψεων των Άρθρων 41 και 43 των Γενικών Όρων.

# **Άρθρο 11**

# **Ισχύς της Σύμβασης**

<span id="page-53-1"></span><span id="page-53-0"></span>Η σύμβαση τίθεται σε ισχύ από την ημερομηνία εγκατάστασης του Αναδόχου στο Έργο, η οποία θα αποδεικνύεται από το πρωτόκολλο που θα συνταχθεί και υπογραφεί αρμοδίως.

Η Παρούσα Σύμβαση υπογράφεται σε δύο πρωτότυπα από τα οποία το ένα πήρε η Επιχείρηση και το άλλο ο Ανάδοχος.

# **ΟΙ ΣΥΜΒΑΛΛΟΜΕΝΟΙ**

# **ΓΙΑ ΤΟΝ ΑΝΑΔΟΧΟ ΓΙΑ ΤΗΝ ΕΠΙΧΕΙΡΗΣΗ**

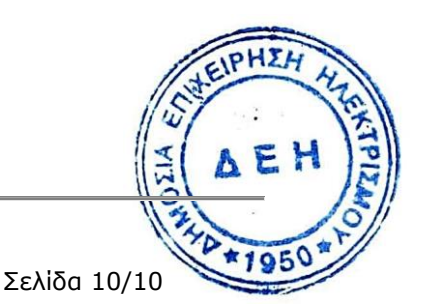

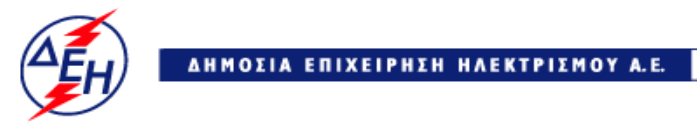

**Opuxeia** 

**Διεύθυνση Κεντρικής Υποστήριξης**

- Διακήρυξη : ΔΚΥΟΡ/182
- Ημερομηνία: 31.05.2018
- Αντικείμενο: **Διαμόρφωση Αυλής Λιγνίτη ΑΗΣ Πτολεμαΐδας V**

# **ΕΙΔΙΚΟΙ ΟΡΟΙ ΣΥΜΒΑΣΗΣ**

**ΤΕΥΧΟΣ 4 ΑΠΟ 8**

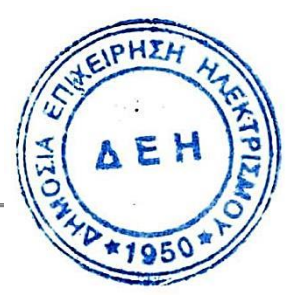

# Περιεχόμενα

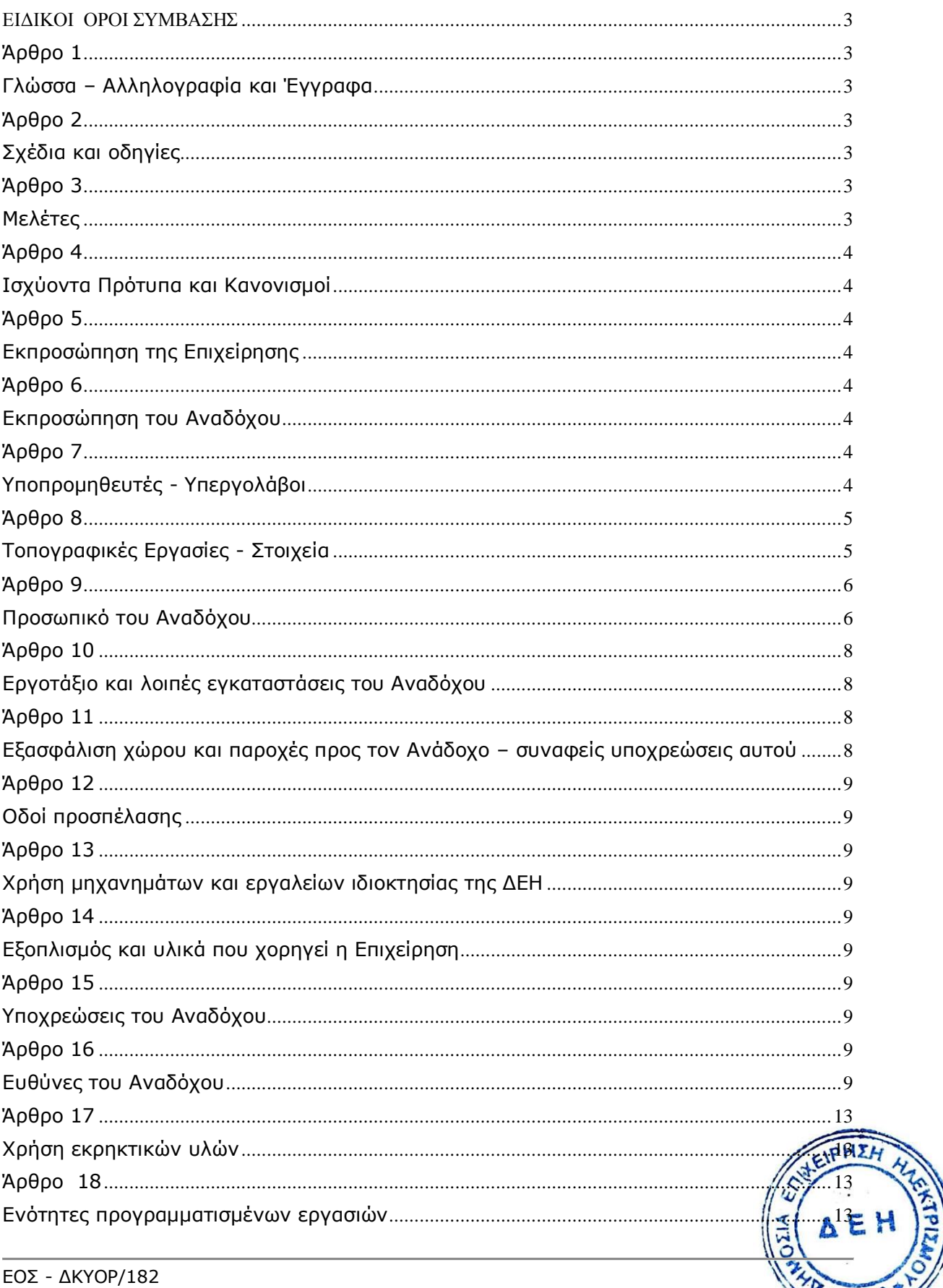

**\*1950** 

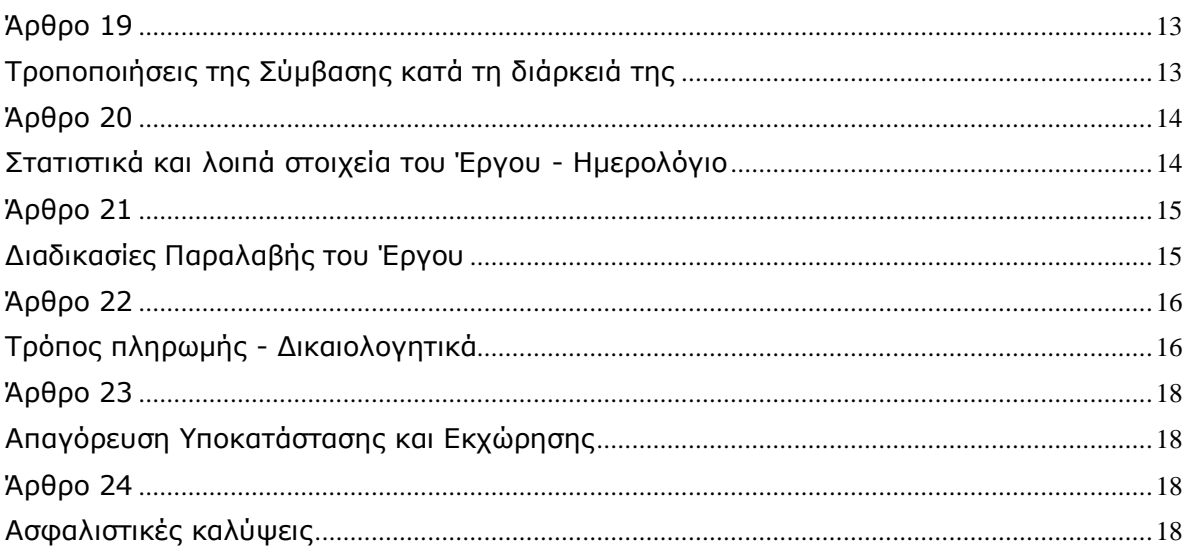

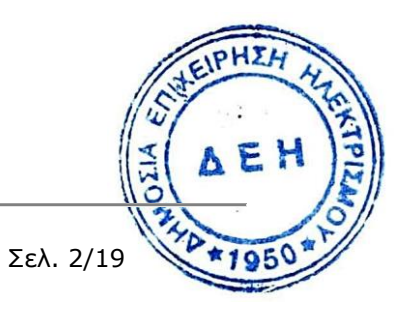

### **ΔΗΜΟΣΙΑ ΕΠΙΧΕΙΡΗΣΗ ΗΛΕΚΤΡΙΣΜΟΥ Α.Ε.** ΔΙΕΥΘΥΝΣΗ ΚΕΝΤΡΙΚΗΣ ΥΠΟΣΤΗΡΙΞΗΣ ΟΡΥΧΕΙΩΝ

Διακήρυξη : ΔΚΥΟΡ/182

Αντικείμενο:Διαμόρφωση Αυλής Λιγνίτη ΑΗΣ Πτολεμαΐδας V

# **ΕΙΔΙΚΟΙ ΟΡΟΙ ΣΥΜΒΑΣΗΣ**

#### **Άρθρο 1**

#### **Γλώσσα – Αλληλογραφία και Έγγραφα**

<span id="page-57-2"></span><span id="page-57-1"></span><span id="page-57-0"></span>Η επίσημη γλώσσα της Σύμβασης είναι η Ελληνική. Τεχνικές Προδιαγραφές και διάφορα άλλα τεχνικά στοιχεία της Σύμβασης μπορεί, κατά την κρίση της ΔΕΗ, να είναι συνταγμένα στην Αγγλική γλώσσα.

Η μεταξύ της Επιχείρησης και του Αναδόχου αλληλογραφία θα γίνεται στην Ελληνική γλώσσα μέσω της Επιβλέπουσας Υπηρεσίας. Σε όσες περιπτώσεις τούτο κρίνεται αναγκαίο, για λόγους ταχύτητας ή εύρυθμης λειτουργίας της Σύμβασης, μπορεί η αλληλογραφία να γίνεται απευθείας μεταξύ Αναδόχου και της Προϊσταμένης Υπηρεσίας, με την προϋπόθεση όμως της υποχρεωτικής κοινοποίησής της στην Επιβλέπουσα Υπηρεσία.

#### **Άρθρο 2**

#### **Σχέδια και οδηγίες**

- <span id="page-57-4"></span><span id="page-57-3"></span>1. Το έργο θα κατασκευασθεί σύμφωνα με τα εγκεκριμένα από την Επιχείρηση σχέδια τα οποία θα έχουν την σφραγίδα "ΚΑΤΑΛΛΗΛΟ ΓΙΑ ΚΑΤΑΣΚΕΥΗ".
- 2. Η σφραγίδα "ΚΑΤΑΛΛΗΛΟ ΓΙΑ ΚΑΤΑΣΚΕΥΗ" θα τεθεί σε όσα σχέδια κριθούν από την Επιχείρηση απαραίτητα για την άρτια κατασκευή του Έργου. Όλα τα απαραίτητα σχέδια θα δοθούν στον Ανάδοχο από την Επιχείρηση, εκτός από εκείνα που οφείλει ο ίδιος να προσκομίσει σύμφωνα με την παρούσα Σύμβαση.
- <span id="page-57-5"></span>3. Κατά τα λοιπά ισχύουν τα αναφερόμενα στο Άρθρο 3 των Γενικών Όρων.

#### **Άρθρο 3**

#### **Μελέτες**

- <span id="page-57-6"></span>1. Η εκτέλεση του έργου θα γίνει σύμφωνα με τις μελέτες που θα εκπονήσει η Υπηρεσία και τα σχέδια με την ένδειξη ΚΑΤΑΛΛΗΛΟ ΓΙΑ ΚΑΤΑΣΚΕΥΗ που θα χορηγηθούν στον Ανάδοχο, τις Τεχνικές εκθέσεις, τις Τεχνικές Προδιαγραφές κ.λ.π.
- 2. Κατά τα λοιπά ισχύουν τα αναφερόμενα στο Άρθρο 4 των Γενικών Όρων.

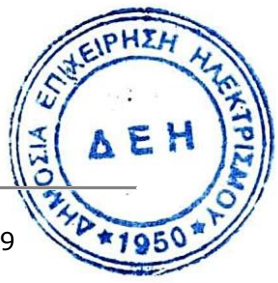

ΕΟΣ - ΔΚΥΟΡ/182

Σελ. 3/19

### **Άρθρο 4**

#### **Ισχύοντα Πρότυπα και Κανονισμοί**

<span id="page-58-1"></span><span id="page-58-0"></span>Τα πρότυπα και οι κανονισμοί με βάση τα οποία θα μελετηθεί και θα κατασκευαστεί το έργο είναι ο Ελληνικός Κανονισμός Οπλισμένου Σκυροδέματος, ο Ελληνικός Αντισεισμικός Κανονισμός, ο Κανονισμός Φορτίσεως Έργων, ο Κανονισμός Τεχνολογίας Σκυροδέματος, οι Πρότυπες Τεχνικές Προδιαγραφές (Π.Τ.Π.) του πρώην Υπουργείου Δημοσίων Έργων, οι κανονισμοί που αναφέρονται στις Τεχνικές Προδιαγραφές κλπ. και γενικά όλοι οι κανονισμοί και τα πρότυπα που ισχύουν σήμερα στην Ελλάδα για κάθε περίπτωση.

Συμπληρωματικά προς τους Ελληνικούς Κανονισμούς και για θέματα που δεν αναφέρονται σ' αυτούς, θα ισχύουν οι αντίστοιχοι Γερμανικοί Κανονισμοί ή Αμερικανικοί Κανονισμοί.

Από τα πρότυπα αυτά και τους Κανονισμούς θα ισχύει η τελευταία αναθεώρηση ή έκδοσή τους, που έγινε πριν από την ημερομηνία υποβολής της προσφοράς του Αναδόχου.

#### **Άρθρο 5**

#### **Εκπροσώπηση της Επιχείρησης**

<span id="page-58-3"></span><span id="page-58-2"></span>Τα όργανα της Επιχείρησης που θα ασκούν τα καθήκοντα και τις αρμοδιότητες της Επιβλέπουσας και της Προϊσταμένης Υπηρεσίας, σύμφωνα με τα οριζόμενα στην παραγρ. 5.2 του Άρθρου 5 των Γενικών Όρων, ορίζονται ως εξής :

- α. Επιβλέπουσα Υπηρεσία ορίζεται το Κλιμάκιο Επίβλεψης Έργων του ΑΗΣ Πτολεμαΐδας V της ΔΜΚΘ.
- <span id="page-58-4"></span>β. Προϊσταμένη Υπηρεσία ορίζεται η Διεύθυνση Κεντρικής Υποστήριξης Ορυχείων (ΔΚΥΟΡ).

#### **Άρθρο 6**

#### **Εκπροσώπηση του Αναδόχου**

<span id="page-58-5"></span>Κατά την υπογραφή της Σύμβασης ο Ανάδοχος γνωστοποιεί στην Επιχείρηση τον εκπρόσωπό του, ο οποίος θα είναι νόμιμα εξουσιοδοτημένος να τον εκπροσωπεί σε όλα τα θέματα που αφορούν στην εκτέλεση της Σύμβασης και να προβαίνει, εξ ονόματός του, στην τακτοποίηση όλων των διαφορών και διαφωνιών που ενδεχομένως θα αναφύονται.

Στο Εργοτάξιο θα προΐσταται μηχανικός με επαρκή πείρα σε έργα παρόμοια με αυτό της Σύμβασης, ο οποίος θα ονομάζεται "Επιβλέπων Μηχανικός του Αναδόχου" και θα είναι ο μόνος και αποκλειστικά, σύμφωνα με την ισχύουσα νομοθεσία, υπεύθυνος των οποιωνδήποτε εργασιών που θα εκτελεστούν από τον Ανάδοχο στα πλαίσια της Σύμβασης.

# **Άρθρο 7**

#### **Υποπρομηθευτές - Υπεργολάβοι**

<span id="page-58-7"></span><span id="page-58-6"></span>Οι Υποπρομηθευτές και Υπεργολάβοι με τους οποίους θα συνεργάζεται ο Ανάδος υπόκεινται στην έγκριση της Επιχείρησης.

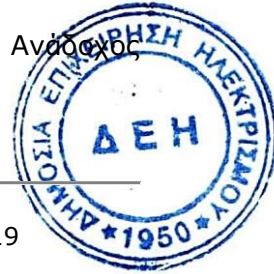

# **Άρθρο 8**

# **Τοπογραφικές Εργασίες - Στοιχεία**

# <span id="page-59-1"></span><span id="page-59-0"></span>**1. Θέση του Έργου**

Το έργο ευρίσκεται στο Λιγνιτικό Κέντρο Δυτικής Μακεδονίας στην Πτολεμαΐδα και συγκεκριμένα έμπροσθεν (νότια) του ΑΗΣ Πτολεμαΐδας V.

# **2. Τοπογραφικές Εργασίες**

# **2.3 Γενικά**

Οι πάσης φύσεως τοπογραφικές εργασίες για την εξασφάλιση, έλεγχο και επιμέτρηση του έργου γίνονται με ευθύνη και δαπάνη του Αναδόχου σύμφωνα με τις υποδείξεις των Εντεταλμένων Οργάνων της Επιχείρησης, με τους κανόνες της τέχνης.

Ο Ανάδοχος θα διαθέτει επιτόπου κατάλληλο εργατοτεχνικό προσωπικό και όργανα συνεχώς για τον έλεγχο και παρακολούθηση του έργου και εν πάση περιπτώσει σε κάθε ζήτηση του εντεταλμένου οργάνου της Επιχείρησης.

Σε κάθε περίπτωση ο Ανάδοχος πριν από την έναρξη οποιασδήποτε εργασίας μετά από έγκριση και με την παρακολούθηση των εντεταλμένων οργάνων της Επιχείρησης θα παραλαμβάνει τα στοιχεία της αρχικής ή διαμορφωμένης επιφάνειας που θα αποτελέσουν τη βάση για τον ποιοτικό και ποσοτικό έλεγχο των κατασκευών (πάχος στρώσεων, κλίσεις, αποστάσεις, διαστάσεις κλπ.) και των τμηματικών ή ανακεφαλαιωτικών επιμετρήσεων που θα γίνονται στη συνέχεια.

Για τα αναγκαία στις επιμετρήσεις τοπογραφικά στοιχεία θα γίνονται σχετικά πρωτόκολλα.

Τα οποιαδήποτε επιμετρητικά ή τοπογραφικά στοιχεία θα καταχωρούνται με μελάνι διαρκείας σε τριπλότυπα βιβλιάρια (μπλοκ) γραμμογραφημένα κατά τις υποδείξεις του Εντεταλμένου Μηχανικού με μέριμνα και δαπάνες του Αναδόχου. Μετά την υπογραφή από τα δύο μέρη, η Επιχείρηση θα παίρνει τα δύο πρώτα αντίτυπα ενώ ο Εργολάβος το τρίτο, για τα υπόλοιπα θα ισχύει το άρθρο 31 των Γενικών Όρων.

# **2.4 Εξάρτηση Τοπογραφικών Εργασιών**

Ο Ανάδοχος με την εγκατάστασή του και πριν από την έναρξη οποιασδήποτε εργασίας θα φροντίσει να ενημερωθεί από τα αρμόδια όργανα της Επιχείρησης για τα οριζοντιογραφικά και υψομετρικά (repers) σημεία αναφοράς που υπάρχουν και εάν χρειασθεί θα τα μεταφέρει ή πυκνώσει στην περιοχή του έργου μετά από έγκριση και με την παρακολούθηση των εντεταλμένων οργάνων της Επιχείρησης θα τα επισημάνει και εξασφαλίσει με μόνιμο τρόπο. Θα συνταχθεί σχετικό με αυτά πρωτόκολλο που θα υπογραφεί από τον υπεύθυνο Επιβλέποντα Μηχανικό του Αναδόχου (εάν δεν είναι ο ίδιος) και τον Εντεταλμένο Μηχανικό της Επιχείρησης. Ο Ανάδοχος οφείλει καθ΄ όλη τη διάρκεια των εργασιών να προστατεύσει από κάθε είδους καταστροφή ή Αλλοίωση όσα από τα παραπάνω σημεία χρησιμοποιήσει καθώς και όλα τα σημεία ελέγχου του έργου που θα εγκαταστήσει και θα προέρχονται εκ πυκνώσεως και μεταφοράς των παραπάνω αρχικών σημείων αναφοράς και έχει αποδεχθεί το εντεταλμένο όργανο της Επιχείρησης, ως αποκλειστικός υπεύθυνος μέχρι την ολοκλήρωση της προσωρινής παραλαβής του έργου, βαρυνόμενος με τις συνέπειες από τυχόν εξαφάνιση ή καταστροφή τους.

# **2.5 Μέθοδος Επιμέτρησης**

Για την μέτρηση των όγκων των χωματισμών καθώς και για τις διαστάσεις, το πάχος και την στάθμη των υπερκειμένων του υπεδάφους στρώσεων υλικών διάστρωση δαπέδων και αναχωμάτων θα λαμβάνονται κατά πλάτος διατομές σε θέσεις κατά ΣΗ μήκος αξόνων του έργου καθοριζομένων από τα σχέδια ή που θα υποδείξει ή εγκρίνει το εντεταλμένο όργανο της Επιχείρησης αλλά όχι σε αποστάσεις μεγαλύτερες των 10Μ.

ΕΟΣ - ΔΚΥΟΡ/182

Οι άξονες θα εξασφαλίζονται στο έδαφος με σήμανση των ακραίων σημείων των, ως πολυγωνομετρικά τα οποία θα ευρίσκονται εκτός χώρου επιρροής των εργασιών. Οι συντεταγμένες των ακραίων σημείων θα προσδιορίζονται με ακρίβεια τομής και τα υψόμετρα με διπλή γεωμετρική χωροστάθμηση.

Τα άκρα της κάθε κάθετης στον βασικό άξονα διατομής θα επισημαίνονται μόνιμα για όλη τη διάρκεια του έργου σε σημεία εκτός επιρροής εργασιών και θα προσδιορίζονται ως τοποσταθερά. Τα ενδιάμεσα σημεία θα προσδιορίζονται με μετροταινία και γεωμετρική χωροστάθμηση ή με ηλεκτρονικό όργανο μέτρησης και καταγραφής τοπογραφικών στοιχείων των μετρήσεων. Στην τελευταία περίπτωση κατ΄ εξαίρεση θα καταγράφονται από κοινό συνεργείο της Επιχείρησης και Αναδόχου, θα ελέγχονται από τα εντεταλμένα όργανα, θα εκτυπώνονται εις τριπλούν και θα μονογράφονται και από τα δύο μέρη επιτόπου.

Ο όγκος των χωματισμών και των υλικών διάστρωσης θα υπολογίζονται με την μέθοδο των εφαρμοστέων μηκών. Τα εμβαδά των επιφανειών των διατομών θα υπολογίζονται αναλυτικά με τη μέθοδο SIMSON.

Σημειώνουμε εδώ ότι σκοπός των παραπάνω δεν θα είναι μόνο ο ποσοτικός έλεγχος και προσδιορισμός αλλά και ο ποιοτικός της κατασκευής, ήτοι θα ελέγχονται οι στρώσεις ώστε να τηρούνται τα απαιτούμενα πάχη, το γεωμετρικό σχήμα και τα απόλυτα υψόμετρα με συνέπεια κάθε κακοτεχνία που επηρεάζει την ποιότητα, λειτουργία και χρήση της κατασκευής θα πρέπει να διορθώνεται πρώτα για να καταγράφεται επιμετρητικά.

Τέλος τα σχετικά με τις επιμετρήσεις σχέδια θα συντάξει ο Ανάδοχος κατά τις υποδείξεις του Εντεταλμένου Μηχανικού και σύμφωνα με τα ισχύοντα στην Επιχείρηση.

### **Άρθρο 9**

#### **Προσωπικό του Αναδόχου**

<span id="page-60-1"></span><span id="page-60-0"></span>Πέραν των αναφερομένων στα Άρθρα 14 και 19 των Γενικών Όρων Σύμβασης για το προσωπικό του Αναδόχου ισχύουν και τα εξής:

9.1 Κατάσταση προσωπικού Αναδόχου στο έργο - Παρουσιολόγιο

Ο Επιβλέπων Μηχανικός του Αναδόχου με την έναρξη των εργασιών στον τόπο του Έργου, υποχρεούται να προσκομίζει στον Εντεταλμένο Μηχανικό της Επιχείρησης κατάσταση του προσωπικού του στην οποία θα αναγράφονται ο αριθμός του Έργου, η περιγραφή, το ονοματεπώνυμο του Αναδόχου και σε στήλες τα εξής στοιχεία:

- α. Αύξων αριθμός
- β. Ονοματεπώνυμο εργαζόμενου
- γ. Αριθμός Ταυτότητας ή Διαβατηρίου
- δ. ΑΦΜ
- ε. ΑΜΚΑ
- στ. Ειδικότητα
	- ζ. Ωράριο εργασίας

Αν κατά την εξέλιξη των εργασιών υπάρξει μεταβολή των στοιχείων των εργαζομένων ο Ανάδοχος θα υποβάλλει συμπληρωματική κατάσταση με τα ως άνω στοιχεία.

Αντίγραφο της κατάστασης αυτής, όπως εκάστοτε ισχύει, θα παραδίδεται καθημερινά από τον Επιβλέποντα Μηχανικό του Αναδόχου στον Εντεταλμένο Μηχανικό της Επιχείρησης.

Το προσωπικό του Ανάδοχου υποχρεούται κατά την προσέλευσή του και την πρ αποχώρηση από τον τόπο του έργου να υπογράφει στις ανάλογες στήλες της κατάστασης. Βάσει αυτής θα πραγματοποιείται και ο σχετικός έλεγχος, κατά την είσοδο – έξοδο του προσωπικού του Ανάδοχου, το οποίο υποχρεού ται να λ

 $*195$ 

επιδεικνύει τα σχετικά αποδεικτικά (ταυτότητα ή διαβατήριο ή άδεια οδήγησης κλπ) στον αρμόδιο εκπρόσωπο της ΔΕΗ όποτε του ζητηθεί.

Ο Επιβλέπων Μηχανικός του Αναδόχου θα προσκομίζει καθημερινά στον Εντεταλμένο Μηχανικό της Επιχείρησης την πιο πάνω κατάσταση της προηγούμενης ημέρας υπογεγραμμένη και από αυτόν.

9.2 Στολές εργασίας - Διακριτικά

Το προσωπικό του Εργολάβου/Αναδόχου, το προσωπικό του Υπεργολάβου, καθώς και συνεργαζόμενοι με αυτούς τρίτοι με οποιαδήποτε σχέση εργασίας στο πλαίσιο της Σύμβασης, ανεξάρτητα από το χρόνο απασχόλησης τους στο έργο, είναι υποχρεωμένο κατά την εκτέλεση εργασιών στον τόπο του Έργου:

- να φορά ενιαία και αναγνωρίσιμη ενδυμασία (στολή) με τα διακριτικά της εταιρείας του Εργολάβου/Αναδόχου ή και του Υπεργολάβου
- να φέρει, εφόσον απαιτηθεί από την Επιβλέπουσα Υπηρεσία, σε εμφανή θέση κάρτα με φωτογραφία και τα στοιχεία του, από τα οποία θα προκύπτει το ονοματεπώνυμο και η ειδικότητά του. Η κάρτα αυτή θα είναι έγκυρη μόνο εφόσον φέρει την υπογραφή του αρμόδιου για την παρακολούθηση και εφαρμογή των όρων της Σύμβασης οργάνου της ΔΕΗ και είναι αναγκαία για την είσοδο στον τόπο του έργου των απασχολούμενων στο πλαίσιο εκτέλεσης της Σύμβασης.
- 9.3 Μέσα προστασίας Ο Εργολάβος/Ανάδοχος ή/και ο Υπεργολάβος υποχρεούται να χορηγεί στο προσωπικό του όλα τα κατάλληλα Μέσα Ατομικής Προστασίας (ΜΑΠ) αναλόγως των εκτελουμένων εργασιών.
- 9.4 Τήρηση εργατικής και ασφαλιστικής νομοθεσίας
	- 9.4.1 Ο Ανάδοχος θα είναι πλήρως και αποκλειστικά μόνος υπεύθυνος έναντι της ΔΕΗ, για την απαρέγκλιτη τήρηση της ισχύουσας εργατικής και ασφαλιστικής νομοθεσίας ως προς το απασχολούμενο από αυτόν προσωπικό, ως προς το προσωπικό των Υπεργολάβων του, καθώς και των συνεργαζόμενων με αυτούς τρίτους με οποιαδήποτε σχέση εργασίας στο πλαίσιο εκπλήρωσης των υποχρεώσεων της Σύμβασης.
	- 9.4.2 Ο Ανάδοχος και οι Υπεργολάβοι υποχρεούνται να τηρούν απαρεγκλίτως τις διατάξεις τις εργατικής και ασφαλιστικής νομοθεσίας για το προσωπικό τους που θα απασχολείται στο πλαίσιο της Σύμβασης στον τόπο του έργου (εργοτάξιο), συμπεριλαμβανομένων της καταβολής στο προσωπικό τους των νομίμων αποδοχών, οι οποίες σε καμία περίπτωση δεν μπορεί να είναι κατώτερες των προβλεπόμενων από την οικεία σύμβαση εργασίας, της τήρησης του νομίμου ωραρίου, της καταβολής των εκ του νόμου προβλεπόμενων ασφαλιστικών εισφορών του προσωπικού τους, της αυστηρής τήρησης των όρων υγείας και ασφάλειας των εργαζομένων και να τηρεί τις υποχρεώσεις για τεχνικό ασφαλείας και γιατρό εργασίας, για εκτίμηση και πρόληψη επαγγελματικού κινδύνου, για προστασία από βλαπτικούς παράγοντες και ενημέρωση των εργαζομένων κ.λπ.
	- 9.4.3 Για το σκοπό αυτό, ο Ανάδοχος υποχρεούται για το προσωπικό του<br>η/και το προσωπικό του Υπεργολάβου καθώς και για ή/και το προσωπικό του Υπεργολάβου καθώς και για συνεργαζόμενους με αυτούς τρίτους με οποιαδήποτε σχέση εργασίας στο πλαίσιο της Σύμβασης και καθ' όλη τη διάρκειά / της, να προσκομίζει εντός ευλόγου προθεσμίας στο αρμόδιο (

παρακολούθηση και εφαρμογή των όρων της Σύμβασης όργανο της ΔΕΗ οποιοδήποτε έγγραφο του ζητηθεί που είναι πρόσφορο να αποδείξει την τήρηση της εργατικής και ασφαλιστικής νομοθεσίας, όπως Έντυπα Αναγγελίας Πρόσληψης (Ε3), Πίνακες Προσωπικού (Ε4), Αναλυτικές Περιοδικές Δηλώσεις (ΑΠΔ), αποδεικτικά στοιχεία πληρωμής αυτών αποκλειστικά μέσω Τραπεζών, φωτοαντίγραφα των συμβάσεων εργασίας κ.λπ.

Ο Ανάδοχος υπέχει τις παραπάνω έναντι της ΔΕΗ υποχρεώσεις, τόσο για το προσωπικό που ο ίδιος θα απασχολεί για την εκτέλεση της Σύμβασης, όσο και για το προσωπικό των τυχόν υπεργολάβων του, υποσχόμενος και εγγυώμενος την ορθή τήρησή τους και εκ μέρους των τυχόν υπεργολάβων του.

9.5 Κοινοποίηση στοιχείων στις αρμόδιες αρχές

Η ΔΕΗ διατηρεί το δικαίωμα να αποστείλει αντίγραφο της Σύμβασης, καθώς και τα στοιχεία του απασχολούμενου στο πλαίσιο της Σύμβασης στον τόπο του έργου (εργοτάξιο) προσωπικού του Εργολάβου/Αναδόχου ή/και του Υπεργολάβου, στο κατά τόπο αρμόδιο Τμήμα Κοινωνικής Επιθεώρησης του Σώματος Επιθεώρησης Εργασίας (ΣΕΠΕ), καθώς και στον Ενιαίο Φορέα Κοινωνικής Ασφάλισης (ΕΦΚΑ), προκειμένου να ελεγχθεί η απαρέγκλιτη τήρηση της Εργατικής και Ασφαλιστικής νομοθεσίας.

### **Άρθρο 10**

# **Εργοτάξιο και λοιπές εγκαταστάσεις του Αναδόχου**

<span id="page-62-1"></span><span id="page-62-0"></span>Ισχύουν τα αναφερόμενα στο άρθρο 16 των Γενικών Όρων Σύμβασης.

# **Άρθρο 11**

#### <span id="page-62-3"></span><span id="page-62-2"></span>**Εξασφάλιση χώρου και παροχές προς τον Ανάδοχο – συναφείς υποχρεώσεις αυτού**

- 1. Ο Ανάδοχος θα προβεί, με δικές του δαπάνες, σε όλες τις αναγκαίες ενέργειες για να εξασφαλίσει την παροχή και διανομή του νερού στους χώρους που θα χρησιμοποιήσει, καθώς και κάθε άλλη παροχή που θα απαιτηθεί στην διάρκεια εκτέλεσης του Έργου.
- 2. Ο Ανάδοχος με δαπάνες και δική του φροντίδα θα εξασφαλίζει την παροχή ηλεκτρικής ενέργειας στον χώρο των εργοταξιακών εγκαταστάσεων και σε κατάλληλη θέση. Με δαπάνες και φροντίδα του Αναδόχου θα κατασκευαστούν όλες οι ηλεκτρολογικές εγκαταστάσεις που θα απαιτηθούν. Η Επιχείρηση δεν θα είναι υπεύθυνη για τις διακοπές του ηλεκτρικού ρεύματος αλλά ο Ανάδοχος θα έχει την ευθύνη να διατηρεί στο Εργοτάξιο επαρκή εξοπλισμό από εφεδρικές γεννήτριες.
- 3. Ο χώρος εγκατάστασης του Αναδόχου και προσωρινής αποθήκευσης του εξοπλισμού του θα διατεθεί από την Επιχείρηση στην ευρύτερη περιοχή του Έργου. Ο υπόψη χώρος θα υποδειχθεί από την Επιβλέπουσα Υπηρεσία σε συνεργασία με την ΔΛΚΔΜ. Η διαμόρφωση του προαναφερόμενου χώρου θα γίνει από τον Ανάδοχο με δικά τι θικά μέσα και έξοδα.

4. Όλες οι παραπάνω δαπάνες του Αναδόχου περιλαμβάνονται στις τιμές μονάδος του Τιμολογίου.

# **Άρθρο 12**

#### **Οδοί προσπέλασης**

<span id="page-63-1"></span><span id="page-63-0"></span>Η εξασφάλιση των προσπελάσεων στις θέσεις που θα εκτελεσθούν οι εργασίες θα γίνει με την χρησιμοποίηση των υπαρxόντων στην περιοχή δρόμων.

Ο Ανάδοχος θα είναι ο μοναδικός υπεύθυνος για τις τυχόν ζημιές που θα δημιουργούνται εξαιτίας του στους δρόμους που θα χρησιμοποιήσει και θα είναι υποχρεωμένος να τις αποκαθιστά μέχρι την οριστική παραλαβή των εργασιών της Σύμβασης.

Η δαπάνη συντήρησης και επισκευής των δρόμων από υπαιτιότητά του περιλαμβάνεται στις τιμές μονάδος του Τιμολογίου.

### **Άρθρο 13**

#### **Χρήση μηχανημάτων και εργαλείων ιδιοκτησίας της ΔΕΗ**

<span id="page-63-4"></span><span id="page-63-3"></span><span id="page-63-2"></span>Δεν διατίθενται μηχανήματα και εργαλεία της ΔΕΗ στον Ανάδοχο.

### **Άρθρο 14**

### **Εξοπλισμός και υλικά που χορηγεί η Επιχείρηση**

<span id="page-63-6"></span><span id="page-63-5"></span>Δεν χορηγούνται εξοπλισμός και υλικά της ΔΕΗ στον Ανάδοχο.

# **Άρθρο 15**

#### **Υποχρεώσεις του Αναδόχου**

<span id="page-63-7"></span>Ο Ανάδοχος αμέσως μετά την υπογραφή της Σύμβασης, θα παραδώσει στην Επιχείρηση (Προϊσταμένη Υπηρεσία), για τις ανάγκες της επίβλεψης καθ' όλη τη διάρκεια του Έργου (μέχρι και την Οριστική Παραλαβή του), ένα καινούργιο αυτοκίνητο πέντε τουλάχιστον θέσεων με δυνατότητα κίνησης και στους τέσσερις τροχούς (4x4), τεσσάρων θυρών, κυβισμού τουλάχιστον 2000cc. Μετά το πέρας του Έργου το αυτοκίνητο θα επιστραφεί στον Ανάδοχο. Η προϊσταμένη υπηρεσία θα είναι υπεύθυνη για την κίνηση του αυτοκινήτου, ο δε Ανάδοχος θα είναι υπεύθυνος για την προμήθεια των υλικών συντήρησης και των εργασιών συντήρησης - επισκευής (ανταλλακτικά, ελαστικά, συσσωρευτές, service κ.λ.π.). Ο Ανάδοχος κατά την παράδοση του αυτοκινήτου θα προσκομίσει ασφαλιστήριο συμβόλαιο, το οποίο υποχρεούται να ανανεώνει σε όλη την περίοδο του Έργου, μαζί με τυχόν παρατάσεις.

# **Άρθρο 16**

#### **Ευθύνες του Αναδόχου**

<span id="page-63-9"></span><span id="page-63-8"></span>16.1 Οψιγενείς μεταβολές

16.1.1 Ο Ανάδοχος δεσμεύεται ότι σε περίπτωση οψιγενούς μεταβολής, κάτά διάρκεια ισχύος της παρούσας Σύμβασης, οποιουδήποτε στοιχείου αναφορικά με τις προϋποθέσεις για τη μη συνδρομή λόγων αποκλεισμού, Ε

που ο Ανάδοχος είχε δηλώσει ότι πληροί ή/και είχε προσκομίσει τα σχετικά αποδεικτικά πλήρωσης αυτών στο πλαίσιο του προηγηθέντος διαγωνισμού μέχρι και τη σύναψη της παρούσας σύμβασης, να γνωστοποιήσει στη ΔΕΗ αμελλητί την υπόψη μεταβολή, άλλως η ΔΕΗ θα δύναται να εφαρμόσει το Άρθρο 43.1 των Γενικών Όρων περί καταγγελίας της Σύμβασης με υπαιτιότητα του Αναδόχου.

Η δέσμευση αυτή εκτείνεται και σε τυχόν έκδοση καταδικαστικής απόφασης με ισχύ δεδικασμένου, σχετικά με τη συνδρομή των ασυμβίβαστων ιδιοτήτων και απαγορεύσεων των άρθρων του νόμου και κατ' εφαρμογή των παρ. 4 και 5 του τίτλου ΙΙ της ΚΥΑ 20977/ΦΕΚ/Β/23.8.2007 (Επιχειρήσεις που συνάπτουν δημόσιες συμβάσεις κατά την έννοια του απαριθμημένου άρθρου 2 παρ.5 του ν. 3310/2005 όπως προστέθηκε με το άρθρο 2 παρ. 3 του ν. 3414/2005) Τα πιο πάνω ισχύουν και στην περίπτωση μη τήρησης της παραπάνω υποχρέωσης για τον/τους παρέχοντα/ες στήριξη στον Ανάδοχο.

- 16.1.2 Ρητά καθορίζεται ότι εάν ο Ανάδοχος:
	- δεν προσκομίσει έγκαιρα και προσηκόντως επιβεβαιωτικά έγγραφα περί μη συνδρομής λόγων αποκλεισμού, οποτεδήποτε απαιτηθούν αυτά από την Επιχείρηση,
	- έχει υποβάλει οποτεδήποτε, ανακριβείς ή ψευδείς δηλώσεις ή αλλοιωμένα φωτοαντίγραφα δημοσίων ή ιδιωτικών εγγράφων,

τότε η ΔΕΗ δύναται να εφαρμόσει το Άρθρο 43.1 των Γενικών Όρων περί καταγγελίας της Σύμβασης με υπαιτιότητα του Αναδόχου και διατηρεί το δικαίωμα αποκλεισμού του από μελλοντικές διαγωνιστικές διαδικασίες.

#### 16.2 Υγεία και Ασφάλεια

- 16.2.1 Ο Ανάδοχος έχει την ευθύνη για την εφαρμογή των γενικών αρχών Πρόληψης και Ασφάλειας για την προστασία των εργαζομένων στο πλαίσιο της κείμενης νομοθεσίας (Π.Δ. 305/96, Π.Δ. 17/96, ν. 1396/83 κλπ), όπως εκάστοτε ισχύει.
- 16.2.2 Πριν την έναρξη των εργασιών θα οριστεί από τον Ανάδοχο ο Συντονιστής για θέματα Ασφαλείας και Υγείας κατά την εκτέλεση της Σύμβασης, για το σύνολο των δικών του συνεργείων και των τυχόν υπεργολάβων του, με αρμοδιότητες και προσόντα που προβλέπει η ισχύουσα νομοθεσία.

Στη συνέχεια ο Συντονιστής, αφού:

- ενημερωθεί για τους κανόνες ασφάλειας που ισχύουν και πρέπει να εφαρμόζονται κατά την εκτέλεση των εργασιών της Σύμβασης. Η ενημέρωση αυτή θα γίνει πριν την έναρξη των εργασιών, από τον Τεχνικό Ασφάλειας της συντηρούμενης εγκατάστασης. Στο συντονιστή ασφάλειας του Αναδόχου θα παραδοθούν έντυπα με γενικούς κανόνες ασφάλειας εργασίας, περιγραφή της διαδικασίας λήψης των απαιτούμενων αδειών εργασίας, χρήση του εξοπλισμού εργασίας και των μέσων ατομικής προστασίας,
- μελετήσει τις συνθήκες και κινδύνους των περιοχών όπου θα εκτελεστούν οι εργασίες της Σύμβασης, καθώς και το σχετικό Φάκελο Ασφάλειας και Υνείας (ΦΑΥ) της ΔΕΗ, ο Ανάδοχος θα υποβάλλει στην Επιχείρηση Σχέδιο ΣΗ Ασφάλειας και Υγείας (ΣΑΥ),

AEI

θα επιβεβαιώνει εγγράφως ότι έλαβε προσωπική γνώση και ενημερώθηκε σε θέματα ασφάλειας της εργασίας. Το έγγραφο αυτό, το οποίο θα κοινοποιείται στον Επιβλέποντα Μηχανικό του Αναδόχου και στον Εντεταλμένο Μηχανικό της Επιχείρησης, θα αποτελεί προϋπόθεση για την υπογραφή του πρωτοκόλλου εγκατάστασης του Αναδόχου.

- 16.2.3 Κατά τη διάρκεια εκτέλεσης των εργασιών της Σύμβασης ο Ανάδοχος έχει την ευθύνη για την εφαρμογή, παρακολούθηση αναπροσαρμογή και εμπλουτισμό του ΣΑΥ και του ΦΑΥ εφόσον απαιτηθεί. Για το σκοπό αυτό κατά την κρίση της ΔΕΗ μπορεί να πραγματοποιούνται περιοδικές συναντήσεις μεταξύ των αρμοδίων εκπροσώπων των αντισυμβαλλομένων.
- 16.2.4 Ο Ανάδοχος υποχρεούται για τη λήψη όλων των αναγκαίων μέτρων για την ασφαλή λειτουργία τυχόν εγκαταστάσεων της ΔΕΗ, καθώς επίσης και για την ασφαλή εργασία τυχόν συνεργείων της ΔΕΗ ή άλλων Αναδόχων της που βρίσκονται στην περιοχή του Έργου ή σε γειτονικούς με αυτό χώρους.
- 16.2.5 Επισημαίνεται ότι σε περίπτωση μη τήρησης από τον Ανάδοχο των υποχρεώσεών του σε θέματα Υγείας και Ασφάλειας στην Εργασία, η Επιχείρηση διατηρεί το δικαίωμα να επιβάλει τη διακοπή των εργασιών με ευθύνη του Αναδόχου, ο οποίος υποχρεούται να καλύψει με δαπάνες του οποιαδήποτε σχετική οικονομική επιβάρυνσή της (επιβολή προστίμων, δαπάνες αποκατάστασης, αποζημιώσεις υπέρ τρίτων κλπ). Οι πιο πάνω ευθύνες του Αναδόχου δεν είναι περιοριστικές και ότι δεν μειώνεται καθ' οιονδήποτε τρόπο η αποκλειστική του ευθύνη, ως εργοδότη, στα θέματα Υγείας και Ασφάλειας του προσωπικού του και των τυχόν υπεργολάβων του.
- 16.2.6 Η ΔΕH ως κύριος των εγκαταστάσεων, ο οποίος έχει υπό τον έλεγχο του τον τόπο του έργου, οφείλει αλλά και διατηρεί το δικαίωμα να επιβλέπει τις εργασίες όχι μόνον ως προς την ορθή εκτέλεσή τους, αλλά και ως προς τις υποχρεώσεις των Ανάδοχων στα θέματα Ασφάλειας και Υγείας, να συνεργάζεται με αυτούς για την εφαρμογή τους, να συντονίζει τις δραστηριότητές τους για την προστασία των εργαζομένων από τους επαγγελματικούς κινδύνους και να μεριμνά για την αλληλοενημέρωσή τους (Π.Δ. 17/96, παράγραφος 9).

Στο πλαίσιο αυτό, σε περίπτωση ταυτόχρονης εργασίας στον τόπο του έργου και συνεργείων άλλων Αναδόχων ή/και συνεργείων της ΔΕΗ, την ευθύνη συντονισμού σε θέματα Υγείας και Ασφάλειας θα έχει η ΔΕΗ, η Επιβλέπουσα Υπηρεσία της οποίας θα ορίσει κατάλληλο Συντονιστή, τις οδηγίες και υποδείξεις του οποίου οφείλει το προσωπικό του Αναδόχου να τηρεί απαρέγκλιτα.

#### 16.3 Επικίνδυνα υλικά

Ο Ανάδοχος είναι υπεύθυνος σε θέματα επικίνδυνων υλικών, ιδίως αναφορικά με τα ακόλουθα (ενδεικτικά και όχι περιοριστικά):

- Την απαγόρευση χρήσης τοξικών και επικίνδυνων ουσιών.
- Την υποχρέωση υποβολής, για όλες τις χημικές ουσίες που θα χρησιμοποιηθούν στο Έργο, Δελτίων Δεδομένων Ασφάλειας Υλικών (Materials Safety Data Sheets), και την τήρηση κατά την εργασία με αυτές όλων των μέτρων ασφαλείας που προβλέπει η νομοθεσία.

#### 16.4 Προστασία του Περιβάλλοντος

Ο Ανάδοχος είναι υπεύθυνος σε θέματα προστασίας του περιβάλλοντος, Ιδίως αναφορικά με τα ακόλουθα (ενδεικτικά και όχι περιοριστικά):

- Την τήρηση της ισχύουσας Εθνικής και Κοινοτικής Νομοθεσίας.
- Την τήρηση, κατά τη φάση κατασκευής, των σε ισχύ περιβαλλοντικών όρων.
- Τη λήψη όλων των αναγκαίων μέτρων στην περιοχή του Έργου για την αντιμετώπιση της ατμοσφαιρικής ρύπανσης, τον περιορισμό του θορύβου, την προστασία του εδάφους, των υδάτινων πόρων και της χλωρίδας – πανίδας.
- Την αυστηρή εφαρμογή των σχετικών με την προστασία του περιβάλλοντος προβλεπόμενων μέτρων στο Σχέδιο Ασφάλειας και Υγείας και στον Φάκελο Ασφάλειας και Υγείας του Έργου.
- Την, εν γένει, υποχρέωση συμμόρφωσής του σε σχετικές με την προστασία του περιβάλλοντος εντολές και υποδείξεις της Επιχείρησης, και ιδιαίτερα αναφορικά με τις σχετιζόμενες με τη διαχείριση των αποβλήτων.

Ο κατάλογος των καταγεγραμμένων ευθυνών του Αναδόχου δεν είναι περιοριστικός και δεν μειώνεται καθ' οιονδήποτε τρόπο η αποκλειστική του ευθύνη για την προστασία του περιβάλλοντος κατά τη διενέργεια των εργασιών εκτέλεσης του Έργου.

Σε περίπτωση που κατά τη διάρκεια των εργασιών του Έργου εντοπιστούν υλικά ή εξοπλισμός που περιέχουν αμίαντο ή άλλα επικίνδυνα στοιχεία (όπως αυτά ορίζονται στην κείμενη Νομοθεσία), αυτά θα αποξηλώνονται και θα διατίθενται σε κατάλληλα αδειοδοτημένο χώρο με μέριμνα και ευθύνη του Αναδόχου και σύμφωνα με τις σχετικές διατάξεις της ισχύουσας Εθνικής και Κοινοτικής Νομοθεσίας. Στην περίπτωση αυτή τα συμβαλλόμενα μέρη θα συμφωνήσουν για τις χρονικές και οικονομικές επιπτώσεις στο Έργο από την αιτία αυτή.

Επισημαίνεται ότι σε περίπτωση μη τήρησης από τον Ανάδοχο των υποχρεώσεών του σε θέματα προστασίας του περιβάλλοντος στο χώρο του Έργου, η Επιχείρηση διατηρεί το δικαίωμα να επιβάλει τη διακοπή των εργασιών με ευθύνη του Αναδόχου, ο οποίος υποχρεούται να καλύψει με δαπάνες του οποιαδήποτε σχετική οικονομική επιβάρυνσή της (επιβολή προστίμων, δαπάνες αποκατάστασης, αποζημιώσεις υπέρ τρίτων κλπ).

#### 16.5 Λοιπές ευθύνες

Ο Ανάδοχος είναι υπεύθυνος (ενδεικτικά και όχι περιοριστικά):

- Τις υλικές ζημίες σε ιδιοκτησίες, όπως αγροζημίες κλπ
- Τη λήψη όλων των αναγκαίων μέτρων (π.χ. περίφραξη εργοταξίου του αναδόχου, διαχωρισμός αυτού από τις λειτουργούσες εγκαταστάσεις της ΔΕΗ κλπ) για την εξασφάλιση της απρόσκοπτης λειτουργίας τυχόν υφιστάμενων εγκαταστάσεων της ΔΕΗ εντός ή πλησίον της περιοχής του Έργου, καθώς επίσης και για τη μη παρεμπόδιση άλλων εργασιών που εκτελούνται από συνεργεία της ΔΕΗ ή άλλων Αναδόχων αυτής στην περιοχή του Έργου ή σε γειτονικούς με αυτό χώρους.
- Την υποχρέωσή του για απασχόληση στις διάφορες εργασίες προσωπικού το οποίο κατέχει την εκάστοτε κατά νόμο απαιτούμενη επαγγελματική άδεια.

Επισημαίνεται ότι σε περίπτωση συστηματικής μη τήρησης από τον Ανάδοχο των ανωτέρω λοιπών υποχρεώσεών του, η Επιχείρηση διατηρεί το δικαίωμα να επιβάλει τη διακοπή των εργασιών με ευθύνη του Αναδόχου, ο οποίος υποχρεούται να καλύψει με δαπάνες του οποιαδήποτε σχετική οικονομική επιβάρυνσή της (επιβολή προστίμων, δαπάνες αποκατάστασης, αποζημιώσεις υπέρ τρίτων κλπ).EIPHEH

### **Άρθρο 17**

#### **Χρήση εκρηκτικών υλών**

- <span id="page-67-1"></span><span id="page-67-0"></span>1. Στην περίπτωση που ο Ανάδοχος χρησιμοποιεί εκρηκτικές ύλες, υποχρεούται να τις χρησιμοποιεί κατά τρόπο που να μη βάζει σε κίνδυνο τη σταθερότητα, ασφάλεια ή ποιότητα του Έργου ή την ακεραιότητα του προσωπικού του και των τρίτων ή την περιουσία των τρίτων και της Επιχείρησης, εξασφαλίζοντας με ευθύνη του την άδεια από τις αρμόδιες Αρχές που θα απαιτηθεί. Κατά την προμήθεια, μεταφορά, αποθήκευση και χρήση των εκρηκτικών υλών, ο Ανάδοχος υποχρεούται να συμμορφώνεται επακριβώς με τις ισχύουσες διατάξεις, που προβλέπονται από τους Νόμους, υπέχοντας όλες τις ευθύνες σε περίπτωση ατυχήματος ή ζημίας.
- 2. Στις περιπτώσεις που ενδέχεται η χρήση εκρηκτικών υλών να προκαλέσει ζημίες στο Έργο ή σ' οποιαδήποτε ιδιοκτησία της Επιχείρησης ή και σε τρίτους, η Επιχείρηση δικαιούται να περιορίσει ή να απαγορεύσει τη χρήση εκρηκτικών υλών και ο Ανάδοχος υποχρεούται να συνεχίσει την εργασία χωρίς εκρηκτικά.
- 3. Η άσκηση ή όχι από την Επιχείρηση του προηγούμενου δικαιώματός της δεν απαλλάσσει τον Ανάδοχο από τις υποχρεώσεις και τις ευθύνες του, που προκύπτουν από το παρόν Άρθρο ή και γενικότερα από τις ισχύουσες διατάξεις και Νόμους και ούτε δημιουργεί στον Ανάδοχο δικαιώματα αποζημίωσης ή τυχόν πρόσθετης πληρωμής του.

#### **Άρθρο 18**

#### **Ενότητες προγραμματισμένων εργασιών**

<span id="page-67-3"></span><span id="page-67-2"></span>Ο Ανάδοχος υποχρεώνεται να προγραμματίζει και να προετοιμάζει εγκαίρως τις φάσεις εκτελέσεως των εργασιών σε ολοκληρωμένες ενότητες τμημάτων του έργου όχι μόνο για να εξασφαλίζει την ομαλή ροή εκτελέσεώς τους αλλά και να διευκολύνει τον τρόπο επιμέτρησης και την πληρωμή των εργασιών.

Σημειώνεται ότι οι ενότητες κατασκευών και η σωστή σειρά εργασιών, σκοπό έχουν να εξασφαλίζουν, εκτός από την τεχνικά άρτια συνεργασία και λειτουργικότητα όλων των κατασκευών μεταξύ τους, αλλά και την αισθητικά άψογη εμφάνισή τους π.χ. επανεκσκαφή τελειωμένου δαπέδου για την τοποθέτηση υπόγειου δικτύου θα θεωρείται κακοτεχνία εφόσον είχε προγραμματισθεί και είχε χρονολογικά συντονισθεί έγκαιρα μεταξύ των αρμόδιων και του Αναδόχου ή επίσης κακοτεχνία θεωρείται και το «μερεμέτισμα» τελειωμένης επιφάνειας στην οποία παγιδεύονται νερά βροχής ή έχει μολυνθεί από ξένες φερτές ύλες.

#### **Άρθρο 19**

#### **Τροποποιήσεις της Σύμβασης κατά τη διάρκειά της**

<span id="page-67-5"></span><span id="page-67-4"></span>1. Στην περίπτωση που η Επιχείρηση ζητήσει οποιεσδήποτε μεταβολές στη μορφή, στην ποιότητα, στο είδος και στην ποσότητα οποιουδήποτε τμήματος του Έργου, σύμφωνα με τα προβλεπόμενα στις παραγράφους 25.1.2 και 25.1.3 των Γενικών Όρων, ο Ανάδοχος είναι υποχρεωμένος να εκτελέσει τις πρόσθετες αυτές εργασίες με τις συμβατικές τιμές ή με "τιμές μονάδας νέων εργασιών", μέχρι δαπάνης 15% πλέον του Συμβατικού Τιμήματος του Έργου όπως αυτό καθορίζεται στο Συμφωνητικό. Αύξηση <del>χου</del> Συμβατικού Τιμήματος του Έργου πάνω από 15% δεν επιτρέπεται.

2. Η Επιχείρηση στο πλαίσιο των προβλεπόμενων στις παραγράφους 25.1.2 και 25.1.3 των Γενικών Όρων, δικαιούται να μειώσει το αντικείμενο της Σύμβασης μέχρι και κατά και

30% του Συμβατικού Τιμήματος του Έργου χωρίς ο Ανάδοχος να δικαιούται οποιαδήποτε αποζημίωση.

3. Όλα τα όρια ή ποσοστά του παρόντος Άρθρου αναφέρονται στις αρχικές ποσότητες και τιμές μονάδας της Σύμβασης μαζί με τα απρόβλεπτα και δεν περιλαμβάνεται σ' αυτά αναθεώρηση τιμών, μεταγενέστερη τροποποίησή τους, ή οποιαδήποτε αποζημίωση.

4. Κατ' εφαρμογή της παραγράφου 25.4.2 των Γενικών Όρων, η νέα τιμή εργασίας με παρακολούθηση (για το σύνολο της εργασίας) καθορίζεται με βάση στοιχεία που προκύπτουν από επιτόπια καθημερινή παρακολούθηση και σύνταξη σχετικού Πρωτοκόλλου.

Πριν από την έναρξη της εργασίας η Επιχείρηση εγκρίνει τα ημερομίσθια του εργατοτεχνικού προσωπικού, τις εργοδοτικές επιβαρύνσεις και λοιπές κρατήσεις του προσωπικού του Αναδόχου, τα μισθώματα των μηχανημάτων και την αξία των υλικών που πρόκειται να χρησιμοποιηθούν, καθώς επίσης καθορίζει τον αριθμό του απαιτούμενου προσωπικού κατά ειδικότητα, τον αριθμό και το είδος των μηχανημάτων και των άλλων μέσων και ορίζει το είδος και την ποσότητα των απαιτουμένων υλικών.

Κατά τη διάρκεια της εκτέλεσης των εργασιών με καθημερινή παρακολούθηση, ο Ανάδοχος θα παρέχει κάθε ημέρα μια πλήρη κατάσταση σε δύο αντίγραφα, με τα ονόματα, την ασχολία και το χρόνο απασχόλησης όλων των εργαζομένων στην εν λόγω εργασία, την περιγραφή και την ποσότητα όλων των υλικών που ενσωματώθηκαν και την περιγραφή και το χρόνο λειτουργίας των μηχανημάτων που χρησιμοποιήθηκαν. Η κατάσταση θα ελέγχεται και θα υπογράφεται από την Επιβλέπουσα Υπηρεσία και ένα αντίγραφο θα επιστρέφεται στον Ανάδοχο, ο οποίος στο τέλος της εργασίας θα παραδίδει στην Επιβλέπουσα Υπηρεσία μια κατάσταση με πλήρη στοιχεία κόστους για όλα τα υλικά, μηχανήματα και προσωπικό που χρησιμοποιήθηκαν. Με τα στοιχεία της εν

Εάν για οποιαδήποτε αιτία ο Ανάδοχος δεν παραδίδει τις καταστάσεις αυτές, η Επιχείρηση δύναται να καθορίσει την τιμή, είτε με βάση στοιχεία παρακολούθησης που τηρεί η Επιβλέπουσα Υπηρεσία, είτε σε τέτοιο ύψος ώστε κατά την άποψή της η τιμή να κρίνεται εύλογη και δίκαιη.

λόγω κατάστασης θα καθορίζεται το ποσό που θα καταβληθεί στον Ανάδοχο ως "τιμή

#### <span id="page-68-0"></span>**Άρθρο 20**

#### **Στατιστικά και λοιπά στοιχεία του Έργου - Ημερολόγιο**

- <span id="page-68-1"></span>1. Οι εκθέσεις προόδου εργασιών της παραγράφου 1 του Άρθρου 29 των Γενικών Όρων της Σύμβασης θα υποβάλλονται στην Επιβλέπουσα Υπηρεσία κάθε μήνα.
- 2. Ο Ανάδοχος είναι υποχρεωμένος να τηρεί Ημερολόγιο του Έργου σε βιβλιοδετημένα διπλότυπα με αριθμημένα φύλλα. Το Ημερολόγιο συμπληρώνεται καθημερινά και αναγράφονται σ' αυτό στοιχεία για τις καιρικές συνθήκες που επικρατούν, αριθμητικά στοιχεία για το απασχολούμενο προσωπικό κατά κατηγορίες, τα χρησιμοποιούμενα μηχανήματα, για τα προσκομιζόμενα υλικά, για τις εκτελούμενες εργασίες με συνοπτικό τρόπο, για τις εργαστηριακές εξετάσεις, για τις εντολές και παρατηρήσεις του Εντεταλμένου Μηχανικού, για τυχόν έκτακτα περιστατικά και για κάθε άλλο σχετικό με το Έργο σημαντικό πληροφοριακό στοιχείο.

Το Ημερολόγιο υπογράφεται από τον Εντεταλμένο Μηχανικό της Επιχείρησης και τον Επιβλέποντα Μηχανικό ή άλλο εξουσιοδοτημένο εκπρόσωπο του Αναδόχου. Το ένα αποκοπτόμενο φύλλο περιέρχεται στην Επιβλέπουσα Υπηρεσία. Οι εγγραφές στο ημερολόγιο αποτελούν πληροφοριακά στοιχεία για τις καιρικές συνθήκες, τη δύναμη απασχολούμενου προσωπικού και μηχανημάτων και γενικά για την παροχή εικόνας προόδου του Έργου. Η Επιβλέπουσα Υπηρεσία μπορεί πάντα να ορίσει την εγγραφή

μονάδας νέας εργασίας".

στο ημερολόγιο συμπληρωματικών πληροφοριών ή άλλων στοιχείων που προσιδιάζουν στο συγκεκριμένο Έργο, ή να ζητήσει από τον Ανάδοχο την τήρηση και άλλων στατιστικών στοιχείων. Αν ο Ανάδοχος δεν συμμορφωθεί με τα παραπάνω, το Ημερολόγιο θα συντάσσεται από τον Εντεταλμένο Μηχανικό, θα κοινοποιείται στον Ανάδοχο και θα θεωρείται ότι συντάχθηκε από αυτόν (τον Ανάδοχο).

3. Κατά τα λοιπά ισχύουν τα αναφερόμενα στο Άρθρο 29 των Γενικών Όρων.

Επίσης, ο Ανάδοχος υποχρεούται, εφόσον του ζητηθεί, να ενημερώνει τους Ορκωτούς Ελεγκτές της Επιχείρησης, για την κίνηση και το υπόλοιπο του δοσοληπτικού λογαριασμού του με τη ΔΕΗ, την 30/06 και 31/12 εκάστου έτους, αντιστοίχως.

### **Άρθρο 21**

#### **Διαδικασίες Παραλαβής του Έργου**

<span id="page-69-1"></span><span id="page-69-0"></span>1. Η περάτωση των εργασιών καθορίζεται με την έκδοση αντίστοιχης βεβαίωσης. Για την έκδοση της βεβαίωσης της περάτωσης των εργασιών απαιτείται η τήρηση της παρακάτω διαδικασίας:

Όταν λήξει η προθεσμία περάτωσης του συνόλου ή τμημάτων του Έργου και εφόσον οι εργασίες έχουν περατωθεί, ο Προϊστάμενος της Επιβλέπουσας Υπηρεσίας εκδίδει βεβαίωση για το χρόνο περάτωσης των εργασιών. Η βεβαίωση αυτή σε καμία περίπτωση δε μπορεί να θεωρηθεί ότι αναπληρώνει την παραλαβή του Έργου, η οποία διενεργείται σύμφωνα με τις σχετικές διατάξεις του Άρθρου 31 των Γενικών Όρων.

Την έκδοση της βεβαίωσης μπορεί να ζητήσει ο Ανάδοχος και πριν από τη λήξη των προθεσμιών, αν έχει περατώσει το Έργο.

Αν στις εργασίες που έχουν περατωθεί διαπιστωθούν μόνο επουσιώδεις ελλείψεις, που δεν επηρεάζουν τη λειτουργικότητα του Έργου, ο Προϊστάμενος της Επιβλέπουσας Υπηρεσίας γνωστοποιεί προς τον Ανάδοχο τις ελλείψεις που έχουν επισημανθεί και τάσσει εύλογη προθεσμία για την αποκατάστασή τους. Στην περίπτωση αυτή η βεβαίωση περάτωσης εκδίδεται μετά την εμπρόθεσμη αποκατάσταση των ελλείψεων και αναφέρει το χρόνο που περατώθηκε το Έργο.

- 2. Τα δικαιολογητικά που σύμφωνα με το Άρθρο 31 των Γενικών Όρων πρέπει να συνοδεύουν την αίτηση του Αναδόχου για την Προσωρινή Παραλαβή είναι τα ακόλουθα:
	- 2.1 Η εγκεκριμένη από την Επιχείρηση Τελική Επιμέτρηση με αντίγραφο όλων των επιμέρους επιμετρήσεων.
	- 2.2 Πλήρης Κατάλογος όλων των ενημερωμένων σχεδίων με τη σφραγίδα "ΟΠΩΣ ΚΑΤΑΣΚΕΥΑΣΤΗΚΕ", όπως επίσης και πλήρης κατάλογος οδηγιών λειτουργίας, συντήρησης και επισκευής και κάθε άλλης έγγραφης πληροφορίας που αφορούν στο Έργο.
	- 2.3 Δικαιολογητικά και λοιπά στοιχεία που περιλαμβάνονται στους παραπάνω καταλόγους και τα οποία δεν έχουν υποβληθεί έως τότε στην Επιχείρηση.
	- 2.4 Έκθεση σχετική με τη λειτουργία του εξοπλισμού και των εγκαταστάσεων (εφόσον απαιτείται από τη φύση του Έργου).
	- 2.5 Έκθεση για όλες τις δοκιμές που έγιναν επί τόπου με όλα τα απαραίτειτε δεδομένα και αποτελέσματα των δοκιμών (εφόσον απαιτείται από τη φύση του του Έργου).
- 2.6 Τις τυχόν εκκρεμείς διαφωνίες του Αναδόχου, για τις οποίες δεν έχει προσφύγει ακόμη στη διαδικασία του Άρθρου 42 των Γενικών Όρων.
- 3. Ως ημερομηνία Προσωρινής Παραλαβής θεωρείται η ημερομηνία που καθορίζεται στο Πρωτόκολλο.
- 4. Οι προθεσμίες που αναφέρονται στο Άρθρο 31 των Γενικών Όρων για την ολοκλήρωση της σύνταξης των Πρωτοκόλλων Προσωρινής και Οριστικής Παραλαβής ορίζονται σε 90 ημέρες από την ημερομηνία έναρξης της διαδικασίας της Προσωρινής και Οριστικής Παραλαβής, αντίστοιχα.
- 5. Οι προθεσμίες έγκρισης των Πρωτοκόλλων Προσωρινής και Οριστικής Παραλαβής από το αρμόδιο όργανο της Επιχείρησης είναι 90 ημέρες από την υπογραφή τους από τον Ανάδοχο, σύμφωνα με τα προβλεπόμενα στις παραγράφους 31.1.4 και 31.3.4 των Γενικών Όρων.

### **Άρθρο 22**

#### **Τρόπος πληρωμής - Δικαιολογητικά**

<span id="page-70-1"></span><span id="page-70-0"></span>Πέραν των αναφερομένων στο Άρθρο 34 των Γενικών Όρων για τη σύνταξη των πιστοποιήσεων και λοιπών δικαιολογητικών, ισχύουν τα ακόλουθα:

- 1. Για την πληρωμή των εκτελούμενων εργασιών απαιτείται:
	- 1.1 Συγκεντρωτικός Λογαριασμός ελεγμένος και υπογεγραμμένος από την Επιβλέπουσα Υπηρεσία, συνοδευόμενος από μηνιαία Πιστοποίηση σύμφωνα με την παρακάτω διαδικασία:

Ο Ανάδοχος συντάσσει και υποβάλει στο τέλος κάθε μήνα, Πιστοποίηση και συγκεντρωτικό λογαριασμό σε ψηφιακή μορφή και σε έγγραφα αντίτυπα που θα συμφωνούνται μεταξύ των αντισυμβαλλομένων, προς έλεγχο από την Επιβλέπουσα και έγκριση από την Προϊσταμένη Υπηρεσία, των οφειλομένων σε αυτόν ποσών από τις εργασίες που εκτελέστηκαν.

Οι Πιστοποιήσεις αυτές στηρίζονται στις καταμετρήσεις των εργασιών και στα πρωτόκολλα παραλαβής αφανών εργασιών. Κατ' αρχάς απαγορεύεται να περιληφθούν στην Πιστοποίηση εργασίες που δεν έχουν καταμετρηθεί. Για τμήματα όμως του Έργου που κατά την κρίση της Επιβλέπουσας Υπηρεσίας δεν ήταν δυνατή η σύνταξη επιμετρήσεων κατά διακριτά και αυτοτελώς επιμετρήσιμα τμήματα του Έργου, επιτρέπεται να περιλαμβάνονται στην Πιστοποίηση εργασίες βάσει προσωρινών επιμετρήσεων για τις οποίες όμως έχουν ληφθεί επιμετρητικά στοιχεία.

Η Επιβλέπουσα Υπηρεσία, μέσα σε προθεσμία δέκα (10) ημερών από τη λήψη τους, υπογράφει το Συγκεντρωτικό Λογαριασμό και την Πιστοποίηση βεβαιώνοντας έτσι ότι οι ποσότητες είναι σύμφωνες με τις Επιμετρήσεις και τα Επιμετρητικά στοιχεία, οι τιμές σύμφωνα με τη Σύμβαση και τις σχετικές διατάξεις, και γενικά ότι έχουν διενεργηθεί στο Λογαριασμό και στην Πιστοποίηση όλες οι περικοπές και εκπτώσεις ποσών που προκύπτουν από τη Σύμβαση και τα τυχόν συμπληρώματα αυτής. Στην περίπτωση αυτή ο Ανάδοχος προβαίνει στην αντίστοιχη τιμολόγηση σύμφωνα με τα προβλεπόμενα στην παρακάτω παράγραφο 1.2.

Αν η Πιστοποίηση που έχει υποβληθεί έχει ασάφειες ή ανακρίβειες σε βαθμό που να είναι δυσχερής η διόρθωσή της, η Επιβλέπουσα Υπηρεσία επισημαίνει τις ανακρίβειες ή ασάφειες που διαπιστώθηκαν κατά τον έλεγχο και παραγγέλλει την ανασύνταξη και την επανυποβολή τους.

**DZIA** 

**AEI** 

Στην περίπτωση αυτή η ως άνω οριζόμενη προθεσμία αρχίζει από την επανυποβολή τους από τον Ανάδοχο.

Ακολούθως η Πιστοποίηση και ο Συγκεντρωτικός Λογαριασμός εγκρίνονται από την Προϊσταμένη Υπηρεσία εντός δέκα (10) ημερών. Αν η Πιστοποίηση εγκριθεί με τροποποιήσεις και έχει προηγηθεί σύμφωνα με τα παραπάνω η έκδοση τιμολογίου, ο Ανάδοχος υποχρεούται να εκδώσει εντός της προβλεπόμενης από τη φορολογική νομοθεσία προθεσμίας αντίστοιχο πιστωτικό τιμολόγιο.

Η Επιχείρηση προβαίνει στην πληρωμή του λογαριασμού μέσα στην προθεσμία και υπό τις προϋποθέσεις που καθορίζονται στην παρακάτω παράγραφο 2.

1.2 Έκδοση Τιμολογίου

Μετά την υπογραφή της Πιστοποίησης και του Συγκεντρωτικού Λογαριασμού από την Επιβλέπουσα Υπηρεσία ο Ανάδοχος εκδίδει και προσκομίζει Τιμολόγιο, σύμφωνα με την ισχύουσα φορολογική νομοθεσία και εντός της προβλεπόμενης από αυτή προθεσμίας.

Στην περίπτωση που για λόγους μη οφειλόμενους στον Ανάδοχο παρέλθουν άπρακτες οι προθεσμίες της παραγράφου 1.1 για την υπογραφή και έγκριση των Πιστοποιήσεων, ο Ανάδοχος υποχρεούται να εκδίδει το τιμολόγιο σύμφωνα με την Πιστοποίηση που έχει υποβάλλει. Σε κάθε περίπτωση οι διαδικασίες υπογραφής και έγκρισης των πιστοποιούμενων εργασιών από τις αρμόδιες κατά περίπτωση υπηρεσίες της ΔΕΗ θα πρέπει να έχουν ολοκληρωθεί μέσα σε είκοσι (20) ημέρες από την έκδοση του αρχικού τιμολογίου, προκειμένου σε περίπτωση διαφοροποιήσεων ο Ανάδοχος να προβαίνει εντός της προβλεπόμενης από τη φορολογική νομοθεσία προθεσμίας στην έκδοση πιστωτικού τιμολογίου.

1.3 Φορολογική Ενημερότητα

Για τη διενέργεια των πληρωμών απαιτείται η προσκόμιση Φορολογικής Ενημερότητας σε ισχύ. Η σχετική Βεβαίωση προσκομίζεται από τον Ανάδοχο μετά από σχετικό αίτημα της Επιχείρησης εντός εύλογης προθεσμίας και κατά μέγιστο εντός πέντε (5) ημερών από τη γνωστοποίησή του. Ο Ανάδοχος μπορεί να κληθεί να προσκομίσει επικαιροποιημένη φορολογική ενημερότητα εάν έχει εκπνεύσει η ισχύς της προηγούμενης πριν από τη διενέργεια της πληρωμής.

1.4 Ασφαλιστική Ενημερότητα

Ισχύουν τα αναφερόμενα στην προηγούμενη παράγραφο.

- 1.5 Υπεύθυνη Δήλωση του νόμιμου εκπροσώπου του Εργολάβου/Αναδόχου με την οποία θα βεβαιώνεται ότι έχουν τηρηθεί απαρεγκλίτως οι διατάξεις της Εργατικής και Ασφαλιστικής Νομοθεσίας για το απασχολούμενο Προσωπικό από αυτόν ή/και τον Υπεργολάβο για την περίοδο αναφοράς του τιμολογίου.
- 1.6 Αντίγραφο της Αναλυτικής Περιοδικής Δήλωσης (ΑΠΔ) στην οποία να αναφέρεται κάθε εργαζόμενος του Εργολάβου ή/και Υπεργολάβου που απασχολήθηκε στο πλαίσιο της Σύμβασης για την περίοδο αναφοράς του τιμολογίου.
- 1.7 Αντίγραφα παραστατικών, από τα οποία αποδεικνύεται η καταβολή μέσω Τραπέζης των αποδοχών των εργαζομένων στον Εργολάβο/Ανάδοχο ήταν Υπεργολάβο αυτού. Υπεργολάβο αυτού.
- 1.8 Κάθε άλλο έγγραφο που δύναται να αποδείξει την τήρηση της εργατικής και ασφαλιστικής νομοθεσίας για το προσωπικό που απασχολήθηκε την πέριοδος.
αναφοράς του τιμολογίου, το οποίο τυχόν θα ζητηθεί από τα αρμόδια όργανα της ΔΕΗ.

- 2. Οι πληρωμές θα γίνονται την ενενηκοστή (90<sup>ή</sup>) ημέρα από την ημερομηνία έκδοσης του Τιμολογίου εφόσον:
	- α. έχουν τηρηθεί από τον Ανάδοχο οι αναγραφόμενες προθεσμίες και διαδικασίες στις παρ. 1.1 και 1.2
	- β. έχουν υποβληθεί τα αποδεικτικά των πιο πάνω παραγράφων 1.6 και 1.7, μέχρι την εικοστή (20<sup>η</sup> ) του μεθεπόμενου μήνα από το μήνα στον οποίο αναφέρεται η πιστοποίηση
	- γ. έχουν υποβληθεί όλα τα υπόλοιπα σχετικά έγγραφα βάσει των πιο πάνω παραγράφων 1.3, 1.4, 1.5 και 1.8.

Σε περίπτωση που ο Ανάδοχος δεν τηρήσει τις ως άνω προθεσμίες και καθυστερεί στην προσκόμιση των δικαιολογητικών αυτών, η ως άνω προθεσμία παρατείνεται ισόχρονα με την καθυστέρηση.

Επιπρόσθετα παρέχεται η δυνατότητα (μόνο για τις συμβάσεις οι οποίες δεν έχουν εκχωρηθεί) να δοθεί στον Ανάδοχο ο αναλογών ΦΠΑ το αργότερο πέντε (5) ημέρες πριν από την υποχρέωση καταβολής του, εφόσον ο Ανάδοχος συμφωνήσει για παράταση της προθεσμίας πληρωμής του τιμήματος της τιμολογούμενης αξίας κατά τριάντα (30) ημέρες επιπλέον της αναφερόμενης πιο πάνω προθεσμίας.

Σε περίπτωση αργίας κατά την πιο πάνω οριζόμενη ημέρα πληρωμής, ως ημερομηνία εξόφλησης των τιμολογίων θα θεωρείται η αμέσως επομένη εργάσιμη ημέρα.

#### **Άρθρο 23**

#### **Απαγόρευση Υποκατάστασης και Εκχώρησης**

- 1. Ο Εργολάβος/Ανάδοχος δεν μπορεί να υποκαταστήσει άλλον, μερικώς ή ολικώς ή με υπεργολαβία, στην εκτέλεση των εκ της παρούσης Σύμβασης υποχρεώσεών του, **χωρίς την οπωσδήποτε προγενέστερη έγγραφη συναίνεση της ΔΕΗ.**
- 2. Απαγορεύεται και είναι απολύτως άκυρη και χωρίς νομικό αποτέλεσμα για την Επιχείρηση, η μεταβίβαση ή εκχώρηση, από τον Εργολάβο/Ανάδοχο σε οποιοδήποτε τρίτο φυσικό ή νομικό πρόσωπο, οποιασδήποτε απαίτησης ή δικαιώματος ή αγωγής που μπορεί να έχει κατά της Επιχείρησης και προκύπτει από τη Σύμβαση ή σε σχέση με αυτή, **εάν γίνει χωρίς προηγούμενη έγγραφη έγκριση της ΔΕΗ.** Με την έγκρισή της η Επιχείρηση μπορεί να καθορίζει την έκταση και τις προϋποθέσεις της εκχώρησης.

#### **Άρθρο 24**

#### **Ασφαλιστικές καλύψεις**

Από τις ασφαλιστικές καλύψεις που αναφέρονται στο Άρθρο 38 των Γενικών Όρων και στο τεύχος "Ασφαλίσεις" στη συγκεκριμένη Σύμβαση απαιτούνται μόνο οι παρακάτω:

- 1. Ασφάλιση κατά παντός κινδύνου
- 2. Ασφάλιση Έναντι Κινδύνων από Τυχαία Περιστατικά και Ανωτέρα Βία

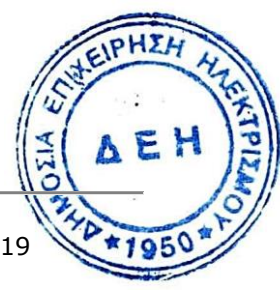

- 3. Ασφάλιση Αστικής ευθύνης του Αναδόχου έναντι τρίτων και Εργοδοτικής Ευθύνης του Αναδόχου
- 4. Ασφάλιση οχημάτων, μηχανημάτων, Έργου κλπ.
- 5. Ασφάλιση προσωπικού

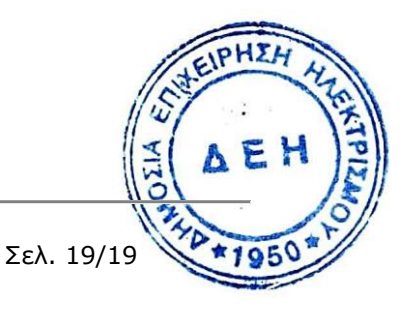

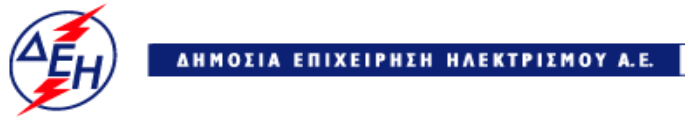

**Opuxeia** 

# **Διεύθυνση Κεντρικής Υποστήριξης**

Διακήρυξη : ΔΚΥΟΡ/182

Ημερομηνία : 31.05.2018

Αντικείμενο : **Διαμόρφωση Αυλής Λιγνίτη ΑΗΣ Πτολεμαΐδας V**

# **ΤΕΧΝΙΚΕΣ ΠΡΟΔΙΑΓΡΑΦΕΣ**

# **ΤΕΥΧΟΣ 5 ΑΠΟ 8**

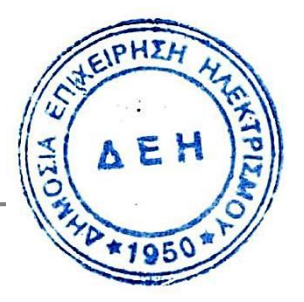

# Περιεχόμενα

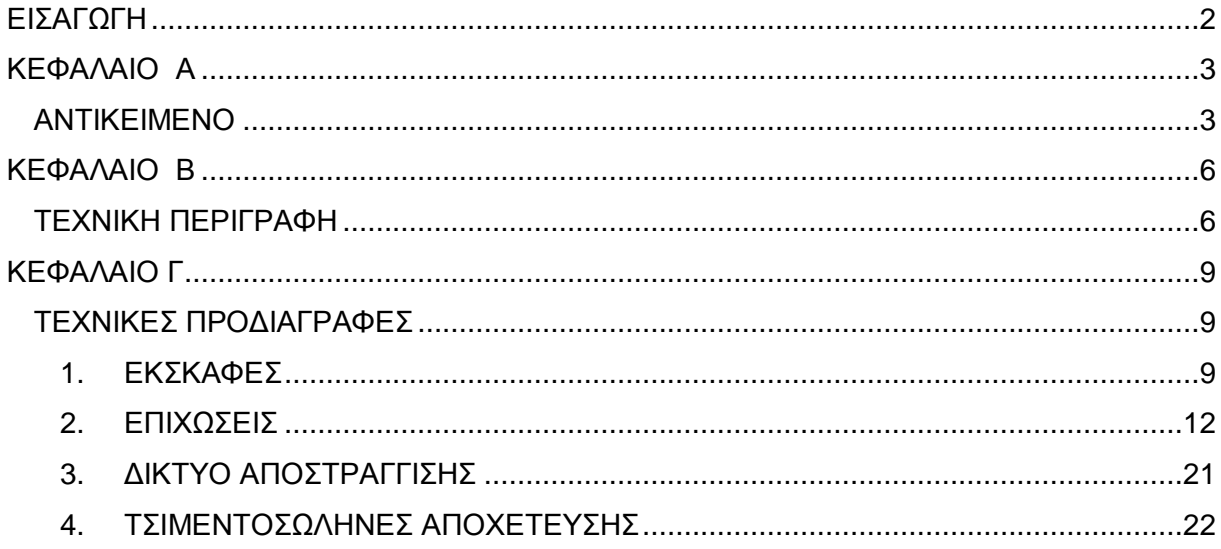

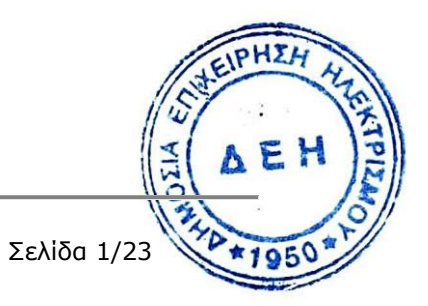

# **ΕΙΣΑΓΩΓΗ**

<span id="page-76-0"></span>Το τεύχος των Τεχνικών Προδιαγραφών περιλαμβάνει τα εξής :

# **ΚΕΦΑΛΑΙΟ Α**

Το Κεφάλαιο αυτό περιλαμβάνει την περιγραφή του Αντικειμένου της Σύμβασης.

# **ΚΕΦΑΛΑΙΟ Β**

Το Κεφάλαιο αυτό περιλαμβάνει την Τεχνική Περιγραφή του έργου.

# **ΚΕΦΑΛΑΙΟ Γ**

Το Κεφάλαιο αυτό περιλαμβάνει τις Τεχνικές Προδιαγραφές του έργου.

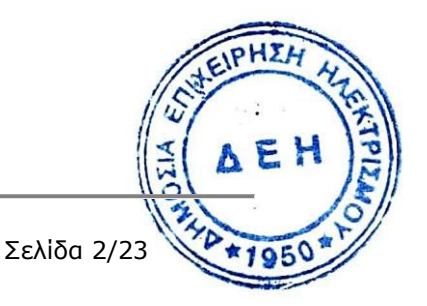

# **ΚΕΦΑΛΑΙΟ Α**

## **ΑΝΤΙΚΕΙΜΕΝΟ**

<span id="page-77-1"></span><span id="page-77-0"></span>Το αντικείμενο της παρούσας διακήρυξης αφορά στην διαμόρφωση του δαπέδου της Αυλής Λιγνίτη για την τροφοδοσία του ΑΗΣ Πτολεμαΐδα V. Η εν λόγω διαμόρφωση συνίσταται στην κατασκευή επιχώματος, διαστάσεων στέψης 200,00 μ. x 1.150,00 μ. περίπου, με διάστρωση και συμπύκνωση κατάλληλων εδαφικών υλικών, προϊόντων εκσκαφών ή δανείων, σε στρώσεις πάχους τέτοιου, ώστε, με τα μέσα συμπύκνωσης που θα διατεθούν στο Έργο, να επιτευχτεί η απαιτούμενη συμπύκνωση. Η κατασκευή απαιτεί να γίνει χρήση μηχανικού εξοπλισμού υψηλής απόδοσης.

Ειδικότερα το αντικείμενο της παρούσας διακήρυξης αφορά την εκσκαφή και απομάκρυνση από το γήπεδο της Αυλής των χαλαρών εδαφών (φυτικές γαίες, η ιλύς, η τύρφη, τα οργανικά εδάφη καθώς και τα εδάφη που έχουν προέλθει από επιχωματώσεις με ανομοιογενή υλικά), την παραγωγή και μεταφορά επί τόπου της κατασκευής των αναγκαίων κατάλληλων υλικών, προϊόντων εκσκαφών ή δανείων και την κατασκευή των πάσης φύσεως επιχωμάτων που απαιτούνται για την διαμόρφωση του δαπέδου της Αυλής σύμφωνα με τη Μελέτη και τις Τεχνικές Προδιαγραφές.

Στο αντικείμενο της διακήρυξης περιλαμβάνεται επίσης η κατασκευή γραμμικών στραγγιστηριών, για την αποστράγγιση του δαπέδου της Αυλής από τα όμβρια.

1. Το αντικείμενο χάριν περιγραφής της κατασκευής διαχωρίζεται στις εξής ενότητες :

#### **Ι. ΕΚΣΚΑΦΗ ΣΚΑΦΗΣ ΘΕΜΕΛΙΩΣΕΩΣ**

Περιλαμβάνει τις γενικές εκσκαφές που θα απαιτηθούν επί του παραδιδομένου από την ΔΕΗ εδάφους για την θεμελίωση και την κατασκευή του επιχώματος. Τα σκάμματα για τη θεμελίωση θα προστατεύονται πλήρως και αποτελεσματικά από επιφανειακά ύδατα, ώστε οι εργασίες που θα εκτελεσθούν εντός αυτών να γίνονται σε ξηρές συνθήκες.

Θα εκτελεσθούν όλες οι εργασίες που έχουν σχέση με την αφαίρεση φυτικής γης, την αποψίλωση και εκχέρσωση της περιοχής των σκαμμάτων του επιχώματος, συμπεριλαμβάνοντας την αποκομιδή, μεταφορά και απόρριψη των υλικών που προέρχονται από τις εργασίες αυτές. Η εκτέλεση των επιφανειακών εκσκαφών και η απομάκρυνση των φυτικών και χαλαρών γαιών, θα γίνει σε όλη την έκταση του επιχώματος, πριν από την εκτέλεση εκσκαφής θεμελίωσης. Κατά τη διάρκεια της εκσκαφής τα κατάλληλα υλικά πρέπει να διαχωριστούν κατά φορτία ανάλογα με την καταλληλότητά τους και να αποτεθούν στις καθορισμένες οριστικές θέσεις των μόνιμων έργων ή σε προσωρινούς χώρους απόθεσης, προκειμένου να χρησιμοποιηθούν αργότερα στις οριστικές θέσεις των έργων.

Αναμένεται να συναντηθούν και τμήματα όπου το ακατάλληλο έδαφος θα παρουσιάζει μεγαλύτερο πάχος, οπότε πρέπει να διενεργηθούν εκσκαφές ακόμα και σε βάθος μεγαλύτερο από την απαίτηση εξυγίανσης, να καθαριστούν και να πληρωθούν με υγιές υλικό. Η εκσκαφή θεμελίωσης κάτω από τις ζώνες του επιχώματος μπορεί να πραγματοποιηθεί ως μία εργασία ή σε στάδια, όπως απαιτείται από το ρυθμό διάστρωσης του.

#### **ΙΙ. ΚΑΤΑΣΚΕΥΗ ΣΩΜΑΤΟΣ ΕΠΙΧΩΜΑΤΩΝ**

Σημειώνεται ότι το σώμα των επιχωμάτων διακρίνεται στις εξής επιμέρους ζώνες.<br>Σημειώνεται ότι το σώμα των επιχωμάτων διακρίνεται στις εξής επιμέρους ζώνες.

- > Θεμέλιο
- > Πυρήνας
- > Στέψη

Ως θεμέλιο θεωρούμε το τμήμα, που βρίσκεται κάτω από την αρχική επιφάνεια του εδάφους, μετά την εκρίζωση, τον καθαρισμό των ακατάλληλων υλικών και την κατάλληλη διαμόρφωση της επιφάνειας, ώστε να αγκυρώνεται το επίχωμα στο υποκείμενο έδαφος και επιπλέον στρώση πάχους 0,20 m πάνω από την αρχική επιφάνεια του φυσικού εδάφους.

Στη βάση του επιχώματος, όπου απαιτηθούν πρόσθετες εκσκαφές για απομάκρυνση ακατάλληλων υλικών αυτές θα πληρωθούν με υγιές υλικό. Το πάχος του κατώτερου μέρους του επιχώματος (θεμελίου) θα είναι τουλάχιστον 1.00 m.

Ο πυρήνας του επιχώματος θα κατασκευασθεί με υλικά διαβαθμίσεως, τα οποία θα προέρχονται από τη θραύση αποθηκευμένων λιθοσυντριμάτων ασβεστολιθικού πετρώματος ή δανειοθαλάμους που θα υποδειχθούν, σε διακεκριμένες στρώσεις, πάχους 0,25 m, σύμφωνα με την πρότυπη προδιαγραφή ΧΙ. Θα διαβρέχονται και θα συμπυκνώνονται στο 95%+ κατά την τροποποιημένη δοκιμή Proctor, η δε πυκνότητα θα ελέγχεται επιτόπου με συσκευές μέτρησης με «μπαλόνι», σύμφωνα με την προδιαγραφή A.S.T.M. D-2167-84. Το πάχος του πυρήνα καθορίζεται ανάλογα με το απαιτούμενο ύψος του επιχώματος.

Το πάχος της στέψης είναι 0.30 m και θα κατασκευαστεί χρησιμοποιώντας θραυστό υλικό λατομείου, που θα παράγεται από τη θραύση λιθοσυντριμάτων ασβεστολιθικού πετρώματος.

#### **ΙΙI. ΑΠΟΧΕΤΕΥΣΗ - ΑΠΟΣΤΡΑΓΓΙΣΗ**

Προβλέπεται κατασκευή δικτύου αποστράγγισης του επιχώματος, με σωλήνες από πολυαιθυλένιο (PE), δομημένου τοιχώματος, διάτρητους κατά 360ο, με λεία εσωτερική επιφάνεια, κατά ΕΛΟΤ ΕΝ 13476-3, δακτυλιοειδούς ακαμψίας SN4. Το δίκτυο αποστράγγισης θα ενσωματωθεί στο επίχωμα και θα κατασκευαστεί μετά την ολοκλήρωση του πυρήνα και πριν την κατασκευή της στέψης.

Στις εργασίες κατασκευής του δικτύου αποστράγγισης περιλαμβάνονται οι εκσκαφές των ορυγμάτων και η επένδυσή τους με γαιωύφασμα, , ο καταβιβασμός των σωλήνων στο όρυγμα, η ευθυγράμμιση, η σύνδεση και η επανεπίχωση των ορυγμάτων.

- 2. Ο Ανάδοχος θα διαθέσει το σύνολο των εγκαταστάσεων, μηχανημάτων, εργατοτεχνικού προσωπικού, υλικών και λοιπών εφοδίων που απαιτούνται για την κατασκευή του έργου της σύμβασης, σύμφωνα με τις σχετικές Τεχνικές Προδιαγραφές και τις οδηγίες του Εντεταλμένου Μηχανικού ώστε αυτό να παραδοθεί πανέτοιμο για τη χρήση και λειτουργία για την οποία προορίζεται.
- 3. Όλα τα υλικά που θα χρησιμοποιηθούν για την κατασκευή του έργου θα πληρούν, για όσα από αυτά απαιτείται, τις πρότυπες προδιαγραφές. Ο Ανάδοχος έχει την υποχρέωση να ελέγχει σε εργαστήριο της έγκρισης της Επιχείρησης κάθε υλικό που πρόκειται να χρησιμοποιήσει, για την εξακρίβωση της καταλληλότητάς του και της εργαστηριακά μέγιστης επιτυγχανόμενης πυκνότητας. Ο Εντεταλμένος Μηχανικός της Επιχείρησης μπορεί να ζητήσει οποιοδήποτε έλεγχο στην ποιότητα κατασκευής του Ελευ επιχωμάτων επί τόπου ή σε εργαστήριο της εκλογής του καθώς και οτιδήποτε κατά την κρίση του βοηθάει να επιτευχθεί η επιβαλλόμενη ποιότητα των επιχωμάτων. Ο:

AE!

Εργολάβος έχει την υποχρέωση να συμμορφωθεί σχετικά χωρίς καμία επιβάρυνση της Επιχείρησης.

Ο Ανάδοχος πρέπει να υποβάλλει εγκαίρως προς έγκριση στον Εντεταλμένο Μηχανικό δείγματα υλικών που πρόκειται να χρησιμοποιηθούν καθώς και πληροφοριακά στοιχεία των εργοστασίων παραγωγής τους.

Οι πάσης φύσεως δαπάνες για τις μεταφορές διαφόρων υλικών που απαιτούνται για την κατασκευή του έργου βαρύνουν τον Ανάδοχο.

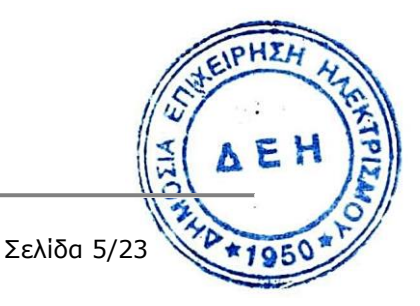

#### **ΚΕΦΑΛΑΙΟ Β**

#### **ΤΕΧΝΙΚΗ ΠΕΡΙΓΡΑΦΗ**

<span id="page-80-1"></span><span id="page-80-0"></span>Η Αυλή Λιγνίτη ΑΗΣ Πτολεμαΐδα V έχει χωροθετηθεί έμπροσθεν (νότια) του Σταθμού και καταλαμβάνει έκταση 230 στρεμμάτων περίπου. Η Αυλή θα διαμορφωθεί σε σχήμα επίμηκες ορθογωνικό πλάτους 200 μέτρων και μήκους 1.150 μέτρων περίπου. Στο μέσον περίπου της Αυλής, υπάρχει σήμερα εργοταξιακός δρόμος (χωματόδρομος) που χωρίζει τον χώρο της Αυλής σε δύο διακριτά από πλευράς ανάγλυφου εδάφους τμήματα, το βορειοανατολικό και το νοτιοδυτικό.

Στο βορειοανατολικό τμήμα της Αυλής το ανάγλυφο εμφανίζεται σχεδόν επίπεδο, αφού ο χώρος έχει εξυγιανθεί επιφανειακά στο πρόσφατο παρελθόν, προκειμένου να χρησιμοποιηθεί ως υπαίθρια αποθήκη. Η εξυγίανση της αποθήκης έχει γίνει με κοκκώδη υλικά (λιθώδη τεμάχια αμμοχάλικων και άμμου), που είναι κατάλληλα προς χρήση στην κατασκευή του επιχώματος. Τα υλικά αυτά θα εκσκάπτονται χωριστά και θα επιλέγονται κατά φορτία, κατά τη διάρκεια της εκσκαφής και θα αποτίθενται στις καθορισμένες οριστικές θέσεις ή θα αποτίθενται σε προσωρινούς χώρους αποθήκευσης, απ' όπου αργότερα θα μεταφέρονται στις καθορισμένες οριστικές θέσεις. Κατάλληλα προϊόντα από τις εκσκαφές είναι επίσης τα υλικά κατασκευής του εργοταξιακού δρόμου, τα οποία θα επαναχρησιμοποιηθούν για την κατασκευή των μόνιμων έργων.

Μετά την επιλογή των κατάλληλων υλικών, σε όλο το βορειοανατολικό τμήμα της Αυλής θα γίνει γενική εκσκαφή μέχρι το +652,0. Τα προϊόντα εκσκαφής, που δεν θα χρησιμοποιούνται σε μόνιμες κατασκευές (ακατάλληλα προϊόντα εκσκαφής) θα απομακρύνονται και θα αποτίθενται στις περιοχές που θα υποδεικνύει η Υπηρεσία. Η καταλληλότητα ή μη των υλικών θα αποφασίζεται από την Επίβλεψη της ΔΕΗ.

Στο νοτιοδυτικό τμήμα της Αυλής το ανάγλυφο εμφανίζεται εντονότερο, αλλά παραμένει σχετικά ήπιο, αφού πρόκειται για χαλαρές αποθέσεις του Ορυχείου. Σε όλο το νοτιοδυτικό τμήμα της Αυλής θα γίνει γενική εκσκαφή μέχρι το +650,0 και τα προϊόντα εκσκαφής, που θεωρούνται ακατάλληλα, θα απομακρύνονται και θα αποτίθενται στις περιοχές που θα υποδεικνύει η Υπηρεσία. Η εκτέλεση των επιφανειακών εκσκαφών και η απομάκρυνση των φυτικών και χαλαρών γαιών, θα γίνει σε όλη την έκταση του επιχώματος, πριν από την εκτέλεση ενδεχόμενων εκσκαφών θεμελίωσης.

Αναμένεται μετά τις γενικές εκσκαφές στα υψόμετρα +652,0 και +650,0, να συναντηθούν και τμήματα όπου το ακατάλληλο έδαφος θα παρουσιάζει μεγαλύτερο πάχος, οπότε πρέπει να διενεργηθούν εκσκαφές ακόμα και σε βάθος μεγαλύτερο, να καθαριστούν και να πληρωθούν με υγιές υλικό. Η εκσκαφή θεμελίωσης κάτω από τις προαναφερόμενες ζώνες του επιχώματος μπορεί να πραγματοποιηθεί ως μία εργασία ή σε στάδια, όπως απαιτείται από το ρυθμό διάστρωσης του.

Στις επόμενες παραγράφους καθορίζεται ο τρόπος εκτέλεσης των εργασιών κατασκευής του επιχώματος διαμόρφωσης της Αυλής Λιγνίτη, η ανάλυση των ειδικών απαιτήσεων αυτού και η εμπεριστατωμένη - σύμφωνα με τους κανόνες της Επιστήμης και της Τεχνολογίας αιτιολόγηση των τεχνικών λύσεων που προτείνονται για την κατασκευή και αφορούν στο σύνολο των χωματουργικών εργασιών κατασκευής.

Όλες οι εργασίες κατασκευής του επιχώματος θα εκτελεσθούν σύμφωνα με τις προδιανραφές και τα πρότυπα που καθορίζονται στο παρόν τεύχος και συμπληρωματικά μειχνι τις Πρότυπες Τεχνικές Προδιαγραφές (Π.Τ.Π.) του πρώην Υ.Δ.Ε. και τους ισχύοντες Ελληνικούς Κανονισμούς και Πρότυπα (ΕΛ.Ο.Τ. κ.λπ.).

.

AE!

Η κατασκευή των επιχωμάτων περιλαμβάνει κατά σειρά τα ακόλουθα στάδια / διεργασίες:

- Προετοιμασία της επιφάνειας έδρασης του επιχώματος.
- Διάστρωση υλικών επιχωμάτων.
- Συμπύκνωση κατά στρώσεις.

#### **1. Προετοιμασία της επιφάνειας έδρασης**

Τα σκάμματα για τη θεμελίωση του επιχώματος θα προστατεύονται πλήρως και αποτελεσματικά από επιφανειακά ύδατα, ώστε οι εργασίες που θα εκτελεσθούν εντός αυτών να γίνονται σε ξηρές συνθήκες. Αρχικά, αλλά όχι περιοριστικά, θα κατασκευασθούν αυλάκια κατά τη διεύθυνση φυσικής απορροής των όμβριων στο χώρο του έργου και τάφροι αποστράγγισης σε όλες τις περιοχές φυσικής συγκέντρωσης υδάτων που δεν επηρεάζονται από τις εκσκαφές, αλλά δύνανται να υπερχειλίσουν και να προκαλέσουν ζημιά σε αυτές. Θα κατασκευαστούν στραγγιστήρια περιφερειακά του σκάμματος με σκοπό την άμεση απομάκρυνση υδάτων που λιμνάζουν στο σκάμμα.

Πριν από τη διάστρωση και συμπύκνωση των υλικών των επιχωμάτων γίνεται καθαρισμός, εκρίζωση και απομάκρυνση των ακατάλληλων επιφανειακών υλικών ή φυτικής γης (θάμνοι, ρίζες, ριζόχωμα, φυτική γη με υψηλό ποσοστό οργανικών κλπ.) σ' όλο το βάθος, που απαιτείται, και κατασκευάζεται μέρος του θεμελίου του επιχώματος από κατάλληλα υλικά.

Ως ακατάλληλα επιφανειακά υλικά, τα οποία πρέπει να απομακρύνονται πριν από τη διάστρωση των υλικών του επιχώματος, θεωρούνται τα ακόλουθα :

- Εδαφικά υλικά που περιέχουν οργανικά υλικά σε ποσοστό μεγαλύτερο από 5% κ.β.
- Θιξοτροπικά εδαφικά υλικά (π.χ. ρέουσα άργιλος)
- Διαλυτά εδαφικά υλικά (π.χ. έδαφος που περιέχει ορυκτό αλάτι ή γύψο)
- Ρυπογόνα υλικά (π.χ. βιομηχανικά απόβλητα)

Σε εδάφη κορεσμένα και/ή ευπαθή στο νερό, το τμήμα του θεμελίου των επιχωμάτων πρέπει να κατασκευάζεται από ευχερώς αποστραγγιζόμενα υλικά (κατηγοριών Ε2, Ε3, Ε4 ή Α1.Α2 κατά AASHTO ή βραχώδη προϊόντα), σε συνδυασμό με αποστραγγιστικές στρώσεις για την αποφυγή ανόδου του νερού των τριχοειδών.

Γενικά απαγορεύεται η διάστρωση υλικών σε έδαφος το οποίο έχει μαλακώσει από τη βροχή ή την κυκλοφορία. Στις περιπτώσεις αυτές, το υλικό είτε θα αντικαθίσταται είτε θα επανασυμπυκνώνεται μετά τον περιορισμό του ποσοστού υγρασίας για την επίτευξη βέλτιστης συμπύκνωσης.

Η επιφάνεια έδρασης του επιχώματος θα συμπυκνώνεται επιμελώς σε πυκνότητα ίση κατ' ελάχιστο προς το 90% της μέγιστης πυκνότητας, που επιτυγχάνεται κατά την τροποποιημένη δοκιμή συμπύκνωσης Proctor. Η συμπύκνωση αυτή, σε περίπτωση που δεν υπάρχει ειδική Γεωτεχνική Μελέτη, θα εκτείνεται σε πλάτος 2 m πέραν από το πόδι του επιχώματος.

#### **2. Διάστρωση των υλικών**

Η διάστρωση γίνεται σε επάλληλες στρώσεις ομοιόμορφου πάχους παράλληλες προέμελ την επιφάνεια θεμελίωσης και σε όλο το πλάτος του επιχώματος. Οι επάλληλες στρώς του υλικού επίχωσης θα διαμορφώνονται με πάχος καθοριζόμενο σε συνάρτηση με τα υλικά και τα μέσα συμπύκνωσης που θα πρέπει να διαθέσει ο Εργολάβος.

Το υλικό κάθε στρώσης εκφορτώνεται στο έργο πάνω σε τμήμα ήδη διαστρωμένο, της ίδιας στρώσης και κοντά στο άκρο προώθησης (μέτωπο κατασκευής). Από τη θέση αυτή προωθείται μέχρι το μέτωπο κατασκευής και διαστρώνεται πέραν αυτού με τρόπο ώστε να ελαχιστοποιείται ο τυχόν διαχωρισμός.

Ειδικότερα, στα τελικά όρια του επιχώματος, ο διαχωρισμός των υλικών πρέπει να αποφεύγεται σχολαστικά, με σκοπό την αποφυγή δημιουργίας κοιλοτήτων μεταξύ των κόκκων, οι οποίες θα επιφέρουν προβλήματα στην κατασκευή.. Ομοίως, συνάγματα μέγιστων κόκκων δεν πρέπει να συσσωρεύονται στα όρια του επιχώματος με το μητρικό πέτρωμα.

Σε χειμερινές περιόδους είναι δυνατόν να ζητηθεί (ανάλογα προς τα προβλήματα ευαισθησίας των προϊόντων ορυγμάτων σε διαβροχή) να εφαρμοστεί η λεγόμενη «χειμερινή μέθοδος» (Winter method) εκσκαφής, σύμφωνα με την οποία η εκσκαφή γίνεται σε έντονα κεκλιμένες στρώσεις, ώστε να ελαχιστοποιηθούν τα αποτελέσματα της διαβροχής στις επιφάνειες ορυγμάτων, που θα είναι εκτεθειμένες στις βροχοπτώσεις.

Όταν υπάρχει υπόνοια βροχής, θα πρέπει να προωθείται άμεσα η συμπύκνωση των διαστρωμένων υλικών επιχωμάτων, ώστε να «σφραγισθεί» η εκτεθειμένη στη βροχή στρώση, διαμορφώνοντας και κατάλληλη κλίση της στρώσης για την απορροή των νερών.

#### **3. Συμπύκνωση**

Για την συμπύκνωση του επιχώματος, χρησιμοποιούνται ελκυόμενοι δονητικοί ή αυτοκινούμενοι δονητικοί οδοστρωτήρες (towed vibratory rollers ή self propelled vibratory rollers), με στατικό γραμμικό φορτίο του τύμπανου και του φερόμενου τμήματος του πλαισίου μεγαλύτερο από 25 kg/cm (κατηγορία V2 και άνω των Γαλλικών Προδιαγραφών Οδοποιίας).

Η συμπύκνωση θεωρείται ότι ολοκληρώνεται, όταν μεταξύ δύο διαδοχικών διελεύσεων των μηχανημάτων συμπύκνωσης, που αναφέρονται στην προηγούμενη παράγραφο, δεν μετράται υποχώρηση μεγαλύτερη από 0,5 cm στο θεμέλιο και τον πυρήνα.

Εναλλακτικά, μπορούν να χρησιμοποιηθούν στατικοί οδοστρωτήρες με κυλίνδρους με ορθογώνιο πλέγμα σιδηρών ράβδων (grid rollers) με στατικό φορτίο του κυλίνδρου μεγαλύτερο από 50 kg/cm.

Η υποχώρηση μετριέται με χαλύβδινο μάρτυρα διαστάσεων 40 χ 40 cm, από λαμαρίνα πάχους τουλάχιστον 15 mm, με κατάλληλη διαμόρφωση έδρασης. Ο τόπος μάρτυρα, που χρησιμοποιείται, εξασφαλίζει την κατά το δυνατόν οριζόντια διατήρησή του κατά τη διέλευση των μηχανημάτων συμπύκνωσης. Οι μάρτυρες τοποθετούνται στις θέσεις υψομετρικού ελέγχου και μετά την ολοκλήρωση της συμπύκνωσης ελεγχόμενης στρώσης αφαιρούνται, για να επαναχρησιμοποιηθούν.

Όλες οι προαναφερόμενες κατασκευές θα γίνουν σύμφωνα με τα κατασκευαστικά σχέδια της Σύμβασης και τις Τεχνικές Προδιαγραφές.

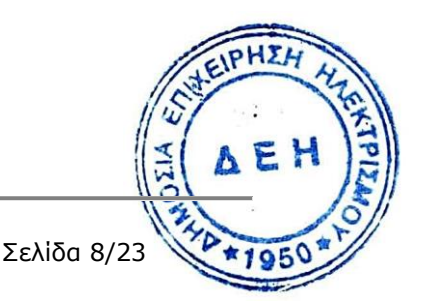

#### **ΚΕΦΑΛΑΙΟ Γ**

### **ΤΕΧΝΙΚΕΣ ΠΡΟΔΙΑΓΡΑΦΕΣ**

#### <span id="page-83-2"></span><span id="page-83-1"></span><span id="page-83-0"></span>**1. ΕΚΣΚΑΦΕΣ**

#### **Γενικά Εκσκαφών**

Οι εργασίες των εκσκαφών θα εκτελεστούν σύμφωνα με τα σχέδια ή τις εντολές της Υπηρεσίας της ΔΕΗ σε κάθε φύσεως έδαφος εν ξηρώ ή παρουσία ύδατος, με χρήση μηχανικών μέσων της επιλογής του Εργολάβου ή και με τα χέρια.

Ο Ανάδοχος υποχρεούται να χρησιμοποιεί σε κάθε περίπτωση τον κατάλληλο μηχανικό εξοπλισμό για την εμπρόθεσμη και για την έντεχνη εκτέλεση των εργασιών. Ο εξοπλισμός αυτός πρέπει να είναι σε άριστη κατάσταση λειτουργίας και να συντηρείται σύμφωνα με τις οδηγίες των εργοστασίων κατασκευής. Τα μηχανήματα και οχήματα θα καλύπτουν τις απαιτήσεις που καθορίζονται από την κείμενη Ελληνική και Κοινοτική νομοθεσία, όσον αφορά την στάθμη θορύβου, την εκπομπή καυσαερίων και τα συστήματα ασφαλείας, θα είναι εφοδιασμένα με πινακίδες μηχανημάτων έργων (ΜΕ) και θα είναι ασφαλισμένα. Οι χειριστές /οδηγοί θα διαθέτουν τις προβλεπόμενες από την κείμενη νομοθεσία άδειες.

Πριν από την έναρξη των εκσκαφών θα γίνεται παραλαβή του φυσικού εδάφους από την Υπηρεσία βάσει τοπογραφικών στοιχείων που θα υποβάλει ο Ανάδοχος. Άλλως νοείται ότι ισχύουν τα στοιχεία του φυσικού εδάφους που παρέχονται από τη Μελέτη. Εκσκαφές που θα πραγματοποιηθούν πέρα από τις προβλεπόμενες στα σχέδια, τις εντολές της Υπηρεσίας και τα διαλαμβανόμενα στις προδιαγραφές που ακολουθούν, ο Ανάδοχος υποχρεούται να τις επιχώσει, χωρίς να πληρωθεί ιδιαίτερα, με κατάλληλα υλικά που θα εγκριθούν από την Επίβλεψη της ΔΕΗ και σύμφωνα με τη μέθοδο συμπυκνώσεως των υλικών αυτών που προδιαγράφεται στην Προδιαγραφή επιχώσεων. Στις περιπτώσεις που εκσκαφές έγιναν σε μεγαλύτερο από το προβλεπόμενο βάθος, σε περίπτωση που η εκσκαφή αυτή γίνει κάτω από θεμελίωση κατασκευών, τότε το υλικό πληρώσεως των επιπλέον εκσκαφών θα είναι οπωσδήποτε ισχνό σκυρόδεμα.

Για ασφαλή εργασία μέσα στα ορύγματα ο Εργολάβος υποχρεούται στην αντιστήριξη των πρανών του ορύγματος, χωρίς πρόσθετη αποζημίωση. Στις προσφερόμενες τιμές μονάδας των εκσκαφών περιλαμβάνονται ανηγμένα οι σποραδικές απλές αντιστηρίξεις (ξυλοζεύξεις συνήθους τύπου), όταν από την εγκεκριμένη μελέτη ή από τις κείμενες διατάξεις δεν προβλέπεται συστηματική αντιστήριξη. Οι πυθμένες εκσκαφής θα διατηρούνται καθαροί, σε ξηρές και σταθερές συνθήκες.

Τα κατάλληλα προϊόντα από τις εκσκαφές θα χρησιμοποιούνται για την επανεπίχωση του σκάμματος και για την κατασκευή των μόνιμων έργων. Όπου είναι πρακτικά δυνατό, υλικά κατάλληλα προς χρήση στην κατασκευή θα εκσκάπτονται χωριστά από τα υλικά που πρόκειται να απορριφθούν. Τα κατάλληλα προϊόντα εκσκαφής θα επιλέγονται κατά φορτία, κατά τη διάρκεια της εκσκαφής και θα αποτίθενται στις καθορισμένες οριστικές θέσεις ή θα αποτίθενται σε προσωρινούς χώρους αποθήκευσης, απ' όπου αργότερα θα μεταφέρονται στις καθορισμένες οριστικές θέσεις.Τα προϊόντα εκσκαφής, που δεν θα χρησιμοποιούνται σε μόνιμες κατασκευές (ακατάλληλα προϊόντα εκσκαφής) θα αποτίθενται στις περιοχές που θα υποδεικνύει η Υπηρεσία. Η καταλληλότητα ή μη θα αποφασίζεται από την Επίβλεψη της ΔΕΗ. Στις προσφερόμενες τιμές μονάδας των εκσκαφών περιλαμβάνονται ανηγμένα και οι δαπάνες για τη φόρτωση, μεταφορά απόθεση για επαναχρησιμοποίηση των κατάλληλων προϊόντων ή απόρριψη των των ακατάλληλων και πλεοναζόντων σε θέσεις που θα καθορίζονται από την Επίβλεψη της ΔΕΗ σε γειτονικούς χώρους που είναι ιδιοκτησία της ΔΕΗ.**SIA** AEI

#### **ΤΠ 1- ΓΕΝΙΚΕΣ ΕΚΣΚΑΦΕΣ**

Στο αντικείμενο της παρούσας Προδιαγραφής περιλαμβάνονται η εκτέλεση των πάσης φύσεως γενικών εκσκαφών, η διαμόρφωση των πρανών των τυχόν αναβαθμών, η διαμόρφωση και συμπύκνωση του πυθμένα των ορυγμάτων, η φόρτωση - μεταφορά των προϊόντων εκσκαφών ή πλευρική απόθεση προς μελλοντική μεταφορά ή επανεπίχωση καθώς και η λήψη κάθε απαραίτητου μέτρου προστασίας έργων και προσωπικού κατά την εκτέλεση των εργασιών.

Η εκτέλεση των παραπάνω εργασιών θα γίνει σύμφωνα με τα οριζόμενα στην ΠΕΤΕΠ 02- 02-01-00 που αποτελεί αναπόσπαστο μέρος αυτής της προδιαγραφής εκτός από τα σημεία εκείνα για τα οποία κάτι διαφορετικό αναφέρεται σ' αυτή τη σύμβαση.

Κατά τη διάρκεια της εκτέλεσης των εργασιών, είναι δυνατόν να δοθούν εντολές από την Υπηρεσία για την τροποποίηση των γραμμών των πρανών, των κλίσεων και γενικά των διαστάσεων των εκσκαφών που φαίνονται στα Σχέδια.

Κάθε εκσκαφή που θα γίνεται από τον Ανάδοχο για την εξασφάλιση πρόσβασης σε χώρους εκτέλεσης εργασιών ή σε χώρους απόρριψης προϊόντων εκσκαφής ή για οποιονδήποτε άλλο σκοπό, θα περιορίζεται στα εγκεκριμένα από την Υπηρεσία όρια και θα βαρύνει τον Ανάδοχο.

Θα πρέπει να λαμβάνεται κάθε μέτρο ώστε να αποφεύγονται οι υπερεκσκαφές. Για υπερεκσκαφές οφειλόμενες σε ενέργειες του Αναδόχου για οποιαδήποτε αιτία ή σκοπό, (εκτός εάν έχει δοθεί σχετική εντολή της Υπηρεσίας, ή εάν η Υπηρεσία αποδέχεται την υπερεκσαφή) δεν θα επιμετρώνται προς πληρωμή. Οι μη αποδεκτές υπερεκσκαφές, εφ' όσον απαιτηθεί από την Υπηρεσία, θα πληρώνονται με προϊόντα εκσκαφών, ή άλλο υλικό σύμφωνα με τις σχετικές εντολές και οδηγίες της Υπηρεσίας, το δε κόστος της αποκατάστασης θα βαρύνει τον Ανάδοχο. Εάν ο πυθμένας του ορύγματος εκσκαφθεί σε στάθμη χαμηλότερη της προβλεπόμενης ο Ανάδοχος υποχρεούται με δικές του δαπάνες να επανεπιχώσει την υπερεκσαφή με κατάλληλα υλικά, επαρκώς συμπυκνωμένα, σύμφωνα με τις σχετικές εντολές της Επίβλεψης, για την έδραση των προβλεπομένων ανωδομών. Εάν στον πυθμένα των ορυγμάτων συναντηθούν ακατάλληλα υλικά (εδάφη οργανικά, πολύ πλαστικά κλπ.), θα αφαιρούνται και θα αντικαθίστανται με κατάλληλα υλικά, έως το απαιτούμενο βάθος και θα συμπυκνώνονται σύμφωνα πάντα με τις εντολές της Επίβλεψης. Οι εργασίες αυτές (πρόσθετη εκσκαφή και επίχωση) επιμετρώνται ιδιαιτέρως προς πληρωμή.

Οι πυθμένες των ορυγμάτων στην στάθμη και με τις κλίσεις και επικλίσεις, που προβλέπονται από τη μελέτη θα είναι ομαλοί. Ο πυθμένας των ορυγμάτων, αν δεν γίνεται ιδιαίτερη μνεία στη μελέτη ή /και λοιπά συμβατικά τεύχη, θα συμπυκνώνεται τουλάχιστον κατά 90% της μέγιστης πυκνότητας που επιτυγχάνεται κατά την τροποποιημένη δοκιμή συμπύκνωσης PROCTOR. Τα πρανή των ορυγμάτων θα διαμορφώνονται με ομαλές επιφάνειες στις προβλεπόμενες από την μελέτη κλίσεις. Κάθε ανωμαλία πέρα από τα επιτρεπόμενα όρια θα διορθώνεται, με αναμόχλευση, προσθήκη ή αφαίρεση υλικού και εκ νέου μόρφωση και συμπύκνωση. Στην περίπτωση που η επιφάνεια στη στάθμη των χωματουργικών παραμείνει εκτεθειμένη αρκετό χρονικό διάστημα – ιδιαίτερα κατά τη χειμερινή περίοδο – πριν εκτελεστούν οι επόμενες εργασίες, πρέπει να επανασυμπυκνώνεται.

Οι άρσεις καταπτώσεων και κατολισθήσεων, καθώς και η απομάκρυνση χαλαρών υλικών από τα πρανή των ορυγμάτων σε οποιασδήποτε φύσεως εδάφους, η μεταφορά τους σε οποιαδήποτε απόσταση (είτε για αποθήκευση, προκειμένου τα κατάλληλα προϊόντα κατάπτωσης να χρησιμοποιηθούν για κατασκευή επιχωμάτων ή άλλων κατασκευών, είτε καταπτωσης να χρησιμοποιησουν για κατασκευή στηχωριστική.<br>για οριστική απόρριψη), θα εκτελείται με τον κατάλληλο κατά περίπτωση μηχανικό  $\frac{1}{2}$ 

εξοπλισμό. Τονίζεται ότι ο Ανάδοχος οφείλει κατά την εκτέλεση των εκσκαφών να εφαρμόζει ορθές πρακτικές εκτέλεσης χωματουργικών εργασιών για την αποτροπή εκδήλωσης κατολισθήσεων, κατακρημνίσεων κλπ. και και δεν θα αποζημιώνεται για την άρση των καταπτώσεων στην περίπτωση που αποδεδειγμένα οφείλονται σε δική του υπαιτιότητα.

Κατά τη διάρκεια εκτέλεσης των εκσκαφών είναι απαραίτητο να αποστραγγίζεται ο πυθμένας των ορυγμάτων συνεχώς και καλά. Για τον λόγο αυτό θα διαμορφώνονται, εφ' όσον απαιτούνται, προσωρινές αποστραγγιστικές τάφροι για τη συλλογή και απομάκρυνση των επιφανειακών νερών. Ιδιαίτερη προσοχή απαιτείται, στην περίπτωση συνεκτικών εδαφών, τα οποία δεν πρέπει να διαποτίζονται με νερά. Το αυτό ισχύει και για τα προσωρινώς αποθηκευόμενα προϊόντα εκσκαφών που προορίζονται προς χρήση στο έργο.Ο Ανάδοχος υποχρεούται να εκτελεί τις εργασίες προστασίας των Έργων από τις βροχοπτώσεις εφαρμόζοντας ορθές πρακτικές στην εκτέλεση των εκσκαφών. Όταν παραλείπεται η λήψη των ανωτέρω μέτρων ή όταν εφαρμόζονται πλημμελώς και προκύψει ζημιά σε τμήμα του ορύγματος, θα θεωρείται ως κακοτεχνία και θα αποκαθίσταται με δαπάνες του Αναδόχου.

Για τα προϊόντα των εκσκαφών ισχύουν όσα αναγράφονται στα «Γενικά» των εκσκαφών.

Στις γενικές εκσκαφές κατατάσσονται και οι αποξηλώσεις υφισταμένων οδοστρωμάτων οποιασδήποτε συστάσεως, εφ' όσον εκτελούνται συγχρόνως με τις λοιπές χωματουργικές εργασίες.

#### Πληρωμή του Εργολάβου

Η επιμέτρηση των γενικών εκσκαφών θα γίνεται ανά κυβικό μέτρο εκσκαπτομένου ορύγματος, με βάση τον όγκο ο οποίος προκύπτει βάσει των αρχικών διατομών (φυσικού εδάφους) και των τελικών διατομών (εκσκαφής). Δεν γίνεται αποδεκτή, για οποιονδήποτε λόγο, η επιμέτρηση «επί αυτοκινήτου». Εκσκαφείσες ποσότητες πέραν των καθορισμένων ορίων των σχεδίων της μελέτης εφαρμογής (γραμμές πλήρωσης) δεν θα πληρώνονται στον Ανάδοχο.

#### Τιμή

Η τιμή θα αναφέρεται σε ένα (1) κυβικό μέτρο (m3) γενικών εκσκαφών που θα γίνει σύμφωνα με τα παραπάνω σε οποιοδήποτε έδαφος και χωρίς τη χρήση εκρηκτικών, θα είναι δε ανεξάρτητη του βάθους της εκσκαφής.

Στην ως άνω τιμή μονάδας γενικών εκσκαφών περιλαμβάνονται η δαπάνη του πάσης φύσεως μηχανικού εξοπλισμού για την εκτέλεση των εργασιών και του απαιτούμενου προσωπικού υποστήριξης (εργάτες χωματουργοί κτλ.), η μόρφωση των πρανών, η διαμόρφωση των προβλεπομένων αναβαθμών στα πρανή των ορυγμάτων, η μόρφωση των φρυδιών του ορύγματος, η μόρφωση και συμπύκνωση του πυθμένα του ορύγματος, η μετάθραυση ογκωδών βραχωδών προϊόντων εκσκαφών, οι σποραδικές αντλήσεις και τα μέτρα αποστράγγισης του ορύγματος ή και προστασίας αυτού από εισροή ομβρίων με τοπικές χωματουργικές διαμορφώσεις, η πλευρική ή /και προσωρινή απόθεση υλικών εκσκαφής, οι άρσεις τυχόν καταπτώσεων πρανών όταν αυτές οφείλονται σε εσφαλμένη επιλογή ή εφαρμογή μεθόδων εξόρυξης, η περίφραξη της ζώνης εκτέλεσης των εργασιών με πλαστικό ανακλαστικό πλέγμα και γενικά ότι απαιτείται για μία άρτια και πλήρη εργασία. Περιλαμβάνονται επίσης οι δαπάνες για τη φόρτωση, μεταφορά, απόθεση χθήλε*μ* επαναχρησιμοποίηση των κατάλληλων προϊόντων ή απόρριψη των ακατάλληλών ε πλεοναζόντων σε θέσεις που θα καθορίζονται από την Επίβλεψη της ΔΕΗ/ και σε. γειτονικούς χώρους που είναι ιδιοκτησία της ΔΕΗ. $51A$ AEI

#### <span id="page-86-0"></span>**2. ΕΠΙΧΩΣΕΙΣ**

#### **Γενικά Επιχωμάτων**

Επίχωμα νοείται, η υπερυψωμένη κατασκευή που δημιουργείται με διάστρωση και συμπύκνωση κατάλληλων εδαφικών υλικών, προϊόντων εκσκαφών ή δανείων, σε στρώσεις πάχους τέτοιου, ώστε με τα μέσα συμπύκνωσης που διατίθενται, να επιτυγχάνεται η απαιτούμενη συμπύκνωση. Η κατασκευή υλοποιείται σε τμήματα κατάλληλων διαστάσεων, ώστε να μπορεί να γίνει χρήση μηχανικού εξοπλισμού υψηλής απόδοσης.

Οι διαστάσεις των επιχωμάτων θα συμφωνούν με αυτές των σχεδίων ή των εντολών της Επιχείρησης. Η τελευταία έχει το δικαίωμα να μεταβάλλει τις παραπάνω διαστάσεις ανάλογα με τις ανάγκες του Έργου, να ζητήσει να γίνουν επιχώματα που δεν προβλέπονται, στα συμβατικά σχέδια ή να μη γίνουν επιχώματα που προβλέπονται, χωρίς να δημιουργηθεί δικαίωμα πρόσθετης αποζημίωσης για τον Εργολάβο.

Τονίζεται εδώ και αυτό ισχύει για όλα τα επιχώματα του έργου, ότι ο Εργολάβος έχει την υποχρέωση με δαπάνες του να πάρει όλα τα επιβαλλόμενα μέτρα (αντλήσεις, υποβιβασμός στάθμης υπόγειων νερών κλπ.) ώστε τα επιχώματα να μην κατακλύζονται από νερά ακόμη και τις αργίες και έτσι να κατασκευάζονται χωρίς την παρουσία τους. Οι δαπάνες για την άμεση αποκατάσταση των ζημιών που θα γίνουν από την μη συμμόρφωσή του στα παραπάνω θα βαρύνουν αποκλειστικά τον ίδιο, όπως επίσης και αυτές (απομάκρυνση υλικού με υπερβολική υγρασία ή αναμόχλευση και ανάδευσή του μέχρι να αποκτήσει την κανονική υγρασία, συμπίεση κλπ.) που θα προκληθούν σε κατασκευαζόμενα επιχώματα από τα νερά της βροχής ή υπόγεια και άλλες αιτίες.

Απαγορεύεται η διάστρωση υλικών σε έδαφος ή σε στρώση επιχώματος που μαλάκωσε από το νερό ή την κυκλοφορία πριν από τη διάστρωση του υλικού των επιχωμάτων η επιφάνεια του εδάφους έδρασης θα αναμοχλευτεί σε βάθος 15 εκ. περίπου και το χαλαρό στρώμα που θα προκύψει θα συμπυκνωθεί κανονικά.

Η συμπύκνωση θα γίνεται με οποιοδήποτε μηχανικό μέσο (χειροκίνητο ή μη) που απαιτείται για να επιτυγχάνεται ο απαραίτητος βαθμός συμπύκνωσης σε όλα τα τμήματα του έργου.

Τα υλικά των επιχωμάτων θα διαβρέχονται έτσι που να έχουν την βέλτιστη υγρασία και θα συμπυκνώνονται μέχρι να επιτευχθεί ξερή πυκνότητα τουλάχιστο 95% της μέγιστης επιτυγχανόμενης εργαστηριακά με την τροποποιημένη μέθοδο PROCTOR, εκτός εάν άλλως αναφέρεται στα σχέδια ή εγκρίνεται από την επίβλεψη.

Ο Εργολάβος έχει την υποχρέωση να ελέγχει σε εργαστήριο της έγκρισης της Επιχείρησης κάθε υλικό που πρόκειται να χρησιμοποιήσει, για την εξακρίβωση της καταλληλότητάς του και της εργαστηριακά μέγιστης επιτυγχανόμενης πυκνότητας. Ο Εντεταλμένος Μηχανικός της Επιχείρησης μπορεί να ζητήσει οποιοδήποτε έλεγχο στην ποιότητα κατασκευής των επιχωμάτων επί τόπου ή σε εργαστήριο της εκλογής του καθώς και οτιδήποτε κατά την κρίση του βοηθάει να επιτευχθεί η επιβαλλόμενη ποιότητα των επιχωμάτων. Ο Εργολάβος έχει την υποχρέωση να συμμορφωθεί σχετικά χωρίς καμία επιβάρυνση της Επιχείρησης.

Ο έλεγχος της επιτυγχανόμενης πυκνότητας θα γίνεται με την μέθοδο της φιάλης άμμου ή της διογκούμενης μεμβράνης σύμφωνα με τα πρότυπα του UNITED STATES BUREAL OF RECLAMATION με μέριμνα και δαπάνες του Εργολάβου, σε θέσεις που θα επιλέγει ο ΙΣΗ ίδιος ή θα υποδεικνύει ο Εντεταλμένος Μηχανικός της Επιχείρησης.

#### **Υλικά για την κατασκευή του επιχώματος - Καταλληλότητα - Ταξινόμηση**.

Τα υλικά κατασκευής θα λαμβάνονται κατ' αρχήν από τα προϊόντα εκσκαφής ορυγμάτων και μόνον όταν αυτά είναι ακατάλληλα ή δεν επαρκούν, θα γίνεται δανειοληψία για την προμήθειά τους. Κατάλληλα προϊόντα εκσκαφής θεωρούνται τα γαιώδη υλικά με δείκτη πλαστικότητας (ΡΙ) μικρότερο του 10 και τα πάσης φύσεως βραχώδη υλικά.

Οι χώροι λήψεως των δάνειων υλικών χαρακτηρίζονται ως δανειοθάλαμοι, όταν για την εκμετάλλευση τους χρησιμοποιούνται συνήθη χωματουργικά μηχανήματα (εκσκαφείς, προωθητές, φορτωτές) και ως λατομεία όταν χρησιμοποιούνται κρουστικός / διατρητικός εξοπλισμός. Η εκμετάλλευση δανειοθαλάμων / λατομικών θέσεων αποσκοπεί στην κάλυψη των αναγκών σε υλικά του συγκεκριμένου έργου μας και εντάσσεται στις κατασκευαστικές δραστηριότητες της εργολαβίας.

Τα πάσης φύσεως υλικά προέλευσης εργοταξιακών δανειοθαλάμων / λατομικών θέσεων θα πληρούν τις απαιτήσεις των Προδιαγραφών ΕΛΟΤ 1501, που αφορούν τις εργασίες / κατασκευές στις οποίες θα ενσωματώνονται τα υλικά αυτά. Στη κατασκευή επιχωμάτων ή παραγωγή αδρανών οδοστρωσίας, έχουν εφαρμογή οι προβλεπόμενοι εργαστηριακοί έλεγχοι για τη διαπίστωση της καταλληλότητας των υλικών (κοκκομετρική διαβάθμιση, υγεία πετρώματος, όρια Atterberg κλπ.).

Σχετικά με την καταλληλότητα εδαφικών υλικών για την κατασκευή επιχωμάτων υπερισχύουν σε κάθε περίπτωση τα σχετικά προβλεπόμενα στην ΠΕΤΕΠ 02-07-01-00 «Κατασκευή επιχωμάτων με κατάλληλα προϊόντα εκσκαφών ή δανειοθαλάμων».

Επισημαίνεται ότι η εκμετάλλευση των χώρων απόληψης κατάλληλων υλικών θα γίνεται μόνο για τις ανάγκες του έργου. Απαγορεύεται ως εκ τούτου, η διάθεση με οποιονδήποτε τρόπο υλικών προς τρίτους από τον Ανάδοχο.

Γαιώδη επιχώματα: Είναι αυτά που κατασκευάζονται με διάστρωση και συμπύκνωση γαιωδών υλικών, που προέρχονται από γαιώδεις και ημιβραχώδεις εκσκαφές ορυγμάτων ή εκσκαφές δανειοθαλάμων.

Βραχώδη επιχώματα: Είναι αυτά που κατασκευάζονται με διάστρωση και συμπύκνωση βραχωδών υλικών, που προέρχονται κατά κύριο λόγο από λατομικές θέσεις.

#### **Κατασκευή λιθορριπών**

Τα υλικά που θα χρησιμοποιηθούν για την κατασκευή λιθορριπών, προέρχονται από ασβεστολιθικά ή σχιστολιθικά λιθοσυντρίματα των αποκαλύψεων του Ορυχείου Κυρίου Πεδίου, που είναι αποθηκευμένα στις συγκεκριμένες θέσεις που φαίνονται στη μελέτη. Η επιλογή τους θα γίνεται έτσι ώστε η κοκκομετρία και η μορφή των βραχωδών υλικών να είναι εντός των ορίων των απαιτήσεων για τα βραχώδη επιχώματα.

Οι λίθοι για την κατασκευή της λιθορριπής θα έχουν την εξής κοκκομετρία:

Η μέγιστη διάσταση κόκκου θα είναι: 30cm

Το 50% του υλικού θα έχει διάμετρο: 20 έως 10 cm

Το 25% του υλικού θα έχει διάμετρο: <10 cm

Η περιεκτικότητα κατά βάρος του υλικού που θα διέρχεται από το κόσκινο της μιας ίντσας θα είναι μικρότερη από 30%, ενώ η περιεκτικότητα κατά βάρος του υλικού που διέρχεται από το κόσκινο Νο 200 θα είναι μικρότερη από 8%.

Τα βραχώδη υλικά της λιθορριπής θα διαστρώνονται σε επάλληλες στρώσεις, ομοιόμορφου πάχους παράλληλες προς την επιφάνεια θεμελίωσης και σε όλο το πλάτος του επιχώματος. Οι επάλληλες στρώσεις του υλικού επίχωσης θα διαμορφώνονται με πάχος καθοριζόμενο σε συνάρτηση με τα υλικά επιχώσεων, με διαβροχή 100 Lm13. Η Ε

συμπύκνωση θα θεωρείται ότι ολοκληρώθηκε όταν μεταξύ δυο διαδοχικών διελεύσεων των μηχανημάτων συμπύκνωσης δεν μετράται υποχώρηση μεγαλύτερη από 0.5 εκατοστό.

Τα υλικά της λιθορριπής θα πρέπει υποβαλλόμενα σε δοκιμή Los Angeles να έχουν απώλεια κάτω του 40% και σε δοκιμή υγείας απώλεια κάτω του 25 %.

Σημειώνεται ότι η καλή συμπύκνωση είναι σημαντική παράμετρος ασφαλούς κατασκευής επιχωμάτων.

Κατά την κατασκευή του επιχώματος, θα πρέπει να αποφεύγεται η χρήση υλικών με ποσοστό τεμαχίων ακατάλληλου σχήματος, ίσου ή μεγαλύτερου από 30% . Ακατάλληλο σχήμα έχουν τα τεμάχια για τα οποία ισχύει η σχέση :( L + G ) / (2 E ) > 3

όπου L : είναι η μέγιστη απόσταση μεταξύ δύο παράλληλων επιπέδων που εφάπτονται στο τεμάχιο.

- G : είναι η ελάχιστη διάμετρος κυκλικής οπής δια της οποίας μπορεί να διέλθει το τεμάχιο.
- Ε : είναι η ελάχιστη απόσταση μεταξύ δύο παράλληλων επιπέδων που εφάπτονται στο τεμάχιο

Οι τιμές L, G και Ε μπορούν να προσδιορίζονται προσεγγιστικά και δεν είναι υποχρεωτικό να μετριούνται σε τρεις κάθετες μεταξύ τους διευθύνσεις.

#### **Κατασκευή γαιωδών και βραχωδών επιχωμάτων**

Ο πυρήνας του επιχώματος θα κατασκευασθεί με υλικά διαβαθμίσεως, τα οποία θα προέρχονται από τα κατάλληλα προϊόντα εκσκαφών, καθώς και από τη θραύση αποθηκευμένων λιθοσυντριμάτων ασβεστολιθικού πετρώματος ή δανειοθαλάμους στις συγκεκριμένες θέσεις που φαίνονται στη μελέτη, σε διακεκριμένες στρώσεις, πάχους 0,25 m, σύμφωνα με την πρότυπη προδιαγραφή ΧΙ. Θα διαβρέχονται και θα συμπυκνώνονται στο 95%+ κατά την τροποποιημένη δοκιμή Proctor, η δε πυκνότητα θα ελέγχεται επιτόπου με συσκευές μέτρησης με «μπαλόνι», σύμφωνα με την προδιαγραφή A.S.T.M. D-2167-84. Το πάχος του πυρήνα καθορίζεται ανάλογα με το απαιτούμενο ύψος του επιχώματος.

Το υλικό κάθε στρώσης εκφορτώνεται στο έργο πάνω σε τμήμα ήδη διαστρωμένο, της ίδιας στρώσης και κοντά στο άκρο προώθησης (μέτωπο κατασκευής). Από τη θέση αυτή προωθείται μέχρι το μέτωπο κατασκευής και διαστρώνεται πέραν αυτού με τρόπο ώστε να ελαχιστοποιείται ο τυχόν διαχωρισμός του.

Ειδικότερα, στα τελικά όρια του επιχώματος, ο διαχωρισμός των υλικών πρέπει να αποφεύγεται σχολαστικά, με σκοπό την αποφυγή δημιουργίας κοιλοτήτων μεταξύ των κόκκων. Ομοίως, συνάγματα μέγιστων κόκκων δεν πρέπει να συσσωρεύονται στα όρια του επιχώματος με το μητρικό πέτρωμα.

Όταν υπάρχει υπόνοια βροχής, θα πρέπει να προωθείται άμεσα η συμπύκνωση των διαστρωμένων υλικών επιχωμάτων, ώστε να «σφραγισθεί» η εκτεθειμένη στη βροχή στρώση, διαμορφώνοντας και κατάλληλη κλίση της στρώσης για την απορροή των νερών. Για την συμπύκνωση του επιχώματος, χρησιμοποιούνται ελκυόμενοι δονητικοί ή αυτοκινούμενοι δονητικοί οδοστρωτήρες (towed vibratory rollers ή self propelled vibratory rollers), με στατικό γραμμικό φορτίο του τύμπανου και του φερόμενου τμήματος του πλαισίου μεγαλύτερο από 25 kg/cm (κατηγορία V2 και άνω των Γαλλικών Προδιαγραφών Οδοποιίας). Εναλλακτικά, μπορούν να χρησιμοποιηθούν στατικοί οδοστρωτήρες με κυλίνδρους με ορθογώνιο πλέγμα σιδηρών ράβδων (grid rollers) με στατικό φορτίο του κυλίνδρου μεγαλύτερο από 50 kg/cm.

Η υποχώρηση μετριέται με χαλύβδινο μάρτυρα διαστάσεων 40 x 40 cm, από λάμαρίνα πάχους τουλάχιστον 15 mm, με κατάλληλη διαμόρφωση έδρασης. Ο τύπος μάρτψρά/που<sup>:</sup>

χρησιμοποιείται, εξασφαλίζει την κατά το δυνατόν οριζόντια διατήρησή του κατά τη διέλευση των μηχανημάτων συμπύκνωσης.

Η συμπύκνωση θεωρείται ότι ολοκληρώνεται, όταν μεταξύ δύο διαδοχικών διελεύσεων των μηχανημάτων συμπύκνωσης, που αναφέρονται στην προηγούμενη παράγραφο, δεν μετράται υποχώρηση μεγαλύτερη από 0,5 cm στον πυρήνα.

#### **Κατασκευή στέψης επιχώματος**

Το πάχος της στέψης είναι 0.30 m και θα κατασκευαστεί σε δύο στρώσεις των 15 εκατοστών χρησιμοποιώντας αδρανή υλικά, προερχόμενα από σύνθλιψη και θραύση λιθοσυντριμάτων ασβεστολιθικού πετρώματος. Κάθε στρώση θα διαστρωθεί, θα μορφωθεί και θα συμπυκνωθεί πριν τη διάστρωση του υλικού της επόμενης στρώσης, Αμέσως μετά την τελική διάστρωση και μόρφωση, η κάθε στρώση θα συμπυκνώνεται σε ολόκληρο το πλάτος αυτής με: α) στατικούς οδοστρωτήρες λείου μεταλλικού κυλίνδρου , βάρους >2700 kg ανά μέτρο πλάτους κυλίνδρου, ή β) δονητικούς οδοστρωτήρες, βάρους >700 kg ανά μέτρο πλάτους κυλίνδρου, η γ) ελαστιχοφόρους οδοστρωτήρες, συνολικού βάρους ανά πλάτος διάστρωση ς >4000 kg, ή δ) αυτοκινούμενους συμπυκνωτές με δονητικές πλάκες, βάρους >1400 kg ανά τετραγωνικό μέτρο πλάκας. Για μικρές επιφάνειες μπορεί να χρησιμοποιηθεί και δονητής επιφανείας (νibro-tamper), βάρους >50kg ή ο κρουστικός συμπυκνωτής (power rammer), βάρους >190 Κg.

Η συμπύκνωση θα συνεχίζεται μέχρι να επιτευχθεί πυκνότητα τουλάχιστον ίση προς το 98% της μεγίστης εργαστηριακής, ή το 95% για περιπτώσεις διάστρωσης με διαμορφωτήρα (grader).

#### **ΤΠ 2 – ΕΠΙΧΩΣΕΙΣ ΜΕ ΠΡΟΪΟΝΤΑ ΕΚΣΚΑΦΩΝ**

Η προδιαγραφή αφορά τις επιχώσεις με κατάλληλα προϊόντα εκσκαφών. Τα προϊόντα όπως αναγράφεται στην Προδιαγραφή των Εκσκαφών θα συγκεντρώσει ο Εργολάβος στις θέσεις κατασκευής των επιχωμάτων ή σε κατάλληλες θέσεις προσωρινής απόθεσης σαν είδος «Αποθηκών». Από τα σημεία αυτά συγκεντρώσεως θα προβεί στη φόρτωση, μεταφορά, εκφόρτωση και στη συνέχεια επίχωση. Οι εργασίες διαχείρισης των προϊόντων εκσκαφής θα γίνουν σύμφωνα με την ΕΛΟΤ ΤΠ 1501-02-05-00-00:2009 «Διαχείριση υλικών από εκσκαφές και αξιοποίηση αποθεσιοθαλάμων».

Η κατασκευή των παραπάνω επιχωμάτων θα γίνει σύμφωνα με τα οριζόμενα στην ΠΕΤΕΠ 02-07-01-00 που αποτελεί αναπόσπαστο μέρος αυτής της προδιαγραφής εκτός από τα σημεία εκείνα για τα οποία κάτι διαφορετικό αναφέρεται σ' αυτή τη σύμβαση. Η επίχωση θα γίνεται σταδιακά κατά στρώσεις από 25 εκ. Τα προϊόντα των επιχώσεων θα διαβρέχονται και θα συμπυκνώνονται στον επιθυμητό βαθμό και σύμφωνα με τις εντολές και υποδείξεις του Εντεταλμένου Μηχανικού της ΔΕΗ.

Οι δαπάνες για τη φόρτωση, μεταφορά και εκφόρτωση στις θέσεις των επιχώσεων των κατάλληλων προϊόντων εκσκαφής από οποιαδήποτε απόσταση από το Έργο, περιλαμβάνονται στο κονδύλιο.

#### Πληρωμή του Εργολάβου

Η πληρωμή του Εργολάβου θα γίνει με βάση τον όγκο του έτοιμου συμπυκνωμένου επιχώματος που θα κατασκευαστεί σύμφωνα με τα σχέδια ή τις γραπτές εντολές της Επιχείρησης.

Η επιμέτρηση θα γίνει σε μέτρα κυβικά (m3) με βάση τον όγκο κατασκευασχιενοθΗΣΗ επιχώματος με λήψη αρχικών και τελικών διατομών.

**ZIA** 

AE!

### Τιμή

Θα αναφέρεται σε ένα (1) κυβικό μέτρο (m<sup>3</sup>) επιχώματος συμπυκνωμένου από προϊόντα εκσκαφών που θα γίνει σύμφωνα με τα παραπάνω και θα είναι ανεξάρτητη του βάθους, του ύψους και των άλλων διαστάσεων του επιχώματος.

Στην τιμή μονάδας των επιχωμάτων θα περιλαμβάνονται ανοιγμένες οι δαπάνες διαλογής και μεταφοράς των προϊόντων αυτών προς τις θέσεις κατασκευής των επιχωμάτων, είτε με απλή προώθηση ή με φόρτωση επί αυτοκινήτου ή και με επαναφόρτωση επί αυτοκινήτου στη θέση προσωρινής απόθεσης, εφ' όσον κατά την περίοδο της εκσκαφής οι θέσεις ενσωμάτωσης δεν έχουν προετοιμασθεί ή δεν είναι προσπελάσιμες, όλες οι δαπάνες και εργασίες που αναφέρονται σ αυτή την προδιαγραφή και γενικά ότι απαιτείται για την άρτια και πλήρη κατασκευή των επιχωμάτων από προϊόντα εκσκαφών.

#### **TΠ 3 - ΕΠΙΧΩΣΕΙΣ ΜΕ ΔΑΝΕΙΑ ΣΥΝΗΘΩΝ ΥΛΙΚΩΝ Ε2 έως Ε3 ΔΑΝΕΙΟΘΑΛΑΜΩΝ**

Η προδιαγραφή αυτή περιλαμβάνει όλα τα επιχώματα τα οποία θα κατασκευασθούν από υγιές και κατάλληλο γαιώδες υλικό Ε2 έως Ε3 από δανειοθαλάμους, απαλλαγμένο από υπερβολικές ανομοιογενείς προσμίξεις (άργιλο, ιλύς, οργανικά κλπ.) και από κροκάλες μεγάλων διαστάσεων (<8-10cm) και δεν ενσωματώνονται σε άλλες εργασίες.

Η κατασκευή των παραπάνω επιχωμάτων θα γίνει σύμφωνα με τα οριζόμενα στην ΠΕΤΕΠ 02-07-01-00 που αποτελεί αναπόσπαστο μέρος αυτής της προδιαγραφής εκτός από τα σημεία εκείνα για τα οποία κάτι διαφορετικό αναφέρεται σ' αυτή τη σύμβαση.

Τα υλικά που θα χρησιμοποιηθούν στην κατασκευή των επιχωμάτων θα συμφωνούν με εκείνα που αναφέρονται στα σχέδια ή τις εντολές της Επιχείρησης. Ο Εργολάβος οφείλει να μεριμνήσει ο ίδιος και με δαπάνες του για την εξασφάλιση δάνειων υλικών, από το δανειοθάλαμο που βρίσκεται μέσα σε εκτάσεις της Επιχείρησης , στη θέση που φαίνεται στη μελέτη.

#### Πληρωμή του Εργολάβου

Η πληρωμή του Εργολάβου θα γίνει με βάση τον όγκο του έτοιμου συμπυκνωμένου επιχώματος που θα κατασκευαστεί σύμφωνα με τα σχέδια ή τις γραπτές εντολές της Επιχείρησης. Η επιμέτρηση θα γίνει σε μέτρα κυβικά (m3) με βάση τον όγκο κατασκευασμένου επιχώματος.

#### Τιμή

Θα αναφέρεται σε ένα (1) κυβικό μέτρο (m3) επιχώματος συμπυκνωμένου από δάνεια συνήθη υλικά κατηγορίας Ε2 έως Ε3, που θα γίνει σύμφωνα με τα παραπάνω και θα είναι ανεξάρτητη του βάθους, του ύψους και των άλλων διαστάσεων του επιχώματος.

Στην τιμή μονάδας των επιχωμάτων θα περιλαμβάνονται ανοιγμένες οι δαπάνες εκσκαφής των δανειοθαλάμων, διαλογής και μεταφοράς του υλικού, η κατάλληλη μόρφωση ορύγματος των δανειοθαλάμων, η διάστρωση και συμπύκνωση του υλικού, όλες οι δαπάνες και εργασίες που αναφέρονται σ αυτή την προδιαγραφή και γενικά ότι απαιτείται για την άρτια και πλήρη κατασκευή των επιχωμάτων από συνήθη υλικά κατηγορίας Ε2 έως Ε3 δανειοθαλάμων.PHIL

### **ΤΠ 4 – ΕΠΙΧΩΣΕΙΣ ΜΕ ΛΙΘΟΡΡΙΠΕΣ ΣΧΙΣΤΟΛΙΘΙΚΟΥ ΠΕΤΡΩΜΑΤΟΣ**

Τα υλικά που θα χρησιμοποιηθούν για την κατασκευή λιθορριπών σχιστολιθικού πετρώματος, προέρχονται από αποθηκευμένα σχιστολιθικά λιθοσυντρίματα των αποκαλύψεων του Ορυχείου Κυρίου Πεδίου. Ο Εργολάβος οφείλει να μεριμνήσει ο ίδιος και με δαπάνες του για την εξασφάλιση δάνειων υλικών, από την αποθήκη σχιστολιθικών συντριμμάτων που βρίσκεται μέσα σε εκτάσεις της Επιχείρησης, στη θέση που φαίνεται στη μελέτη. Η επιλογή τους θα γίνεται έτσι ώστε η κοκκομετρία και η μορφή των υλικών να είναι εντός των ορίων των απαιτήσεων για τα βραχώδη επιχώματα.

Η κατασκευή των λιθορριπών θα γίνει σύμφωνα με τα οριζόμενα στην ΠΕΤΕΠ 02-07-01- 00, που αποτελεί αναπόσπαστο μέρος αυτής της προδιαγραφής εκτός από τα σημεία εκείνα για τα οποία κάτι διαφορετικό αναφέρεται σ' αυτή τη σύμβαση.

Τα βραχώδη υλικά της λιθορριπής θα διαστρώνονται σε στρώσεις των 50 εκατοστών με διαβροχή 100 L/m3. Η συμπύκνωση θα θεωρείται ότι ολοκληρώθηκε όταν μεταξύ δυο διαδοχικών διελεύσεων των μηχανημάτων συμπύκνωσης δεν μετράται υποχώρηση μεγαλύτερη από 0.5 εκατοστό.

Τα υλικά της λιθορριπής θα πρέπει υποβαλλόμενα σε δοκιμή Los Angeles να έχουν απώλεια κάτω του 40% και σε δοκιμή υγείας απώλεια κάτω του 25 %.

Σημειώνεται ότι η καλή συμπύκνωση είναι σημαντική παράμετρος ασφαλούς κατασκευής επιχωμάτων.

Η τελική επιφάνεια του επιχώματος θα διαμορφώνεται σύμφωνα με τις προβλεπόμενες από τη μελέτη με υψομετρικές ανοχές ± 3 εκατοστά.

#### Πληρωμή του Εργολάβου

Η πληρωμή του Εργολάβου θα γίνει με βάση τον όγκο του έτοιμου συμπυκνωμένου επιχώματος λιθορριπής σχιστολιθικού πετρώματος που θα κατασκευαστεί σύμφωνα με τα σχέδια ή τις γραπτές εντολές της Επιχείρησης. Η επιμέτρηση θα γίνει σε μέτρα κυβικά (m3) με βάση τον όγκο κατασκευασμένου επιχώματος.

#### Τιμή

Θα αναφέρεται σε ένα (1) κυβικό μέτρο (m3) επιχώματος συμπυκνωμένου από δάνεια υλικά σχιστολιθικών λιθοσυντριμάτων, που θα γίνει σύμφωνα με τα παραπάνω και θα είναι ανεξάρτητη του βάθους, του ύψους και των άλλων διαστάσεων του επιχώματος.

Στην τιμή μονάδας των επιχωμάτων θα περιλαμβάνονται ανοιγμένες οι δαπάνες εκσκαφής των δανειοθαλάμων, διαλογής και μεταφοράς του υλικού, η διάστρωση και συμπύκνωση του υλικού, όλες οι δαπάνες και εργασίες που αναφέρονται σ αυτή την προδιαγραφή και γενικά ότι απαιτείται για την άρτια και πλήρη κατασκευή των επιχωμάτων από λιθοσυντρίματα σχιστολιθικού πετρώματος.

#### **ΤΠ 5 – ΕΠΙΧΩΣΕΙΣ ΜΕ ΛΙΘΟΡΡΙΠΕΣ ΑΣΒΕΣΤΟΛΙΘΙΚΟΥ ΠΕΤΡΩΜΑΤΟΣ**

Τα υλικά που θα χρησιμοποιηθούν για την κατασκευή λιθορριπών, προέρχονται από τα αποθηκευμένα ασβεστολιθικά λιθοσυντρίματα των αποκαλύψεων του Ορυχείου Κυρίου Πεδίου. Ο Εργολάβος οφείλει να μεριμνήσει ο ίδιος και με δαπάνες του για. ΤΗ εξασφάλιση δάνειων υλικών, από την αποθήκη ασβεστολιθικών συντριμμάτών που. βρίσκεται μέσα σε εκτάσεις της Επιχείρησης, στη θέση που φαίνεται στη μελέτη.

επιλογή τους θα γίνεται έτσι ώστε η κοκκομετρία και η μορφή των βραχωδών υλικών να είναι εντός των ορίων των απαιτήσεων για τις λιθορριπές.

Η κατασκευή των λιθορριπών θα γίνει σύμφωνα με τα οριζόμενα στην ΠΕΤΕΠ 02-07-01- 00, που αποτελεί αναπόσπαστο μέρος αυτής της προδιαγραφής εκτός από τα σημεία εκείνα για τα οποία κάτι διαφορετικό αναφέρεται σ' αυτή τη σύμβαση.

Τα βραχώδη υλικά της λιθορριπής ασβεστολιθικού πετρώματος θα διαστρώνονται σε στρώσεις των 40 εκατοστών με διαβροχή 100 L/m3. Η συμπύκνωση θα θεωρείται ότι ολοκληρώθηκε όταν μεταξύ δυο διαδοχικών διελεύσεων των μηχανημάτων συμπύκνωσης δεν μετράται υποχώρηση μεγαλύτερη από 0.5 εκατοστό.

Τα υλικά της λιθορριπής θα πρέπει υποβαλλόμενα σε δοκιμή Los Angeles να έχουν απώλεια κάτω του 40% και σε δοκιμή υγείας απώλεια κάτω του 25 %. Σημειώνεται ότι η καλή συμπύκνωση είναι σημαντική παράμετρος ασφαλούς κατασκευής επιχωμάτων.

Η τελική επιφάνεια του επιχώματος θα διαμορφώνεται σύμφωνα με τις προβλεπόμενες από τη μελέτη με υψομετρικές ανοχές ± 3 εκατοστά.

#### Πληρωμή του Εργολάβου

Η πληρωμή του Εργολάβου θα γίνει με βάση τον όγκο του έτοιμου συμπυκνωμένου επιχώματος λιθορριπής ασβεστολιθικού πετρώματος που θα κατασκευαστεί σύμφωνα με τα σχέδια ή τις γραπτές εντολές της Επιχείρησης. Η επιμέτρηση θα γίνει σε μέτρα κυβικά (m3) με βάση τον όγκο κατασκευασμένου επιχώματος.

#### Τιμή

Θα αναφέρεται σε ένα (1) κυβικό μέτρο (m3) επιχώματος συμπυκνωμένου από δάνεια υλικά λιθοσυντριμάτων ασβεστολιθικών, που θα γίνει σύμφωνα με τα παραπάνω και θα είναι ανεξάρτητη του βάθους, του ύψους και των άλλων διαστάσεων του επιχώματος.

Στην τιμή μονάδας των επιχωμάτων θα περιλαμβάνονται ανοιγμένες οι δαπάνες εκσκαφής των δανειοθαλάμων, διαλογής και μεταφοράς του υλικού, η κατάλληλη μόρφωση ορύγματος των δανειοθαλάμων, η διάστρωση και συμπύκνωση του υλικού, όλες οι δαπάνες και εργασίες που αναφέρονται σ αυτή την προδιαγραφή και γενικά ότι απαιτείται για την άρτια και πλήρη κατασκευή των επιχωμάτων από λιθοσυντρίματα ασβεστολιθικού πετρώματος.

#### **ΤΠ 6 – ΕΠΙΧΩΣΕΙΣ ΜΕ ΔΑΝΕΙΑ ΘΡΑΥΣΤΩΝ ΕΠΙΛΕΚΤΩΝ ΥΛΙΚΩΝ ΛΑΤΟΜΕΙΟΥ Ε4**

Η προδιαγραφή αυτή περιλαμβάνει όλα τα επιχώματα τα οποία θα κατασκευασθούν από υλικά διαβαθμίσεως Ε4, τα οποία θα προέρχονται από τη θραύση αποθηκευμένων ασβεστολιθικών λιθοσυντριμάτων, από τις αποκαλύψεις του Ορυχείου Κυρίου Πεδίου, σε διακεκριμένες στρώσεις, πάχους 25 εκατοστών, σύμφωνα με την στην ΠΕΤΕΠ 02-07-01- 00, που αποτελεί αναπόσπαστο μέρος αυτής της προδιαγραφής εκτός από τα σημεία εκείνα για τα οποία κάτι διαφορετικό αναφέρεται σ' αυτή τη σύμβαση.

Το θραυστό υλικό παράγεται κατόπιν κατάλληλης θραύσης. Για το σκοπό αυτό χρησιμοποιούνται σε κάθε περίπτωση συγκροτήματα θραύσεως, αναλόγων σης προέλευσης του αδρανούς υλικού, της ορυκτολογικής και πετρογραφικής σύστασής του, της σκληρότητας, της αντοχής, της αρχικής διαβάθμισης του, όπως και αυτής που επιδιώκεται. Στην περίπτωση κατά την οποία το παραγόμενο υλικό δεν έχει την ε απαιτούμενη κοκκομετρική διαβάθμιση πρέπει αυτό να διαχωρίζεται σε κλάσματα και να επανασυντίθεται κατά την απαιτούμενη αναλογία που καθορίζεται από την επιδιωκόμενη κοκκομετρική διαβάθμιση. Η παραπάνω εργασία εκτελείται σε μόνιμη εγκατάσταση, ώστε να επιτυγχάνεται καλή ανάμιξη του υλικού και ομοιόμορφη κοκκομετρική διαβάθμιση.

Η τροφοδότηση του συγκροτήματος θραύσης γίνεται με καθαρό υλικό, απαλλαγμένο σβώλων και κωμών αργίλου όπως και κάθε ξένων προσμίξεων.

Το παραγόμενο υλικό ελέγχεται από τον Ανάδοχο συνεχώς σε όλα τα στάδια της παραγωγής, έτσι ώστε αυτό να πληροί όλους τους όρους της Προδιαγραφής αυτής. Καμία ποσότητα υλικού δεν επιτρέπεται να μεταφερθεί επί του έργου, εφόσον δεν πληροί όλους τους όρους της παρούσας. Τυχόν υλικό που παράχθηκε και μεταφέρθηκε στο έργο και δεν πληροί τους όρους της προδιαγραφής αυτής απορρίπτεται ενώ εάν ενσωματώθηκε, αποξηλώνεται και απορρίπτεται, αφού συνταχθεί το σχετικό πρωτόκολλο μη συμμόρφωσης.

Τα υλικά θα διαβρέχονται και θα συμπυκνώνονται στο 95%+ κατά την τροποποιημένη δοκιμή Proctor, η δε πυκνότητα θα ελέγχεται επιτόπου με συσκευές μέτρησης με «μπαλόνι», σύμφωνα με την προδιαγραφή A.S.T.M. D-2167-84.

Ο Εργολάβος οφείλει να μεριμνήσει ο ίδιος και με δαπάνες του για την εξασφάλιση δάνειων υλικών, από την αποθήκη ασβεστολιθικών λιθοσυντριμάτων που βρίσκεται μέσα σε εκτάσεις της Επιχείρησης, στη θέση που φαίνεται στη μελέτη.. Για την παραγωγή του υλικού θα πρέπει να εγκαταστήσει τον απαιτούμενο κρουστικό Ι διατρητικό εξοπλισμό.

Τα υλικά για την κατασκευή του πυρήνα θα έχουν την εξής κοκκομετρία:

Η μέγιστη διάσταση κόκκου θα είναι: 8 cm

Το 90 - 100% του υλικού θα έχει διάμετρο: < 8 cm

Το 45 - 60% του υλικού θα έχει διάμετρο: < 2 cm

Το 25 - 45% του υλικού θα έχει διάμετρο: < 50 mm

Το 15 - 35% του υλικού θα έχει διάμετρο: < 12 mm

Η περιεκτικότητα κατά βάρος του υλικού που θα διέρχεται από το κόσκινο της μιας ίντσας θα είναι μικρότερη από 30%, ενώ η περιεκτικότητα κατά βάρος του υλικού που διέρχεται από το κόσκινο Νο 200 θα είναι μικρότερη από 8%.

Οι εργαστηριακοί έλεγχοι ποιότητος θα γίνονται είτε σε εργοταξιακό εργαστήριο, ή σε αναγνωρισμένο ιδιωτικό εργαστήριο της εγκρίσεως της Υπηρεσίας ή εργαστήριο του Δημοσίου στην περιοχή εκτελέσεως των εργασιών. Οι δαπάνες εκτέλεσης των προβλεπομένων εργαστηριακών δοκιμών περιλαμβάνονται ανοιγμένες στις τιμές μονάδας των επιμετρούμενων εργασιών.

Οι περατωμένες επιφάνειες του πυρήνα θα είναι ομαλές και θα ελέγχονται με τοπογραφικά όργανα, με ακρίβεια ±3 εκατοστών, στον άξονα και τα άκρα εγκαρσίων διατομών.

#### Πληρωμή του Εργολάβου

Η πληρωμή του Εργολάβου θα γίνει με βάση τον όγκο του έτοιμου συμπυκνωμένου επιχώματος που θα κατασκευαστεί σύμφωνα με τα σχέδια ή τις γραπτές εντολές της Επιχείρησης. Η επιμέτρηση θα γίνει σε μέτρα κυβικά (m3) ετοίμου συμπυκνωμένου επιχώματος.

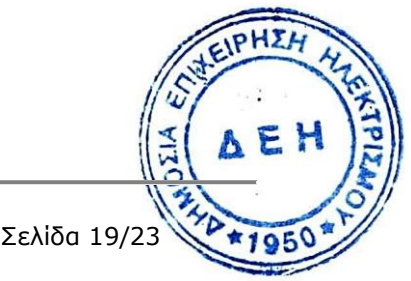

Πρόσκληση - ΔΚΥΟΡ/182

Θα αναφέρεται σε ένα (1) κυβικό μέτρο (m<sup>3</sup>) επιχώματος από θραυστό επίλεκτο υλικό λατομείου κατηγορίας Ε4 συμπυκνωμένου, που θα γίνει σύμφωνα με τα παραπάνω και θα είναι ανεξάρτητη του βάθους, του ύψους και των άλλων διαστάσεων του επιχώματος.

Στην τιμή μονάδας των επιχωμάτων θα περιλαμβάνονται ανοιγμένες οι δαπάνες εκσκαφής των δανειοθαλάμων, θραύσης, διαβάθμισης και μεταφοράς του υλικού, η διάστρωση και συμπύκνωση του υλικού, όλες οι δαπάνες και εργασίες που αναφέρονται σ αυτή την προδιαγραφή και γενικά ότι απαιτείται για την άρτια και πλήρη κατασκευή των επιχωμάτων από θραυστό επίλεκτο υλικό λατομείου κατηγορίας Ε4.

#### **TΠ 7 - ΕΠΙΧΩΣΕΙΣ ΜΕ ΘΡΑΥΣΤΟ ΑΜΜΟΧΑΛΙΚΟ 3A**

Η προδιαγραφή αυτή περιλαμβάνει όλα τα επιχώματα τα οποία θα κατασκευασθούν στη στέψη από υλικά διαβαθμίσεως 3Α, τα οποία θα προέρχονται από τη θραύση αποθηκευμένων ασβεστολιθικών λιθοσυντριμάτων, από τις αποκαλύψεις του Ορυχείου Κυρίου Πεδίου, σε διακεκριμένες στρώσεις, πάχους 15 εκατοστών, σύμφωνα με την στην ΠΕΤΕΠ 05-03-03-00, που αποτελεί αναπόσπαστο μέρος αυτής της προδιαγραφής εκτός από τα σημεία εκείνα για τα οποία κάτι διαφορετικό αναφέρεται σ' αυτή τη σύμβαση.

Για την εκτέλεση της εργασίας απαιτούνται αδρανή υλικά. Τα αδρανή υλικά θα πρέπει να είναι καθαρά, σκληρά, υγιή και ανθεκτικά. Να είναι απαλλαγμένα από φυτικές. ή άλλες πάσης φύσεως ξένες προσμίξεις, όπως χώματα, σβώλους αργίλου κλπ, καθώς και από επικαλύψεις οιασδήποτε φύσεως (ιδιαίτερα αργιλούχα). Επίσης τα αδρανή υλικά, δεν πρέπει να περιέχουν πλακοειδή, αποσαθρωμένα, εύθρυπτα ή σχιστολιθικά τεμάχια.

Θα χρησιμοποιηθεί θραυστό αμμοχάλικο ασβεστολιθικού πετρώματος του οποίου ποσοστό τουλάχιστον 50% των τεμαχίων κατά βάρος πρέπει να είναι σπασμένα προερχόμενα από σύνθλιψη και θραύση , όπως ορίζεται και ελέγχεται από το Πρότυπο ΕΛΟΤ ΕΝ 933-5, και το ποσοστό των 'τελείως' σφαιρικών κόκκων δεν πρέπει να ξεπερνά το 10% κατά βάρος.

Η φθορά κατά τη δοκιμή θρυμματισμού από τριβή και κρούση (κατά Los Angeles) σύμφωνα με το Πρότυπο ΕΛΟΤ Ε Ν-1097- 2 , του υλικού δεν πρέπει να υπερβαίνει το 50%.

Το θραυστό υλικό παράγεται κατόπιν κατάλληλης θραύσης. Για το σκοπό αυτό χρησιμοποιούνται σε κάθε περίπτωση συγκροτήματα θραύσεως, αναλόγων της προέλευσης του αδρανούς υλικού, της ορυκτολογικής και πετρογραφικής σύστασης του, της σκληρότητας, της αντοχής, της αρχικής διαβάθμισης του, όπως και αυτής που επιδιώκεται. Στην περίπτωση κατά την οποία το παραγόμενο υλικό δεν έχει την απαιτούμενη κοκκομετρική διαβάθμιση πρέπει αυτό να διαχωρίζεται σε κλάσματα και να επανασυντίθεται κατά την απαιτούμενη αναλογία που καθορίζεται από την επιδιωκόμενη κοκκομετρική διαβάθμιση. Η παραπάνω εργασία εκτελείται σε μόνιμη εγκατάσταση, ώστε να επιτυγχάνεται καλή ανάμιξη του υλικού και ομοιόμορφη κοκκομετρική διαβάθμιση. Η τροφοδότηση του συγκροτήματος θραύσης γίνεται με καθαρό υλικό, απαλλαγμένο σβώλων και κωμών αργίλου όπως και κάθε ξένων προσμίξεων.

Η κοκκομετρική διαβάθμιση του μίγματος των αδρανών υλικών θα είναι ομαλή και σύμφωνη με τα όρια που προδιαγράφονται στην ΠΕΤΕΠ 05-03-03-00 για βάσεις.<br>οδοστρωμάτων. οδοστρωμάτων.

Το παραγόμενο υλικό θα ελέγχεται από τον Ανάδοχο συνεχώς σε όλα τα στάδια της παραγωγής, έτσι ώστε αυτό να πληροί όλους τους όρους της Προδιαγραφής αυτής. Καμία $\boldsymbol{\Xi}$  ποσότητα υλικού δεν επιτρέπεται να μεταφερθεί επί του έργου, εφόσον δεν πληροί όλους τους όρους της παρούσας. Τυχόν υλικό που παράχθηκε και μεταφέρθηκε στο έργο και δεν πληροί τους όρους της προδιαγραφής αυτής απορρίπτεται ενώ εάν ενσωματώθηκε, αποξηλώνεται και απορρίπτεται, αφού συνταχθεί το σχετικό πρωτόκολλο μη συμμόρφωσης.

Οι εργαστηριακοί έλεγχοι ποιότητος θα γίνονται είτε σε εργοταξιακό εργαστήριο, ή σε αναγνωρισμένο ιδιωτικό εργαστήριο της εγκρίσεως της Υπηρεσίας ή εργαστήριο του Δημοσίου στην περιοχή εκτελέσεως των εργασιών. Οι δαπάνες εκτέλεσης των προβλεπομένων εργαστηριακών δοκιμών περιλαμβάνονται ανοιγμένες στις τιμές μονάδας των επιμετρούμενων εργασιών.

Οι περατωμένες επιφάνειες της στέψης του επιχώματος θα είναι ομαλές και θα ελέγχονται με τοπογραφικά όργανα, με ακρίβεια ±1,5 εκατοστών, στον άξονα και τα άκρα εγκαρσίων διατομών.

#### Πληρωμή του Εργολάβου

Η πληρωμή του Εργολάβου θα γίνει με βάση τον όγκο του έτοιμου συμπυκνωμένου επιχώματος που θα κατασκευαστεί σύμφωνα με τα σχέδια ή τις γραπτές εντολές της Επιχείρησης. Η επιμέτρηση θα γίνει σε μέτρα κυβικά (m3) ετοίμου συμπυκνωμένου επιχώματος.

#### Τιμή

Θα αναφέρεται σε ένα (1) κυβικό μέτρο (m<sup>3</sup>) επιχώματος από θραυστό αμμοχάλικο 3A συμπυκνωμένου, που θα γίνει σύμφωνα με τα παραπάνω και θα είναι ανεξάρτητη του βάθους, του ύψους και των άλλων διαστάσεων του επιχώματος.

Στην τιμή μονάδας των επιχωμάτων θα περιλαμβάνονται ανοιγμένες οι δαπάνες εκσκαφής των δανειοθαλάμων, θραύσης, διαβάθμισης και μεταφοράς του υλικού, η διάστρωση και συμπύκνωση του υλικού, όλες οι δαπάνες και εργασίες που αναφέρονται σ αυτή την προδιαγραφή και γενικά ότι απαιτείται για την άρτια και πλήρη κατασκευή των επιχωμάτων από θραυστό αμμοχάλικο 3Α.

#### <span id="page-95-0"></span>**3. ΔΙΚΤΥΟ ΑΠΟΣΤΡΑΓΓΙΣΗΣ**

Η προδιαγραφή αυτή αφορά στη κατασκευή δικτύου αποστράγγισης από τα όμβρια, κάτω από τη στέψη του επιχώματος. Το δίκτυο περιλαμβάνει γραμμικά στραγγιστήρια κατά μήκος και κατά πλάτος της Αυλής, που απολήγουν στο πόδι του επιχώματος. Οι εργασίες της κατασκευής του δικτύου αποστράγγισης θα γίνει μετά την ολοκλήρωση του πυρήνα του επιχώματος και πριν την κατασκευή της στέψης.

Η κατασκευή των στραγγιστηριών θα γίνει με τοποθέτηση σωλήνων πολυαιθυλενίου (PE) διάτρητων κατά 360ο, ονομαστικής διαμέτρου DN 200 mm με λεία εσωτερική επιφάνεια. Οι σωληνώσεις θα τοποθετηθούν με κλίσεις κατ΄ ελάχιστο 1%, για να διευκολύνουν την απορροή του δικτύου με φυσική ροή. Τα ορύγματα τοποθέτησης των σωλήνων θα επενδυθούν εσωτερικά με γαιωύφασμα και θα επανεπιχωθούν με χονδρόκοκκο θραυστό υλικό, για την διευκόλυνση απορροής των επιφανειακών υδάτων. Το γαιωύφασμα, του οποίου την προμήθεια θα κάνει επίσης ο Ανάδοχος, θα είναι μη υφαντό, οποιασδήποτε συστάσεως και θα έχει βάρος 200gr/m2. Στις ενώσεις των φύλλων του γεωϋφάσματος θα ΣΗ πρέπει να υπάρχει επικάλυψη τουλάχιστον 300 χλστ.

### **ΤΠ - 8 ΔΙΑΤΡΗΤΟΙ ΣΩΛΗΝΕΣ ΠΟΛΥΑΙΘΥΛΕΝΙΟΥ DN/OD 200 mm**

Οι σωλήνες πολυαιθυλενίου (PE) θα είναι διάτρητοι κατά 360ο, ονομαστικής διαμέτρου DN 200 mm με λεία εσωτερική επιφάνεια. Η επιμέτρηση τους θα γίνεται ανά μέτρο πραγματικού αξονικού μήκους (μ.μ.) εγκατεστημένου σωλήνα πολυαιθυλενίου.

#### Πληρωμή του Εργολάβου

Η πληρωμή του Εργολάβου θα γίνει με βάση το μήκος των σωλήνων πολυαιθυλενίου που θα τοποθετηθούν, σύμφωνα με τα σχέδια και τις εντολές της Επιχείρησης. Στην τιμή περιλαμβάνονται οι δαπάνες των υπολοίπων εργασιών κατασκευής του δικτύου, όπως η εκσκαφή ορυγμάτων, η επένδυση των ορυγμάτων με γαιωύφασμα, η επανεπίχωση σκάμματος κ.λ.π.

Θα περιλαμβάνει κάθε δαπάνη και εργασία που αναφέρεται σε αυτή την προδιαγραφή και οτιδήποτε άλλο χρειασθεί για να τελειώσει πλήρως η εργασία, όπως προμήθεια υλικών, μεταφορές, εργατικά, σύνδεση και αρμολόγηση σωλήνων, μικροϋλικά και βοηθητικά υλικά κλπ.

#### Τιμή

Η τιμή θα αναφέρεται σε ένα (1) μέτρο μήκους (μ.μ.) σωλήνα πολυαιθυλενίου (PE) διάτρητου κατά 360ο, ονομαστικής διαμέτρου DN 200 mm με λεία εσωτερική επιφάνεια., που θα τοποθετηθεί σύμφωνα με τα παραπάνω.

Διευκρινίζεται ότι στην τιμή μονάδος περιλαμβάνονται όλες οι δαπάνες των υπολοίπων εργασιών κατασκευής του δικτύου αποστράγγισης (εκσκαφή ορυγμάτων, η επένδυση των ορυγμάτων με γαιωύφασμα, η επανεπίχωση σκάμματος κ.λ.π..), οι οποίες και δεν πληρώνονται ιδιαίτερα.

#### <span id="page-96-0"></span>**4. ΤΣΙΜΕΝΤΟΣΩΛΗΝΕΣ ΑΠΟΧΕΤΕΥΣΗΣ**

Η προδιαγραφή αυτή αφορά τους τσιμεντοσωλήνες που θα χρησιμοποιηθούν για την κατασκευή υπονόμων απορροής των όμβριων.

Η μεταφορά και η αποθήκευση των σωλήνων στο Έργο θα γίνεται με προσοχή για την αποφυγή φθορών. Απαγορεύεται η χρήση ρηγματωμένων ή φθαρμένων σωλήνων. Οι τσιμεντοσωλήνες θα γίνονται αποδεκτοί σύμφωνα με τα αναφερόμενα στην ΠΤΠ Τ-110.

Πριν τον καταβιβασμό τους στο όρυγμα, οι σωλήνες θα τοποθετούνται κατά μήκος του και θα επιθεωρούνται με προσοχή για εξακρίβωση βλαβών ή φθορών. Κατά την τοποθέτηση των σωλήνων, ο πυθμένας της τάφρου θα πρέπει να είναι ομαλός χωρίς προεξέχοντες αιχμηρούς λίθους.

Οι τσιμεντοσωλήνες υποχρεωτικά πρέπει να τοποθετούνται κατά μήκος και οριζοντιογραφικά σύμφωνα με την εγκεκριμένη μελέτη. Η τοποθέτηση των τσιμεντοσωλήνων θα αρχίζει πάντα από το σημείο εκροής ή από το πιο χαμηλό άκρο του αγωγού και με την «αρσενική» του προς το κατώτερο σημείο εκροής.

Τα άκρα των σωλήνων πρέπει να είναι έτσι κατασκευασμένα ώστε όταν οι σωλήνες τοποθετηθούν ο ένας μετά τον άλλο να εφαρμόζουν απολύτως και να έχουν συνεχή και λεία εσωτερική επιφάνεια και οι αρμοί τους πρέπει να έχουν τέτοιο σχήμα, ώστε να ελ επιτρέπουν σωστή προσαρμογή. Το σφράγισμα των αρμών θα γίνεται με/ φχισρό. τσιμεντοκονίαμα, 650 χγρ τσιμέντου ανά μ3 ξηράς άμμου.**AEI** 

#### **ΤΠ – 9 ΤΣΙΜΕΝΤΟΣΩΛΗΝΕΣ Φ800**

Οι τσιμεντοσωλήνες θα είναι προκατασκευασμένοι από άοπλο σκυρόδεμα και θα έχουν διάμετρο 80 εκατοστά. Η επιμέτρηση τους θα γίνεται ανά μέτρο πραγματικού αξονικού μήκους (μ.μ.) εγκατεστημένου τσιμεντοσωλήνα.

#### Πληρωμή του Εργολάβου

Η πληρωμή του Εργολάβου θα γίνει με βάση το μήκος των τσιμεντοσωλήνων που θα τοποθετηθούν, σύμφωνα με τα σχέδια και τις εντολές της Επιχείρησης. Στην τιμή περιλαμβάνονται οι δαπάνες των υπολοίπων εργασιών κατασκευής του υπονόμου, όπως η εκσκαφή τάφρου, ενδεχόμενος εγκιβωτισμός σωλήνα με άμμο ή σκυρόδεμα, επανεπίχωση σκάμματος κ.λ.π.

Θα περιλαμβάνει κάθε δαπάνη και εργασία που αναφέρεται σε αυτή την προδιαγραφή και οτιδήποτε άλλο χρειασθεί για να τελειώσει πλήρως η εργασία, όπως προμήθεια υλικών, μεταφορές, εργατικά, σύνδεση και αρμολόγηση σωλήνων, μικροϋλικά και βοηθητικά υλικά κλπ.

Τιμή

Η τιμή θα αναφέρεται σε ένα (1) μέτρο μήκους (μ.μ.) άοπλου τσιμεντοσωλήνα διαμέτρου Φ 80 εκατ., που θα τοποθετηθεί σύμφωνα με τα παραπάνω.

Διευκρινίζεται ότι στην τιμή μονάδος περιλαμβάνονται όλες οι δαπάνες των υπολοίπων εργασιών κατασκευής του υπονόμου (εκσκαφή τάφρου, εγκιβωτισμός σωλήνα με άμμο ή σκυρόδεμα, επανεπίχωση σκάμματος κ.λ.π.), οι οποίες και δεν πληρώνονται ιδιαίτερα.

Συνημμένα :

- Προσάρτημα Ι (ΣΧΕΔΙΑ)

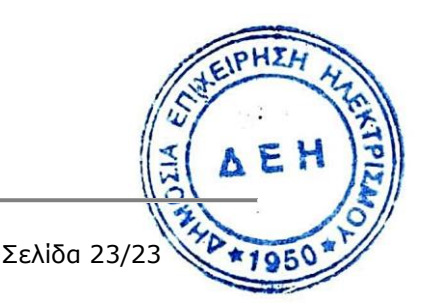

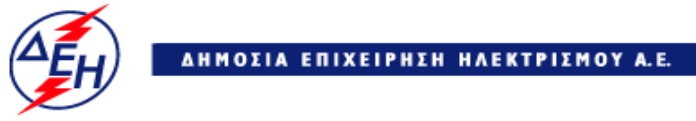

**Opuxeía** 

# **Διεύθυνση Κεντρικής Υποστήριξης**

Διακήρυξη : ΔΚΥΟΡ/182

Ημερομηνία: 31.05.2018

Αντικείμενο : **Διαμόρφωση Αυλής Λιγνίτη ΑΗΣ Πτολεμαΐδας V**

**ΠΡΟΣΑΡΤΗΜΑ Ι**

**ΣΧΕΔΙΑ**

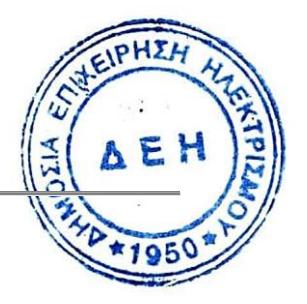

# **ΠΙΝΑΚΑΣ ΣΧΕΔΙΩΝ ΔΙΑΚΗΡΥΞΗΣ ΔΚΥΟΡ/182**

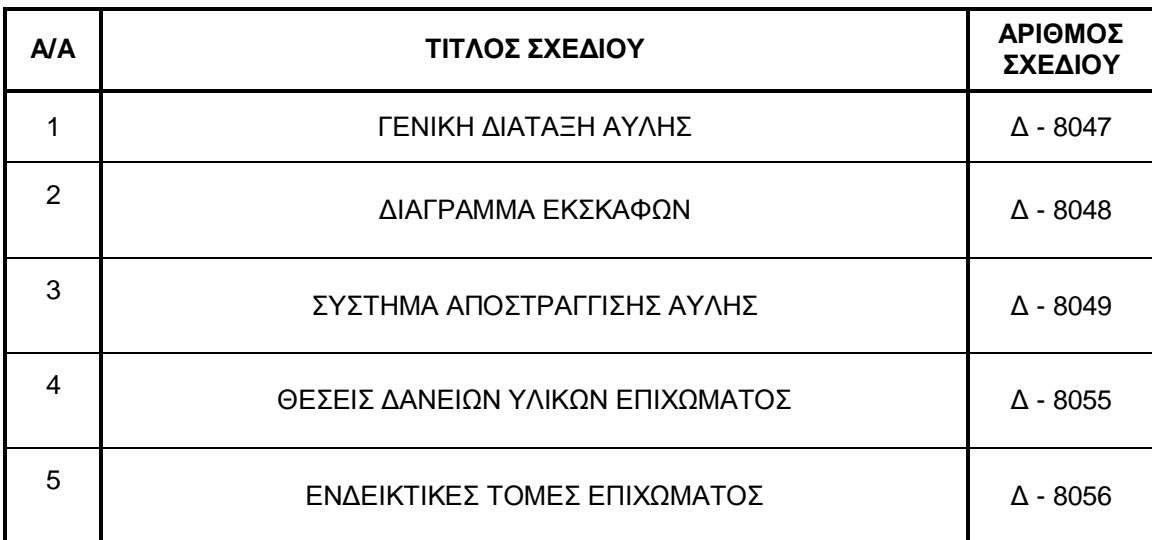

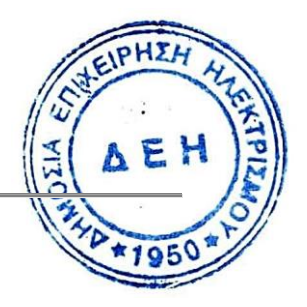

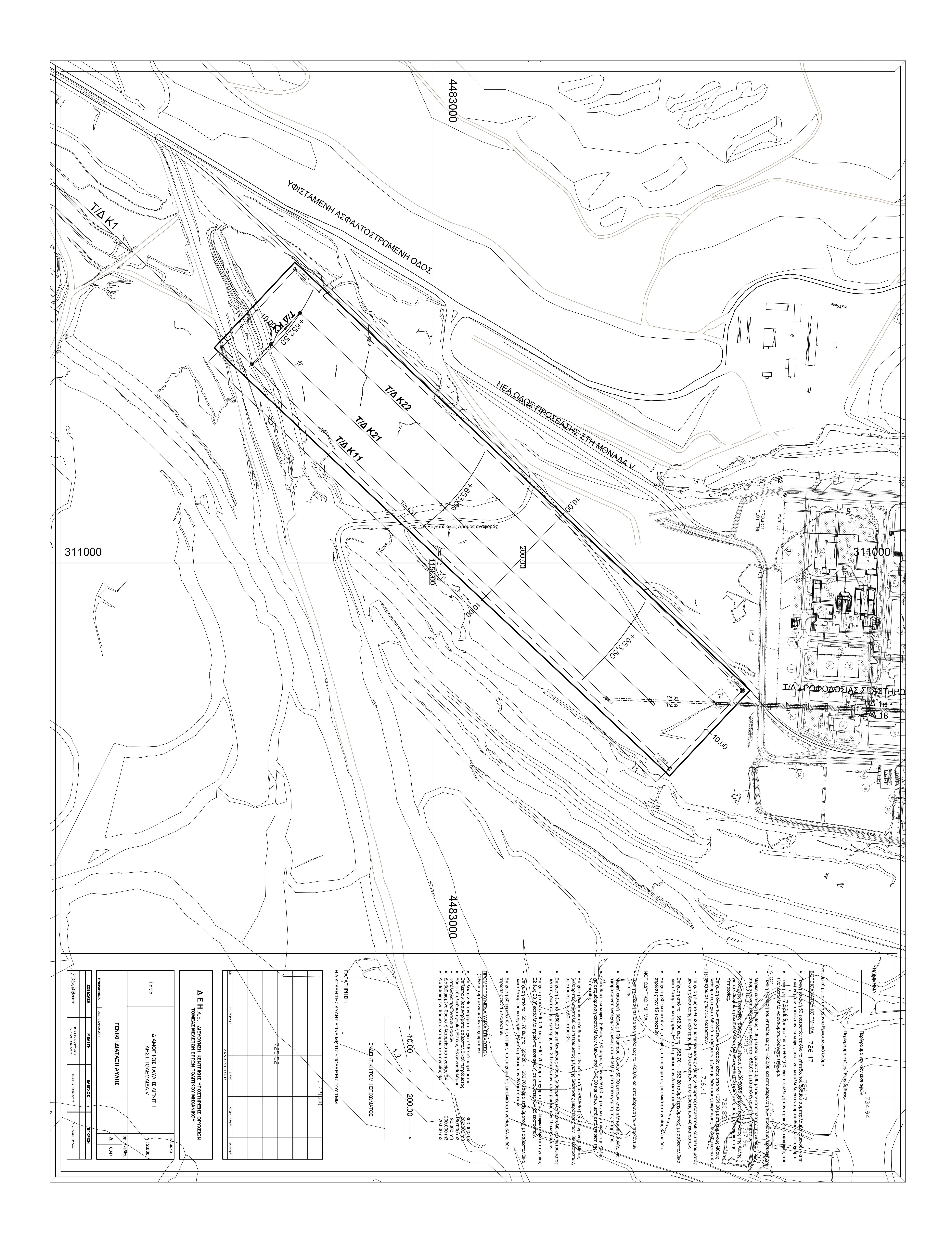

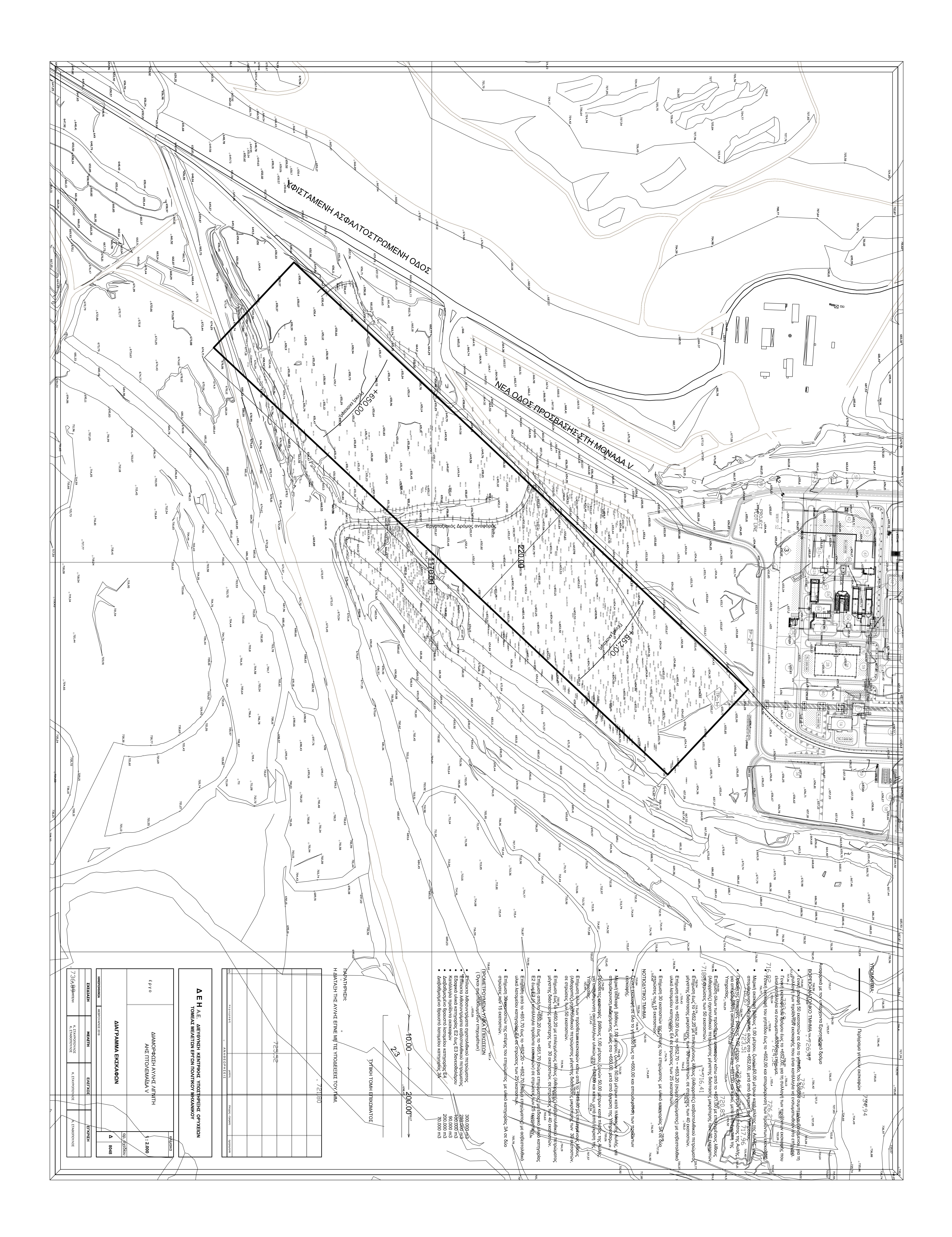

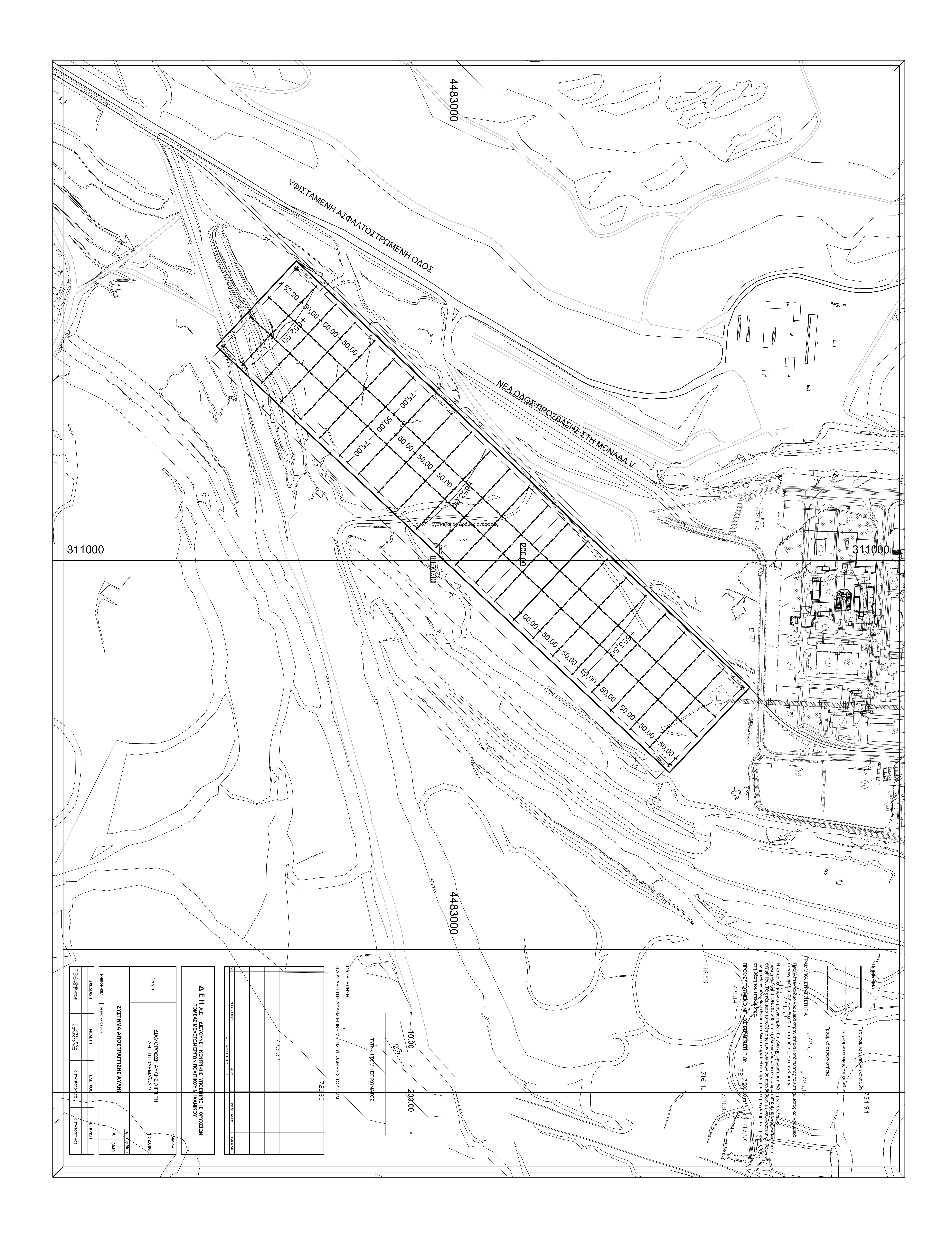

![](_page_103_Picture_0.jpeg)

![](_page_104_Figure_0.jpeg)

![](_page_104_Picture_60.jpeg)

![](_page_105_Picture_0.jpeg)

**Opuxeia** 

**Διεύθυνση Κεντρικής Υποστήριξης**

Διακήρυξη : ΔΚΥΟΡ/182

Ημερομηνία: 31.05.2018

 Αντικείμενο : **Διαμόρφωση Αυλής Λιγνίτη ΑΗΣ Πτολεμαΐδας V**

**ΓΕΝΙΚΟΙ ΟΡΟΙ**

**ΤΕΥΧΟΣ 6 ΑΠΟ 8**

![](_page_105_Picture_8.jpeg)

# Περιεχόμενα

![](_page_106_Picture_15.jpeg)

 $\overline{1/60}$ 

∛

![](_page_107_Picture_15.jpeg)

![](_page_107_Picture_1.jpeg)
# **ΓΕΝΙΚΟΙ ΟΡΟΙ**

# **ΕΝΟΤΗΤΑ 1: ΓΕΝΙΚΑ ΣΥΜΒΑΤΙΚΑ ΚΕΙΜΕΝΑ**

### **Άρθρο 1 Ορολογία - Ορισμοί**

Κατά την ερμηνεία της Σύμβασης ή κατά τη διεξαγωγή οποιασδήποτε σχετικής προς τη Σύμβαση αλληλογραφίας, οι ακόλουθοι όροι θα έχουν την παρακάτω έννοια:

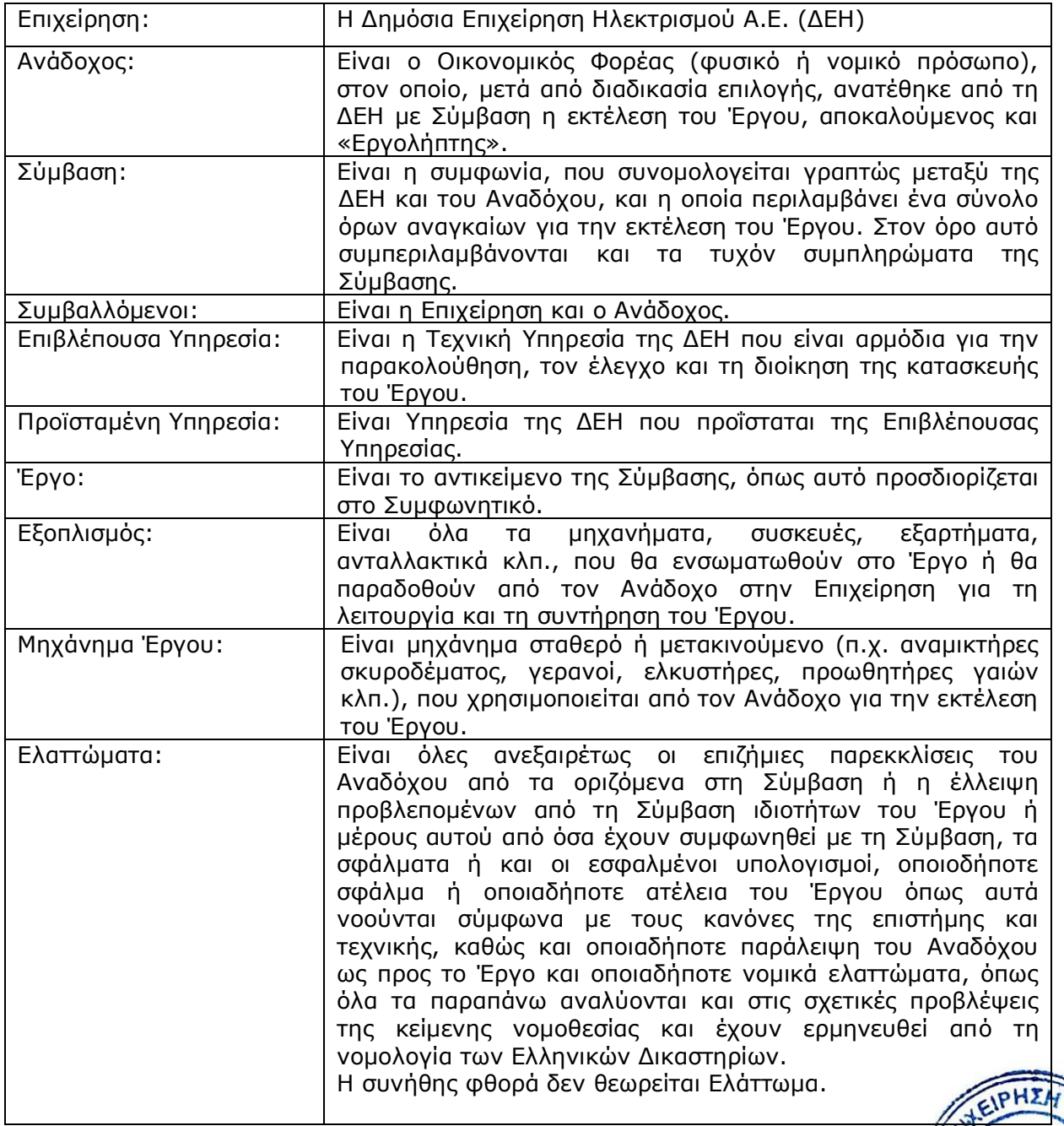

ΓΟ/ΔΚΥΟΡ-182

#### **Άρθρο 2 Γλώσσα - Αλληλογραφία και Έγγραφα - Μέτρα και Σταθμά**

- 2.1 Η επίσημη γλώσσα της Σύμβασης είναι η Ελληνική. Στις περιπτώσεις αλλοδαπού Αναδόχου μπορεί να συντάσσεται παράλληλα και στην Αγγλική γλώσσα, με το ελληνικό κείμενο να υπερισχύει. Ανεξαρτήτως των ανωτέρω, οι Τεχνικές Προδιαγραφές και διάφορα άλλα τεχνικά στοιχεία της Σύμβασης μπορεί, κατά την κρίση της ΔΕΗ, να είναι συνταγμένα μόνο στην Αγγλική γλώσσα.
- 2.2 Η μεταξύ της Επιχείρησης και του Αναδόχου αλληλογραφία θα γίνεται στην Ελληνική γλώσσα μέσω της Επιβλέπουσας Υπηρεσίας. Σε όσες περιπτώσεις τούτο κρίνεται αναγκαίο, για λόγους ταχύτητας ή εύρυθμης λειτουργίας της Σύμβασης, μπορεί η αλληλογραφία να γίνεται απευθείας μεταξύ Αναδόχου και των αρμοδίων Υπηρεσιών της Επιχείρησης, με την προϋπόθεση όμως της υποχρεωτικής κοινοποίησής της στην Επιβλέπουσα Υπηρεσία.

Σε επείγουσες περιπτώσεις και εφόσον τούτο κρίνεται αναγκαίο, η αλληλογραφία μπορεί να διεξάγεται στην Αγγλική γλώσσα υπό την απαραίτητη προϋπόθεση ότι θα ακολουθεί και το επίσημο ελληνικό κείμενο.

- 2.3 Λέξεις ή φράσεις που σημειώνονται στα συντασσόμενα από τον Ανάδοχο σχέδια, πίνακες, πινακίδες ή διαγράμματα καθώς και υποβαλλόμενα τεχνικά έντυπα μπορεί να είναι συνταγμένα στην Αγγλική γλώσσα.
- 2.4 Ο Ανάδοχος υποχρεούται να μεταφράζει στην Ελληνική γλώσσα οποιαδήποτε κείμενα ή λέξεις σε σχέδια, πίνακες, πινακίδες, έγγραφα και οδηγίες λειτουργίας ή συντήρησης Εξοπλισμού του Έργου που θα ζητήσει, κατά εύλογη κρίση, η Επιχείρηση.
- 2.5 Σε όλες τις μελέτες, μετρήσεις, υπολογισμούς κλπ, θα χρησιμοποιείται το Διεθνές Δεκαδικό Σύστημα, όπως αυτό ισχύει εκάστοτε.
- 2.6 Οι εγκρίσεις της Επιχείρησης που δίνονται στον Ανάδοχο, καθώς και η αλληλογραφία, μπορεί να γίνουν και με τηλεομοιοτυπία (fax) ή με ηλεκτρονικά μέσα (π.χ. e-mail), υπό προϋποθέσεις που ορίζονται στους Ειδικούς Όρους. Στην περίπτωση αυτή, η ημερομηνία των απεσταλμένων με τα ανωτέρω μέσα κειμένων θα θεωρείται ως η ημερομηνία της έγκρισης ή της αλληλογραφίας.

### **Άρθρο 3 Σχέδια και Οδηγίες**

- 3.1 Οι εργασίες που αναφέρονται στη Σύμβαση θα εκτελεστούν από τον Ανάδοχο σύμφωνα με τα σχέδια και τις Τεχνικές Προδιαγραφές που περιλαμβάνονται σ' αυτή. Ο Ανάδοχος είναι υποχρεωμένος να συμμορφωθεί ακριβώς και από κάθε άποψη με τα σχέδια και τις προδιαγραφές.
- 3.2 Η Επιβλέπουσα Υπηρεσία θα εφοδιάζει έγκαιρα τον Ανάδοχο με όλα τα σχέδια κατασκευής του Έργου. Απαγορεύεται στον Ανάδοχο να χρησιμοποιεί σχέδια κατασκευής εάν δεν είναι υπογεγραμμένα από αρμόδιο όργανο της Επιχείρησης και δεν φέρουν τη σήμανση "ΚΑΤΑΛΛΗΛΟ ΓΙΑ ΚΑΤΑΣΚΕΥΗ".

Η έλλειψη σχεδίων κατασκευής δεν μπορεί να προβληθεί ως δικαιολογία καθυστερήσεις στην εκτέλεση του Έργου, εκτός από την περίπτωση κατά την οιτά το σχέδιο που λείπει είναι αποδεδειγμένα απαραίτητο για την εκτέλεση του Έργου και ο Ανάδοχος το έχει ζητήσει έγκαιρα, τουλάχιστον τριάντα (30) ημέρες, πριν από<br>- Πριν από το έχει ζητήσει έγκαιρα, τουλάχιστον τριάντα (30) ημέρες, πριν από την ημέρα κατά την οποία αυτό θα είναι απαραίτητο σύμφωνα με το Πρόγραμμα Εκτέλεσης Έργου και δεν του παραδόθηκε εγκαίρως.

- 3.3 Η Επιχείρηση δικαιούται, κατά την κρίση της, να τροποποιεί οποτεδήποτε τα εγκεκριμένα και φέροντα τη σήμανση "ΚΑΤΑΛΛΗΛΟ ΓΙΑ ΚΑΤΑΣΚΕΥΗ" σχέδια ή να τα ακυρώνει και να εκδίδει νέα και ο Ανάδοχος οφείλει να συμμορφώνεται με τα τροποποιημένα ή νέα σχέδια χωρίς να δικαιούται να προβάλει οποιαδήποτε απαίτηση, εκτός από την πληρωμή του για τις εργασίες που ήδη έχει εκτελέσει με βάση τα εγκεκριμένα "ΚΑΤΑΛΛΗΛΑ ΓΙΑ ΚΑΤΑΣΚΕΥΗ" σχέδια που του είχαν δοθεί.
- 3.4 Κατά την πρόοδο του Έργου, η Επιχείρηση δικαιούται να παρέχει στον Ανάδοχο όσα τυχόν συμπληρωματικά ή νέα σχέδια ή οδηγίες κρίνει αναγκαία με σκοπό την πλήρη και αρμόζουσα εκτέλεση και συντήρηση του Έργου και ο Ανάδοχος οφείλει να συμμορφώνεται επακριβώς με τα πρόσθετα αυτά σχέδια και οδηγίες.
- 3.5 Οποιαδήποτε λεπτομέρεια που αναφέρεται στις Τεχνικές Προδιαγραφές και δε φαίνεται στα σχέδια ή φαίνεται σε αυτά αλλά δεν αναφέρεται στις Τεχνικές Προδιαγραφές έχει την ίδια ισχύ ως να φαίνεται ή αναφέρεται και στα δύο. Σε περίπτωση που υπάρχουν διαφορές ανάμεσα στις Τεχνικές Προδιαγραφές και τα σχέδια, επικρατέστερες είναι οι Τεχνικές Προδιαγραφές. Σε περίπτωση ασυμφωνίας μεταξύ των αριθμών που υπάρχουν στα σχέδια ή στις Τεχνικές Προδιαγραφές, ο Ανάδοχος οφείλει να το αναφέρει αμέσως στην Επιβλέπουσα Υπηρεσία και αυτή είναι υποχρεωμένη να αποφαίνεται εγγράφως και χωρίς καθυστέρηση.
- 3.6 Για κάθε λεπτομέρεια που δεν αναφέρεται ευκρινώς στα σχέδια, τις Τεχνικές Προδιαγραφές ή τα Συμβατικά Τεύχη γενικά, ο Ανάδοχος οφείλει να ζητά έγκαιρα, και οπωσδήποτε πριν από την εκτέλεση των σχετικών εργασιών, τις έγγραφες οδηγίες της Επιβλέπουσας Υπηρεσίας και να συμμορφώνεται απόλυτα με αυτές.
- 3.7 Εάν ο Ανάδοχος διαφωνεί με οποιαδήποτε από τα παραπάνω αναφερόμενα σχέδια, προδιαγραφές, οδηγίες, κατευθύνσεις ή εντολές της Επιβλέπουσας Υπηρεσίας, οφείλει να γνωστοποιεί στην Επιβλέπουσα Υπηρεσία εγγράφως, μέσα σε ανατρεπτική προθεσμία δεκαπέντε (15) ημερών, τη διαφωνία του αυτή και να εκθέτει ταυτόχρονα τους λόγους της διαφωνίας, άλλως θεωρείται ότι τα αποδέχεται πλήρως.

Εάν παρά τις αντιρρήσεις του Αναδόχου, η Επιχείρηση επιμένει εγγράφως στην εφαρμογή των σχεδίων και προδιαγραφών και την εκτέλεση των οδηγιών, κατευθύνσεων ή εντολών της, ο Ανάδοχος απαλλάσσεται της ευθύνης σε σχέση με την απόφαση της Επιχείρησης, αλλά δεν απαλλάσσεται από τις υποχρεώσεις του να συμμορφωθεί με αυτή και να την εφαρμόσει επακριβώς και επιμελώς.

- 3.8 Ο Ανάδοχος φέρει ακέραια την ευθύνη και θα επιβαρύνεται με όλες τις σχετικές δαπάνες, σε περίπτωση που εφαρμόσει οποιαδήποτε λύση που δεν θα έχει την έγκριση της Επιχείρησης.
- 3.9 Ο Ανάδοχος συντάσσει και υποβάλει για έγκριση στην Επιχείρηση μελέτες και σχέδια που αφορούν στα αναγκαία βοηθητικά έργα και στις εργοταξιακές εγκαταστάσεις, σύμφωνα με τα αναφερόμενα στα Άρθρα 13 και 16 των Γενικών Όρων.

### **Άρθρο 4 Μελέτες**

Η εκτέλεση του Έργου θα γίνει με βάση τη μελέτη η οποία δίδεται ολοκληρωμένη άπον Επιχείρηση στον Ανάδοχο, εκτός αν άλλως προβλέπεται στους Ειδικούς Όρους.

# **ΕΝΟΤΗΤΑ 2: ΕΚΠΡΟΣΩΠΗΣΗ**

### **Άρθρο 5 Εκπροσώπηση της Επιχείρησης**

5.1 Η διοίκηση του Έργου, η παρακολούθηση και ο έλεγχος αυτού ασκούνται από την Επιχείρηση, μέσω της Επιβλέπουσας Υπηρεσίας και της Προϊσταμένης Υπηρεσίας.

Στα καθήκοντα της Επιβλέπουσας Υπηρεσίας περιλαμβάνονται η παρακολούθηση και ο έλεγχος της ποιότητας επί τόπου των Έργων και της ποσότητας των εργασιών και γενικά η τήρηση των όρων της Σύμβασης από τον Ανάδοχο.

Στα καθήκοντα της Προϊσταμένης Υπηρεσίας περιλαμβάνεται η άμεση εποπτεία της Επιβλέπουσας Υπηρεσίας και η επίλυση ή η προώθηση για επίλυση θεμάτων που προκύπτουν κατά την εκτέλεση της Σύμβασης και δε μπορούν να ρυθμιστούν άμεσα από την Επιβλέπουσα Υπηρεσία.

- 5.2 Τα όργανα της Επιχείρησης που θα ασκούν τα καθήκοντα και τις αρμοδιότητες της Επιβλέπουσας και της Προϊσταμένης Υπηρεσίας καθορίζονται στους Ειδικούς Όρους ή θα ορισθούν από την Επιχείρηση, με έγγραφό της προς τον Ανάδοχο, μέσα σε τριάντα (30) ημέρες από την ημερομηνία υπογραφής της Σύμβασης.
- 5.3 Ο Προϊστάμενος της Επιβλέπουσας Υπηρεσίας, με έγγραφό του προς τον Ανάδοχο, δύναται να ορίσει το Μηχανικό ή τους Μηχανικούς που θα αποτελούν τους άμεσους βοηθούς του και οι οποίοι θα αποκαλούνται στο εξής "Εντεταλμένοι Μηχανικοί" της Επιχείρησης. Τα καθήκοντα και αρμοδιότητες των Εντεταλμένων Μηχανικών, εάν δεν ορίζεται διαφορετικά στο παραπάνω έγγραφο, θα είναι η παρακολούθηση και ο έλεγχος της

ποιότητας και της ποσότητας των εργασιών και γενικά η τήρηση των όρων της Σύμβασης από τον Ανάδοχο.

Για την αντικατάσταση ή αναπλήρωση των Εντεταλμένων Μηχανικών, απαιτείται προηγούμενη έγγραφη ανακοίνωση προς τον Ανάδοχο.

- 5.4 Η Προϊσταμένη Υπηρεσία μπορεί, με έγγραφη ανακοίνωσή της, να γνωστοποιεί προς τον Ανάδοχο ότι και άλλα όργανα της Επιχείρησης, καθώς και τρίτα πρόσωπα εξουσιοδοτημένα από την Επιχείρηση, θα μπορούν να διενεργούν επιθεωρήσεις και ελέγχους σε σχέση με το εκτελούμενο Έργο.
- 5.5 Η παρακολούθηση και ο έλεγχος του Έργου από τα αρμόδια υπηρεσιακά όργανα της Επιχείρησης μπορεί να ασκηθεί εκτός από τον τόπο των Έργων και σε όλους τους χώρους που κατασκευάζονται τμήματα του Έργου και ο Ανάδοχος είναι υποχρεωμένος να εξασφαλίσει την απρόσκοπτη άσκηση των καθηκόντων των οργάνων αυτών, στα εργοστάσια που τυχόν κατασκευάζονται τμήματα του Έργου και γενικά σε όλους του χώρους που κρίνει απαραίτητο η Επιχείρηση.
- 5.6 H άσκηση των καθηκόντων των αρμοδίων οργάνων της Επιχείρησης ως προς την εκτέλεση της Σύμβασης δε μειώνει σε καμία περίπτωση τις ευθύνες του Αναδόχου σύμφωνα με τις διατάξεις της ισχύουσας Νομοθεσίας και τη Σύμβαση. Ειδικότερα η Επιβλέπουσα Υπηρεσία και οι Μηχανικοί της που ορίζονται σύμφωνα με τα παραπάνω, δε φέρουν καμιά ευθύνη έναντι τρίτων για ζημιές που οφείλονται στις εργασίες που εκτελούνται στο Εργοτάξιο από τον Ανάδοχο, όπως και για κάθε τυχόν θανατηφόρο ή όχι ατύχημα που ήθελε συμβεί στο προσωπικό της Επιχείρησης, του Αναδόχου ή σε κάθε τρίτο κατά την εκτέλεση της Έργου από τον Ανάδοχο.

### **Άρθρο 6 Εκπροσώπηση του Αναδόχου**

- 6.1 Κατά την υπογραφή της Σύμβασης ο Ανάδοχος γνωστοποιεί στην Επιχείρηση τον κύριο εκπρόσωπό του, ο οποίος θα είναι νόμιμα εξουσιοδοτημένος να τον εκπροσωπεί σε όλα τα θέματα που αφορούν στην εκτέλεση της Σύμβασης και να προβαίνει, εξ ονόματός του, στην τακτοποίηση όλων των διαφορών και διαφωνιών που ενδεχομένως θα αναφύονται. Ο παραπάνω εκπρόσωπος του Αναδόχου θα είναι και ο Αντίκλητός του, εφόσον είναι εγκατεστημένος στην Ελλάδα, άλλως θα πρέπει ο Ανάδοχος να διορίσει Αντίκλητο που διαμένει στην Ελλάδα.
- 6.2 Ο Ανάδοχος, πριν από την έναρξη των εργασιών της Σύμβασης, είναι υποχρεωμένος με δαπάνες του να εγκαταστήσει στο εργοτάξιο κατάλληλα στελεχωμένο Γραφείο, το οποίο θα διατηρήσει καθ' όλη τη διάρκεια της εκτέλεσης του Έργου και τουλάχιστον μέχρι την Προσωρινή Παραλαβή του. Επίσης είναι δυνατόν να ζητηθεί η εγκατάσταση Γραφείου από τον Ανάδοχο και σε άλλες θέσεις σύμφωνα με τα καθοριζόμενα στους Ειδικούς Όρους.
- 6.3 Στο Εργοτάξιο του Αναδόχου θα προΐσταται μηχανικός με επαρκή πείρα σε έργα παρόμοια με αυτό της Σύμβασης, ο οποίος θα ονομάζεται "Επιβλέπων Μηχανικός του Αναδόχου" και θα είναι ο μόνος και αποκλειστικά, σύμφωνα με την ισχύουσα νομοθεσία, υπεύθυνος των οποιωνδήποτε εργασιών που θα εκτελεστούν από τον Ανάδοχο στο πλαίσιο της Σύμβασης.

Ο Επιβλέπων Μηχανικός έχει όλες τις κατά Νόμο ποινικές ή άλλες ευθύνες και είναι υποχρεωμένος να συμμορφώνεται πλήρως με τη Νομοθεσία, να βρίσκεται στο Εργοτάξιο και να παίρνει όλα τα απαραίτητα μέτρα ασφαλείας.

Ο Επιβλέπων Μηχανικός θα είναι πλήρως εξουσιοδοτημένος να ενεργεί ως τεχνικός εκπρόσωπος του Αναδόχου στις σχέσεις του με την Επιχείρηση και να υπογράφει εκ μέρους του Αναδόχου όλα τα σχετικά με την εκτέλεση των εργασιών έγγραφα.

Ο Ανάδοχος είναι υποχρεωμένος να ανακοινώνει στις κατά νόμο Αστυνομικές και λοιπές Αρχές το ονοματεπώνυμο και λοιπά κατά Νόμο στοιχεία του παραπάνω Επιβλέποντα Μηχανικού του.

- 6.4 Η Επιχείρηση έχει το δικαίωμα να ζητήσει εγγράφως την αντικατάσταση του Επιβλέποντα Μηχανικού αναφέροντας και τους λόγους της αιτουμένης αντικατάστασης, ο δε Ανάδοχος υποχρεούται να συμμορφώνεται προς την απαίτηση αυτή της Επιχείρησης μέσα σε εύλογο χρόνο από την έγγραφη ειδοποίησή του. Ο Ανάδοχος έχει το δικαίωμα αντικατάστασης του Επιβλέποντα Μηχανικού του με άλλο μηχανικό οποτεδήποτε, υπό την προϋπόθεση ότι η αντικατάσταση αυτή θα γίνεται πριν την αποχώρηση του προηγούμενου Επιβλέποντα Μηχανικού.
- 6.5 Η αμοιβή του Επιβλέποντα Μηχανικού, καθώς και κάθε άλλη γενικά απαίτησή του για την επίβλεψη του Έργου, βαρύνει αποκλειστικά και μόνο τον Ανάδοχο. Ρητά καθορίζεται ότι ο Ανάδοχος ευθύνεται έναντι της Επιχείρησης σε ολόκληρο και στην έκταση που ορίζεται στο Άρθρο 19 των Γενικών Όρων Σύμβασης για τις πράξεις και παραλείψεις του Επιβλέποντα Μηχανικού του και είναι υποχρεωμένος να αποκαθιστά αμέσως κάθε θετική ζημιά που προκαλείται εξαιτίας του σε βάρος της Επιχείρησης ή παντός τρίτου.
- 6.6 Με την εγκατάσταση του Γραφείου του στο Εργοτάξιο, ο Ανάδοχος είναι υποχρεωμένος να ανακοινώνει ενγράφως στην Επιχείρηση τα ονόματα των μελών του προσωπικού του εργοταξίου του, τα οποία είναι εξουσιοδοτημένα να παραλαμβάνουν αντ' αυτού τις οδηγίες και εντολές της Επιχείρησης.

 $\Sigma$ IA

6.7 Οποιοιδήποτε άλλοι συνεργαζόμενοι με τον Ανάδοχο, όπως Υπεργολάβοι, Υποπρομηθευτές κλπ., σε όλες τις κατά τη Σύμβαση τυχόν σχέσεις τους με την Επιχείρηση θα εκπροσωπούνται αποκλειστικά και μόνο από τον Ανάδοχο, ο οποίος υποχρεούται να περιλάβει σε όλες τις Συμβάσεις Υπεργολαβίας τον όρο αυτό. Κατά συνέπεια οι εντολές, οδηγίες, και γνωστοποιήσεις, όλα τα έγγραφα και όλη η αλληλογραφία θα περιορίζονται μεταξύ της Επιχείρησης και του Ανάδοχου.

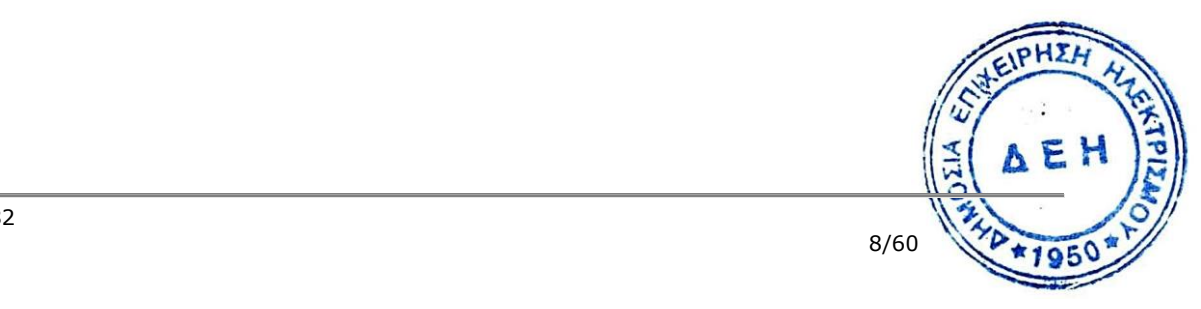

# **ΕΝΟΤΗΤΑ 3: ΥΠΕΡΓΟΛΑΒΙΕΣ - ΥΠΟΚΑΤΑΣΤΑΣΗ – ΕΚΧΩΡΗΣΗ**

### **Άρθρο 7 Σχέσεις με άλλους Αναδόχους**

- 7.1 Ο Ανάδοχος πρέπει να έχει πάντα υπ' όψη του ότι, στην περιοχή του Έργου ή σε γειτονικούς με αυτό χώρους, μπορεί να εκτελούνται από την Επιχείρηση ή άλλους Αναδόχους της εργασίες, που έχουν σχέση με τις εργασίες που εκτελεί ο ίδιος.
- 7.2 Ο Ανάδοχος οφείλει να ρυθμίζει την εκτέλεση των εργασιών του κατά τέτοιο τρόπο ώστε να μην εμποδίζονται από την εκτέλεσή τους οι άλλες εργασίες, να συνεργάζεται αρμονικά με την Επιχείρηση, τους εντολοδόχους της ή τους Αναδόχους της, να τους παρέχει κάθε δυνατή βοήθεια και συνδρομή και να συμμορφώνεται με όλες τις σχετικές οδηγίες ή κατευθύνσεις της Επιβλέπουσας Υπηρεσίας.
- 7.3 Ανεξαρτήτως των ανωτέρω, ενδεχόμενες συμφωνίες του Αναδόχου με τους άλλους Αναδόχους πρέπει προηγουμένως να τυγχάνουν της εγκρίσεως της Επιχείρησης, η οποία διατηρεί το δικαίωμα να απορρίψει τις συμφωνίες αυτές, στην περίπτωση που αντίκεινται στη Σύμβαση ή εμποδίζουν την έγκαιρη και άρτια κατασκευή του Έργου.
- 7.4 Κάθε διαφωνία ή κάθε διαφορά μεταξύ του Αναδόχου και των άλλων Αναδόχων θα διευθετείται, με τη μεσολάβηση της Επιβλέπουσας Υπηρεσίας, με σκοπό την απρόσκοπτη συνέχιση των εργασιών. Ο Ανάδοχος οφείλει να συμμορφωθεί με τις αποφάσεις της Επιβλέπουσας Υπηρεσίας και, σε περίπτωση που διαφωνεί, μπορεί να ασκήσει κάθε νόμιμο δικαίωμά του, χωρίς η άσκηση αυτή να αναστείλει την εκτέλεση του Έργου.
- 7.5 Ο Ανάδοχος ευθύνεται αλληλέγγυα και σε ολόκληρο έναντι της Επιχείρησης, σε περίπτωση ζημιών σε τρίτους που θα προκληθούν από αυτόν χωριστά ή μαζί με άλλους Αναδόχους και Υπεργολάβους.

# **Άρθρο 8 Υποκατάσταση και υπεργολαβίες**

- 8.1 Υποκατάσταση
	- 8.1.1 Ο Ανάδοχος δεν δικαιούται να υποκαταστήσει τον εαυτό του με οποιοδήποτε τρίτο φυσικό ή νομικό πρόσωπο, στην εκτέλεση της Σύμβασης, ή οποιουδήποτε μέρους της, χωρίς προηγούμενη έγγραφη έγκριση της Επιχείρησης. Εξαιρείται η περίπτωση κατά την οποία ο Ανάδοχος υποκαθίσταται από ένα νέο Ανάδοχο συνεπεία είτε:
		- α) κατηγορηματικής ρήτρας της σύμβασης,
		- β) καθολικής ή μερικής διαδοχής του αρχικού αναδόχου, λόγω εταιρικής αναδιάρθρωσης, περιλαμβανομένης της εξαγοράς, της απορρόφησης, της συγχώνευσης ή καταστάσεων αφερεγγυότητας, ιδίως στο πλαίσιο προπτωχευτικών ή πτωχευτικών διαδικασιών από άλλον οικονομικό φορέα ο οποίος πληροί τα κριτήρια ποιοτικής επιλογής καθορίστηκαν στη διακήρυξη, με την προϋπόθεση ότι η διαδοχή δεν συνεπάγεται άλλες ουσιώδεις τροποποιήσεις της σύμβασης και δεν γίνεται με σκοπό την αποφυγή της εφαρμογής του ν. 4412/2016, AEI

υπό τον όρο ότι ο νέος Ανάδοχος θα αναλάβει όλα τα από τη Σύμβαση δικαιώματα και όλες τις από αυτή υποχρεώσεις του Αναδόχου έναντι της Επιχείρησης, μετά από έγγραφη ειδοποίηση προς την Επιχείρηση και απόδειξη του γεγονότος.

Στην περίπτωση υποκατάστασης θα υπογραφεί από μέρους όλων των ενδιαφερομένων μερών Συμπλήρωμα της Σύμβασης και θα αντικατασταθούν οι Εγγυητικές Επιστολές της Σύμβασης.

- 8.1.2 Σε περίπτωση που πτωχεύσουν ή τεθούν υπό αναγκαστική διαχείριση μέλη Σύμπραξης/Ένωσης, τα εναπομείναντα μέλη υποχρεούνται να ολοκληρώσουν την εκτέλεση Σύμβασης και να αναλάβουν όλες τις υποχρεώσεις των πτωχευσάντων ή των τεθέντων υπό αναγκαστική διαχείριση μελών, όπως αυτές απορρέουν από τη Σύμβαση.
- 8.1.3 Σε περίπτωση έγκρισης από την Επιχείρηση της υποκατάστασης, ολικά ή μερικά, του Αναδόχου, ο Ανάδοχος δεν απαλλάσσεται από τις ευθύνες και υποχρεώσεις του που απορρέουν από τη Σύμβαση, αλλά θα παραμένει απευθείας και εξολοκλήρου υπεύθυνος για όλες τις πράξεις ή παραλείψεις του Υποκαταστάτη, ή του προσωπικού του, ωσάν αυτές οι πράξεις ή παραλείψεις να οφείλονταν στον ίδιο τον Ανάδοχο.

Στην περίπτωση υποκατάστασής του και εις ολόκληρον ευθύνης του από κοινού με τον Υποκαταστάτη του, ο Ανάδοχος παραιτείται ανεπιφύλακτα του δικαιώματος της διζήσεως.

Η παραίτηση αυτή, αναφορικά με τους Υποκαταστάτες, πρέπει επίσης να αναφέρεται σε όλες τις Συμβάσεις υποκατάστασης που συνάπτει ο Ανάδοχος. Επίσης, στις εν λόγω Συμβάσεις των Υποκαταστατών με τον Ανάδοχο, πρέπει να αναφέρεται ότι οι Υποκαταστάτες, κατά την εκτέλεση της Σύμβασης, θα ευθύνονται καθένας πλήρως και από κοινού, αδιαίρετα και εις ολόκληρον μαζί με τον Ανάδοχο, έναντι της Επιχείρησης για το αντικείμενο της αντίστοιχης υποκατάστασης.

- 8.2 Υπεργολάβοι/Υποπρομηθευτές
	- 8.2.1 Ως Υπεργολάβοι ή Υποπρομηθευτές του Αναδόχου νοούνται αυτοί οι οποίοι έχουν αναλάβει από τον Ανάδοχο τη βιομηχανοποίηση ή κατασκευή ή εγκατάσταση τμήματος του Έργου, με έγγραφη Σύμβαση προμήθειας ή Έργου.
	- 8.2.2 Ο Ανάδοχος είναι ελεύθερος να διαλέξει τους Υπεργολάβους και Υποπρομηθευτές του με δική του ευθύνη και με τις εξής προϋποθέσεις :
		- α. Οι υποψήφιοι Υπεργολάβοι και Υποπρομηθευτές θα είναι έμπειροι και αξιόπιστοι Οίκοι.
		- β. Η επιλογή κάποιου Υπεργολάβου ή Υποπρομηθευτή για κύρια τμήματα του Έργου θα υπόκειται στην έγκριση της Επιχείρησης. Η έγκριση αυτή θα αφορά μόνο στην από τεχνικής πλευράς εμπειρία και αξιοπιστία τους. Τα κύρια τμήματα του Έργου, για τα οποία η Επιχείρηση θα ζητήσει την έγκριση των Υπεργολάβων ή Υποπρομηθευτών, καθώς και τα απαραίτητα δικαιολογητικά για την απόδειξη της εμπειρίας και αξιοπιστίας των αναφέρονται στους Ειδικούς Όρους.
		- γ. Στην περίπτωση που ο Ανάδοχος επιθυμεί να αντικαταστήσει κάποιον εγκεκριμένο Υπεργολάβο ή Υποπρομηθευτή του, θα μπορεί να το κάνει μόνο με τη συγκατάθεση της Επιχείρησης.
- 8.2.3 Η παραπάνω διαδικασία δεν είναι απαραίτητη σε περίπτωση που οι Υπεργολάβοι και Υποπρομηθευτές αναφέρονται στη Σύμβαση, οπότε τα παραπάνω στοιχεία έχουν ήδη υποβληθεί και εγκριθεί από την Επιχείρηση. Σε περίπτωση πάντως που ο Ανάδοχος θέλει να αντικαταστήσει κάποιον από τους Υπεργολάβους και τους Υποπρομηθευτές αυτούς, θα πρέπει να ζητήσει την έγκριση της ΔΕΗ, σύμφωνα με την παραπάνω παράγρ. 8.2.2.γ.
- 8.2.4. Μετά τη σύναψη της σύμβασης και το αργότερο πριν την έναρξη της εκτέλεσης εργασιών σε εγκαταστάσεις της ΔΕΗ υπό την άμεση εποπτεία της, ο Ανάδοχος οφείλει να αναφέρει στην Επιχείρηση το όνομα, τα στοιχεία επικοινωνίας και τους νόμιμους εκπροσώπους των υπεργολάβων του, οι οποίοι συμμετέχουν στα εν λόγω έργα και υπηρεσίες, εφόσον δεν συμπεριλαμβάνονται στη Σύμβαση και είναι γνωστά τη συγκεκριμένη χρονική στιγμή. Ο Ανάδοχος οφείλει να γνωστοποιεί στη ΔΕΗ κάθε αλλαγή των ως άνω πληροφοριών κατά τη διάρκεια της Σύμβασης καθώς και τις απαιτούμενες πληροφορίες σχετικά με κάθε νέο υπεργολάβο τον οποίο ο Ανάδοχος χρησιμοποιεί εν συνεχεία στα εν λόγω έργα και υπηρεσίες.
- 8.2.5 Κάθε παραγγελία που τυχόν θα δοθεί από τον Ανάδοχο στους εγκεκριμένους από την Επιχείρηση Υπεργολάβους ή Υποπρομηθευτές και που αφορά σε κύρια τμήματα που απαιτούνται για την κατασκευή ή εγκατάσταση του Εξοπλισμού, πρέπει να αποστέλλεται και στην Επιχείρηση, ταυτόχρονα με την έκδοσή της, σε ένα (1) αντίγραφο χωρίς τιμές στη γλώσσα έκδοσής της. Στα αντίγραφα κάθε τέτοιας παραγγελίας πρέπει να φαίνονται:
	- α. Η ημερομηνία της παραγγελίας
	- β. Ο αριθμός της παραγγελίας
	- γ. Το όνομα του κατασκευαστή
	- δ. Πλήρης περιγραφή του υλικού
	- ε. Η χώρα προέλευσης
	- στ. Η κατ' εκτίμηση ημερομηνία αποστολής

Με αίτημα της Επιχείρησης, ο Ανάδοχος υποχρεούται να παρέχει παρόμοια αντίτυπα παραγγελιών και για μη κύρια τμήματα του Εξοπλισμού. Επίσης ο Ανάδοχος, κατόπιν αιτήσεως της Επιχείρησης, θα μεταφράζει, με δαπάνες του, στην Ελληνική γλώσσα οποιαδήποτε τμήματα παραγγελιών που θα κρίνει αναγκαία η ΔΕΗ.

- 8.2.6 Ο Ανάδοχος ή οι Υπεργολάβοι του, υπογράφουν όλες τις παραγγελίες που αφορούν στον Εξοπλισμό και απευθύνονται προς τους Υποπρομηθευτές οι οποίοι και τις εκτελούν στο όνομα και για λογαριασμό του Αναδόχου ή του Υπεργολάβου. Σε όλες αυτές τις παραγγελίες πρέπει να αναφέρεται ότι το αντικείμενό τους αφορά στο υπό εκτέλεση Έργο της Επιχείρησης.
- 8.2.7 Σε κάθε περίπτωση εκτέλεσης μέρους του Έργου με Υπεργολάβους, ο Ανάδοχος δεν απαλλάσσεται από τις ευθύνες και υποχρεώσεις του που απορρέουν από τη Σύμβαση, αλλά θα παραμένει απευθείας και εξολοκλήρου υπεύθυνος για όλες τις πράξεις ή παραλείψεις των Υπεργολάβων ή του προσωπικού τους, ωσάν αυτές οι πράξεις ή παραλείψεις να οφείλονταν στον ίδιο τον Ανάδοχο.
- 8.3 Ανάληψη από τη ΔΕΗ υποχρεώσεων του Αναδόχου προς Υπερνολάβου Υποπρομηθευτές του

Η Επιχείρηση δύναται βάσει ρητού όρου της Σύμβασης ή μετά από συμφωνία με τον Ανάδοχο, κατόπιν αιτήσεως του υπεργολάβου και όταν το επιτρέπει η φύση της σύμβασης, να αναλαμβάνει τις υποχρεώσεις του Αναδόχου έναντι Υπεργολάβων/Υποπρομηθευτών του, σύμφωνα με το άρθρο 6 του ν. 4412/2016 όπως εκάστοτε ισχύει και τα προβλεπόμενα στο άρθρο 34.9 του παρόντος τεύχους.

Στις ως άνω υποχρεώσεις συμπεριλαμβάνεται και η καταβολή απευθείας στον υπεργολάβο της οφειλόμενης αμοιβής του για την εκτέλεση προμήθειας, υπηρεσίας ή έργου, δυνάμει σύμβασης υπεργολαβίας με τον ανάδοχο. Στην περίπτωση αυτή, στους ειδικούς όρους της Σύμβασης ή σε σχετικό συμπλήρωμά της καθορίζονται τα ειδικότερα μέτρα ή μηχανισμοί που επιτρέπουν στον ανάδοχο να εγείρει αντιρρήσεις ως προς αδικαιολόγητες πληρωμές καθώς και οι ρυθμίσεις που αφορούν αυτόν τον τρόπο πληρωμής.

Η ανάληψη των υποχρεώσεων του παρόντος όρου από την Επιχείρηση σε καμία περίπτωση δεν αίρει την ευθύνη του Αναδόχου.

### **Άρθρο 9 Εκχώρηση**

- 9.1 Απαγορεύεται, είναι άκυρη και χωρίς νομικό αποτέλεσμα για την Επιχείρηση, η εκχώρηση από τον Ανάδοχο σε οποιοδήποτε τρίτο φυσικό ή νομικό πρόσωπο, οποιασδήποτε απαίτησης ή δικαιώματος που μπορεί να έχει κατά της Επιχείρησης και προκύπτει από τη Σύμβαση ή σε σχέση με αυτή, εάν γίνει χωρίς προηγούμενη έγγραφη έγκριση της ΔΕΗ.
- 9.2 Ειδικότερα, η εκχώρηση της καταβολής συμβατικών ποσών, το ύψος των οποίων θα καθορίζεται από την Επιχείρηση και δεν θα υπερβαίνει το ογδόντα τοις εκατό (80%) του συμβατικού τιμήματος, θα πραγματοποιείται μετά την προαναφερθείσα έγκριση και με δικαίωμα της ΔΕΗ για περαιτέρω αφαίρεση:
	- 9.2.1 Κάθε απαίτησης της ΔΕΗ, από οποιονδήποτε λόγο ή αιτία και εάν προέρχεται.
	- 9.2.2 Κάθε οφειλής του Αναδόχου προς οποιονδήποτε τρίτο, ο οποίος θα είχε το δικαίωμα να την εισπράξει από την Επιχείρηση.
	- 9.2.3 Κάθε οφειλής του Αναδόχου προς το Δημόσιο που θα προέρχεται από τα Αποδεικτικά Φορολογικής και Ασφαλιστικής Ενημερότητας, των οποίων η προσκόμισή είναι απαραίτητη σύμφωνα με τη σύμβαση και την κείμενη νομοθεσία.
	- 9.2.4 Κάθε οφειλής του Αναδόχου προς το προσωπικό του που είχε απασχοληθεί στο έργο, η οποία έχει αναγγελθεί στη ΔΕΗ σύμφωνα με το άρθρο 702 του Αστικού Κώδικα.
- 9.3 Η πιο πάνω έγκριση εκχώρησης θα χορηγείται με την προϋπόθεση ότι:
	- στη ζητούμενη σύμβαση εκχώρησης θα συμπεριλαμβάνονται απαραιτήτως οι ανωτέρω όροι, η μη διατύπωση των οποίων αποτελεί λόγο μη αποδοχής της εκ μέρους της ΔΕΗ και
	- θα έχει άμεση και ευνοϊκή επίδραση στην πρόοδο του έργου της Σύμβασης.
- 9.4 Η πιο πάνω σύμβαση εκχώρησης θα θεωρείται έγκυρη εφόσον αποδεδειγμένα έχει κοινοποιηθεί στη ΔΕΗ.

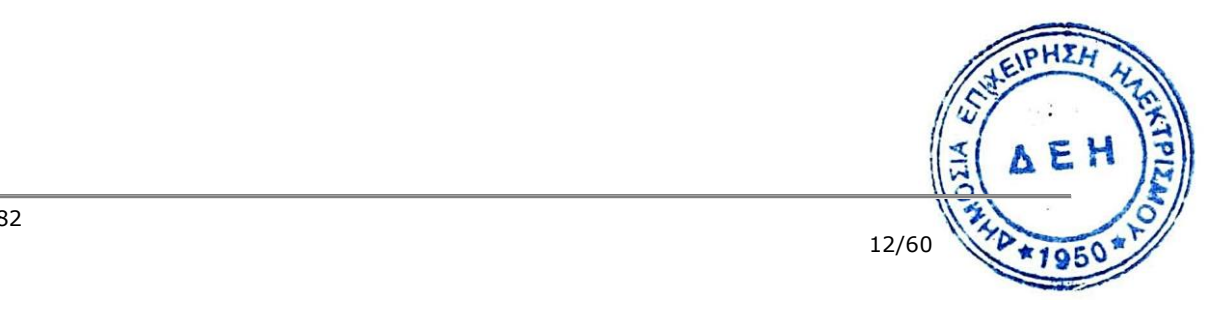

# **ΕΝΟΤΗΤΑ 4: ΧΩΡΟΣ ΕΡΓΟΥ - ΑΡΧΑΙΟΤΗΤΕΣ - ΒΟΗΘΗΤΙΚΑ ΕΡΓΑ**

#### **Άρθρο 10 Γνώση των τοπικών συνθηκών**

- 10.1 Ο Ανάδοχος βεβαιώνει ότι έχει επισκεφθεί την περιοχή του Έργου και έχει προβεί σε επιτόπια εξέταση της τοποθεσίας του, των γειτονικών χώρων, της ύπαρξης τυχόν δουλείας διέλευσης και ότι ενημερώθηκε για τις απαιτούμενες βοηθητικές εγκαταστάσεις, τον τύπο εξοπλισμού, τη θέση και καταλληλότητα των υλικών κατασκευής, τα μέσα προσπέλασης στην τοποθεσία του Έργου, τις τοπικές εργασιακές συνθήκες και όλες τις άλλες τοπικές συνθήκες που μπορούν να επιδράσουν με οποιοδήποτε τρόπο στην εκτέλεση των εργασιών ή στο κόστος τους.
- 10.2 Ο Ανάδοχος βεβαιώνει επίσης ότι οι συμβατικές τιμές είναι αποτέλεσμα δικών του υπολογισμών και βασίζονται στη δική του γνώση και εκτίμηση των συνθηκών και κινδύνων που υπάρχουν και όχι σ' οποιαδήποτε περιγραφή ή δήλωση της Επιχείρησης. Σε περίπτωση που η μελέτη του Έργου εκπονείται από τον Ανάδοχο, αυτός εγγυάται επιπλέον για τα τεχνικά χαρακτηριστικά του Έργου.
- 10.3 Στοιχεία σχετικά με τις συνθήκες υπεδάφους, υδρολογικά στοιχεία ή άλλες παρατηρήσεις, που ενδεχομένως έχει η Επιχείρηση, θα βρίσκονται στη διάθεση του Αναδόχου για ενημέρωσή του και μόνο, πλην όμως δεν υπάρχει καμία ρητή ή υπονοουμένη εγγύηση της Επιχείρησης για οποιαδήποτε ερμηνεία τους. Ο Ανάδοχος δηλώνει ότι αποδέχεται τα παραπάνω και ότι σχημάτισε δική του γνώμη, με επιτόπια επιθεώρηση της περιοχής και με άλλες έρευνες που θεώρησε αναγκαίες και ότι έδωσε δική του ερμηνεία στα στοιχεία που τέθηκαν υπ' όψη του και αναλαμβάνει ρητά και ανεπιφύλακτα τη σχετική ευθύνη και τον κίνδυνο.
- 10.4 Σε καμία περίπτωση ο Ανάδοχος δε δικαιούται αποζημίωσης ή πρόσθετης αμοιβής για λόγους που αφορούν στις συνθήκες εκτέλεσης του Έργου, πλην των ρητά αναφερομένων στη Σύμβαση.

Εφόσον κατά την εκτέλεση του Έργου αποδειχθεί ότι οι πραγματικές συνθήκες αποκλίνουν ουσιωδώς εκείνων που προκύπτουν από τα χορηγηθέντα από τη ΔΕΗ στοιχεία, ο Ανάδοχος οφείλει να υποβάλει αμελλητί προς τη ΔΕΗ τα αναγκαία αποδεικτικά στοιχεία. Οποιαδήποτε σχετική με το ζήτημα αυτό απαίτηση του Αναδόχου προϋποθέτει εν τούτοις την εκ του λόγου αυτού ύπαρξη σημαντικής διατάραξης της ισορροπίας μεταξύ παροχής και αντιπαροχής της Σύμβασης.

#### **Άρθρο 11 Εξασφάλιση χώρων**

- 11.1. Ο Ανάδοχος είναι υποχρεωμένος, επιπλέον των χώρων και γηπέδων που τυχόν διέθεσε η Επιχείρηση, να εξασφαλίσει με δαπάνες του τους χώρους και τα γήπεδα που θα χρειαστεί για να εκπληρώσει τις υποχρεώσεις του που απορρέουν από τη Σύμβαση, εκτός αν ορίζεται διαφορετικά στους Ειδικούς Όρους.
- 11.2. Η Επιχείρηση δε θα επιβαρυνθεί σε καμία περίπτωση με οποιαδήποτε δαπάνη, ούτε θα θεωρηθεί υπεύθυνη σχετικά με τις ενέργειες του Ανάδοχου για την εξασφάλιση χώρων ή γηπέδων, εκτός αν καθορίζεται διαφορετικά στους Ειδικούς Όρους.

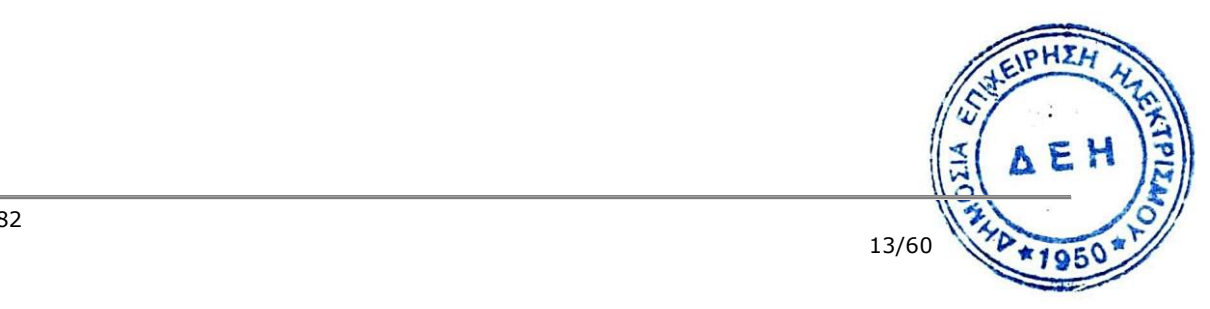

ΓΟ/ΔΚΥΟΡ-182

### **Άρθρο 12 Αρχαιότητες και αντικείμενα αξίας**

- 12.1 Όλα τα απολιθώματα, λείψανα, νομίσματα, αντικείμενα αξίας ή αρχαιότητες, κτίσματα και λοιπά κάθε φύσεως πολύτιμα αντικείμενα, γεωλογικού ή αρχαιολογικού ενδιαφέροντος, που τυχόν θα ανευρεθούν κατά την εκτέλεση των εργασιών στο Εργοτάξιο, θεωρούνται ως ανήκοντα αποκλειστικά στην Επιχείρηση ή στο Ελληνικό Δημόσιο.
- 12.2 Ο Ανάδοχος υποχρεούται να ειδοποιεί αμέσως τις αρμόδιες Αρχές και την Επιχείρηση για την αποκάλυψη ή ανεύρεση τέτοιων αντικειμένων και, μέχρι τη λήψη σχετικών οδηγιών της Επιχείρησης ή των αρμοδίων Αρχών, πρέπει να μεριμνά για τη διαφύλαξη των ανωτέρω αντικειμένων και να προβαίνει, εφ' όσον παρίσταται ανάγκη, στην αναστολή των εργασιών για την πρόληψη ζημιών στα εν λόγω αντικείμενα.
- 12.3 Ο Ανάδοχος δε δικαιούται καμιάς άλλης αποζημίωσης ή αμοιβής για την αποκάλυψη και διατήρηση των εν λόγω αντικειμένων, πέραν αυτής που προβλέπεται από την Ελληνική Νομοθεσία.
- 12.4 Σε περίπτωση καθυστέρησης εκτέλεσης των εργασιών λόγω αποκάλυψης τέτοιων αντικειμένων, θα εφαρμόζονται οι διατάξεις του Άρθρου 40 των Γενικών Όρων περί Ανωτέρας Βίας μέχρι τη συμπλήρωση του ενός τετάρτου (¼) του συνολικού συμβατικού χρόνου και κατ' ελάχιστο τεσσάρων (4) μηνών από το χρονικό σημείο που έλαβε χώρα η μερική ή ολική διακοπή.

Μετά την εκπνοή της ως άνω προθεσμίας θα εφαρμόζονται τα προβλεπόμενα στην παράγραφο 39.2 του παρόντος για χρονικό διάστημα ίσο του παραπάνω.

Εάν η εύρεση αρχαιοτήτων εξακολουθεί να επιφέρει μερική ή ολική διακοπή εργασιών, τα συμβαλλόμενα μέρη συμφωνούν για τον εύλογο, σύμφωνα με την καλή πίστη και τα χρηστά συναλλακτικά ήθη, επιμερισμό των αποδεδειγμένων θετικών ζημιών εξαιτίας της παραπάνω διακοπής λόγω φύλαξης – συντήρησης εργοταξίου, τροποποίησης χωροθέτησης ή/και μετατόπισης εργοταξιακών εγκαταστάσεων και εξοπλισμού, επέκτασης ισχύος εγγυητικών επιστολών και ασφαλίσεων, μακροχρόνιας αποθήκευσης και συντήρησης αδρανούντος εξοπλισμού και τυχόν υποστήριξης της αρχαιολογικής έρευνας.

Εφόσον η μερική ή ολική διακοπή των εργασιών εξακολουθεί πέραν του πενήντα τοις εκατό (50%) του συνολικού συμβατικού χρόνου και κατ' ελάχιστο οκτώ (8) μηνών, οι αντισυμβαλλόμενοι δύνανται να ζητήσουν τη λύση της Σύμβασης σύμφωνα με τα αναφερόμενα στο άρθρο 43.3 του παρόντος τεύχους.

### **Άρθρο 13 Βοηθητικά έργα - Προστασία δρόμων, γεφυρών**

13.1 Όλα τα βοηθητικά έργα (όπως δρόμοι προσπέλασης στο εργοτάξιο, βοηθητικές διευρύνσεις σηράγγων, βοηθητικές σήραγγες ή φρεάτια προσπέλασης, οδηγοί σήραγγες ή φρεάτια για τη διευκόλυνση του Αναδόχου, περιλαμβανομένων όλων των μέτρων υποστήριξης ή οποιασδήποτε άλλης παρεμφερούς εργασίας, εργοταξιακές εγκαταστάσεις, τάφροι αποστράγγισης, εγκαταστάσεις για την παροχή ηλεκτρικής ενέργειας, εγκαταστάσεις ύδρευσης και τηλεπικοινωνιών κλπ) θα γίνονται με δαπάνες του Αναδόχου, αλλά θα πρέπει σε κάθε περίπτωση οι σχετικές μελέτες, τα σχέδια και οι μέθοδοι κατασκευής τους να εγκρίνονται από την Επιβλέπουσα Υπηρεσία. Η έγκριση αυτή δε μειώνει καθόλου την πλήρη ευθύχαν του Αναδόχου για τις εν λόγω εργασίες.

14/60

13.2 Ο Ανάδοχος έχει το δικαίωμα να χρησιμοποιεί με δική του ευθύνη τους δρόμους προσπέλασης που ήδη υπάρχουν, ενώ οποιοιδήποτε πρόσθετοι δρόμοι που τυχόν θα απαιτηθούν για την εκτέλεση του Έργου, θα κατασκευαστούν με φροντίδα και με δαπάνες του Αναδόχου.

Η Επιχείρηση δεν αναλαμβάνει καμία ευθύνη για την κατάσταση στην οποία βρίσκονται οι υφιστάμενοι δρόμοι ή για τη συντήρησή τους ή ακόμη για τυχόν κατασκευές που υπάρχουν πάνω σ 'αυτούς και που μπορεί να χρησιμοποιήσει ο Ανάδοχος για την εκτέλεση του Έργου ή για τη μετακίνησή του προς και από το εργοτάξιο.

Ο Ανάδοχος δε δικαιούται καμία πληρωμή για την κατασκευή των οποιωνδήποτε προσωρινών δρόμων που είναι αναγκαίοι για την εκτέλεση του Έργου, καθώς και για τη βελτίωση, επισκευή ή συντήρηση των δρόμων που ήδη υπάρχουν, καθώς και των κατασκευών που βρίσκονται πάνω σ' αυτούς.

Δρόμοι που επηρεάζονται από την εκτέλεση του Έργου θα διατηρούνται ανοικτοί στην κυκλοφορία με δαπάνη του Ανάδοχου, διαφορετικά ο Ανάδοχος θα εξασφαλίζει την προσπέλαση προς το εργοτάξιο με κατάλληλους παρακαμπτήριους δρόμους.

Οποιεσδήποτε ζημίες, σε δρόμους προσπέλασης που υπάρχουν ή στις κατασκευές τους, θα επιδιορθώνονται κατά τις υποδείξεις της Επιβλέπουσας Υπηρεσίας με φροντίδα και δαπάνες του Αναδόχου.

13.3 Ο Ανάδοχος είναι υποχρεωμένος, σε συνεργασία πάντοτε με τις αρμόδιες Αρχές, Οργανισμούς ή τρίτους ή τους ιδιοκτήτες και σύμφωνα με τις οδηγίες τους, να παίρνει με δικές του δαπάνες όλα τα απαραίτητα μέτρα για να μπορεί το κοινό να χρησιμοποιεί ελεύθερα και ανενόχλητα τους δρόμους, τις γέφυρες, τις σιδηροδρομικές γραμμές, τις γραμμές ηλεκτρισμού, τις τηλεγραφικές ή τηλεφωνικές γραμμές κ.λ.π.

Ακόμη, ο Ανάδοχος είναι υποχρεωμένος, με δικές του δαπάνες, να προσλαμβάνει και διατηρεί όλους τους απαραίτητους φύλακες, να προμηθεύεται και να συντηρεί όλα τα απαιτούμενα σήματα, πινακίδες και προσωρινές κατασκευές και γενικά να προβαίνει σε κάθε απαραίτητη επισκευή, αντικατάσταση ή άλλη ενέργεια για να εξασφαλιστεί η παραπάνω ελεύθερη χρήση και προστασία, σύμφωνα με τις υποδείξεις των αρμοδίων Αρχών ή Οργανισμών.

- 13.4 Σε περίπτωση που οι ανωτέρω εγκαταστάσεις πάθουν ζημία λόγω της εκτέλεσης του Έργου, η ευθύνη για αποζημίωση βαρύνει αποκλειστικά και μόνο τον Ανάδοχο. Η τυχόν συνυπαιτιότητα τρίτων στην πρόκληση ζημιάς στις εγκαταστάσεις και κατασκευές που αναφέρονται παραπάνω δεν έχει νομικό αποτέλεσμα ή επίπτωση για την Επιχείρηση, δεδομένου ότι ο Ανάδοχος είναι ο μόνος υπεύθυνος έναντι αυτής.
- 13.5 Σε Έργα που εκτελούνται μέσα ή έξω από πόλεις και ανεξάρτητα από το ύψος προϋπολογισμού, όταν αυτά προκαλούν σημαντική ενόχληση στην κυκλοφορία των πεζών και των οχημάτων, ο Ανάδοχος είναι υποχρεωμένος να τοποθετεί, με δαπάνες του, πινακίδες σύμφωνα με τις οδηγίες της Επιβλέπουσας Υπηρεσίας.
- 13.6 Σε περίπτωση που η μελέτη του Έργου εκπονείται από τον Ανάδοχο, θα πρέπει, κατά το σχεδιασμό του Εξοπλισμού, να έχει πάντοτε υπόψη του τις υπάρχουσες δυνατότητες για τη μεταφορά του. Οι συνέπειες και κάθε είδους δυσκολίες, που θα προκύψουν κατά τη μεταφορά, αναλαμβάνονται από τον Ανάδοχο.

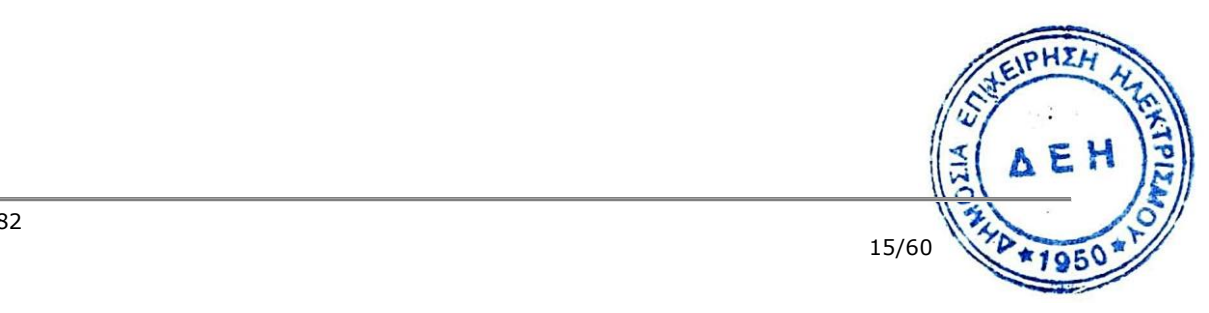

### **ΕΝΟΤΗΤΑ 5: ΠΡΟΣΩΠΙΚΟ ΑΝΑΔΟΧΟΥ**

#### **Άρθρο 14 Προσωπικό του Αναδόχου**

- 14.1 Ο Ανάδοχος υποχρεούται να διαθέσει, με δική του ευθύνη και δαπάνες, όλο το προσωπικό που απαιτείται για την εκπλήρωση των υποχρεώσεων του που προκύπτουν από τη Σύμβαση και είναι υπεύθυνος, δυνάμει του Αστικού και Ποινικού Ελληνικού Δικαίου, για όλες τις πράξεις ή και παραλείψεις του εν λόγω προσωπικού, που σχετίζονται με το Έργο.
- 14.2 Το προσωπικό που απασχολεί ο Ανάδοχος για την εκτέλεση του Έργου ασχέτως ειδικότητας, πρέπει να είναι ικανό, αριθμητικά επαρκές, ειδικευμένο και να έχει όλα τα προσόντα και τις προϋποθέσεις που προβλέπονται από την Ελληνική Νομοθεσία και τους σχετικούς Κανονισμούς, ώστε να εξασφαλίζεται η έγκαιρη και άρτια αποπεράτωση του Έργου.
- 14.3 Ο Ανάδοχος οφείλει να υποβάλει στην Επιχείρηση, με την εγκατάστασή του στο εργοτάξιο, κατάσταση του προσωπικού που θα απασχολεί (αριθμός, ειδικότητα) καθώς και κάθε πληροφορία που κρίνει απαραίτητη η Επιχείρηση για το προσωπικό αυτό. Οφείλει δε να πληροφορεί την Επιχείρηση προκαταβολικά για οποιαδήποτε ουσιαστική αυξομείωση του αριθμού του προσωπικού του καθ' όλη τη διάρκεια εκτέλεσης των εργασιών και μέχρι την Προσωρινή Παραλαβή.
- 14.4 O Ανάδοχος οφείλει να υποβάλει στην Επιχείρηση, 45 ημέρες πριν από την άφιξη αλλοδαπού προσωπικού του στη Ελλάδα, έγγραφα στοιχεία με τα οποία αποδεικνύεται η καταλληλότητα (εκπαίδευση, προσόντα) του προσωπικού αυτού που αποστέλλεται στην Ελλάδα για τις ανάγκες της Σύμβασης, όπως και κάθε άλλο στοιχείο που θεωρείται αναγκαίο για να υποστηριχθεί από την Επιχείρηση η έκδοση από τις αρμόδιες Ελληνικές Αρχές των αναγκαίων αδειών εργασίας, θεωρήσεων διαβατηρίων κλπ.

Τυχόν δαπάνες για τα παραπάνω βαρύνουν τον Ανάδοχο.

- 14.5 Η Επιχείρηση έχει το δικαίωμα να ζητά, με έγγραφη ειδοποίηση προς τον Ανάδοχο, την απομάκρυνση οποιουδήποτε μέλους του προσωπικού του (Έλληνα ή αλλοδαπού) που κρίνεται για οποιοδήποτε βάσιμο λόγο ως ακατάλληλο. Ο Ανάδοχος είναι υποχρεωμένος χωρίς αντιρρήσεις να απομακρύνει το μέλος αυτό του προσωπικού του με δικές του δαπάνες και δεν μπορεί να το ξαναχρησιμοποιήσει στο Έργο χωρίς προηγούμενη γραπτή έγκριση της Επιχείρησης.
- 14.6 Στην περίπτωση που αποσύρεται ή απομακρύνεται από το εργοτάξιο ένα μέλος του προσωπικού του Αναδόχου που εκτελεί εξειδικευμένη εργασία, ο Ανάδοχος δε δύναται να επικαλεσθεί την απομάκρυνση αυτή ως λόγο καθυστέρησης για την εκτέλεση του Έργου ή οποιουδήποτε τμήματός του.
- 14.7 Ο Ανάδοχος αναλαμβάνει την πλήρη ευθύνη, σύμφωνα με τους όρους και τις προβλέψεις που καθορίζονται στο Άρθρο αυτό, για το δικό του προσωπικό και για το προσωπικό των υποπρομηθευτών και των υπεργολάβων του.

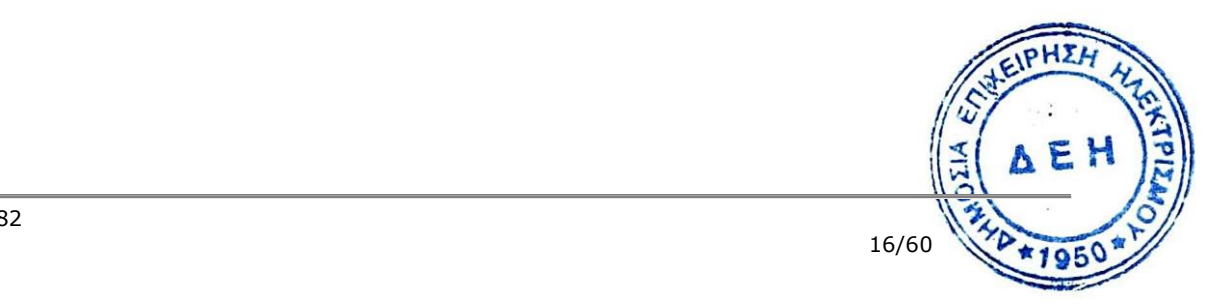

### **Άρθρο 15 Νυχτερινή, υπερωριακή εργασία- Εργασία τις αργίες και εορτές**

- 15.1 Επιτρέπεται η εκτέλεση από τον Ανάδοχο νυχτερινής ή υπερωριακής εργασίας και εργασίας κατά τις αργίες και εορτές, σύμφωνα με όσα ορίζονται από τους Νόμους του Κράτους, εκτός αν υπάρχει ρητή απαγορευτική εντολή της Επιχείρησης. Στις περιπτώσεις αυτές, ο Ανάδοχος δε δικαιούται πρόσθετης αποζημίωσης, υποχρεούται όμως να τηρεί όλους τους Νόμους και Κανονισμούς που αφορούν σε τέτοιες εργασίες.
- 15.2 Ο Ανάδοχος είναι υποχρεωμένος να ανακοινώνει στην Επιβλέπουσα Υπηρεσία γραπτά, πριν από 24 τουλάχιστον ώρες, την πρόθεσή του να εκτελέσει εργασία νυχτερινή, υπερωριακή ή κατά τις αργίες και εορτές.
- 15.3 Αν ο Ανάδοχος δε μπορέσει να εξασφαλίσει έγκριση από τις Αρμόδιες Αρχές για υπερωριακή εργασία, αυτό δε θα αποτελέσει δικαιολογία για παράταση των προθεσμιών εκτέλεσης του Έργου. Ειδικά για την υπερωριακή εργασία, η Επιχείρηση θα συνηγορεί, εφόσον κρίνεται απαραίτητο και δεν υπάρχει δυνατότητα χρησιμοποίησης περισσότερου προσωπικού, αλλά δε μπορεί να εγγυηθεί την εξασφάλιση της σχετικής έγκρισης από τις αρμόδιες Αρχές.
- 15.4 Κατά την εκτέλεση της νυχτερινής εργασίας, ο Ανάδοχος υποχρεούται να παρέχει με δαπάνη του πρόσθετο και ικανοποιητικό φωτισμό για την ασφάλεια του προσωπικού του και παντός τρίτου, καθώς και κατάλληλα μέσα που να επιτρέπουν την καλή τοποθέτηση και επιθεώρηση των υλικών και την από κάθε άποψη σωστή εκτέλεση των εργασιών.
- 15.5 Εάν για την ασφάλεια του Έργου ή την ασφάλεια των εγκαταστάσεων της Επιχείρησης ή την τεχνική αρτιότητα του Έργου ή την εκπλήρωση των συμβατικών υποχρεώσεων του Αναδόχου ή εξαιτίας άλλων περιορισμών στις ώρες εργασίας που επιβάλουν τρίτοι (Δημόσιες Υπηρεσίες, Δήμοι και Κοινότητες, σημαντικοί Καταναλωτές κλπ.) είναι αναγκαία, κατά την κρίση της Επιχείρησης, η νυχτερινή ή υπερωριακή εργασία ή η εκτέλεση εργασίας κατά τις αργίες και εορτές, ο Ανάδοχος είναι υποχρεωμένος, μετά από σχετική εντολή, να την πραγματοποιεί χωρίς αντίρρηση και χωρίς καμία ιδιαίτερη αποζημίωση, εφόσον δεν προβλέπεται διαφορετικά στους Ειδικούς Όρους.

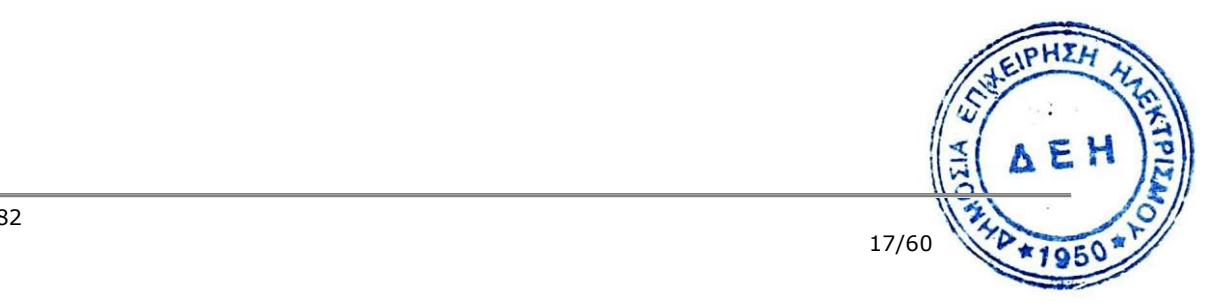

# **ΕΝΟΤΗΤΑ 6: ΕΡΓΟΤΑΞΙΑ - ΜΗΧΑΝΗΜΑΤΑ**

#### **Άρθρο 16 Εργοτάξια και λοιπές εγκαταστάσεις του Αναδόχου**

- 16.1 Ο Ανάδοχος είναι υποχρεωμένος με δικές του δαπάνες να κατασκευάζει, συντηρεί και διατηρεί σε λειτουργία Εργοτάξια και λοιπές εγκαταστάσεις, που απαιτούνται για την κατασκευή του Έργου και που θα χρησιμοποιούνται τόσο για γραφεία, συνεργεία, αποθήκες, κτίριο πρώτων βοηθειών κλπ., όσο και για διαμονή του προσωπικού του. Οι εγκαταστάσεις αυτές, έστω και αν είναι προσωρινές, πρέπει να πληρούν τους όρους υγιεινής, να παρέχουν λογικές ανέσεις και να έχουν νερό πόσιμο, πυροσβεστικές συσκευές και αποχετευτικές και ηλεκτρικές εγκαταστάσεις.
- 16.2 Όλα τα κτίρια και οι εγκαταστάσεις, που θα απαιτηθούν για τους προηγούμενους σκοπούς, θα κατασκευάζονται με βάση σχέδια, που θα εκπονεί ο Ανάδοχος και θα εγκρίνει η Επιβλέπουσα Υπηρεσία, σε κατάλληλες τοποθεσίες που εγκρίνει επίσης η Επιβλέπουσα Υπηρεσία. Οι εγκρίσεις αυτές της Επιχείρησης δε μειώνουν την αποκλειστική ευθύνη του Αναδόχου σχετικά με την κατασκευή όλων των κτισμάτων και τη χρησιμοποίηση των εγκαταστάσεων αυτών.
- 16.3 Ο Ανάδοχος είναι υποχρεωμένος, εφόσον το απαιτήσουν οι αρμόδιες Δημόσιες Υπηρεσίες, να μεριμνά, με δαπάνες του, για την έκδοση των αναγκαίων οικοδομικών και άλλων αδειών για την κατασκευή των εργοταξιακών του εγκαταστάσεων και κτιρίων.
- 16.4 Η διαχείριση, λειτουργία, συντήρηση και φύλαξη των προαναφερομένων εγκαταστάσεων ανήκει στον Ανάδοχο και πρέπει να γίνεται πάντοτε σύμφωνα με τους Νόμους και Κανονισμούς ασφάλειας, υγιεινής και δημόσιας τάξης. Ο Ανάδοχος είναι υποχρεωμένος να εκδίδει κανονισμούς λειτουργίας των εγκαταστάσεων αυτών και να παίρνει τα κατάλληλα μέτρα για την εφαρμογή τους.
- 16.5 Ο Ανάδοχος πρέπει να εξασφαλίσει και να διατηρεί κατάλληλες εγκαταστάσεις υγιεινής για όλο το προσωπικό που απασχολείται στο Έργο. Για το σκοπό αυτό θα προβλεφθούν επαρκείς και κατάλληλες εγκαταστάσεις στα γραφεία του Αναδόχου, τους καταυλισμούς και σ' άλλες τέτοιες θέσεις μέσα στην περιοχή του Έργου ή κοντά σ' αυτή, σύμφωνα με τις οδηγίες και εγκρίσεις που θα δοθούν από την Επιβλέπουσα Υπηρεσία.
- 16.6 Ο Ανάδοχος υποχρεούται να εγκαταστήσει και να διατηρεί σε καλή λειτουργία πυροσβεστικές συσκευές, μέσα ή κοντά σ' όλα τα κτίρια. Επίσης, θα εξασφαλίσει χημικούς πυροσβεστήρες που θα τοποθετηθούν κατάλληλα στις εργοταξιακές εγκαταστάσεις. Τα μέτρα που προβλέπονται για την προστασία από φωτιά και την κατάσβεσή της, πρέπει να είναι σύμφωνα με τον Κανονισμό Πυροπροστασίας και τις λοιπές ισχύουσες σχετικές διατάξεις και τις οδηγίες της Επιβλέπουσας Υπηρεσίας, χωρίς αυτό να μειώνει κατά οποιοδήποτε τρόπο την αποκλειστική ευθύνη του Αναδόχου.
- 16.7 Ο Ανάδοχος είναι ακόμη υποχρεωμένος να εγκαταστήσει και να διατηρεί σε καλή κατάσταση λειτουργίας τηλεφωνικό σύστημα που θα εξυπηρετεί τους κυριότερους χώρους του Έργου. Ειδικότερα, θα γίνει πρόβλεψη για εγκατάσταση και συντήρηση τηλεφώνου μέσα στα γραφεία του Αναδόχου, στο κέντρο Πρώτων Βοηθειών και σε οποι**ρδήλιδ** άλλο σημείο του Εργοταξίου θα απαιτηθεί.

Το τηλεφωνικό σύστημα του Αναδόχου θα συνδέεται με το τηλεφωνικό σύστημα της Επιχείρησης είτε μέσω των υπηρεσιακών γραμμών που υπάρχουν, είτε μέσω ραδιοτηλεφωνικών εγκαταστάσεων.

Η χρήση τηλεφώνων του Αναδόχου θα επιτρέπεται ανά πάσα στιγμή και στους υπαλλήλους της Επιχείρησης για τις ανάγκες του Έργου.

16.8 Ανάλογα με το μέγεθος και τη φύση του Έργου είναι δυνατό με τους Ειδικούς Όρους να αυξηθούν ή μειωθούν οι απαιτήσεις της Επιχείρησης για τις Εργοταξιακές εγκαταστάσεις του Αναδόχου.

### **Άρθρο 17 Καθαριότητα Εργοταξίου - Καθαρισμός της περιοχής του Έργου**

- 17.1 Κατά τη διάρκεια εκτέλεσης των εργασιών, καθώς και μετά την αποπεράτωσή τους και μέχρι τη διάλυση του Εργοταξίου, ο Ανάδοχος θα είναι υπεύθυνος για τη διατήρηση της καθαριότητας στους χώρους εργασίας, καθώς και για την έγκαιρη και με κατάλληλο τρόπο απομάκρυνση ή καταστροφή άχρηστων υλικών και άλλων απορριμμάτων σε τοποθεσίες που επιτρέπουν η Επιβλέπουσα Υπηρεσία και οι Δημόσιες Αρχές. Ο Ανάδοχος υποχρεούται να διατηρεί μόνιμο και ιδιαίτερο προσωπικό που θα φροντίζει για την καθαριότητα.
- 17.2 Κατά τη διάρκεια εκτέλεσης του Έργου, ο Ανάδοχος με δαπάνες του θα μεριμνά για την απαιτούμενη διακίνηση των μηχανημάτων, των ανταλλακτικών, χρησίμων υλικών ή υλικών περισυλλογής, εφοδίων, κλπ., καθώς επίσης και για τη μεταφορά, ταξινόμηση και αποθήκευσή τους σε χώρους που θα καθορισθούν από την Επιχείρηση. Επίσης θα προβαίνει στη διάθεσή τους ακολουθώντας τις οδηγίες της Επιχείρησης.
- 17.3 Αμέσως μετά την αποπεράτωση του Έργου, ο Ανάδοχος είναι υποχρεωμένος να κατεδαφίσει τις άχρηστες εγκαταστάσεις, τα κτίρια και τα υπόλοιπα βοηθητικά έργα, να απομακρύνει τα υλικά κατεδάφισης και να φροντίσει για τον καθαρισμό του Εργοταξίου. Είναι υποχρεωμένος επίσης, να αποκομίσει από το Εργοτάξιο τα μηχανήματα, τα υλικά και τα εφόδια ιδιοκτησίας του, καθώς και όλα τα κατάλοιπα ή απορρίμματα, που προέρχονται από την εκτέλεση του Έργου.
- 17.4 Ο Ανάδοχος θα εκτελέσει κάθε κατεδάφιση, αποκομιδή και εκκαθάριση με ευθύνη, μέριμνα, μέσα και δαπάνες του, ύστερα από γραπτή οδηγία της Επιβλέπουσας Υπηρεσίας. Αν ο Ανάδοχος δε συμμορφωθεί με τις υποχρεώσεις του, που αναφέρονται στις προηγούμενες παραγράφους, η Επιχείρηση έχει το δικαίωμα, αφού περάσει άπρακτη η λογική προθεσμία που θα δοθεί στον Ανάδοχο για το σκοπό αυτό, να εκτελέσει για λογαριασμό του, με δαπάνες και ευθύνη του, τις εργασίες κατεδάφισης, αποκομιδής και εκκαθάρισης που προβλέπονται στο Άρθρο αυτό.
- 17.5 Η Επιχείρηση διατηρεί το δικαίωμα να ζητήσει γραπτά από τον Ανάδοχο να περιέλθουν, ολικά ή μερικά, στην κυριότητά της μετά την αποπεράτωση του Έργου τα βοηθητικά έργα και οι βοηθητικές εγκαταστάσεις που αναφέρονται στα Άρθρα 13 και 16 των Γενικών Όρων Σύμβασης, οπότε στην περίπτωση αυτή οι υποχρεώσεις του Αναδόχου για κατεδάφιση και αποκομιδή δε θα ισχύουν. Ο Ανάδοχος σε τέτοιες περιπτώσεις δε θα έχει το δικαίωμα να ζητήσει οποιαδήποτε άλλη αμοιβή ή αποζημίωση, εκτός από την πληρωμή της αξίας εκποίησης <del>των</del> υλικών, του εξοπλισμού και των εξαρτημάτων, αφαιρουμένων των δαπανών. περισυλλογής, που έχουν ενσωματωθεί στα βοηθητικά αυτά έργα (και στις

εγκαταστάσεις και τα οποία, σε διαφορετική περίπτωση, θα αποκόμιζε ο Ανάδοχος. Το ύψος της αποζημίωσης θα καθοριστεί μεταξύ Επιχείρησης και Αναδόχου.

### **Άρθρο 18 Μηχανήματα, εργαλεία και υλικά**

- 18.1 Ο Ανάδοχος είναι υποχρεωμένος, με δικές του δαπάνες, να προβαίνει στην προμήθεια, εγκατάσταση και λειτουργία οποιωνδήποτε μηχανημάτων, εργαλείων, υλικών και εφοδίων, αναγκαίων ή χρήσιμων για την εκτέλεση του Έργου. Τα υπόψη μηχανήματα, εργαλεία, υλικά και εφόδια, καθώς και όλα τα ικριώματα, εγκαταστάσεις, βοηθητικά κτίρια, που χρησιμοποιούνται προσωρινά ή οριστικά στο Έργο, πρέπει να είναι κατάλληλα για τη χρήση που προορίζονται και να παρέχουν πλήρη ασφάλεια για το Έργο και το προσωπικό. Για το σκοπό αυτό, η Επιχείρηση έχει το δικαίωμα να κάνει οποτεδήποτε, σύμφωνα με τις διατάξεις των Τεχνικών Προδιαγραφών ή τις απαιτήσεις των Κανονισμών που ισχύουν, δειγματοληψίες ή/και δοκιμές στα υλικά και στις εργασίες που εκτελούνται. Οι δαπάνες των δοκιμών αυτών θα βαρύνουν τον Ανάδοχο, εκτός αν καθορίζεται διαφορετικά στους Ειδικούς Όρους Σύμβασης.
- 18.2 Η Επιχείρηση δικαιούται να απαγορεύσει τη χρήση ή/και την εγκατάσταση οποιουδήποτε μηχανήματος, εργαλείου, βοηθητικής εγκατάστασης κλπ, εφόσον θεωρεί τη χρήση ή την εγκατάστασή τους ως μη ασφαλή.
- 18.3 Απαγορεύεται στον Ανάδοχο να απομακρύνει από τον τόπο του Εργοταξίου οποιοδήποτε μηχάνημα, εργαλείο, υλικό ή εφόδιο ή οποιαδήποτε εγκατάσταση που έχει προσκομιστεί στο Εργοτάξιο ή που έχει κατασκευαστεί σ' αυτό, χωρίς προηγούμενη γραπτή έγκριση της Επιβλέπουσας Υπηρεσίας.
- 18.4 Ανεξάρτητα από τη γενική υποχρέωση που έχει ο Ανάδοχος να συντηρεί διαρκώς τα μηχανήματά του και να τα διατηρεί σε κατάσταση που να παρέχουν πλήρη ασφάλεια για το Έργο και το προσωπικό, έχει επί πλέον την υποχρέωση να προσκομίζει για κάθε ανυψωτικό μηχάνημα (γερανό, αναβατόριο κλπ) που θα χρησιμοποιηθεί για την κατασκευή του Έργου, πριν την άφιξη του στο Εργοτάξιο, πιστοποιητικό σε ισχύ που να έχει εκδοθεί από ειδικό επίσημο Οργανισμό Ασφάλειας και με το οποίο θα αποδεικνύεται ότι το μηχάνημα έχει υποβληθεί σε δοκιμές ασφαλείας που προβλέπονται στους σχετικούς Κανονισμούς. Ο Ανάδοχος υποχρεούται να διατηρεί σε ισχύ τα πιστοποιητικά αυτά σε όλη τη διάρκεια εκτέλεσης της Σύμβασης.

Η προσκόμιση αυτή δεν αναιρεί την αποκλειστική ευθύνη του Αναδόχου για την ασφαλή λειτουργία των μηχανημάτων αυτών.

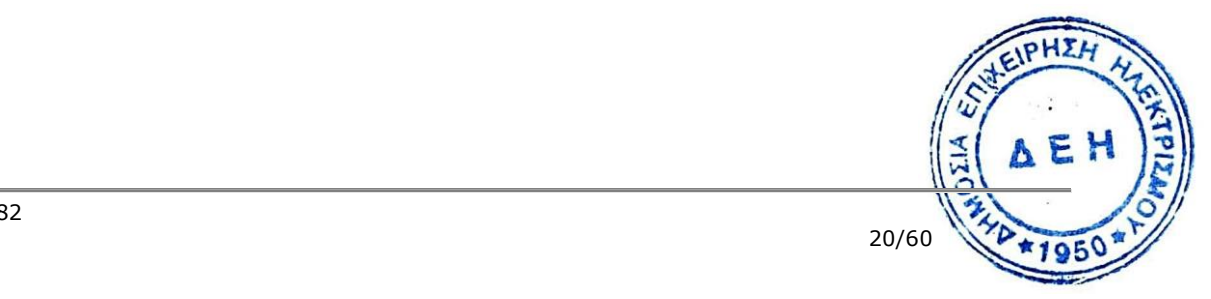

# **ΕΝΟΤΗΤΑ 7: ΕΥΘΥΝΕΣ - ΕΓΓΥΗΣΕΙΣ ΑΝΑΔΟΧΟΥ**

#### **Άρθρο 19 Ευθύνες του Αναδόχου – Περιορισμοί Ευθύνης Συμβαλλομένων**

- 19.1 O Ανάδοχος αναλαμβάνει την υποχρέωση να εκτελέσει οποιοδήποτε τμήμα καθώς και το σύνολο του Έργου άρτια, πλήρως, εμπρόθεσμα και σύμφωνα προς τους κανόνες της επιστήμης και τεχνικής, τις προβλέψεις των τεχνικών προδιαγραφών καθώς και τους εμπορικούς όρους της Σύμβασης.
- 19.2 O Ανάδοχος και οι Υπεργολάβοι του πρέπει να τηρούν τις υποχρεώσεις στους τομείς του περιβαλλοντικού, κοινωνικού και εργατικού δικαίου που έχουν θεσπιστεί από το δίκαιο της Ένωσης, το εθνικό δίκαιο, συλλογικές συμβάσεις ή σε σχετικές διεθνείς διατάξεις, οι οποίες απαριθμούνται στο Παράρτημα XIV του Προσαρτήματος Β του ν.4412/2016, όπως εκάστοτε ισχύει. Ειδικότερα οφείλουν να συμμορφώνονται αυστηρά προς τους ισχύοντες στην Ελλάδα σχετικούς Νόμους, Διατάγματα, Κανονισμούς και Αστυνομικές διατάξεις, και των σχετικών με την Υγεία και Ασφάλεια στην Εργασία και με την προστασία του περιβάλλοντος διατάξεων, έγγραφες διαταγές από Δημόσιες, Δημοτικές ή άλλες Αρχές, που θα αναφέρονται σε νόμιμες απαιτήσεις τους για την εκτέλεση εργασιών από τον Ανάδοχο, καθώς και προς τους Κανονισμούς και τις έγγραφες εντολές και οδηγίες της Επιχείρησης, συμπεριλαμβανομένων των Κανονισμών Ασφαλείας της Επιχείρησης.

Επίσης πρέπει να:

- α. εκτελούν το Έργο υπό ασφαλείς συνθήκες όσον αφορά τις εργασίες και όλο το απασχολούμενο σ' αυτές προσωπικό, καθώς επίσης και τους τρίτους.
- β. εκδίδουν με μέριμνά τους και δαπάνες τους κάθε άδεια που προβλέπεται από τους παραπάνω Νόμους και Διατάγματα, εκτός αν άλλως ορίζεται στους Ειδικούς Όρους Σύμβασης.
- γ. αναφέρουν αμέσως στην Επιχείρηση και τις Αρμόδιες Αρχές και παίρνουν όλα τα αναγκαία μέτρα, σε περίπτωση ατυχήματος σε οποιοδήποτε άτομο ή ζημίας σε οποιαδήποτε ιδιοκτησία (συμπεριλαμβανομένων αυτών της Επιχείρησης).
- δ. αναφέρουν στην Επιχείρηση οποιαδήποτε ζημιά ή απώλεια του Εξοπλισμού και του Έργου.
- ε. ανακοινώνουν στην Επιχείρηση τις διαταγές που απευθύνονται ή κοινοποιούνται σε αυτούς κατά τη διάρκεια εκτέλεσης του Έργου και τα διάφορα έγγραφα των Αρχών, σχετικά με τα υποδεικνυόμενα μέτρα ελέγχου, ασφάλειας κλπ.
- 19.3 Ειδικότερα και μέχρι την Προσωρινή Παραλαβή του Έργου:
- 19.3.1 Ο Ανάδοχος ευθύνεται και φέρει τον κίνδυνο οποιασδήποτε ζημίας ή απώλειας ή καταστροφής του Εξοπλισμού και του Έργου, καθώς και των κάθε είδους εγκαταστάσεών του στο Εργοτάξιο, από οποιοδήποτε λόγο ή αιτία, περιλαμβανομένων των περιστατικών Ανωτέρας Βίας, κατά τα οριζόμενα στο Άρθρο 40 των Γενικών Όρων, είναι δε υποχρεωμένος να επισκευάζει ή να αντικαθιστά κάθε τμήμα του Έργου ή του Εξοπλισμού, που έχει υποστεί βλάβη, κατά τρόπο που να ικανοποιεί πλήρως την Επιχείρηση, εξαιρουμένων των ζημιών που οφείλονται σε αποκλειστική υπαιτιότητα της ΔΕΗ ή του προσωπικού της καθώς και σε περιστατικά ανωτέρας βίας, τα οποία κατά τα οριζόμενα στο Άρθρο περί Ανωτέρας Βίας εξαιρούνται και δεν καλύπτονται από τα συνήθη ασφαλιστήρια κατά παντός κινδύνου. Στις εξαιρούμενες αυτές περιπτώσεις τα δύο μέρη ρθα μ συμφωνήσουν από κοινού για τον εύλογο επιμερισμό των δαπανών που θα απαιτηθούν για την εκ νέου αποπεράτωση του Έργου, στο βαθμό και στήν έκταση που αυτό επλήγη από το ως άνω περιστατικό ανωτέρας βίας.AE!
- 19.3.2 Ο Ανάδοχος ευθύνεται για την αποκατάσταση οποιουδήποτε ελαττώματος του Έργου, όπως καθορίζεται στο Άρθρο 30 των Γενικών Όρων Σύμβασης.
- 19.3.3 Επίσης ο Ανάδοχος ευθύνεται:
	- α. έναντι τρίτων, έναντι του προσωπικού της Επιχείρησης, καθώς και έναντι του δικού του προσωπικού και των Υπεργολάβων του, για ζημίες γενικά, στις οποίες συμπεριλαμβάνονται οι ζημίες σε ιδιοκτησία, οι σωματικές βλάβες ή και θάνατος οποιουδήποτε προσώπου, ακόμη και αυτών που δεν καλύπτονται από τα συνήθη ασφαλιστήρια συμβόλαια.
	- β. έναντι της Επιχείρησης, για κάθε είδους ζημίες ή άμεσες θετικές δαπάνες που θα υποστεί λόγω μη εκπληρώσεως από τον Ανάδοχο των συμβατικών του υποχρεώσεων ή που απορρέουν από ελαττώματα του Έργου ή ακόμη και από την εκτέλεση του Έργου σύμφωνα με τη Σύμβαση, καθώς και από περιστατικά που συμβαίνουν κατά την εκτέλεση.
- 19.4 Από την ημερομηνία της Προσωρινής Παραλαβής του Έργου και μέχρι την Οριστική Παραλαβή του, ο Ανάδοχος ευθύνεται για όλες τις αναφερόμενες περιπτώσεις της προηγούμενης παραγράφου 19.3, αλλά μόνο για λόγους που οφείλονται σε αυτόν τον ίδιο ή στους εκπροσώπους του και Υποκαταστάτες του ή/και σε ελαττώματα του Έργου.
- 19.5 Τέλος για κάθε μη εκπλήρωση ή πλημμελή εκπλήρωση των υποχρεώσεων του Αναδόχου ή των Υπεργολάβων του, ευθύνεται αποκλειστικά ο Ανάδοχος και αναλαμβάνει κάθε σχετική ευθύνη που προκύπτει από τη Σύμβαση, είτε αστική είτε ποινική, έναντι της Επιχείρησης και κάθε τρίτου. Επίσης ο Ανάδοχος υποχρεούται να αναλάβει με δαπάνες του την υπεράσπιση της Επιχείρησης σε κάθε τυχόν σχετική αγωγή και μήνυση, που θα εγείρει οποιοσδήποτε κατά της Επιχείρησης ή/και του προσωπικού της, για λόγους που ανάγονται σε ενέργειες ή παραλείψεις του Αναδόχου ή των Υποπρομηθευτών / Υπεργολάβων του ή και του Τρίτου. Οι δαπάνες αυτές θα επιστρέφονται στον Ανάδοχο σε περίπτωση που ήθελε τελεσιδίκως κριθεί ότι οι ως άνω ενέργειες ή παραλείψεις δεν εμπίπτουν στη σφαίρα ευθύνης του Αναδόχου ή των Υποπρομηθευτών / Υπεργολάβων του ή και του Τρίτου.
- 19.6 Οι ευθύνες του Αναδόχου για αποζημίωση της Επιχείρησης, που απορρέουν από τη Σύμβαση δεν θα υπερβαίνουν το 50% του Συμβατικού Τιμήματος, προσαυξανόμενου με το τίμημα των τυχόν πρόσθετων εργασιών και των Συμπληρωμάτων της Σύμβασης καθώς και με τις αναθεωρήσεις τους, εκτός των περιπτώσεων κατά τις οποίες συντρέχει λόγος απόρριψης του Έργου, οπότε το ποσοστό αυτό δεν θα υπερβαίνει το 100% του ως άνω καθοριζομένου Συμβατικού Τιμήματος.

Οι ευθύνες της Επιχείρησης για αποζημίωση του Αναδόχου, που απορρέουν από τη Σύμβαση δε θα υπερβαίνουν το 50% του Συμβατικού Τιμήματος προσαυξανόμενου με το τίμημα των τυχόν πρόσθετων εργασιών και των Συμπληρωμάτων της Σύμβασης καθώς και με τις αναθεωρήσεις τους.

Επιπλέον οι συμβαλλόμενοι συμφωνούν ότι δεν θα ευθύνονται έναντι αλλήλων για τυχόν έμμεσες δαπάνες ή/ και αποθετικές ζημίες.

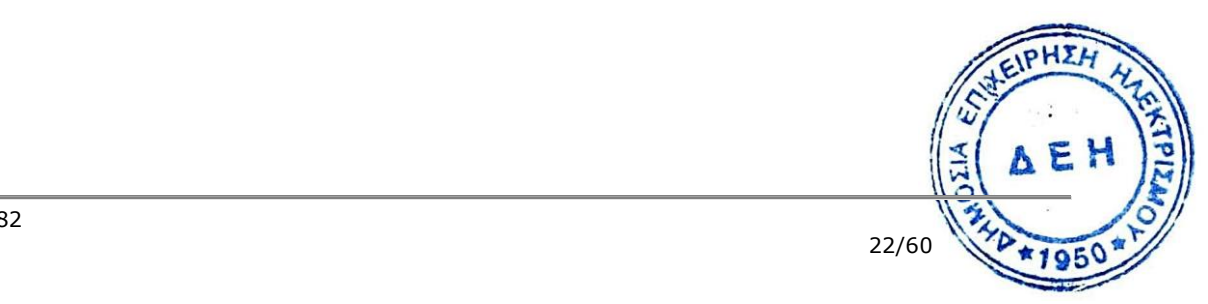

### **Άρθρο 20 Παραιτήσεις και Εγκρίσεις**

- 20.1 Σε περίπτωση που η Επιχείρηση επιλέξει να παραιτηθεί από οποιαδήποτε δικαιώματά της, που απορρέουν από τη Σύμβαση, σε σχέση με τον έλεγχο του Έργου ή τμήματός του, ή στην περίπτωση που η Επιχείρηση εγκρίνει οποιοδήποτε έγγραφο, σχέδιο ή ενέργεια του Αναδόχου, η παραίτηση αυτή από δικαίωμα ή η παροχή έγκρισης κατ' ουδένα τρόπο απαλλάσσει τον Ανάδοχο των ευθυνών του, που απορρέουν από τη Σύμβαση.
- 20.2 Ο Ανάδοχος παραιτείται ρητά και ανεπιφύλακτα όλων των κατά τα Άρθρα 325-329, 695 και 1106 του Αστικού Κώδικα δικαιωμάτων του με την εξαίρεση των οριζομένων στο Άρθρο 34 παράγραφος 4 των Γενικών Όρων Σύμβασης.

Επίσης παραιτείται εκτός των ανωτέρω διατάξεων του Αστικού Κώδικα και του άρθρου 388 του Αστικού Κώδικα ή /και των δικαιωμάτων του που απορρέουν από οποιοδήποτε άλλο Νόμο, διάταξη κλπ. που είναι σε ισχύ ή θα ισχύσει στο μέλλον και αφορούν σε αναθεώρηση ή /και αναπροσαρμογή του συμβατικού τιμήματος, έναντι του οποίου αυτός ανέλαβε την εκτέλεση του Έργου και τούτο ανεξάρτητα οποιωνδήποτε τυχόν μεταβολών συνθηκών, εκτός αν ορίζεται διαφορετικά στη Σύμβαση, δοθέντος ότι τον κίνδυνο της απρόοπτης μεταβολής των συνθηκών τον θεωρεί ο Ανάδοχος ως ενδεχόμενο και τον αποδέχεται.

Στην έννοια της ανωτέρω απρόοπτης μεταβολής των συνθηκών δεν περιλαμβάνονται οι κάτωθι περιπτώσεις:

- τροποποίηση Νομοθεσίας σχετικά με την Προστασία του Περιβάλλοντος
- τροποποίηση Κανονισμών σχετικά με τον καθορισμό του τρόπου αντισεισμικού υπολογισμού και ελέγχου των κατασκευών του Έργου (ζώνη σεισμικότητας, εφαρμοζόμενοι συντελεστές κ.λπ.),

στο βαθμό που με την τιμολόγηση που προβλέπεται στη Σύμβαση δεν καλύπτεται το κόστος των επιπλέον εργασιών, που θα προκύψουν εξαιτίας των περιπτώσεων αυτών.

# **Άρθρο 21 Διπλώματα Ευρεσιτεχνίας**

- 21.1 Ο Ανάδοχος εγγυάται ότι τόσο αυτός, όσο και οι Υπεργολάβοι ή Υποπρομηθευτές του, έχουν στην κατοχή τους όλα τα απαιτούμενα διπλώματα ευρεσιτεχνίας και την κυριότητα, που τους επιτρέπουν και τους παρέχουν το δικαίωμα χρησιμοποίησης του Εξοπλισμού ή μέρους αυτού, ώστε να μπορούν να εκπληρώσουν όλες τις υποχρεώσεις τους που απορρέουν από τη Σύμβαση.
- 21.2 Ο Ανάδοχος υποχρεούται, με δαπάνες του, να αναλαμβάνει την υπεράσπιση της Επιχείρησης εναντίον κάθε αγωγής κατ' αυτής, που βασίζεται σε ισχυρισμό ότι ο Εξοπλισμός που πουλήθηκε στην Επιχείρηση ή το Έργο που εκτελέσθηκε για λογαριασμό της, με βάση τη Σύμβαση, ή οποιοδήποτε τμήμα ή είδος ή χρήση αυτών, συνιστούν προσβολή δικαιώματος που πηγάζει από δίπλωμα ευρεσιτεχνίας ή σχεδίου ή πνευματικής ιδιοκτησίας τρίτου.

Η Επιχείρηση οφείλει να ειδοποιεί αμέσως και εγγράφως τον Ανάδοχο για κάθε τέτοια αγωγή και να παρέχει σ' αυτόν την απαιτούμενη εξουσιοδότηση και τις αναγκαίες πληροφορίες και συνδρομή για την, με δαπάνες του, υπεράσπιση της Επιχείρησης.

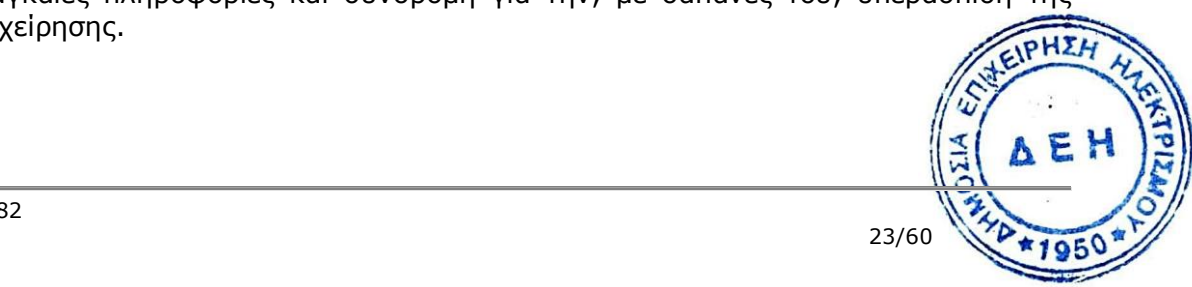

- 21.3 Ο Ανάδοχος υποχρεούται να αποζημιώνει πλήρως την Επιχείρηση για κάθε αποζημίωση ή δαπάνη, τις οποίες τυχόν θα υποχρεούται να καταβάλει η Επιχείρηση ως συνέπεια των ανωτέρω αγωγών.
- 21.4 Σε περίπτωση που, ως συνέπεια των αξιώσεων που προαναφέρθηκαν, θα κριθεί τελεσίδικα ότι ο πωληθείς Εξοπλισμός ή αυτός που πρόκειται να πωληθεί ή το Έργο που πρόκειται να εκτελεσθεί ή οποιοδήποτε τμήμα ή είδος τους ή οποιαδήποτε χρήση τους, συνιστούν προσβολή δικαιώματος που πηγάζει από δίπλωμα ευρεσιτεχνίας τρίτου και απαγορευθεί η χρήση τους, ο Ανάδοχος πρέπει αμέσως και με δαπάνες του :
	- α. να εξασφαλίσει για την Επιχείρηση το δικαίωμα να χρησιμοποιεί τέτοιο Εξοπλισμό και Έργο, ή
	- β. να αντικαταστήσει ή τροποποιήσει τα είδη που συνιστούν την προσβολή τέτοιου δικαιώματος, κατά τρόπο που να ικανοποιεί την Επιχείρηση, είτε με άλλα είδη που δε συνιστούν προσβολή, είτε τροποποιώντας αυτά έτσι ώστε να μη συνιστούν τέτοια προσβολή.

Σε όλες τις ανωτέρω περιπτώσεις η Επιχείρηση διατηρεί όλα τα δικαιώματα για αποζημίωση και για απαίτηση καταβολής ποινικών ρητρών, σύμφωνα με το σχετικό άρθρο του Συμφωνητικού, καθώς και για καταγγελία της Σύμβασης με βάση το Άρθρο 43 του παρόντος τεύχους.

21.5 Απαιτήσεις εξ αιτίας προσβολής δικαιωμάτων που πηγάζουν από διπλώματα ευρεσιτεχνίας, οι οποίες επηρεάζουν την εκτέλεση του Έργου, θεωρούνται ως ελαττώματα με όλες τις συνέπειες που προβλέπονται από το Άρθρο 30 του παρόντος τεύχους.

# **Άρθρο 22 Εγγυήσεις - Εγγυητικές Επιστολές**

22.1 Ο Ανάδοχος εγγυάται την πιστή εκπλήρωση όλων των από τη Σύμβαση υποχρεώσεων του καθώς και την καλή και τεχνικά άρτια, σύμφωνα προς τους όρους της Σύμβασης και τους παραδεδεγμένους κανόνες της σύγχρονης επιστήμης, εκτέλεση και λειτουργία του Εξοπλισμού και όλου του Έργου, ώστε αυτό να είναι κατάλληλο για τον σκοπό για τον οποίο συμφωνήθηκε και προορίζεται. Επίσης ο Ανάδοχος εγγυάται την εκτέλεση του Έργου, τόσο μερικά όσο και ολικά, μέσα στις προθεσμίες που καθορίζονται στη Σύμβαση. Επίσης ο Ανάδοχος εγγυάται ότι το Έργο θα είναι απαλλαγμένο κάθε ελαττώματος. Η εγγύηση αυτή δεν καλύπτει συνήθη φθορά, φθορές και ζημιές που οφείλονται σε έλλειψη συντήρησης από τη ΔΕΗ ή σε σφάλματα κατά τη λειτουργία, καθώς και

ελαττώματα τα οποία, αν και έγιναν αντιληπτά από τη ΔΕΗ, δε γνωστοποιήθηκαν στον Ανάδοχο.

- 22.2 Σε περίπτωση μη τήρησης από τον Ανάδοχο των εγγυηθέντων από αυτόν, η Επιχείρηση δικαιούται να ασκήσει όλα τα σχετικά δικαιώματα που της παρέχονται από τη Σύμβαση. Η μη άσκηση όμως από την Επιχείρηση οποιουδήποτε από τα δικαιώματά της, δε θα ερμηνεύεται ως παραίτηση της Επιχείρησης από τα δικαιώματα αυτά.
- 22.3 Για την ακριβή, εμπρόθεσμη και πιστή εκπλήρωση των από τη Σύμβαση υποχρεώσεών του, συμπεριλαμβανομένων των υποχρεώσεών του προς τρίτους έναντι των οποίων η Επιχείρηση τυχόν θα ευθύνεται σύμφωνα με τους Ελληνικο<mark>ύς</mark> Νόμους για καταβολή προστίμων και ποινικών ρητρών λόγω της μη εκπλήρωσης των υποχρεώσεων του Αναδόχου όπως αυτές απορρέουν από τη Σύμβαση, ο

AEI

Ανάδοχος παρέχει όσες από τις παρακάτω εγγυήσεις προβλέπονται στο Συμφωνητικό της Σύμβασης:

- α. Από την Εγγυητική Επιστολή Καλής Εκτέλεσης που κατατίθεται από τον Ανάδοχο κατά την υπογραφή της Σύμβασης.
- β. Από την Εγγυητική Επιστολή Προκαταβολής που κατατίθεται για την ανάληψη από τον Ανάδοχο σχετικής προκαταβολής.
- γ. Από την εγγύηση με μορφή κρατήσεων που γίνονται σε κάθε πληρωμή προς τον Ανάδοχο.
- δ. Εγγυητική Επιστολή Καλής Λειτουργίας που κατατίθεται από τον Ανάδοχο σε αντικατάσταση της Εγγυητικής Επιστολής Καλής Εκτέλεσης.

Οι παραπάνω εγγυήσεις παρέχονται με τη μορφή Εγγυητικών Επιστολών, οι οποίες εκδίδονται με δαπάνες του Αναδόχου, σύμφωνα με αντίστοιχα υποδείγματα της Επιχείρησης, τους όρους, τις προϋποθέσεις και το ποσό που καθορίζονται στο Συμφωνητικό ή στους Ειδικούς Όρους της Σύμβασης και τα αναφερόμενα στις επόμενες παραγράφους.

- 22.4 Εγγυητική Επιστολή Καλής Εκτέλεσης (ΕΕΚΕ)
- 22.4.1 Ο Ανάδοχος υποχρεούται να παράσχει στην Επιχείρηση ΕΕΚΕ, η οποία θα αντικαταστήσει την Εγγυητική Επιστολή Συμμετοχής στο Διαγωνισμό που βρίσκεται στα χέρια της Επιχείρησης.
- 22.4.2 Για οποιαδήποτε αύξηση του Συμβατικού Τιμήματος στην οποία περιλαμβάνεται και η τυχόν αναθεώρηση τιμών και εφόσον μια ή περισσότερες αυξήσεις μαζί υπερβαίνουν το καθοριζόμενο στο Συμφωνητικό ποσοστό του Συμβατικού Τιμήματος, ο Ανάδοχος υποχρεούται να καταθέσει συμπληρωματικές ΕΕΚΕ.
- 22.4.3 Σε περίπτωση που ο Ανάδοχος αρνείται να καταθέσει τις ως άνω συμπληρωματικές ΕΕΚΕ, τότε η Επιχείρηση δικαιούται να παρακρατεί τα αντίστοιχα ποσά από οποιαδήποτε πληρωμή προς τον Ανάδοχο, μέχρι την κατάθεση των Εγγυητικών Επιστολών.
- 22.4.4 Η Επιχείρηση, κατά την κρίση της, δικαιούται να κηρύξει καταπεσούσα την ΕΕΚΕ, μερικά ή ολικά, λόγω οποιασδήποτε απαίτησής της κατά του Αναδόχου, που απορρέει από τη Σύμβαση.
- 22.4.5 Με την προϋπόθεση ότι στο μεταξύ δε θα συντρέξει λόγος για κατάπτωση, η ΕΕΚΕ θα επιστραφεί στον φορέα που την εξέδωσε μετά την Οριστική Παραλαβή του Έργου, εκτός εάν θα πρέπει να καλύψει αναλογικά τμήμα του Έργου που πρόκειται να παραληφθεί οριστικά αργότερα, σύμφωνα με τα προβλεπόμενα στο Άρθρο 31 των Γενικών Όρων Σύμβασης. Η ΕΕΚΕ δεν θα επιστραφεί, εφόσον υπάρχουν απαιτήσεις της Επιχείρησης κατά του Αναδόχου, οπότε μπορεί να αντικατασταθεί από τον Ανάδοχο με άλλη που να καλύπτει τις εν λόγω απαιτήσεις. Επίσης στο Συμφωνητικό προβλέπονται οι τυχόν περιπτώσεις και οι προϋποθέσεις βάσει των οποίων μέρος της ΕΕΚΕ επιστρέφεται.
- 22.4.6 Για την επιστροφή της ΕΕΚΕ, ο Ανάδοχος πρέπει να υποβάλει σχετική αίτηση στην Επιχείρηση.
- 22.5 Εγγυητική Επιστολή Προκαταβολής (ΕΕΠ)
- 22.5.1 Η προκαταβολή που τυχόν χορηγείται στον Ανάδοχο, θα καλύπτεται από ισόποση ΕΕΠ, η οποία θα παραδοθεί στην Επιχείρηση πριν από τη λήψη της Προκαταβολής.
- 22.5.2 Η ΕΕΠ αποδεσμεύεται τμηματικά με την πρόοδο απόσβεσης της Προκαταβολής.
- 22.5.3 Η Επιχείρηση με έγγραφη πρόσκληση προς τον Ανάδοχο δικαιούται να αναλάβει από την παραπάνω ΕΕΠ το αντίστοιχο ποσό προκαταβολής, σε όποια έκταση δεν έχει συμψηφισθεί το ποσό αυτό με ποσά που οφείλονται στον Ανάδοχο, σε περίπτωση έκπτωσης του ή καταγγελίας της Σύμβασης, όπως επίσης και σε περίπτωση καθυστέρησης εκτέλεσης της Σύμβασης συνεπεία της οποίας επιβραδύνεται η απόσβεση της προκαταβολής.

22.6 Εγγυητική Επιστολή Ανάληψης Κρατήσεων (ΕΕΑΚ) Στον Ανάδοχο θα γίνεται κράτηση για Εγγύηση Καλής Εκτέλεσης ίση με το ποσοστό που καθορίζεται στο Συμφωνητικό επί του συνολικού ποσού κάθε πληρωμής. Οι κρατήσεις αυτές θα επιστρέφονται άτοκα, όπως καθορίζεται στο Συμφωνητικό. Ο Ανάδοχος δύναται να αντικαταστήσει με ισόποσες ΕΕΑΚ τα παρακρατηθέντα ποσά ως Εγγύηση Καλής Εκτέλεσης. Για τη διαχείριση των ΕΕΑΚ ισχύουν τα αναφερόμενα πιο πάνω για τις ΕΕΚΕ.

- 22.7 Εγγυητική Επιστολή Καλής Λειτουργίας (ΕΕΚΛ)
- 22.7.1 Ο Ανάδοχος υποχρεούται να παράσχει στην Επιχείρηση ΕΕΚΛ, η οποία θα αντικαταστήσει την ΕΕΚΕ της Σύμβασης που βρίσκεται στα χέρια της Επιχείρησης.
- 22.7.2 Εφόσον δεν προβλέπεται διαφορετικά στα λοιπά συμβατικά τεύχη, με την παραπάνω ΕΕΚΛ ο Ανάδοχος εγγυάται την καλή λειτουργία του έργου για δώδεκα (12) μήνες από την ημερομηνία της Προσωρινής Παραλαβής του.
- 22.7.3 Αν στο διάστημα αυτό το έργο παρουσιάσει οποιαδήποτε τεχνική ανωμαλία ή έλλειψη που δεν οφείλεται σε κακή χρήση ή σε ανωτέρα βία, ο Ανάδοχος έχει τις υποχρεώσεις που αναφέρονται στην πιο κάτω παράγραφο 31.2.
- 22.7.4 Η Επιχείρηση, κατά την κρίση της, δικαιούται να καταπέσει την ΕΕΚΛ, μερικά ή ολικά, λόγω οποιασδήποτε απαίτησής της κατά του Αναδόχου, που απορρέει από τη Σύμβαση.
- 22.8 Παροχή Εγγυήσεων έκδοση Εγγυητικών Επιστολών
- 22.8.1 Οι παραπάνω εγγυήσεις μπορούν να έχουν εκδοθεί από αναγνωρισμένα Πιστωτικά Ιδρύματα ή άλλα αντίστοιχα Νομικά πρόσωπα της αποδοχής της ΔΕΗ, την οποία η Επιχείρηση δεν μπορεί να αρνηθεί αδικαιολόγητα, που λειτουργούν νόμιμα και είναι εγκατεστημένα:
	- α. σε ένα κράτος μέλος της Ευρωπαϊκής Ένωσης (Ε.Ε.), ή
	- β. σε ένα κράτος μέλος του Ευρωπαϊκού Οικονομικού Χώρου (Ε.Ο.Χ.) ή
	- γ. σε τρίτες χώρες που έχουν υπογράψει και κυρώσει τη Συμφωνία περί Δημοσίων Συμβάσεων - ΣΔΣ (Government Procurement Agreement - GPA) του Παγκόσμιου Οργανισμού Εμπορίου (Π.Ο.Ε.), στο βαθμό που η υπό ανάθεση σύμβαση καλύπτεται από τα Παραρτήματα 1, 2, 4 και 5 και τις γενικές σημειώσεις του σχετικού με την Ένωση Προσαρτήματος Ι της ως άνω ΣΔΣ (GPA) ή
	- δ. σε τρίτες χώρες που δεν εμπίπτουν στις ανωτέρω περιπτώσεις και έχουν συνάψει διμερή ή πολυμερή συμφωνία με την Ένωση σε θέματα διαδικασιών ανάθεσης δημοσίων συμβάσεων

και έχουν σύμφωνα με την ισχύουσα στη χώρα εγκατάστασης νομοθεσία, αυτό το τ<br>δικαίωνα δικαίωμα.

- 22.8.2 Μπορεί επίσης να εκδίδονται από το Ταμείο Μηχανικών Εργοληπτών Δημοσίων Έργων (Τ.Μ.Ε.Δ.Ε.) ή να παρέχονται με γραμμάτιο του Ταμείου Παρακαταθηκών και Δανείων με παρακατάθεση σε αυτό του αντίστοιχου χρηματικού ποσού.
- 22.9 Ισχύς Εγγυητικών Επιστολών

Η διάρκεια ισχύος των ως άνω Εγγυητικών Επιστολών καθορίζεται στο Συμφωνητικό της Σύμβασης.

Η ισχύς αυτών των Εγγυητικών Eπιστολών θα παρατείνεται πέραν της παραπάνω προθεσμίας, χωρίς καμία αντίρρηση, μετά από γραπτό αίτημα της ΔΕΗ που θα υποβληθεί πριν από την ημερομηνία λήξεως των Εγγυητικών Επιστολών αυτών. Σε περίπτωση μη συμμόρφωσης του Αναδόχου η ΔΕΗ θα έχει το δικαίωμα να ζητήσει κατάπτωση των υπόψη Εγγυητικών Επιστολών.

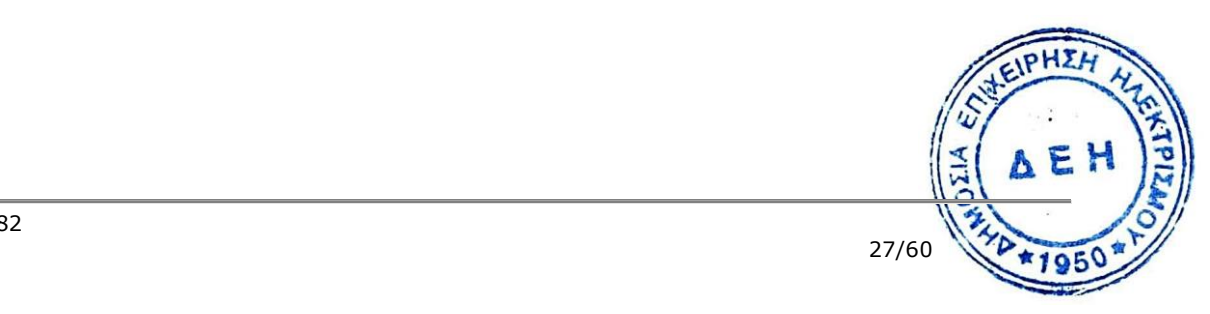

# **ΕΝΟΤΗΤΑ 8: ΠΡΟΘΕΣΜΙΕΣ - ΜΕΤΑΒΟΛΕΣ - ΕΛΕΓΧΟΙ – ΕΛΑΤΤΩΜΑΤΑ**

#### **Άρθρο 23 Πρόγραμμα Εκτέλεσης Έργου**

- 23.1 Ο Ανάδοχος, με βάση τη συνολική και τις τμηματικές προθεσμίες συντάσσει και υποβάλλει, μέσα σε 30 ημέρες από την υπογραφή της Σύμβασης, εκτός αν στο Συμφωνητικό προβλέπεται διαφορετικά, το χρονοδιάγραμμα κατασκευής του Έργου το οποίο θα περιλαμβάνει τη χρονική αλληλουχία των δραστηριοτήτων υλοποίησης της Σύμβασης σε τέτοια μορφή και λεπτομέρεια όπως θα περιγράφεται στο Συμφωνητικό, και από το οποίο θα προκύπτει η ομαλή εκτέλεση του Έργου. Επίσης ο Ανάδοχος, αν του ζητηθεί από την Επιχείρηση, υποχρεούται να υποβάλει γενική περιγραφή των ενεργειών και μεθόδων τις οποίες προτείνει να υιοθετηθούν για την εκτέλεση των εργασιών, καθώς και αναλυτικά διαγράμματα χρηματικών ροών όλων των πληρωμών του Έργου.
- 23.2 Η Επιχείρηση, μετά την υποβολή του χρονοδιαγράμματος και εντός της προθεσμίας που προβλέπεται στο Συμφωνητικό, είναι υποχρεωμένη να το εγκρίνει ή να το επιστρέψει για τροποποιήσεις σύμφωνα με τις παρατηρήσεις και τα σχόλιά της. Ο Ανάδοχος, μετά την επιστροφή του χρονοδιαγράμματος και εντός της προθεσμίας που προβλέπεται στο Συμφωνητικό, υποχρεούται να το επανυποβάλει τροποποιημένο σύμφωνα με τις υποδείξεις και η Επιχείρηση υποχρεούται να το εγκρίνει εντός της οριζόμενης στο Συμφωνητικό προθεσμίας, άλλως θεωρείται ότι έχει εγκριθεί.
- 23.3 Το εγκεκριμένο χρονοδιάγραμμα μαζί με τα λοιπά στοιχεία που τυχόν θα ζητηθούν (μέθοδοι εκτέλεσης, χρηματικές ροές κλπ.), σύμφωνα με την παράγραφο 1 του παρόντος Άρθρου, αποτελεί το Πρόγραμμα Εκτέλεσης Έργου.
- 23.4 Η υποβολή από τον Ανάδοχο και η έγκριση από την Επιχείρηση του Προγράμματος Εκτέλεσης Έργου δεν απαλλάσσει τον Ανάδοχο από οποιεσδήποτε ευθύνες και υποχρεώσεις του που προκύπτουν από τις συμβατικές διατάξεις.
- 23.5 Αναπροσαρμογές του Προγράμματος Εκτέλεσης Έργου μπορεί να εγκρίνονται σε περιπτώσεις που κριθεί από την Επιχείρηση ότι η πρόοδος των εργασιών υστερεί και δεν ανταποκρίνεται στο Πρόγραμμα Εκτέλεσης Έργου, οπότε ο Ανάδοχος είναι υποχρεωμένος να επιφέρει τις αναγκαίες τροποποιήσεις για να είναι δυνατή η πραγματοποίηση και ολοκλήρωση των εργασιών μέσα στις προθεσμίες που προβλέπονται στη Σύμβαση.

Επίσης το Πρόγραμμα Εκτέλεσης Έργου αναπροσαρμόζεται σε περίπτωση παράτασης προθεσμίας ή σε περίπτωση μεταβολής του αντικειμένου του Έργου.

### **Άρθρο 24 Προθεσμίες**

- 24.1 Ο Ανάδοχος αναλαμβάνει την υποχρέωση να αποπερατώσει κάθε τμήμα, καθώς και το σύνολο του Έργου, μέσα στις προθεσμίες που καθορίζονται στο Συμφωνητικό και να συμμορφώνεται με το Πρόγραμμα Εκτέλεσης του Έργου.
- 24.2 O Ανάδοχος υποχρεούται να λάβει όλα τα αναγκαία μέτρα για την αποφυγή κάθε καθυστέρησης. Αν ο Ανάδοχος δεν τηρήσει οποιεσδήποτε από τις εγκεκριμένες προθεσμιες. τμηματικές ή συνολική, θα εφαρμόζονται τα προβλεπόμενα από το Άρθρο 41 του

παρόντος τεύχους σε σχέση με τις Ποινικές Ρήτρες για καθυστερήσεις και θα επέρχονται οι συνέπειες που προβλέπονται από το ίδιο Άρθρο.

- 24.3 Σε περίπτωση υπέρβασης της συμβατικής προθεσμίας (τμηματικής ή συνολικής), κατά χρονικό διάστημα τέτοιο που να εξαντλείται το αντίστοιχο ανώτατο όριο των Ποινικών Ρητρών που επιβάλλονται για καθυστερήσεις, ανεξάρτητα από την επιβολή των Ποινικών Ρητρών η ΔΕΗ δικαιούται να εφαρμόζει τα προβλεπόμενα στις διατάξεις του Άρθρου 43 του παρόντος τεύχους περί καταγγελίας της Σύμβασης. Στην περίπτωση αυτή η καταγγελία θα θεωρείται ότι οφείλεται σε υπαιτιότητα του Αναδόχου. Το δικαίωμά της αυτό η ΔΕΗ μπορεί να το ασκήσει και πριν από την παρέλευση της πιο πάνω προθεσμίας εάν προδήλως προκύπτει ότι η Σύμβαση δεν μπορεί να εκτελεστεί έγκαιρα.
- 24.4 Οι προθεσμίες θα παρατείνονται από την Επιχείρηση για όσο χρόνο κρίνεται εύλογο, εφόσον οι καθυστερήσεις προέκυψαν, είτε από λόγους που δεν αφορούν στον Ανάδοχο, είτε οφείλονται σε Ανωτέρα Βία, όπως αυτή καθορίζεται στο Άρθρο 40 του παρόντος τεύχους.
- 24.5 Ρητά καθορίζεται ότι η Επιχείρηση δεν υποχρεούται να προχωρήσει σε καμία τροποποίηση των προθεσμιών, αν ο Ανάδοχος δεν προβεί στις ακόλουθες ενέργειες:
	- α. Ειδοποιήσει εγγράφως την Επιχείρηση ότι προτίθεται να ζητήσει παράταση προθεσμίας, μέσα σε ανατρεπτική προθεσμία δεκαπέντε (15) ημερών από τότε που εμφανίστηκε κάποιο γεγονός το οποίο δικαιολογεί την παράταση.
	- β. Αποστείλει μέσα σε προθεσμία δέκα (10) ημερών, από τη λήξη του γεγονότος, έγγραφη έκθεση για την ακριβή φύση και έκταση του γεγονότος, όπως επίσης και για τις επιπτώσεις του στην εκτέλεση των εργασιών. Στην έκθεση θα περιλαμβάνεται και λεπτομερής αιτιολόγηση της παράτασης την οποία ζητά, κατά τέτοιο τρόπο ώστε η έκθεσή του να διερευνηθεί έγκαιρα.

### **Άρθρο 25 Τροποποιήσεις της σύμβασης κατά τη διάρκειά της**

- 25.1 Η Επιχείρηση στο πλαίσιο της παρούσας σύμβασης και των προβλέψεων του άρθρου 337 του ν. 4412/2016, όπως εκάστοτε ισχύει, δικαιούται να τροποποιεί τη σύμβαση στις παρακάτω περιπτώσεις:
	- 25.1.1 Λόγω άσκησης δικαιωμάτων προαίρεσης

Σε εφαρμογή των προβλεπομένων σε ιδιαίτερο άρθρο του Συμφωνητικού της Σύμβασης τυχόν δικαιωμάτων προαίρεσης. Σε καταφατική περίπτωση, στο εν λόγω άρθρο, περιγράφονται με σαφήνεια και ακρίβεια το αντικείμενο, η φύση και η έκταση των προαιρέσεων καθώς και οι όροι υπό τους οποίους μπορούν να ενεργοποιηθούν. Τα δικαιώματα αυτά καθορίζονται και ασκούνται με τρόπο που δεν μεταβάλει τη συνολική φύση της Σύμβασης.

- 25.1.2 Λόγω εκτέλεσης συμπληρωματικών έργων ή τροποποιήσεων που δεν είχαν προβλεφθεί στην αρχική σύμβαση
	- 25.1.2.1 Κατά τη διάρκεια εκτέλεσης του Έργου και για τη διασφάλιση της αρτιότητας και της λειτουργικότητάς του η Επιχείρ<del>μας.</del><br>δικαιούται: δικαιούται: α. να επιφέρει οποιεσδήποτε μεταβολές στη μορφής στην

ποιότητα, στο είδος και στην ποσότητα οποιουδήποτε

τμήματος του Έργου, συμπεριλαμβανομένης της δυνατότητας να παραλείψει οποιοδήποτε τμήμα του Έργου, με ανάλογη μεταβολή του Συμβατικού Τιμήματος, χωρίς ο Ανάδοχος να δικαιούται να ζητήσει αύξηση των τιμών μονάδας ή να εγείρει άλλες απαιτήσεις, εφόσον:

- αα. Η σύμβαση έχει συναφθεί με οποιοδήποτε Σύστημα Προσφοράς, εκτός των αναφερομένων στις επόμενες περιπτώσεις αβ. και αγ., και η συνεπαγόμενη μεταβολή του αρχικού συμβατικού τιμήματος ή των επί μέρους τιμημάτων δεν υπερβαίνει τα όρια που καθορίζονται στο άρθρο 36 του παρόντος τεύχους.
- αβ. Η σύμβαση έχει συναφθεί με το Σύστημα Προσφοράς με ελεύθερη συμπλήρωση Τιμολογίου, η μεταβολή του αρχικού συμβατικού τιμήματος δεν υπερβαίνει το δεκαπέντε τοις εκατό (15%) και συνάδει με τα προβλεπόμενα στην παράγραφο 4 περιπτώσεις α και β του άρθρου 337 του ν. 4412/2016.
- αγ. Η σύμβαση έχει συναφθεί με το Σύστημα προσφοράς που περιλαμβάνει μελέτη και κατασκευή, συνεπαγόμενη μεταβολή του αρχικού συμβατικού τιμήματος ή των επί μέρους τιμημάτων δεν υπερβαίνει τα όρια που καθορίζονται στο άρθρο 36 του παρόντος τεύχους και συντρέχουν τα προβλεπόμενα στην παράγραφο 1 περίπτωση ε του άρθρου 337 του ν. 4412/2016.
- β. να αναθέτει στον Ανάδοχο την εκτέλεση νέων συμπληρωματικών εργασιών, υπηρεσιών και προμηθειών, συμπεριλαμβανομένης της εκπόνησης τυχόν απαιτούμενων μελετών, οι οποίες καθίστανται αναγκαίες ή/και απαραίτητες και δεν περιλαμβάνονται στη διαδικασία σύναψης της αρχικής Σύμβασης, από προφανείς παραλείψεις ή σφάλματα της προμέτρησης της μελέτης ή από απαιτήσεις της κατασκευής παρά την πλήρη εφαρμογή των σχετικών προδιαγραφών κατά την κατάρτιση των μελετών του Έργου, εφόσον:
	- βα) δεν μπορούν να διαχωριστούν από την παρούσα Σύμβαση για οικονομικούς ή τεχνικούς λόγους, παραδείγματος χάριν απαιτήσεις εναλλαξιμότητας ή διαλειτουργικότητας με τον υφιστάμενο εξοπλισμό, υπηρεσίες ή εγκαταστάσεις που παρασχέθηκαν με την αρχική σύμβαση, χωρίς να δημιουργηθούν μείζονα προβλήματα για την Επιχείρηση ή όταν αυτές οι εργασίες, μολονότι μπορούν να διαχωριστούν από την παρούσα Σύμβαση, είναι απολύτως απαραίτητες για την ολοκλήρωση της παρούσας Σύμβασης και
	- ββ) ο διαχωρισμός τους θα συνεπαγόταν σημαντικά προβλήματα ή ουσιαστική αύξηση δαπανών Αμέ Επιχείρηση.

25.1.2.2 Οι ως άνω μεταβολές μπορούν να εκτελούνται εντός των ορίων του αρχικού συμβατικού τιμήματος, συμπεριλαμβανομένου του τυχόν συμβολαιοποιημένου κονδυλίου απροβλέπτων δαπανών, όπως αυτό ορίζεται στο Συμφωνητικό της Σύμβασης, χωρίς υπογραφή συμπληρωματικής σύμβασης.

Σε περίπτωση που οι υπόψη μεταβολές συνεπάγονται αύξηση του συνολικού συμβατικού τιμήματος τότε αυτές ανατίθενται στον Ανάδοχο με συμπληρωματική σύμβαση.

Ο Ανάδοχος υποχρεούται να εκτελεί τις μεταβολές χωρίς να δικαιούται να ζητήσει αύξηση των συμβατικών τιμών μονάδας ή να εγείρει άλλες απαιτήσεις.

Εφόσον από τις μεταβολές κατά την εκτέλεση της Σύμβασης προκύπτει μείωση του αρχικού συμβατικού τιμήματος δεν απαιτείται η υπογραφή συμπληρωματικής Σύμβασης. Η μείωση πιστοποιείται μέσω του τελικού λογαριασμού.

25.1.3 Λόγω περιστάσεων που δεν ήταν δυνατόν να προβλεφθούν

Κατά τη διάρκεια εκτέλεσης του Έργου η Επιχείρηση επίσης δικαιούται να τροποποιεί τη Σύμβαση λόγω περιστάσεων που δεν ήταν δυνατόν να προβλεφθούν από έναν επιμελή αναθέτοντα φορέα, όπως ενδεικτικά και όχι περιοριστικά η εφαρμογή νέων κανονισμών ή κανόνων που καθιερώθηκαν ως υποχρεωτικοί μετά την ανάθεση του Έργου.

Για τις υπόψη τροποποιήσεις της σύμβασης ανεξάρτητα από το εάν συνεπάγονται μεταβολή του συνολικού αρχικού συμβατικού τιμήματος θα συνάπτεται συμπληρωματική σύμβαση.

- 25.1.4 Λόγω υποκατάστασης του αναδόχου σύμφωνα με τα προβλεπόμενα στο άρθρο 8 του παρόντος τεύχους.
- 25.2 Οι ως άνω τροποποιήσεις των παραγράφων 25.1.2 και 25.1.3 γνωστοποιούνται στην επίσημη εφημερίδα της Ευρωπαϊκής Ένωσης, εφόσον η αξία της αρχικής σύμβασης είναι μεγαλύτερη των ενωσιακών ορίων και η προσαύξηση του τιμήματος υπερβαίνει το δεκαπέντε τοις εκατό (15%) του αρχικού συμβατικού τιμήματος και τα ενωσιακά όρια.
- 25.3 Ο Ανάδοχος δεν μπορεί να προβεί σε καμία μεταβολή, συμπληρωματική εργασία και εν γένει τροποποίηση, από τις αναφερόμενες στις παραπάνω παραγράφους 25.1.1, 25.1.2 και 25.1.3, χωρίς έγγραφη εντολή της Επιχείρησης. Ο Ανάδοχος, εφόσον λάβει σχετική εντολή, υποχρεούται να προβεί στις τροποποιήσεις χωρίς καθυστέρηση και δεν έχει δικαίωμα να αρνηθεί την υποχρέωση αυτή. Οι τροποποιήσεις που γίνονται με σχετική εντολή της Επιχείρησης δεν εξασθενούν ούτε ακυρώνουν κατά οποιοδήποτε τρόπο τη Σύμβαση. Οι συνέπειες, εάν υπάρχουν, θα αντιμετωπίζονται όπως προβλέπεται κατωτέρω.
- 25.4 Τιμές συμπληρωματικών ή νέων εργασιών
	- 25.4.1 Όλες οι μεταβολές γίνονται με Εντολή Τροποποίησης, θα αποτιμώνται δε με βάση τις τιμές που αναφέρονται στη Σύμβαση, εφόσον οι τιμές αυτές, κατά την κρίση της Επιχείρησης, είναι εφαρμόσιμες.

Εάν στη Σύμβαση δεν περιλαμβάνονται τιμές που μπορεί να χρησιμοποιηθούν, καθορίζονται νέες τιμές, με βάση τιμές της Σύμβασης για παρεμφερείς εργασίες.

Για εργασίες που δεν περιλαμβάνονται στις προηγούμενες περιπτώσεις στ τιμές μπορεί να καθορίζονται με βάση τα πραγματικά στοιχεία κόστ**ράς.** Για την εξακρίβωση του κόστους μπορεί να διενεργούνται δοκιμαστικές εργασίες, σύμφωνα με σχετικές οδηγίες της Επιχείρησης.

- 25.4.2 Κατ' εξαίρεση, και αν δεν είναι δυνατόν να εφαρμοσθεί ένας από τους παραπάνω τρόπους καθορισμού νέας τιμής, η Επιχείρηση μπορεί να δίνει εντολή στον Ανάδοχο να εκτελεσθεί μια εργασία με παρακολούθηση, σύμφωνα με τα προβλεπόμενα στους Ειδικούς Όρους Σύμβασης.
- 25.4.3 Σε περίπτωση ασυμφωνίας των δύο μερών η Επιχείρηση θα καθορίσει τις τιμές που κατά τη γνώμη της θεωρούνται κατάλληλες και εύλογες και θα εφαρμόζονται τα προβλεπόμενα στο Άρθρο 42 του παρόντος τεύχους.
- 25.5 Τροποποίηση χρονοδιαγράμματος σύμβασης Όταν οι σχετικές μεταβολές έχουν ως αποτέλεσμα την καθυστέρηση εκτέλεσης, ολικά ή μερικά, του Έργου, τότε συμφωνείται παράταση των σχετικών προθεσμιών, σύμφωνα με τα οριζόμενα στο Άρθρο 24 του παρόντος τεύχους.
- 25.6 Μεταβολές σύμβασης προτεινόμενες από τον Ανάδοχο Η Επιχείρηση δια της Προϊσταμένης Υπηρεσίας έχει το δικαίωμα κατά τη διάρκεια κατασκευής του Έργου, να δεχθεί ή να απορρίψει προτάσεις του Αναδόχου για ήσσονος σημασίας μεταβολές στη μορφή, στην ποιότητα, στο είδος και στην ποσότητα οποιουδήποτε τμήματός του.

# **Άρθρο 26 Έλεγχος του Έργου**

- 26.1 Η εκτέλεση του Έργου από τον Ανάδοχο θα υπόκειται στο συνεχή γενικό έλεγχο και επιθεώρηση της Επιχείρησης ή άλλων προσώπων που έχουν ορισθεί από την Επιχείρηση για το σκοπό αυτό. Κατά την άσκηση του δικαιώματος αυτού η Επιχείρηση θα έχει ελεύθερη πρόσβαση σε όλα τα μέρη που εκτελούνται εργασίες σχετικές με το Έργο.
- 26.2 Η Επιχείρηση, αν από τον έλεγχο, που ασκεί σύμφωνα με το Άρθρο αυτό, θεωρήσει ότι η μέθοδος εργασίας ή τα υλικά, το προσωπικό και τα μέσα που χρησιμοποιεί ο Ανάδοχος δεν είναι επαρκή ή κατάλληλα ή δεν εκτελούνται σύμφωνα με τα εγκεκριμένα Σχέδια, Πρότυπα, Κανονισμούς, Τεχνικές Προδιαγραφές κλπ. οδηγίες, ώστε να εξασφαλίζονται η τέλεια, οικονομική, εμπρόθεσμη, και απόλυτα σύμφωνη με τους όρους της Σύμβασης εκτέλεση και αποπεράτωση του Έργου, έχει το δικαίωμα να δίδει εντολές προς τον Ανάδοχο και ο Ανάδοχος υποχρεούται να συμμορφώνεται με τις εντολές αυτές, χωρίς να δικαιούται οποιαδήποτε πρόσθετη πληρωμή ή αύξηση των τιμών ή παράταση προθεσμιών.

Στην περίπτωση που ο Ανάδοχος δε συμμορφωθεί με τις παραπάνω εντολές μέσα στις καθοριζόμενες σ' αυτές προθεσμίες, η Επιχείρηση θα δικαιούται κατά την κρίση της και με τη ρητή επιφύλαξη κάθε άλλου δικαιώματος της που απορρέει από τη Σύμβαση, να λάβει κάθε μέτρο και :

α. Να εκτελέσει η ίδια με δικά της συνεργεία ή με άλλο εργολάβο οποιαδήποτε εργασία, προβαίνουσα, εκτός των άλλων, ακόμη και σε αγορές υλικών, πληρωμές ημερομισθίων ή άλλων δαπανών αναγκαίων για την εκτέλεση του Έργου με ευθύνη και σε βάρος και για λογαριασμό του Αναδόχου.

β. Να δώσει εντολή διακοπής των εργασιών. Οι εργασίες αυτές θα επαναρχίζουν. μόνο μετά τη συμμόρφωση του Ανάδοχου με τα ανωτέρω δεδομέχει και και στοιχεία ή αφού ο Ανάδοχος προσκομίσει επαρκείς εξηγήσεις (άφύ να ικανοποιούν την Επιχείρηση. Ο Ανάδοχος θα είναι υπεύθυνος για τις/δωσμενείς AE1

συνέπειες (καθυστερήσεις, οικονομικές επιβαρύνσεις κ.λ.π) που τυχόν προκύπτουν από την αιτία αυτή.

- γ. Να προβεί σε έκπτωση του Ανάδοχου, σύμφωνα με το Άρθρο 43 του παρόντος τεύχους.
- 26.3 Οι παρατηρήσεις της Επιχείρησης σχετικά με τον τρόπο εκτέλεσης των εργασιών θα γίνονται πάντα στους αρμόδιους εκπροσώπους του Αναδόχου, δοθέντος ότι ο Ανάδοχος έχει την αποκλειστική ευθύνη για την εκτέλεση των εργασιών και αυτός μόνο έχει το δικαίωμα να δίνει εντολές ή οδηγίες στο προσωπικό του και στους Υπεργολάβους του. Σε περίπτωση όμως που, κατά την κρίση της Επιχείρησης, η εκτέλεση των εργασιών γίνεται με τρόπο που θέτει σε άμεσο κίνδυνο το Έργο ή την ιδιοκτησία της ΔΕΗ ή τρίτων ή την ασφάλεια των υπαλλήλων της ή άλλου τρίτου προσώπου, έχει το δικαίωμα η Επιχείρηση να δώσει εντολές απευθείας στο προσωπικό του Αναδόχου να αναστείλει τις εργασίες.
- 26.4 Η άσκηση του ελέγχου από την Επιχείρηση με κανένα τρόπο δεν ελαττώνει την ευθύνη του Αναδόχου.

#### **Άρθρο 27 Επιθεώρηση στα Εργοστάσια κατασκευής και δοκιμές**

27.1 Ο Εξοπλισμός και τα υλικά που θα χρησιμοποιηθούν θα είναι μόνο καινούργια, σε άριστη κατάσταση και δε θα γίνονται δεκτά μεταποιημένα. Κανένα τμήμα του Εξοπλισμού, του οποίου η προμήθεια ή η χρησιμοποίηση θα γίνει σε σχέση με τη Σύμβαση, δεν θα στέλνεται στο Έργο πριν γίνει επιθεώρηση που να ικανοποιεί την Επιχείρηση και πριν υπογραφεί και παραδοθεί, από τον εξουσιοδοτημένο ειδικό εκπρόσωπό της ή επιθεωρητή της Επιχείρησης, η σχετική άδεια για την αποστολή. Εξαιρούνται οι περιπτώσεις της παραγράφου 27.10 για τις οποίες όμως δίνεται από την Επιχείρηση γραπτή απαλλαγή από την επιθεώρηση, καθώς και οι περιπτώσεις

της παραγράφου 27.11 του παρόντος άρθρου.

- 27.2 Η επιθεώρηση του Εξοπλισμού στα εργοστάσια και η χορήγηση άδειας για την αποστολή του ή η παραίτηση της Επιχείρησης από τα δικαιώματά της σχετικά με την επιθεώρηση οποιουδήποτε τμήματος του Εξοπλισμού, δεν απαλλάσσουν τον Ανάδοχο από την πλήρη ευθύνη του σχετικά με την παράδοση του Εξοπλισμού έτσι ώστε αυτός να είναι σύμφωνος με τους όρους της Σύμβασης, ούτε επηρεάζουν οποιαδήποτε απαίτηση ή οποιοδήποτε δικαίωμα ή προνόμιο της Επιχείρησης στην περίπτωση που ο Ανάδοχος χρησιμοποίησε ή προμήθευσε ελαττωματικό ή ακατάλληλο Εξοπλισμό, καθώς επίσης δε μπορεί να θεωρηθεί ότι ο Εξοπλισμός αυτός έχει παραληφθεί από την Επιχείρηση.
- 27.3 Η Επιχείρηση με δαπάνες της και με τον ειδικό εκπρόσωπο-επιθεωρητή της (υπάλληλο ή τρίτο) έχει το δικαίωμα ελεύθερης εισόδου, ανά πάσα στιγμή, κατά τις εργάσιμες ημέρες και ώρες αλλά και μετά από αυτές, σε όλα τα τμήματα ή εργαστήρια των εργοστασίων όπου κατασκευάζονται τμήματα του Εξοπλισμού ή εκτελείται εργασία σχετική με το Έργο, ώστε να επιθεωρεί τον Εξοπλισμό ή οποιοδήποτε τμήμα αυτού καθώς και κάθε υλικό που θα προμηθεύσει ο Ανάδο<del>χος.</del> Επίσης μπορεί να παρακολουθεί κάθε μέθοδο παραγωγικής διαδικασίας. <mark>Κά</mark>τ οποιαδήποτε άλλη εργασία ή δραστηριότητα του Αναδόχου σχετική φέ την προμήθεια του Εξοπλισμού ή τμημάτων αυτού, σύμφωνα με τη Σύμβαση.**ALIA**
- 27.4 Η επιθεώρηση και οι δοκιμές γίνονται μέσα στα πλαίσια ενός λεπτομερούς προγράμματος δοκιμών, που θα προετοιμαστεί από τον Ανάδοχο έγκαιρα και θα εγκριθεί από την Επιχείρηση, σύμφωνα με τις τεχνικές προδιαγραφές της Σύμβασης. Το πρόγραμμα αυτό είναι δυνατόν να τροποποιηθεί κατά τη θεώρηση της μελέτης και των σχεδίων. Ο Ανάδοχος, αφού γίνει η θεώρηση της μελέτης και των σχεδίων σύμφωνα με τα προβλεπόμενα στα άρθρα 3 και 4 του παρόντος Τεύχους, έχει υποχρέωση να ειδοποιεί την Επιχείρηση και τον επιθεωρητή της, είκοσι (20) τουλάχιστον ημέρες πριν από την ημερομηνία που ο Εξοπλισμός θα είναι έτοιμος, για επιθεώρηση και δοκιμές ή για οριστική συναρμολόγηση στα εργοστάσιά του ή των Υποπρομηθευτών του.
- 27.5 Για τη διευκόλυνση του επιθεωρητή της Επιχείρησης, ο Ανάδοχος έχει υποχρέωση να του διαθέσει, χωρίς καμία επιπλέον δαπάνη για την Επιχείρηση, τους χώρους και εγκαταστάσεις γραφείων και επιθεωρήσεως που αυτός θα ζητήσει, καθώς και να του παρέχει όλες τις απαραίτητες διευκολύνσεις για τη διεξαγωγή της επιθεώρησης και των δοκιμών σύμφωνα με την κρίση της Επιχείρησης. Επίσης ο Ανάδοχος υποχρεούται να παρέχει στον επιθεωρητή αντίγραφα όλης της αλληλογραφίας, σχετικά με θέματα επιθεώρησης ή δοκιμών, που ανταλλάσσεται με τη ΔΕΗ.
- 27.6 Μετά την επιθεώρηση και τις δοκιμές, θα συντάσσεται από τον Ανάδοχο "Έκθεση Δοκιμών", σύμφωνα με τις τεχνικές προδιαγραφές και τους όρους της Σύμβασης ή σύμφωνα με τους κανόνες της Τεχνικής και της Επιστήμης. Η "Έκθεση Δοκιμών" θα υπογράφεται από τον ειδικό εκπρόσωπο-επιθεωρητή της Επιχείρησης και από τον αρμόδιο εκπρόσωπο του Αναδόχου και θα υποβάλλεται στην Επιχείρηση σε ψηφιακή μορφή, που θα συμφωνείται μεταξύ των αντισυμβαλλομένων, και σε ένα έγγραφο αντίτυπο με όλα τα συνημμένα (φύλλα δοκιμών κ.λ.π.). Οι "Εκθέσεις Δοκιμών" θα είναι λεπτομερείς και πλήρεις και θα δίνουν ακριβή στοιχεία για τη διαδικασία, τα αποτελέσματα των δοκιμών και τις παρατηρήσεις. Δηλώσεις γενικού περιεχομένου θα γίνουν δεκτές μόνο ως συμπέρασμα των "Εκθέσεων Δοκιμών".
- 27.7 Η Επιχείρηση μετά από επιθεώρηση μπορεί, κατά την κρίση της, να απορρίπτει οποιοδήποτε τμήμα του Εξοπλισμού, που είναι ελαττωματικό ή ακατάλληλο για τη χρήση που προορίζεται ή γιατί δεν είναι σύμφωνο με τους όρους της Σύμβασης. Στην περίπτωση αυτή που τα αποτελέσματα των δοκιμών και της επιθεώρησης δεν είναι σύμφωνα με τους όρους της Σύμβασης, ο Ανάδοχος έχει υποχρέωση με δικές του δαπάνες να αποκαταστήσει ή να αντικαταστήσει τον Εξοπλισμό και να προσκαλέσει τον επιθεωρητή της Επιχείρησης να παρευρεθεί στις νέες δοκιμές και επιθεώρηση, για τις οποίες και θα συνταχθεί νέα "Έκθεση Δοκιμών".
- 27.8 Στην περίπτωση που θα επαναληφθούν οι δοκιμές ή αναβληθούν χωρίς προηγούμενη γραπτή ειδοποίηση, από υπαιτιότητα του Αναδόχου ή επειδή αυτός δε συμμορφώθηκε με τους όρους της Σύμβασης, η μισθοδοσία, τα οδοιπορικά και λοιπά έξοδα του επιθεωρητή της Επιχείρησης θα επιβαρύνουν τον Ανάδοχο.
- 27.9 Ο Ανάδοχος θα έχει δικαίωμα να εκτελέσει τις δοκιμές με απουσία του επιθεωρητή, εφόσον ο επιθεωρητής αυτός δεν προσέλθει για την παρακολούθηση των δοκιμών μέσα σε πέντε (5) ημέρες, από την καθορισμένη ημερομηνία των δοκιμών, όπως αυτή έχει καθοριστεί με τα οριζόμενα στην παράνραφο 274 του παρόντος άρθρ**ου.** Στην περίπτωση αυτή ο Ανάδοχος θα συντάσσει τα σχετικά φύλλα δοκιμών με τα τ αποτελέσματα των μετρήσεων και στη συνέχεια λεπτομερή "Έκθεση Δοκιμών" που

θα υπογράφεται από τον εκπρόσωπό του και θα στέλνεται στην Επιχείρηση και στον επιθεωρητή της.

Η Επιχείρηση μετά από έλεγχο των σχετικών φύλλων δοκιμών και εφόσον κατά τη γνώμη της αυτά είναι σύμφωνα με τη Σύμβαση, θα χορηγεί άδεια αποστολής για τον Εξοπλισμό αυτό, μέσα σε προθεσμία τριάντα (30) ημερών από τη λήψη της πιο πάνω "Έκθεσης".

Οι τυχόν αντιρρήσεις της Επιχείρησης, πάνω στο περιεχόμενο της παραπάνω "Έκθεσης" του Αναδόχου, θα γνωστοποιούνται εγγράφως στον Ανάδοχο ή στον εκπρόσωπό του, μέσα σε τριάντα (30) ημέρες από την ημερομηνία που θα παραληφθεί η παραπάνω "Έκθεση".

Αν αποδειχθούν δικαιολογημένες οι αντιρρήσεις της Επιχείρησης, οι δαπάνες για την επανάληψη των δοκιμών, για τη μεταφορά στο εργοστάσιο ή στον τόπο δοκιμής και για την επιστροφή, αν υπάρξει ανάγκη, στο εργοστάσιο κατασκευής του Εξοπλισμού, καθώς και οι δαπάνες του επιθεωρητή της Επιχείρησης, θα επιβαρύνουν τον Ανάδοχο που θα έχει ακόμη την υποχρέωση να αντικαταστήσει, να επισκευάσει ή να αποκαταστήσει όλα τα ελαττώματα που διαπιστώθηκαν κατά τις δοκιμές.

Στις περιπτώσεις όμως που η Επιχείρηση επιμένει να επαναληφθούν οι δοκιμές με την παρουσία εκπροσώπου της, τότε εφόσον οι νέες δοκιμές επιβεβαιώσουν την ακρίβεια εκείνων που έγιναν αρχικά από τον Ανάδοχο, οι δαπάνες των τελευταίων δοκιμών θα καταβληθούν από την Επιχείρηση και οι προθεσμίες παράδοσης θα παραταθούν για όσο χρονικό διάστημα αυτές επηρεάστηκαν πραγματικά από την αιτία αυτή.

- 27.10 Ο Ανάδοχος μπορεί επίσης να αποστείλει τον Εξοπλισμό ή τμήμα του χωρίς να προηγηθεί Επιθεώρηση, εφόσον η Επιχείρηση εκδώσει γραπτή απαλλαγή από την υποχρέωση επιθεώρησης.
- 27.11 Στην περίπτωση που, είτε στο Συμφωνητικό, είτε στις τεχνικές προδιαγραφές έχει συμφωνηθεί ρητά ότι η Επιχείρηση παραιτείται από το δικαίωμά της να πραγματοποιήσει ορισμένες δοκιμές στον Εξοπλισμό ή να επιθεωρήσει ορισμένα τμήματα, ο Ανάδοχος μπορεί να αποστείλει τον Εξοπλισμό ή τμήμα του, χωρίς η Επιχείρηση να το δοκιμάσει ή να το επιθεωρήσει.
- 27.12 Εξοπλισμός για τον οποίο η Σύμβαση δεν καθορίζει ειδικές δοκιμές θα πρέπει να συνοδεύεται από πιστοποιητικά αναγνωρισμένων οργανισμών. Ως τέτοιοι νοούνται τα εργαστήρια δοκιμών, τα εργαστήρια βαθμονόμησης, οι οργανισμοί ελέγχου και οι οργανισμοί πιστοποίησης, που ανταποκρίνονται στα ισχύοντα Ευρωπαϊκά Πρότυπα.

Οι "Εκθέσεις δοκιμών τύπου" ή τα πιστοποιητικά δοκιμών, που αναφέρονται στις τεχνικές προδιαγραφές ως απαίτηση, θα εκδίδονται από Εργαστήρια εξουσιοδοτημένα να εκτελούν δοκιμές τύπου και όχι από τον κατασκευαστή του υλικού ή του Εξοπλισμού.

Προκειμένου για τις "Εκθέσεις δοκιμών τύπου" θα αναφερθούν μία προς μία όλες οι δοκιμές που θα εκτελεσθούν με τα σχετικά αποτελέσματα, καθώς και οι προδιαγραφές ή τυποποιήσεις (standards) στις οποίες βασίσθηκε η εκτέλεση των δοκιμών.

- 27.13 Οι διατάξεις του Άρθρου αυτού έχουν εφαρμογή και για τους Υποπρομηθευτές και τους Υπεργολάβους του Αναδόχου.
- 27.14 Οι πιο πάνω διαδικασίες και προθεσμίες ισχύουν όπως αναφέρονται στο παρόν Άρθρο, εκτός εάν στους Ειδικούς Όρους Σύμβασης προβλέπεται διαφορετικά.

35/60

### **Άρθρο 28 Συσκευασία και Διακριτικές ενδείξεις - Αποστολή και αποθήκευση του Εξοπλισμού**

### **28.1 Συσκευασία και διακριτικές ενδείξεις**

- 28.1.1 Ο Ανάδοχος υποχρεούται να συσκευάζει τον Εξοπλισμό με προσοχή και ανάλογα προς τα εκάστοτε χρησιμοποιούμενα μέσα μεταφοράς, ώστε να είναι προφυλαγμένος σε κάθε περίπτωση από οποιεσδήποτε καιρικές συνθήκες καθώς και από οποιονδήποτε κίνδυνο μεταφοράς. Κατά τη συσκευασία του Εξοπλισμού, ο Ανάδοχος θα ακολουθεί τις τυχόν οδηγίες της Επιχείρησης.
- 28.1.2 Ο Εξοπλισμός, με ή χωρίς συσκευασία, θα περιγράφεται στον "Πίνακα Συσκευασίας" του Αναδόχου, με τρόπο που να διευκολύνει την αναγνώρισή του κατά την άφιξη στον τόπο προορισμού του και κατά την αποσυσκευασία του. Στον "Πίνακα Συσκευασίας" θα αναφέρονται ο αριθμός της Σύμβασης, το είδος της συσκευασίας, ο αύξων αριθμός του κιβωτίου, εμπορευματοκιβωτίου ή δέματος, το καθαρό και μικτό βάρος, όπως και οι εξωτερικές διαστάσεις της συσκευασίας ή του Εξοπλισμού.

Η περιγραφή του Εξοπλισμού στον "Πίνακα Συσκευασίας" πρέπει να ανταποκρίνεται προς την περιγραφή της Σύμβασης και απέναντι από την περιγραφή κάθε είδους θα αναφέρεται ο αντίστοιχος αριθμός (εάν υπάρχει) στον Πίνακα Υλικών και Τιμών της Σύμβασης.

Μετά τη συσκευασία, θα αποστέλλονται αμέσως στην Επιχείρηση, σε ψηφιακή μορφή που θα συμφωνείται μεταξύ των αντισυμβαλλομένων και σε ένα έγγραφο αντίτυπο του "Πίνακα Συσκευασίας" του Αναδόχου ή άλλου εγγράφου που χρησιμοποιείται σαν "Πίνακας Συσκευασίας".

- 28.1.3 Τα υλικά συσκευασίας θα περιέρχονται στην ιδιοκτησία της Επιχείρησης, εκτός των εμπορευματοκιβωτίων (CONTAINERS).
- 28.1.4 Κάθε κιβώτιο, εμπορευματοκιβώτιο ή δέμα θα φέρει επ' αυτού ενδείξεις του περιεχομένου ή των περιεχομένων σ' αυτό τμήματος ή τμημάτων του Εξοπλισμού, του βάρους, καθώς και κατάλληλες οδηγίες για τον τρόπο χειρισμού και ανάρτησης κατά τη φόρτωση - εκφόρτωση. Όλες οι διακριτικές ενδείξεις της συσκευασίας πρέπει να είναι ευανάγνωστα χαραγμένες ή γραμμένες με ανεξίτηλη γραφή και στις δύο πλευρές κάθε κιβωτίου, εμπορευματοκιβωτίου ή δέματος. Σε καμιά περίπτωση δεν επιτρέπεται αναγραφή των διακριτικών ενδείξεων με κιμωλία ή μαρκαδόρο.
- 28.1.5 Η χώρα προέλευσης πρέπει να αναγράφεται ευκρινώς σε κάθε αποστελλόμενο τεμάχιο, συσκευασμένο ή μη. Η μη συμμόρφωση προς τον όρο αυτό μπορεί να επιφέρει την επιβολή βαρύτατων προστίμων από το Ελληνικό Δημόσιο, τα οποία θα βαρύνουν τον Ανάδοχο.
- 28.1.6 Όλα τα τεμάχια, συσκευασμένα ή μη, πρέπει επίσης να φέρουν αύξοντα αριθμό που θα είναι αντίστοιχος με τον αύξοντα αριθμό του σχετικού "Πίνακα Συσκευασίας".
- 28.1.7 Στην εξωτερική επιφάνεια όλων γενικά των κιβωτίων, εμπορευματοκιβωτίων ή δεμάτων πρέπει να αναγράφονται τα παρακάτω στοιχεία :

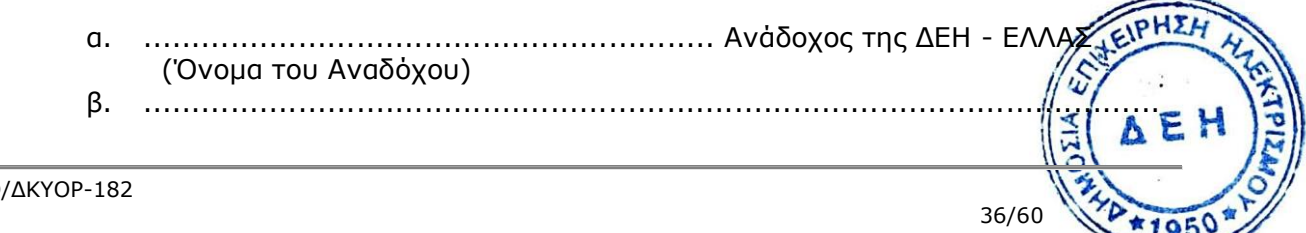

(σύντομη περιγραφή του Έργου)

- γ. ......................................................................................................... (ενδεικτική περιγραφή περιεχομένου του δέματος)
- δ. .............................................…./ ....................................................... (αριθμός της Σύμβασης)
- ε. Μικτό βάρος, χλγρ. ......................................................................................................
- στ. Καθαρό βάρος, χλγρ. ......................................................................................................
- ζ. Εξωτερικές ολικές διαστάσεις, μέτρα ..................................................................................
- 28.1.8 Σε όλα τα μη συσκευασμένα τεμάχια, έστω και εάν αυτά φορτώνονται σε δεσμίδες, πρέπει να είναι γραμμένες όλες οι διακριτικές ενδείξεις με βαφή ή σταμπαρισμένες. Σε περίπτωση που η αναγραφή των διακριτικών ενδείξεων στα μη συσκευασμένα τεμάχια δεν μπορεί να γίνει με βαφή ή σταμπάρισμα μπορούν να χρησιμοποιούνται μεταλλικά πινακίδια, ασφαλώς προσδεδεμένα στο προς αποστολή δέμα ή τεμάχιο, στα οποία θα αναγράφονται όλες οι απαιτούμενες διακριτικές ενδείξεις.

# **28.2 Αποστολή και αποθήκευση του Εξοπλισμού**

- 28.2.1 Ο Ανάδοχος δύναται να προβαίνει στη φόρτωση του Εξοπλισμού μόνο μετά την έκδοση της άδειας που προβλέπεται στο Άρθρο 27 του παρόντος τεύχους.
- 28.2.2 Ο Ανάδοχος, με δική του ευθύνη και δαπάνη, προβαίνει στη μεταφορά (συμπεριλαμβανομένων των σχετικών δαπανών της φορτώσεως, εκφορτώσεως, μεταφορτώσεως, κλπ.) του Εξοπλισμού, από τα εργοστάσια ή αποθήκες όπου αυτός κατασκευάζεται ή ευρίσκεται αποθηκευμένος, στο Εργοτάξιο. Ο Ανάδοχος υποχρεούται να λάβει τα δέοντα μέτρα για την άμεση εκφόρτωση, αποθήκευση και τοποθέτηση του Εξοπλισμού, όπως και κάθε άλλου υλικού

απαραίτητου για το Έργο, στο Εργοτάξιο και μάλιστα κατά τρόπο ώστε αυτά να μπορούν να χρησιμοποιηθούν αμέσως.

Η Επιχείρηση θα έχει το δικαίωμα, σε περίπτωση μη τήρησης των υποχρεώσεων αυτών από τον Ανάδοχο, να προβεί με χρέωσή του στην εκτέλεση των παραπάνω ενεργειών.

Στην περίπτωση αυτή η Επιχείρηση δε θα ευθύνεται για τυχόν ζημιές, απώλειες ή ελλείμματα του Εξοπλισμού, των υλικών κλπ.

28.2.3 Ο Ανάδοχος υπέχει τις ίδιες παραπάνω υποχρεώσεις όσον αφορά τα μηχανήματα, τα εφόδια και το κάθε είδους υλικό, τα οποία είναι αναγκαία για την εγκατάσταση του Εξοπλισμού ή για την κανονική λειτουργία των Εργοταξίων και γενικά την αποπεράτωση του Έργου, ανεξάρτητα του εάν μέρος του Εξοπλισμού ή του Έργου διατεθεί ή εκτελεσθεί απολογιστικά ή όχι.

### **Άρθρο 29 Στατιστικά και λοιπά στοιχεία του Έργου - Ημερολόγιο**

29.1 Ο Ανάδοχος είναι υποχρεωμένος να υποβάλει στην Επιβλέπουσα Υπηρεσία, όθαν του ζητηθούν και κατά τα χρονικά διαστήματα που θα καθορίσει αυτή,//εκθέσεις προόδου εργασιών, δελτία αγορών υλικών, καταστάσεις δαπανών, εκθέσεις για

αποστολές και αγορές, εκθέσεις για φορτώσεις και οποιεσδήποτε άλλες εκθέσεις θα του ζητηθούν.

- 29.2 Ο Ανάδοχος είναι υποχρεωμένος να τηρεί με ακρίβεια και πλήρη ενημερότητα, σύμφωνα με τους εκάστοτε Νόμους, όλα τα λογιστικά βιβλία, στοιχεία και μητρώα που αφορούν στο προσωπικό που απασχολεί (σχετικά με τους μισθούς, τα ημερομίσθια και τα επιδόματά τους, τις ασφαλιστικές και άλλες εισφορές κλπ.), τα βιβλία και τα μητρώα για τις απογραφές του εξοπλισμού, των μηχανημάτων, των εργαλείων και υλικών που προσκομίστηκαν στο Εργοτάξιο και χρησιμοποιούνται σ' αυτό και γενικά όλα τα βιβλία, δελτία, καταστάσεις σχετικές με την πρόοδο των εργασιών.
- 29.3 Ο Ανάδοχος είναι υποχρεωμένος να τηρεί καθημερινά Ημερολόγιο του Έργου. Το Ημερολόγιο τηρείται σύμφωνα με τις οδηγίες της Επιβλέπουσας Υπηρεσίας σε βιβλίο με αριθμημένα εις διπλούν φύλλα, το ένα εκ των οποίων πρέπει να φέρει κατάλληλη διάτρηση ώστε να μπορεί να αποκοπεί. Το Ημερολόγιο υπογράφεται από εξουσιοδοτημένους εκπροσώπους του Αναδόχου και της Επιχείρησης και μετά την υπογραφή το ένα αποκοπτόμενο φύλλο περιέρχεται στην Επιβλέπουσα Υπηρεσία.

### **Άρθρο 30 Ελαττώματα του Έργου**

- 30.1 Σε κάθε περίπτωση που, κατά τη διάρκεια της εκτέλεσης των εργασιών και μέχρι την Οριστική Παραλαβή του Έργου, οποιοδήποτε τμήμα του ή η ποιότητα της εργασίας ή τα υλικά που χρησιμοποιούνται ή που χρησιμοποιήθηκαν για την εκτέλεση των εργασιών είναι κατά την κρίση της Επιχείρησης ελαττωματικά, ατελή ή ακατάλληλα ή δεν πληρούν τις απαιτήσεις των προδιαγραφών και γενικά δε συμφωνούν με εκείνα που ορίζονται στη Σύμβαση, η Επιβλέπουσα Υπηρεσία δικαιούται, με έγγραφη εντολή της, να ζητήσει από τον Ανάδοχο να προβεί σε οποιαδήποτε διόρθωση, αντικατάσταση ή πρόσθετη εργασία την οποία κρίνει απαραίτητη.
- 30.2 Ο Ανάδοχος υποχρεούται να συμμορφώνεται με την προσήκουσα επιμέλεια και ταχύτητα και με δικές του δαπάνες στις παραπάνω εντολές της Επιβλέπουσας Υπηρεσίας, εκτελώντας, σύμφωνα μ' αυτές, όλες τις συμπληρωματικές εργασίες οι οποίες απαιτούνται για την απομάκρυνση και αντικατάσταση των ελαττωματικών, ατελών, ελλιπών ή ακαταλλήλων υλικών, καθώς και για την κατεδάφιση και αποκατάσταση της ατελούς ή κακότεχνης εργασίας.
- 30.3 Στην περίπτωση που ο Ανάδοχος διαφωνήσει, ολικά ή μερικά, στις εντολές της Επιβλέπουσας Υπηρεσίας, υποχρεούται, εντός προθεσμίας δέκα (10) ημερών από της λήψεως της εντολής, να υποβάλει εγγράφως τις αντιρρήσεις του, αναφέροντας και τους λόγους. Εάν η διαφωνία δεν καταστεί δυνατόν να επιλυθεί με συμφωνία των ενδιαφερομένων μερών, η επίλυση θα γίνεται κατά τη διαδικασία του Άρθρου 42 του παρόντος τεύχους. Μέχρι να επιλυθεί η διαφωνία ο Ανάδοχος υποχρεούται να συμμορφώνεται, με δαπάνες του, με τις εντολές της Επιχείρησης.
- 30.4 Σε περίπτωση που ο Ανάδοχος δε συμμορφώνεται προς τις εντολές της Επιβλέπουσας Υπηρεσίας μέσα στην προθεσμία που του έχει ταχθεί, η Επιχείρηση δικαιούται να λαμβάνει οποιαδήποτε μέτρα ήθελε κρίνει αναγκαία, με δαπάνε<del>ς και</del> ευθύνη του Αναδόχου, για τη συνέχιση και αποπεράτωση του Έργου, καθώς **Και γιά**: την άρση των διαπιστωθέντων ελαττωμάτων για την αποκατάσταση της κανόνικής λειτουργίας αυτού.

38/60
Ο Ανάδοχος υποχρεούται να διορθώσει, μέσα σε οριζόμενη από τη ΔΕΗ εύλογη προθεσμία, τα ελαττώματα του Έργου που θα διαπιστωθούν κατά τη διάρκεια της εκτέλεσης της Σύμβασης και μέχρι την Οριστική Παραλαβή. Αν η προθεσμία αυτή περάσει άπρακτη, η ΔΕΗ μπορεί να εκτελέσει τη διόρθωση με δαπάνες και ευθύνη του Αναδόχου με οποιονδήποτε τρόπο, με την επιφύλαξη πάντοτε του δικαιώματός της να κηρύξει τον Ανάδοχο έκπτωτο.

- 30.5 Ο Ανάδοχος σε καμιά περίπτωση δεν απαλλάσσεται από τις συμβατικές του υποχρεώσεις, επικαλούμενος την παρουσία ή την προηγούμενη επιθεώρηση της Επιβλέπουσας Υπηρεσίας ή οποιουδήποτε άλλου εκπροσώπου της Επιχείρησης στον τόπο των εργασιών (εργοστάσιο, εργοτάξιο κλπ) εάν μεταγενέστερα διαπιστωθεί ελαττωματική εργασία, παραλείψεις ή ατέλειες, εκτός αν αυτές οφείλονται σε έγγραφες εντολές ή οδηγίες της Επιχείρησης.
- 30.6 Ο Ανάδοχος θα είναι πλήρως υπεύθυνος για κάθε καθυστέρηση, που προέρχεται από την εφαρμογή του παρόντος Άρθρου, στην πρόοδο και την αποπεράτωση του Έργου. Εξαίρεση αποτελούν οι περιπτώσεις εκείνες κατά τις οποίες η λύση της διαφωνίας ήθελε αποβεί υπέρ του Αναδόχου.
- 30.7 Η Επιχείρηση δύναται κατά την κρίση της να αποδεχθεί κάθε Έργο με ελαττώματα ως μειωμένης ποιότητας και να καθορίσει μια εύλογα μειωμένη τιμή για πληρωμή προς τον Ανάδοχο, λαμβάνοντας επίσης υπόψη της και τις τυχόν ποινικές ρήτρες που πρέπει να καταβληθούν.

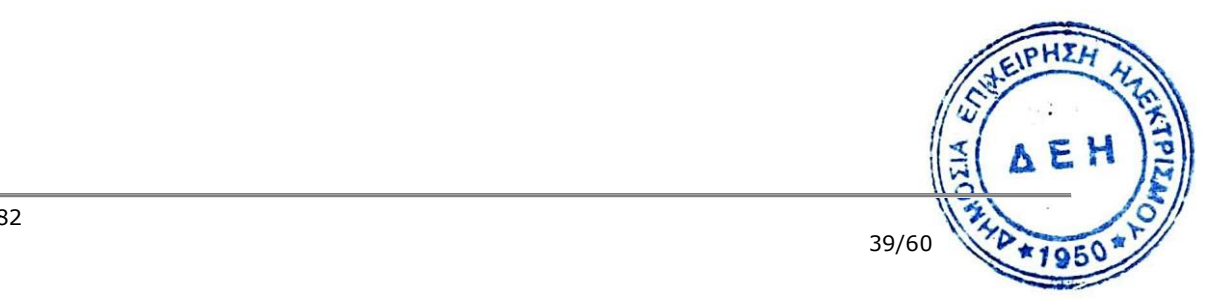

## **ΕΝΟΤΗΤΑ 9: ΠΑΡΑΛΑΒΗ – ΚΥΡΙΟΤΗΤΑ**

#### **Άρθρο 31 Διαδικασίες παραλαβής του Έργου**

## **31.1 Προσωρινή Παραλαβή**

31.1.1 Μετά την περάτωση των εργασιών, όπως αυτή ορίζεται στους Όρους της Σύμβασης, και αφού ληφθούν υπόψη τα προβλεπόμενα για την εκτέλεση δοκιμών, όπως αυτά καθορίζονται στους Ειδικούς Όρους Σύμβασης, ο Ανάδοχος δικαιούται να ζητήσει την Προσωρινή Παραλαβή του Έργου υποβάλλοντας προς τούτο έγγραφη αίτηση, η οποία καταχωρείται στο Πρωτόκολλο της Επιβλέπουσας Υπηρεσίας. Η αίτηση του Αναδόχου για την Προσωρινή Παραλαβή πρέπει απαραιτήτως να συνοδεύεται από τα δικαιολογητικά, όπως αυτά αναφέρονται στους Ειδικούς Όρους Σύμβασης.

Η Επιχείρηση υποχρεούται μέσα σε τριάντα (30) ημέρες από την υποβολή της αίτησης, και με την προϋπόθεση ότι ο Ανάδοχος έχει συμμορφωθεί με τα οριζόμενα στους Εδικούς Όρους Σύμβασης, να κάνει αποδεκτή την αίτηση και να προχωρήσει στη διαδικασία της Προσωρινής Παραλαβής. Στην ίδια προθεσμία θα πρέπει να γνωστοποιήσει στον Ανάδοχο τους λόγους της τυχόν απόρριψης της αίτησης.

Η Προσωρινή Παραλαβή διενεργείται από Επιτροπή Προσωρινής Παραλαβής που αποτελείται από όργανα της Επιχείρησης και έχει συσταθεί αρμοδίως.

Η Επιτροπή Προσωρινής Παραλαβής προσκαλεί έγκαιρα τον Ανάδοχο να παρακολουθήσει, με δικές του δαπάνες, τις εργασίες της Επιτροπής.

Εάν ο Ανάδοχος παραλείψει να ζητήσει την Προσωρινή Παραλαβή του Έργου, η Επιχείρηση δύναται να προβεί στη σχετική διαδικασία, ειδοποιώντας εγγράφως τον Ανάδοχο για να παραστεί.

31.1.2 Η Επιτροπή Προσωρινής Παραλαβής παραλαμβάνει το Έργο από τεχνική άποψη ποσοτικά και ποιοτικά, λαμβάνοντας υπόψη τα στοιχεία που περιέχονται στον φάκελο του Έργου και διενεργώντας γενικές ή σποραδικές, κατά την κρίση της, καταμετρήσεις και ελέγχους. Η Επιτροπή καταγράφει τις διαπιστώσεις και παρατηρήσεις της, ιδίως για τα τυχόν

ελαττώματα, καθώς και τις προτάσεις της για τη διευθέτηση όλων των τεχνικών εκκρεμοτήτων που προκύπτουν.

- 31.1.3 Η Επιτροπή Προσωρινής Παραλαβής μπορεί, παρά τις διαπιστώσεις και παρατηρήσεις της, να προχωρήσει στην Προσωρινή Παραλαβή του Έργου, αλλά στην περίπτωση αυτή όλα τα δικαιώματα της Επιχείρησης και οι απαιτήσεις της, σύμφωνα με τη Σύμβαση, θα διατηρηθούν έως ότου τα ελαττώματα, τα οποία εξακριβώθηκαν από την Επιτροπή Παραλαβής, αποκατασταθούν πλήρως. Στις περιπτώσεις που, ως αποτέλεσμα των διαπιστώσεών της, η Επιτροπή Παραλαβής θεωρήσει απαραίτητο να αναβάλει την Προσωρινή Παραλαβή μέχρι τη διευθέτηση όλων των σχετικών εκκρεμοτήτων, θα το δηλώσει στον Ανάδοχο και η διαδικασία της Προσωρινής Παραλαβής θα επαναληφθεί, με φροντίδα και έξοδα του Αναδόχου, μετά τη συμμόρφωση του τελευταίου στις προτάσεις και συστάσεις της Επιχείρησης.
- 31.1.4 Για την παραλαβή συντάσσεται Πρωτόκολλο μέσα σε προθεσμία που καθορίζεται στους Ειδικούς Όρους Σύμβασης. Η προθεσμία αυτή μπορεί να παραταθεί με αιτιολογημένη απόφαση της Επιτροπής που θα γνωστοποιηθεί στον Ανάδοχο. Το Πρωτόκολλο αυτό υπογράφεται και από τον Ανάδοχο και συντάσσεται σε δύο (2) πρωτότυπα από τα οποία ο Ανάδοχος παίρνει το ένα. Στην περίπτωση που ο Ανάδοχος δεν παρίσταται στην Παραλαβή, αν Και έχει τ προσκληθεί, όπως και στην περίπτωση που ο Ανάδοχος αρνηθεί την ψηθήθαφή

του Πρωτοκόλλου, το Πρωτόκολλο του κοινοποιείται ή του αποστέλλεται επί αποδείξει.

Εάν ο Ανάδοχος υπογράψει το Πρωτόκολλο με επιφύλαξη ή το Πρωτόκολλο του γνωστοποιηθεί κατά τα ανωτέρω, δικαιούται να υποβάλει τις αντιρρήσεις του εντός ανατρεπτικής προθεσμίας τριάντα (30) ημερών, από την υπογραφή του Πρωτοκόλλου ή από την κοινοποίησή ή αποστολή του, άλλως θεωρείται ότι το αποδέχεται ανεπιφύλακτα.

31.1.5 Το Πρωτόκολλο υπόκειται στην έγκριση της Επιχείρησης που γίνεται μέσα σε προθεσμία που καθορίζεται στους Ειδικούς Όρους Σύμβασης. Η προθεσμία αυτή υπολογίζεται από την ημερομηνία που ο Ανάδοχος θα υπογράψει χωρίς επιφύλαξη το Πρωτόκολλο ή από την ημερομηνία που θα υποβάλλει τις αντιρρήσεις του, αν υπογράψει με επιφύλαξη. Ως ημερομηνία Προσωρινής Παραλαβής καθορίζεται η ημερομηνία που προσδιορίζεται στο Πρωτόκολλο, εκτός αν ορίζεται διαφορετικά στους Ειδικούς

31.1.6 Η ως άνω Προσωρινή Παραλαβή δεν απαλλάσσει τον Ανάδοχο από οποιεσδήποτε ευθύνες και υποχρεώσεις του, που προκύπτουν από τη Σύμβαση, ούτε αποστερεί την Επιχείρηση από κανένα από τα δικαιώματα και τις απαιτήσεις της και ιδίως από το δικαίωμά της να αξιώσει την αποκατάσταση χωρίς πρόσθετη πληρωμή, κατά τα οριζόμενα στο Άρθρο 30 του παρόντος τεύχους, οποιασδήποτε ελαττωματικής, ατελούς, ή ελλιπούς εργασίας, που θα διαπιστωθεί ή θα προκύψει μετά την Προσωρινή Παραλαβή.

31.1.7 Οι διατάξεις του Άρθρου αυτού έχουν ανάλογη εφαρμογή και για τις περιπτώσεις τμημάτων Έργων που έχουν αυτοτελή χρήση και που η παραλαβή τους προβλέπεται από τη Σύμβαση, καθώς επίσης και σε όλες τις περιπτώσεις διακοπής της Σύμβασης, όπως στις περιπτώσεις διάλυσης, έκπτωσης κλπ.

# **31.2 Περίοδος Εγγύησης**

Όρους Σύμβασης.

- 31.2.1 Η περίοδος εγγύησης είναι η περίοδος κατά την οποία ο Ανάδοχος εγγυάται την καλή λειτουργία του Έργου, τη μη ύπαρξη ελαττωμάτων και την ύπαρξη των ιδιοτήτων που συμφωνήθηκαν. Κατά την περίοδο εγγύησης ο Ανάδοχος είναι υποχρεωμένος να επιθεωρεί τακτικά το Έργο και να αποκαθιστά, χωρίς καθυστέρηση με έξοδά του και ευθύνη του, κάθε ελάττωμα ή βλάβη ή ζημία, όπως προβλέπεται στη Σύμβαση.
- 31.2.2 Η ημερομηνία της Προσωρινής Παραλαβής, που ορίζεται από το εγκεκριμένο από την Επιχείρηση Πρωτόκολλο, θα θεωρείται ως ημερομηνία έναρξης της Περιόδου Εγγύησης για το Έργο. Η Περίοδος Εγγύησης ορίζεται σε δώδεκα (12) μήνες, εκτός αν ορίζεται

διαφορετικά στους Ειδικούς Όρους Σύμβασης.

## **31.3 Οριστική Παραλαβή**

31.3.1 Η Οριστική Παραλαβή του Έργου θα διενεργείται μετά το πέρας της Περιόδου Εγγύησης και με την προϋπόθεση ότι ο Ανάδοχος θα έχει προβεί, κατά τρόπο που θα ικανοποιεί πλήρως την Επιχείρηση, στην αποκατάσταση οποιασδήποτε ελαττωματικής, ατελούς ή ανεπαρκούς εργασίας, που είτε έχει διαπιστωθεί από την Επιτροπή Παραλαβής, είτε έχει παρουσιαστεί ή διαπιστωθεί κατά την Περίοδο Εγγύησης.

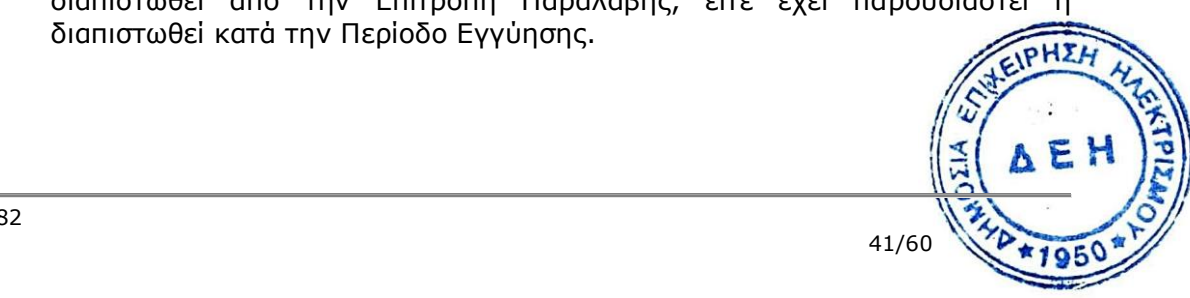

- 31.3.2 Με τη λήξη της Περιόδου Εγγύησης, ο Ανάδοχος υποχρεούται να γνωστοποιήσει εγγράφως στην Επιχείρηση ότι το Έργο είναι έτοιμο για την Οριστική Παραλαβή, υποβάλλοντας σχετική αίτηση. Η Επιχείρηση, εφόσον συμφωνεί, υποχρεούται μέσα σε τριάντα (30) ημέρες από την υποβολή της αίτησης να την κάνει αποδεκτή και να προχωρήσει στη διαδικασία της Οριστικής Παραλαβής. Στην ίδια προθεσμία θα πρέπει να γνωστοποιήσει στο Ανάδοχο τους λόγους της τυχόν απόρριψης της αίτησης. Η Οριστική Παραλαβή διενεργείται από Επιτροπή Οριστικής Παραλαβής που αποτελείται από όργανα της Επιχείρησης και έχει συσταθεί αρμοδίως. Η Επιτροπή Οριστικής Παραλαβής προσκαλεί έγκαιρα τον Ανάδοχο να παρακολουθήσει, με δικές του δαπάνες, τις εργασίες της Επιτροπής.
- 31.3.3 Η Επιτροπή Οριστικής Παραλαβής εξετάζει τη συμμόρφωση του Αναδόχου με τα θέματα που αναφέρονται στο Πρωτόκολλο Προσωρινής Παραλαβής, με όλα τα θέματα που έχουν σχέση με την ποιότητα του Έργου και με τα θέματα που έχουν προκύψει κατά τη διάρκεια της Περιόδου Εγγύησης, καθώς και με κάθε άλλο θέμα σχετικό με την καλή εκτέλεση της Σύμβασης.
- 31.3.4 Η Επιτροπή Οριστικής Παραλαβής, το αργότερο μέσα στην προθεσμία που καθορίζεται στους Ειδικούς Όρους Σύμβασης, θα συντάσσει το σχετικό Πρωτόκολλο Οριστικής Παραλαβής. Στην περίπτωση που ο Ανάδοχος δεν παρίσταται στην Παραλαβή, όπως και στην περίπτωση που ο Ανάδοχος αρνηθεί την υπογραφή του Πρωτοκόλλου, το Πρωτόκολλο του κοινοποιείται επί αποδείξει. Εάν ο Ανάδοχος υπογράψει το Πρωτόκολλο με επιφύλαξη ή το Πρωτόκολλο του κοινοποιηθεί κατά τα ανωτέρω, δικαιούται να υποβάλει τις αντιρρήσεις του εντός ανατρεπτικής προθεσμίας τριάντα (30) ημερών, από την υπογραφή του Πρωτοκόλλου ή από την κοινοποίησή του, άλλως θεωρείται ότι το αποδέχεται ανεπιφύλακτα.
- 31.3.5 Η Οριστική Παραλαβή θεωρείται ότι έχει συντελεσθεί με την έγκριση του Πρωτοκόλλου από την Επιχείρηση, η οποία γίνεται μέσα στην προθεσμία που καθορίζεται στους Ειδικούς Όρους Σύμβασης. Η προθεσμία αυτή υπολογίζεται από την ημερομηνία που ο Ανάδοχος θα υπογράψει χωρίς επιφύλαξη το Πρωτόκολλο ή από την ημερομηνία που θα υποβάλει τις αντιρρήσεις του, αν το υπογράψει με επιφύλαξη.

## **31.4 Συγχώνευση διαδικασιών – Αυτοδίκαιη παραλαβή**

Εάν η φύση του Έργου το επιβάλλει, οι διαδικασίες Προσωρινής και Οριστικής Παραλαβής μπορούν, κατά την κρίση της Επιχείρησης, να συγχωνεύονται, σύμφωνα με σχετικές προβλέψεις των Ειδικών Όρων Σύμβασης.

Στους Ειδικούς Όρους Σύμβασης καθορίζονται επίσης οι προϋποθέσεις υπό τις οποίες μπορεί να τεκμαίρεται η αυτοδίκαιη ολοκλήρωση των διαδικασιών παραλαβής, ιδίως εάν συντελεστούν σημαντικές υπερβάσεις των καθορισμένων γι' αυτές προθεσμιών για λόγους που αφορούν στη ΔΕΗ.

#### **31.5 Παραλαβή για χρήση**

Σε περίπτωση που η φύση του Έργου και οι ανάγκες της ΔΕΗ το επιβάλουν, μετά την τμηματική ή συνολική ολοκλήρωση του Έργου, και πριν από την Προσωρινή Παραλαβή, είναι δυνατόν να διενεργείται «Παραλαβή για Χρήση» του συνόλου ή μέρους του Έργου με σύνταξη Πρωτοκόλλου – Συμφωνητικού μεταξύ εκπροσώπων της ΔΕΗ και του Αναδόχου, όπως πιο αναλυτικά καθορίζεται στους Ειδικούς Όρους Σύμβασης. Αν ο ανάδοχος κληθεί και δεν παραστεί η αρχηθεί την υπογραφή του πρωτοκόλλου, αυτό συντάσσεται και υπογράφεται από τη ΔΕΗ με

σχετική μνεία κατά περίπτωση και του κοινοποιείται. Το πρωτόκολλο περιλαμβάνει μνεία του έργου ή των τμημάτων που παραδίδονται για χρήση και συνοπτική περιγραφή της κατάστασης των εργασιών. Η Παραλαβή για Χρήση δεν αναπληρώνει καθ' οιονδήποτε τρόπο τη διενέργεια της Προσωρινής και Οριστικής Παραλαβής του Έργου.

#### **Άρθρο 32 Κυριότητα του Έργου**

32.1 Για τους σκοπούς και μόνο της Σύμβασης θεωρείται ότι η κυριότητα του Εξοπλισμού και του Έργου περιέρχεται στην Επιχείρηση από την ημερομηνία Προσωρινής Παραλαβής, η οποία θα πραγματοποιηθεί σύμφωνα με τους όρους του Άρθρου 31 του παρόντος τεύχους. Μέχρι την εν λόγω ημερομηνία, ο Ανάδοχος θα φέρει τον κίνδυνο της απώλειας, ζημιάς ή/και καταστροφής του Εξοπλισμού και του Έργου, που θα οφείλονται σε οποιοδήποτε λόγο ή αιτία, συμπεριλαμβανομένων και των περιπτώσεων Ανωτέρας Βίας.

Εν τούτοις, από της αποστολής στο εργοτάξιο του Εξοπλισμού που προορίζεται για το Έργο και μέχρι τη μεταβίβαση της κυριότητας στην Επιχείρηση, η Επιχείρηση διατηρεί το δικαίωμα κατασχέσεως του Εξοπλισμού και ο Ανάδοχος το αποδέχεται και συμφωνεί να προβεί σε όλες τις δέουσες ενέργειες για την άσκηση του εν λόγω δικαιώματος από την Επιχείρηση.

Η άσκηση του δικαιώματος αυτού από την Επιχείρηση σε καμιά περίπτωση δε θα παρακωλύει την εκπλήρωση των υποχρεώσεων του Αναδόχου που απορρέουν από τη Σύμβαση.

32.2 Η μεταβίβαση κυριότητας, σε καμία περίπτωση και για οποιαδήποτε αιτία, δε μειώνει τις ευθύνες του Αναδόχου που απορρέουν από τη Σύμβαση και ειδικότερα αυτές που απορρέουν από τα Άρθρα 19, 22 και 31 του παρόντος τεύχους, καθώς επίσης και τις ευθύνες του σχετικά με οποιαδήποτε ελαττώματα του Έργου ή/και τις υποχρεώσεις της Επιχείρησης έναντι τρίτων, μετά την ημερομηνία της Προσωρινής Παραλαβής.

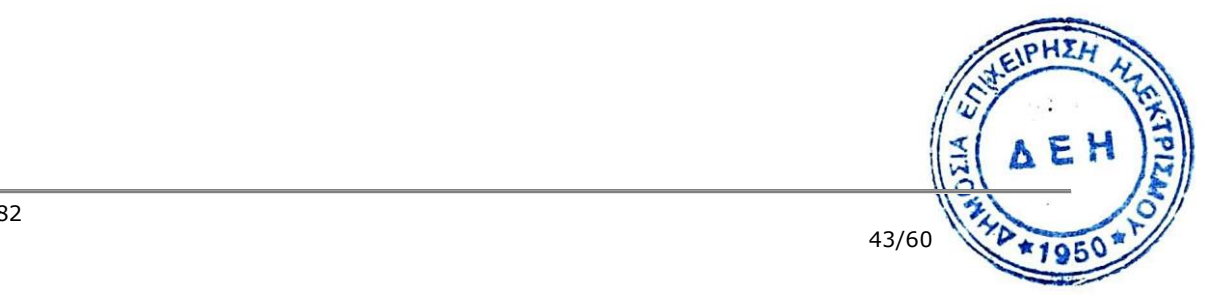

# **ΕΝΟΤΗΤΑ 10: ΣΥΜΒΑΤΙΚΟ ΤΙΜΗΜΑ - ΠΛΗΡΩΜΕΣ – ΑΣΦΑΛΙΣΕΙΣ**

#### **Άρθρο 33 Συμβατικό Τίμημα - Αναθεώρηση**

- 33.1 Το Συμβατικό Τίμημα αναφέρεται στο Άρθρο 3 του Συμφωνητικού και υπόκειται σε αναθεώρηση, σύμφωνα και σε όποια έκταση προβλέπεται στο Άρθρο 9 αυτού.
- 33.2 Η Επιχείρηση θα καταβάλει και ο Ανάδοχος θα πληρωθεί το Συμβατικό Τίμημα, αποδεχόμενος ότι έλαβε υπόψη του όλους τους σχετικούς παράγοντες και όλες τις συνθήκες και μεταβολές, οι οποίες δύνανται κατ' οποιοδήποτε τρόπο να επηρεάσουν την εκτέλεση της Σύμβασης, την αξία του Εξοπλισμού που θα προμηθεύσει, τις εργασίες που θα εκτελέσει και τις υπηρεσίες που θα παράσχει.
- 33.3 Ο Ανάδοχος εγγυάται επίσης την ακρίβεια και την επάρκεια των τιμών του (κατά την έννοια του Άρθρου 696 ΑΚ) και αποδέχεται ότι το παραπάνω τίμημα θα αποτελεί πλήρη αποζημίωσή του και ότι αυτό καλύπτει, εκτός αν άλλως ορίζεται στο Συμφωνητικό, όλες τις απαιτούμενες δαπάνες για την εκτέλεση του Έργου και στις οποίες περιλαμβάνονται χωρίς περιορισμό και όλως ενδεικτικώς, οι δαπάνες των μισθών και ημερομισθίων του προσωπικού του, οι δαπάνες για μετακινήσεις του προσωπικού του, η αξία του Εξοπλισμού και όλων των υλικών και εφοδίων τα οποία θα ενσωματωθούν στο Έργο, οι δαπάνες χρησιμοποίησης μηχανημάτων, οι δαπάνες μεταφοράς, ασφάλισης, εναποθήκευσης, δοκιμών, οι δαπάνες λειτουργίας, συντήρησης, απόσβεσης, μίσθωσης μηχανημάτων και οχημάτων, οι δαπάνες εφαρμογής των σχεδίων και εντολών, προσπέλασης στο Έργο και στις θέσεις λήψεως των υλικών, οι δαπάνες εργοταξιακών εγκαταστάσεων του Αναδόχου, τα γενικά έξοδα (συμπεριλαμβανομένων των φόρων, τελών, δασμών κλπ.), οι κάθε είδους επιβαρύνσεις σε σχέση με το κάθε κατηγορίας προσωπικό του στις οποίες περιλαμβάνονται ιδίως οι εισφορές του εργοδότη σε όλους του ασφαλιστικούς οργανισμούς, οι δασμοί που επιβάλλονται σε όλα τα εισαγόμενα από το εξωτερικό υλικά, εφόδια και Εξοπλισμούς, το κέρδος του Αναδόχου, οι δαπάνες συντήρησης σε ολόκληρη τη χρονική διάρκεια που καθορίζεται στη Σύμβαση, καθώς και κάθε άλλη δαπάνη που συνεπάγεται η συμμόρφωσή του στις προβλέψεις της Σύμβασης για την αποπεράτωση και την Οριστική Παραλαβή του Έργου.

#### **Άρθρο 34**

# **Τρόπος πληρωμής - Συμψηφισμός Απαιτήσεων - Εκκαθάριση Λογαριασμών**

- 34.1 Οι πληρωμές προς τον Ανάδοχο θα γίνονται σύμφωνα με τους όρους και εντός καθοριζόμενης προθεσμίας στο Συμφωνητικό ή/και στους Ειδικούς Όρους της Σύμβασης.
- 34.2 Για την πραγματοποίηση των πληρωμών μέσα στην πιο πάνω προθεσμία, ο Ανάδοχος υποχρεούται να υποβάλει τα απαραίτητα δικαιολογητικά κατά περίπτωση, όπως αυτά καθορίζονται στους Ειδικούς Όρους Σύμβασης, τα οποία πρέπει να είναι επακριβή και πλήρη. Μέσα στην προθεσμία αυτή θα πρέπει να έχουν ολοκληρωθεί από την Επιχείρηση και οι πάσης φύσεως έλεγχοι της ακρίβειας και της πληρότητας των υποβληθέντων δικαιολογητικών.
- 34.3 Εκτός αν καθορίζεται διαφορετικά στους Ειδικούς Όρους Σύμβασης, διαθεί πληρωμές, οι σχετικές με το Έργο, θα γίνονται από την Επιχείρηση ήρος τον

Ανάδοχο και ο Ανάδοχος θα είναι αποκλειστικά υπεύθυνος έναντι οποιωνδήποτε τρίτων για τις πληρωμές προς αυτούς.

- 34.4 Ο Ανάδοχος είναι υποχρεωμένος να συνεχίσει χωρίς διακοπή την εκτέλεση του Έργου, ανεξάρτητα από οποιοδήποτε διακανονισμό ή/και καθυστέρηση πληρωμής συμβατικών ποσών από υπαιτιότητα της Επιχείρησης, μετά τα χρονικά όρια που καθορίζονται στην παραπάνω παράγραφο 34.1. Σε περίπτωση καθυστέρησης με αποκλειστική υπαιτιότητα της ΔΕΗ πληρωμών ποσών που υπερβαίνουν ποσοστό δέκα επί τοις εκατό (10%) του συνολικού συμβατικού τιμήματος, για χρονικό διάστημα πέραν του διπλάσιου της προθεσμίας που προβλέπεται από την ως άνω παράγραφο 34.1, ο Ανάδοχος δικαιούται να διακόπτει την εκτέλεση των εργασιών κατόπιν υποβολής προς τη ΔΕΗ Ειδικής Εγγράφου Δήλωσης και μέχρι την καταβολή προς αυτόν των ληξιπρόθεσμων οφειλομένων ποσών. Στο πιο πάνω συνολικό συμβατικό τίμημα συνυπολογίζονται τα ποσά των Συμπληρωμάτων της Σύμβασης, των αναθεωρήσεων και των τυχόν πρόσθετων εργασιών που έχουν εγκριθεί από την Επιχείρηση, για τις οποίες δεν έχουν υπογραφεί σχετικά συμπληρώματα.
- 34.5 Οι πληρωμές προς τον Ανάδοχο θα γίνονται μέσω λογαριασμού μιας οποιασδήποτε Τράπεζας που θα προσδιοριστεί από τον Ανάδοχο έγκαιρα, στο νόμισμα που προβλέπεται στο Συμφωνητικό της Σύμβασης.
- 34.6 Καμιά πληρωμή δε θα γίνεται στον Ανάδοχο χωρίς συμμόρφωσή του προς τους κανονισμούς των Ελληνικών Φορολογικών Αρχών, οι οποίοι ισχύουν κατά το χρόνο της πληρωμής (Πιστοποιητικό Φορολογικής Ενημερότητας κλπ.). Πληρωμές σε μετρητά θα γίνονται μέχρι του ανωτάτου ορίου που καθορίζεται κάθε φορά από την Ελληνική Νομοθεσία.
- 34.7 Καμιά πληρωμή δεν θα γίνεται στον Ανάδοχο χωρίς να αποδεικνύεται με αντίστοιχα πιστοποιητικά ότι έχουν πλήρως εκπληρωθεί όλες οι υποχρεώσεις του προς τον ΕΦΚΑ ή και σε άλλους Ασφαλιστικούς Οργανισμούς, σε σχέση με το προσωπικό του [Πιστοποιητικό Ασφαλιστικής Ενημερότητας, Αναλυτικές Περιοδικές Δηλώσεις (ΑΠΔ) κ.λπ.].
- 34.8 Ο Ανάδοχος θα εκπληρώνει όλες τις υποχρεώσεις του, που απορρέουν από τη Σύμβαση, σε σχέση με πληρωμές κάθε φόρου, δασμού, κρατήσεων και λοιπών τελών που τυχόν οφείλει να καταβάλει με βάση την ισχύουσα Νομοθεσία, όπως επίσης θα είναι πλήρως υπεύθυνος να αποκαθιστά κάθε ζημιά που θα υποστεί η Επιχείρηση, εξαιτίας της μη εκπλήρωσης από αυτόν των παραπάνω υποχρεώσεών του.
- 34.9 Ο Ανάδοχος αποδέχεται ρητά ότι η Επιχείρηση δύναται να παρακρατεί και να αποδίδει σύμφωνα με την κείμενη νομοθεσία, από τα προσκομιζόμενα προς πληρωμή τιμολόγια του Αναδόχου, οποιαδήποτε ποσά οφείλει να πληρώσει ο Ανάδοχος έναντι φόρου εισοδήματος ή οποιωνδήποτε άλλων επιβαρύνσεων υπέρ της Πολιτείας ή των Ασφαλιστικών Ιδρυμάτων ή υπέρ οποιουδήποτε τρίτου.

Επίσης, ο Ανάδοχος εκχωρεί το δικαίωμα στη ΔΕΗ όπως, σε περίπτωση που αυτός καθυστερεί αδικαιολόγητα την καταβολή δεδουλευμένων αποδοχών στο προσωπικό που απασχολείται στο πλαίσιο της υπόψη Σύμβασης, με αποτέλεσμα να προβάλλονται τεκμηριωμένα διεκδικήσεις των υπόψη εργαζομένων από τη ΔΕΗ και δεδομένων των επιπτώσεων που έχει σε αυτή η εκκρεμότητα, να δεσμεύσει αντίστοιχο ποσό και κατά ανώτατο μέχρι του ποσού που οφείλει η ΔΕΗ στον.<br>Ανάδοχο από μεταξύ τους συμβάσεις, ώστε να καλύψει τις υπόψη απαιτήσεις, χρήχ*μ* Ανάδοχο από μεταξύ τους συμβάσεις, ώστε να καλύψει τις υπόψη απαιτήσεις.

34.10 Η Επιχείρηση διατηρεί το δικαίωμα παρακράτησης των τυχόν απαιτήσεών της, που απορρέουν από τη Σύμβαση, από οποιαδήποτε πληρωμή προς τον Ανάδοχο. Το δικαίωμα αυτό μπορεί να ασκηθεί ακόμη και αν το ποσό της απαίτησης δεν έχει επιδικασθεί ή ο Ανάδοχος έχει αντιρρήσεις αναφορικά προς την απαίτηση αυτή. Η παρακράτηση αυτή θα πραγματοποιηθεί μόνο εάν ο Ανάδοχος δεν προβεί σε τακτοποίηση της απαίτησης κατά τρόπο που να ικανοποιεί την Επιχείρηση. Για το σκοπό αυτό η Επιχείρηση πρέπει να στέλνει έγγραφη ειδοποίηση στον Ανάδοχο ορίζοντας ένα εύλογο χρονικό διάστημα για την ικανοποίηση της απαίτησης και μέχρι να ικανοποιηθεί η απαίτηση, η Επιχείρηση δύναται να αναστείλει ισόποσες πληρωμές προς τον Ανάδοχο.

Πριν από την Οριστική Παραλαβή του Έργου ο Ανάδοχος θα καταθέσει στην Επιχείρηση ανέκκλητη δήλωση ότι ο ίδιος ευθύνεται, σε κάθε περίπτωση, για οποιαδήποτε τυχόν απαίτηση των Υποπρομηθευτών και Υπεργολάβων του, έναντι της Επιχείρησης.

#### **Άρθρο 35 Επιμέρους αναλυτικοί λογαριασμοί**

- 35.1 Κατά τη διάρκεια της κατασκευής του Έργου θα καταγράφονται όλα τα αναγκαία στοιχεία για την επιμέτρηση των ποσοτήτων των εκτελούμενων εργασιών.
- 35.2 Τα επιμετρητικά στοιχεία λαμβάνονται από κοινού από εξουσιοδοτημένους εκπροσώπους της Επιβλέπουσας Υπηρεσίας της Επιχείρησης και του Αναδόχου και καταχωρούνται σε επιμετρητικά φύλλα, σε δύο (2) τουλάχιστον αντίγραφα, που υπογράφονται από τα δύο μέρη και που καθένα τους παίρνει από ένα (1) αντίγραφο. Οι καταχωρήσεις στα επιμετρητικά φύλλα πρέπει να γίνονται με κάθε δυνατή

ακρίβεια και, εφόσον απαιτείται, να συμπληρώνονται με σκαριφήματα ή σχέδια ή οποιαδήποτε άλλα στοιχεία.

- 35.3 Η Επιβλέπουσα Υπηρεσία έχει το δικαίωμα να αρνείται την καταχώριση στα επιμετρητικά φύλλα ελαττωματικών εργασιών ή ακατάλληλων υλικών. Σε καμία περίπτωση η καταχώριση στα επιμετρητικά φύλλα δεν αποτελεί απόδειξη ότι η εργασία είναι ικανοποιητική ή τα υλικά κατάλληλα. Τα οποιαδήποτε ελαττώματα, σφάλματα, παραλείψεις ή ατέλειες διέπονται από τις διατάξεις του Άρθρου 30 του παρόντος τεύχους.
- 35.4 Με βάση τις καταχωρίσεις στα επιμετρητικά φύλλα ο Ανάδοχος συντάσσει σε ψηφιακή μορφή που θα συμφωνείται μεταξύ των αντισυμβαλλομένων και σε ένα έγγραφο αντίτυπο επιμετρήσεις που θα καλύπτουν διαχωρίσιμα και αυτοτελώς επιμετρήσιμα, κατά την άποψη της Επιχείρησης, μέρη του Έργου. Η επιμέτρηση περιλαμβάνει συνοπτική περιγραφή της κάθε εργασίας, με ένδειξη του αντίστοιχου άρθρου του τιμολογίου ή των «τιμών μονάδας νέων εργασιών», τους αναλυτικούς υπολογισμούς για τον προσδιορισμό της ποσότητας των εργασιών που εκτελέστηκαν και τα αναγκαία επιμετρητικά σχέδια και διαγράμματα που συντάχθηκαν με βάση τα εγκεκριμένα σχέδια του Άρθρου 3 του παρόντος τεύχους.
- 35.5 Στην περίπτωση που κατά τη λήψη των επιμετρητικών στοιχείων οι πραγματικές διαστάσεις ή/και ποσότητες είναι μεγαλύτερες από τις αντίστοιχες των εγκεκριμένων σχεδίων, οι επιμετρήσεις συντάσσονται πάντοτε με βάση τις διαστάσεις ή/και ποσότητες που φαίνονται στα εγκεκριμένα σχέδια, εκτό**ς εάν δ**ί μεγαλύτερες διαστάσεις ή/και ποσότητες προέκυψαν από γραπτή εντολή της Επιχείρησης.

46/60

Εάν οι πραγματικές διαστάσεις ή/και ποσότητες είναι μικρότερες από τις αντίστοιχες των εγκεκριμένων σχεδίων, οι επιμετρήσεις θα συντάσσονται με βάση τις πραγματικές διαστάσεις ή/και ποσότητες, εφόσον η Επιχείρηση κάνει δεκτό ότι οι μικρότερες διαστάσεις ή/και ποσότητες δεν θέτουν σε κίνδυνο την ασφάλεια του Έργου και δεν δημιουργούν κακοτεχνία, για την οποία ισχύουν οι διατάξεις του Άρθρου 30 του παρόντος τεύχους.

- 35.6 Οι επιμετρήσεις, συνοδευόμενες από τα επιμετρητικά φύλλα και τα αναγκαία επιμετρητικά σχέδια, υποβάλλονται από τον Ανάδοχο στην Επιβλέπουσα Υπηρεσία για έλεγχο, αφού υπογραφούν απ' αυτόν με την ένδειξη «όπως συντάχθηκε από τον Ανάδοχο». Η Επιβλέπουσα Υπηρεσία μετά από τον σχετικό έλεγχο και την τυχόν διόρθωση των υπολογισμών τις κοινοποιεί στον Ανάδοχο, ο οποίος αν δεν τις αποδέχεται μπορεί να ακολουθήσει τη διαδικασία του Άρθρου 42 του παρόντος τεύχους περί διαφωνιών.
- 35.7 Όταν πρόκειται για εργασίες που η ποσοτική τους επαλήθευση δε θα είναι δυνατή, όπως είναι εργασίες που πρόκειται να επικαλυφθούν από άλλες και να μην είναι τελικά εμφανείς ή όταν πρόκειται για χαρακτηρισμό της σκληρότητας των εδαφών ή όταν οι ποσότητες που παραλαμβάνονται επιβάλλεται να ζυγιστούν, ο Ανάδοχος υποχρεούται να καλέσει της Επιβλέπουσα Υπηρεσία και από κοινού να προβούν στην καταμέτρηση, χαρακτηρισμό ή ζύγιση και να συντάξουν πρωτόκολλο παραλαβής αφανών εργασιών, πρωτόκολλο χαρακτηρισμού εκσκαφών ή πρωτόκολλο ζύγισης αντίστοιχα.

Όλα τα παραπάνω πρωτόκολλα θα ληφθούν υπόψη για τη σύνταξη των σχετικών επιμετρήσεων, για τις οποίες ισχύουν οι όροι των προηγούμενων παραγράφων.

35.8 Ο Ανάδοχος δεν έχει το δικαίωμα να καλύψει τα αφανή τμήματα του Έργου προτού να ληφθούν τα στοιχεία για τη σύνταξη των σχετικών πρωτοκόλλων.

Ο Ανάδοχος είναι υποχρεωμένος, μέχρι και την Οριστική Παραλαβή, εφόσον το ζητήσει η Επιχείρηση, να αποκαλύπτει οποιοδήποτε τμήμα αφανούς εργασίας για έλεγχο τυχόν ελαττωμάτων, ελλείψεων, βλαβών ή ατελειών. Σε περίπτωση διαπίστωσης τέτοιων ελαττωμάτων κλπ. οι δαπάνες για την αποκάλυψη, τις επισκευές και την αποκατάσταση στην αρχική τους κατάσταση βαρύνουν τον Ανάδοχο, ενώ στην αντίθετη περίπτωση όλες οι σχετικές δαπάνες βαρύνουν την Επιχείρηση.

35.9 Ο Ανάδοχος είναι υποχρεωμένος να υποβάλλει στην Επιβλέπουσα Υπηρεσία το αργότερο μέσα σε δύο (2) μήνες από την περάτωση του Έργου ή όπως άλλως ορίζεται στους Ειδικούς Όρους Σύμβασης, τις τυχόν επιμετρήσεις που δεν έχουν ακόμα υποβληθεί.

Σε περίπτωση που δεν υποβληθούν εμπρόθεσμα από τον Ανάδοχο όλες οι επιμετρήσεις, επιβάλλεται σε βάρος του, για κάθε συμπληρωμένο μήνα καθυστέρησης, ειδική Ποινική Ρήτρα που ανέρχεται σε ποσοστό δύο χιλιοστών (2‰) επί του συνολικού ποσού που έχει καταβληθεί μέχρι τότε στον Ανάδοχο.

Ανεξάρτητα από την επιβολή της Ποινικής Ρήτρας, οι επιμετρήσεις είναι δυνατό να συντάσσονται από την Επιχείρηση, που μπορεί να χρησιμοποιήσει γι' αυτό ιδιώτες τεχνικούς και συνεργεία, καταλογίζοντας τη σχετική δαπάνη σε βάρος του Αναδόχου. Οι επιμετρήσεις που συντάσσονται μ' αυτόν τον τρόπο κοινοποιούνται στον Ανάδοχο. PHIH

35.10 Μέσα σε προθεσμία δέκα πέντε (15) ημερών από την επιστροφή προς τον Ανάδοχο της τελευταίας επιμέτρησης, ο Ανάδοχος υποχρεούται να συντάξει και ψηφβάλλει

 $\overline{5}$ 

στην Επιβλέπουσα Υπηρεσία την Τελική Επιμέτρηση, δηλαδή τελικό συνοπτικό πίνακα που ανακεφαλαιώνει τις ποσότητες όλων των επιμέρους επιμετρήσεων και των πρωτοκόλλων αφανών εργασιών. Οι ποσότητες που εμφανίζονται στον εν λόγω πίνακα τίθενται όπως ελέγχθηκαν από την Επιβλέπουσα Υπηρεσία ή όπως διορθώθηκαν κατά τη διαδικασία περί επιλύσεως διαφωνιών του Άρθρου 42 του παρόντος τεύχους.

Η καταχώριση αυτή στην Τελική Επιμέτρηση δε θα ερμηνεύεται ως παραίτηση του Αναδόχου από διαφωνίες που έχουν ασκηθεί εμπρόθεσμα και εκκρεμούν, ούτε παρέχει το δικαίωμα σ' αυτόν να υποβάλλει νέες.

Η εν λόγω Τελική Επιμέτρηση τελεί υπό την έγκριση της Προϊσταμένης Υπηρεσίας.

#### **Άρθρο 36 Αυξομειώσεις Συμβατικού Τιμήματος**

- 36.1 Στην περίπτωση που η Επιχείρηση ασκήσει εμπροθέσμως τα αναφερόμενα στην παράγραφο 25.1.1 δικαιώματα προαίρεσης, ο Ανάδοχος είναι υποχρεωμένος να αναλάβει την υλοποίηση του επιπλέον συμβατικού αντικειμένου χωρίς να δικαιούται να προβάλει οποιαδήποτε απαίτηση που να προέρχεται ή να απορρέει εκ της ασκήσεως των υπόψη δικαιωμάτων.
- 36.2 Στην περίπτωση που η Επιχείρηση ζητήσει να επιφέρει οποιεσδήποτε μεταβολές στη μορφή, στην ποιότητα, στο είδος και στην ποσότητα οποιουδήποτε τμήματος του Έργου, σύμφωνα με τα προβλεπόμενα στις παραγράφους 25.1.2 και 25.1.3 του παρόντος τεύχους, ο Ανάδοχος είναι υποχρεωμένος να εκτελέσει τις πρόσθετες αυτές εργασίες με τις συμβατικές τιμές μέχρι του ορίου που καθορίζεται στο Συμφωνητικό ή στους Ειδικούς Όρους της Σύμβασης.
- 36.3 Αν η αύξηση των ποσοτήτων των εργασιών, συνεπάγεται αύξηση μεγαλύτερη του 100% της συμβατικής δαπάνης κάθε είδους ή ομάδας ομοειδών εργασιών, όπως τα είδη ή οι ομάδες αυτές προσδιορίζονται με τη Σύμβαση και με την προϋπόθεση ότι η αύξηση στο συνολικό Συμβατικό Τίμημα δεν θα υπερβαίνει τα όρια που καθορίζονται στην προηγούμενη παράγραφο, ο Ανάδοχος υποχρεούται να εκτελέσει τις επιπλέον ποσότητες, μπορεί όμως να ζητήσει νέες τιμές μόνο γι' αυτές που οδηγούν σε υπέρβαση του 100% της αντίστοιχης συμβατικής δαπάνης, σύμφωνα με τα οριζόμενα στο Άρθρο 25 του παρόντος τεύχους.

Στην περίπτωση αυτή γίνεται ιδιαίτερη συμφωνία για τις τιμές και σε περίπτωση διαφωνίας εφαρμόζεται η διαδικασία του Άρθρου 42 του παρόντος τεύχους.

Η υποβολή τυχόν αντιρρήσεων του Αναδόχου ή η εκκρεμότητα των διαφορών που έχουν ανακύψει δε δίνει το δικαίωμα στον Ανάδοχο να αρνηθεί ή να καθυστερήσει την εκτέλεση των εν λόγω εργασιών.

- 36.4 Η Επιχείρηση, στο πλαίσιο των προβλεπομένων στις παραγράφους 25.1.2 και 25.1.3 του παρόντος τεύχους, δικαιούται να μειώσει το αντικείμενο της Σύμβασης μέχρι του ορίου που καθορίζεται στο Συμφωνητικό ή στους Ειδικούς Όρους της Σύμβασης, χωρίς ο Ανάδοχος να δικαιούται οποιαδήποτε αποζημίωση.
- 36.5 Όλα τα όρια ή ποσοστά του παρόντος Άρθρου αναφέρονται στις αρχικές ποσότητες και τιμές μονάδας της Σύμβασης μαζί με τα συμβολαιοποιημένα απρόβλεπτα και δεν περιλαμβάνεται σ' αυτά αναθεώρηση τιμών, μεταγενέστερη τροποποίησή τους, ή οποιαδήποτε αποζημίωση.

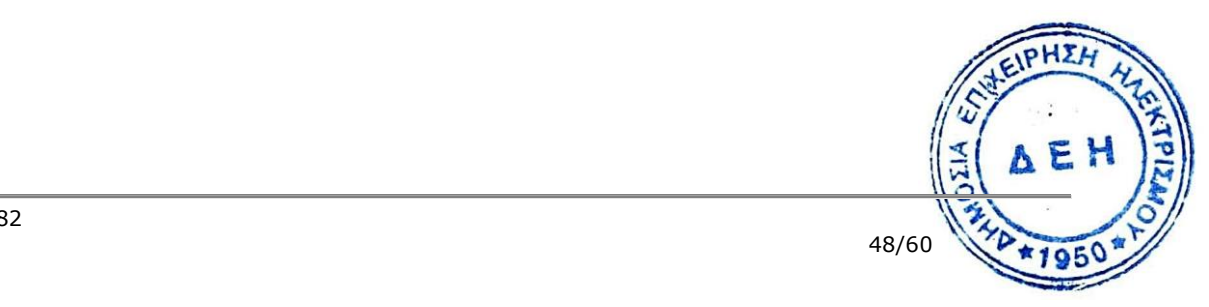

#### **Άρθρο 37 Φόροι, δασμοί και λοιπές επιβαρύνσεις του Αναδόχου**

- 37.1 Τον Ανάδοχο βαρύνουν όλες οι δαπάνες για εκτελωνισμούς, φόρους, τέλη, δασμούς, κρατήσεις και οποιεσδήποτε άλλες νόμιμες επιβαρύνσεις, όπως ισχύουν κατά το χρόνο που δημιουργείται η υποχρέωση καταβολής τους.
- 37.2 Με βάση την υποχρέωσή του αυτή ο Ανάδοχος πρέπει να τηρεί όλες τις νόμιμες διατυπώσεις και τα φορολογικά και λοιπά στοιχεία, που απαιτούνται από την Ελληνική Νομοθεσία και να συμμορφώνεται αυστηρά προς όλες τις διαδικασίες που καθορίζονται από τις ισχύουσες διατάξεις της Ελληνικής Νομοθεσίας. Τον Ανάδοχο βαρύνουν επίσης πρόσθετοι φόροι, δασμοί ή/και πρόστιμα για τη μη πιστή τήρηση των παραπάνω υποχρεώσεών του και σε περίπτωση που από τις αρμόδιες Αρχές οι επιβαρύνσεις αυτές, εκ λάθους ή παραδρομής, χρεωθούν στην Επιχείρηση, θα καταβληθούν από αυτήν αλλά θα παρακρατηθούν από την πρώτη πληρωμή του Αναδόχου.
- 37.3 Δασμοί, φόροι και άλλες σχετικές επιβαρύνσεις, που καταβλήθηκαν τυχόν από την Επιχείρηση λόγω παράλειψης του Αναδόχου, των Υπεργολάβων του και Υποπρομηθευτών του να συμμορφωθούν προς τις κείμενες διατάξεις της φορολογικής Νομοθεσίας θα απαιτηθούν από την Επιχείρηση και θα εισπραχθούν έντοκα από τον Ανάδοχο οποτεδήποτε και κατά οποιονδήποτε τρόπο ακόμη και με παρακράτηση πληρωμών κλπ.
- 37.4 Ειδικότερα και όλως ενδεικτικά και όχι περιοριστικά ο Ανάδοχος υποχρεούται για τα παρακάτω.
- 37.4.1 Φόροι, Δασμοί και λοιπές επιβαρύνσεις εκτός Ελλάδας

Όλοι οι φόροι, δασμοί και λοιπές σχετικές επιβαρύνσεις που αναφέρονται ή που θα επιβληθούν εκτός Ελλάδας στον Ανάδοχο, στους Υποπρομηθευτές του, στους Υπεργολάβους του και στο Προσωπικό τους, καθώς επίσης και στα υλικά, στον Εξοπλισμό και στις εργασίες που απαιτούνται να γίνουν εκτός Ελλάδας για την εκτέλεση του Έργου, όπως προβλέπεται από τη Σύμβαση, θα βαρύνουν τον Ανάδοχο.

37.4.2 Φόροι, Δασμοί και λοιπές επιβαρύνσεις στην Ελλάδα

Δασμοί εισαγωγής, όλοι οι τελωνειακοί δασμοί και οι σχετικοί φόροι κάθε είδους, καθώς και όλες οι κάθε είδους λοιπές επιβαρύνσεις που επιβάλλονται ή που θα επιβληθούν επί του Εξοπλισμού, πρώτων υλών, ημικατεργασμένων και έτοιμων προϊόντων, ανταλλακτικών κάθε είδους μηχανήματος, υλικών και προϊόντων που θα ενσωματωθούν στο Έργο, θα βαρύνουν τον Ανάδοχο.

37.4.3 Φόρος εισοδήματος και σχετικές δαπάνες του Αναδόχου, των Υπεργολάβων του, των Υποπρομηθευτών του κ.λ.π.

Ο Ανάδοχος, οι Υπεργολάβοι και οι Υποπρομηθευτές του, και το Προσωπικό, (Έλληνες ή ξένοι), που απασχολείται απ' αυτούς, θα πληρώσουν το φόρο εισοδήματος και τις σχετικές επιβαρύνσεις που θα επιβληθούν στην Ελλάδα, αναφορικά με το Έργο και σύμφωνα με την Ελληνική Νομοθεσία και τις Διμερείς Κυβερνητικές Συμφωνίες, εάν υπάρχουν τέτοιες.

Για το σκοπό αυτό η Επιχείρηση θα εφαρμόζει τις παρακρατήσεις οι οποίες προβλέπονται από τη φορολογική Νομοθεσία.

Ο Ανάδοχος θα φέρει το βάρος και θα είναι υπεύθυνος για την πληρωμή στην Ελλάδα των λοιπών φόρων, των Δημοτικών φόρων και τελών, των εισφορώ των εργατοτεχνικών εισφορών, των συνεισφορών και οποιωνδήποτε άλλων επιβαρύνσεων, οι οποίες επιβάλλονται ή πρόκειται να επιβληθούν στην Ελλάδα,<br>επιβαρύνσεων, οι οποίες επιβάλλονται ή πρόκειται να επιβληθούν στην Ελλάδα,

αναφορικά με το Έργο, υπέρ του Δημοσίου, των Δήμων και Κοινοτήτων και άλλων τοπικών Αρχών, Ιδρυμάτων και Ταμείων Δημοσίου ενδιαφέροντος [όπως ο Ενιαίος Φορέας Κοινωνικής Ασφάλισης (ΕΦΚΑ), το Ταμείο Μηχανικών Εργοληπτών Δημοσίων Έργων (ΤΜΕΔΕ) κλπ] και οι οποίες δαπάνες αφορούν στον ίδιο και στο Προσωπικό Ελληνικής ή ξένης υπηκοότητας πάσης φύσεως και κατηγορίας που απασχολείται από τον Ανάδοχο, τους Υπεργολάβους του και τους Υποπρομηθευτές του.

Η Επιχείρηση δε φέρει καμιά ευθύνη στην περίπτωση αδυναμίας εξοφλήσεως χρέους εκ μέρους του Αναδόχου, του προσωπικού του Αναδόχου, των Υπεργολάβων και Υποπρομηθευτών του. Ο Ανάδοχος, οι Υπεργολάβοι και Υποπρομηθευτές του υποχρεούνται να συμμορφώνονται απόλυτα και με δικά τους έξοδα προς τις διατάξεις της Ελληνικής Νομοθεσίας, η οποία αφορά στη φορολογία, ασφάλιση κλπ.

Οποιαδήποτε διαφορά προκύψει εξαιτίας μείωσης ή αύξησης των συντελεστών του φόρου εισοδήματος, ο οποίος ισχύει στην Ελλάδα κατά την ημερομηνία του Διαγωνισμού και έχει άμεση επίδραση επί του Αναδόχου ή/και του προσωπικού του, θα είναι υπέρ ή σε βάρος του Αναδόχου ή/και του προσωπικού του.

37.4.4 Εισαγωγή μηχανημάτων, εργαλείων, εξαρτημάτων κλπ. με υποχρέωση επανεξαγωγής

Ο Ανάδοχος είναι αποκλειστικά υπεύθυνος για όλα τα είδη τα οποία εισάγονται για τις ανάγκες του Έργου με υποχρέωση επανεξαγωγής τους, συμμορφούμενος προς τις σχετικές διατάξεις των Νόμων. Επιπρόσθετα ο Ανάδοχος θα είναι υπεύθυνος για την εφαρμογή των σχετικών διατάξεων των Ελληνικών Νόμων περί λαθρεμπορίου.

Τα εισαχθέντα είδη με υποχρέωση επανεξαγωγής, μπορεί να μεταβιβαστούν σε τρίτα πρόσωπα μόνο σύμφωνα με τις διατάξεις της ισχύουσας Ελληνικής Νομοθεσίας.

Σε περίπτωση που θα απολεσθούν είδη εισαχθέντα επί επανεξαγωγή, η Επιχείρηση και οι σχετικές Τελωνειακές Αρχές θα ειδοποιηθούν δεόντως και πάραυτα.

37.4.5 Λογιστικά βιβλία και έγγραφα

Ο Ανάδοχος θα τηρεί όλα τα στοιχεία, τα λογιστικά, φορολογικά και λοιπά βιβλία τα οποία απαιτούνται από την Ελληνική Νομοθεσία, θα συμμορφώνεται αυστηρά προς όλες τις διαδικασίες οι οποίες απαιτούνται από τις σχετικές διατάξεις και θα δίνει όλα τα στοιχεία, τα έγγραφα και τις πληροφορίες τις οποίες η Επιχείρηση, κατά την άποψή της, δύναται να ζητήσει σχετικά με οποιαδήποτε απαίτηση έναντι των Ελληνικών Αρχών.

37.5 Την Επιχείρηση βαρύνει και δεν περιλαμβάνεται στο Συμβατικό Τίμημα, ο Φόρος προστιθέμενης Αξίας (ΦΠΑ) ή ισοδύναμος φόρος που επιβάλλεται ή θα επιβληθεί στην Ελλάδα επί των τιμολογίων του Εξοπλισμού και των άλλων τιμολογίων υπηρεσιών, που θα εκδώσει ο Ανάδοχος προς την Επιχείρηση, στα πλαίσια της παρούσας Σύμβασης.

#### **Άρθρο 38 Ασφαλίσεις**

38.1 Ο Ανάδοχος πέραν από τις λοιπές υποχρεώσεις και ευθύνες του που απορρέουν από τη Σύμβαση, είναι υποχρεωμένος, εκτός εάν προβλέπεται διαφορετικά στους Ειδικούς Όρους της Σύμβασης και σύμφωνα με τα οριζόμενα σ' αυτούς<del>, γα</del> συνομολογήσει με ασφαλιστικές εταιρείες της αποδοχής της ΔΕΗ, την **«χαλά ή** Επιχείρηση δεν μπορεί να αρνηθεί αδικαιολόγητα, να διατηρεί και να παρακολουθεί με δικές του δαπάνες, τις παρακάτω ασφαλίσεις:

- α. Ασφάλιση κατά παντός κινδύνου
- β. Ασφάλιση έναντι κινδύνων από τυχαία περιστατικά και ανωτέρα βία (πυρκαγιά, σεισμός κλπ)
- γ. Ασφάλιση Γενικής αστικής ευθύνης του Αναδόχου έναντι τρίτων και Εργοδοτικής Ευθύνης του Αναδόχου.
- δ. Ασφάλιση μεταφοράς
- ε. Ασφάλιση των οχημάτων, μηχανημάτων έργου κλπ του Αναδόχου
- στ. Ασφάλιση του προσωπικού του Αναδόχου
- ζ. Ασφάλιση υλικών χορηγουμένων από τη ΔΕΗ στον Ανάδοχο

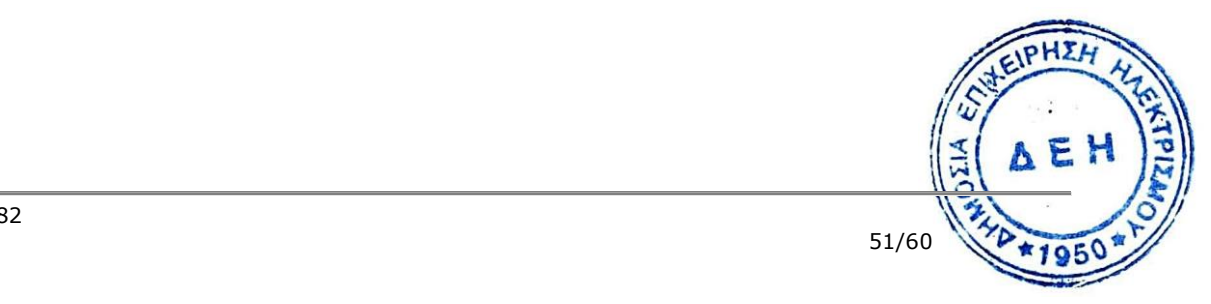

# **ΕΝΟΤΗΤΑ 11: ΑΝΑΣΤΟΛΗ ΕΡΓΑΣΙΩΝ - ΠΟΙΝΙΚΕΣ ΡΗΤΡΕΣ – ΔΙΑΦΩΝΙΕΣ**

#### **Άρθρο 39 Αναστολή Εργασιών στο Εργοτάξιο**

- 39.1 O Ανάδοχος υποχρεούται, ύστερα από γραπτή εντολή της Επιχείρησης, να αναστέλλει την εκτέλεση των εργασιών στο Εργοτάξιο σε οποιοδήποτε τμήμα του Έργου ή στο σύνολό του, για όσο χρονικό διάστημα και με όποιο τρόπο η Επιχείρηση κρίνει αναγκαίο.
- 39.2 Για να θεωρηθεί μια διακοπή εργασιών ότι συνιστά αναστολή εκτέλεσης των εργασιών, κατά τις διατάξεις του παρόντος Άρθρου, θα πρέπει να έχει γίνει μετά από έγγραφη εντολή της Επιβλέπουσας Υπηρεσίας. Σε περίπτωση τέτοιας έγγραφης εντολής διακοπής, ο Ανάδοχος θα δικαιούται να ζητήσει και η Επιχείρηση υποχρεούται να καθορίσει, την απαιτούμενη παράταση προθεσμίας και τα πλήρως δικαιολογημένα και αποδεδειγμένα έξοδα του Αναδόχου που πραγματοποίησε, εξαιτίας της διακοπής αυτής, μέσα στο Εργοτάξιο ή για την κινητοποίηση του προσωπικού του και του εξοπλισμού για το Εργοτάξιο ή που συνδέονται άμεσα και αιτιωδώς με τις εργοταξιακές εργασίες, εκτός των περιπτώσεων κατά τις οποίες η εν λόγω διακοπή:
	- α. προκύπτει από εφαρμογή άλλων διατάξεων της Σύμβασης, ή
	- β. προέρχεται από λόγους για τους οποίους ευθύνεται ο Ανάδοχος ή
	- γ. οφείλεται σε λόγους ασφαλείας του Έργου ή οποιουδήποτε τμήματος του.
- 39.3 Εφόσον η παραπάνω έγγραφη εντολή διακοπής αφορά το σύνολο των εργασιών στο Εργοτάξιο και διαρκέσει περισσότερο από εκατόν πενήντα (150) συνεχείς ημέρες ή αν οι τμηματικές διακοπές οι οποίες αφορούν σε τμήματα του Έργου ή αφορούν σε χρονικές περιόδους διακοπών είτε όλου του Έργου είτε σε τμήματα αυτού, διαρκέσουν αθροιστικά περισσότερο από διακόσιες (200) ημέρες, τότε ο Ανάδοχος έχει το δικαίωμα, ύστερα από γραπτή ανακοίνωση προς την Επιβλέπουσα Υπηρεσία, να ζητήσει την άδεια να επαναρχίσει τις εργασίες. Εάν η σχετική άδεια δεν του δοθεί μέσα σε προθεσμία είκοσι (20) ημερών από την αποστολή της ανακοίνωσης ή εφόσον δεν υπάρξει συμφωνία μεταξύ Επιχείρησης και Αναδόχου για περαιτέρω παράταση της διακοπής των εργασιών, τότε ο Ανάδοχος δύναται να αιτηθεί τη λύση της Σύμβασης σύμφωνα με την παράγραφο 44.3 του παρόντος τεύχους.
- 39.4 Σε περίπτωση που η Επιβλέπουσα Υπηρεσία δεν έχει εκδώσει εντολή διακοπής και εφόσον ο Ανάδοχος θεωρεί ότι οι εργασίες έχουν διακοπεί εξαιτίας της Επιχείρησης, οφείλει να το γνωστοποιήσει στην Επιβλέπουσα Υπηρεσία εγγράφως, μέσα σε μια προθεσμία επτά (7) ημερών, από την ημέρα που ο Ανάδοχος θεωρεί ότι έχουν διακοπεί οι εργασίες, με πλήρη στοιχεία που να δικαιολογούν την άποψή του.
- 39.5 Τυχόν διακοπή εκτέλεσης του Έργου, από πράξεις ή παραλείψεις του Αναδόχου, για τριάντα (30) συνεχείς ημέρες ή σε σύνολο σαράντα (40) διακοπτόμενων ημερών για οποιοδήποτε λόγο ή αιτία, εκτός των περιπτώσεων Ανωτέρας Βίας, όπως αυτή καθορίζεται στο Άρθρο 40 του παρόντος τεύχους, παρέχει στην Επιχείρηση το δικαίωμα, κατά την κρίση της και υπό τη ρητή επιφύλαξη κάθε άλλου δικαιώματός της που απορρέει από τη Σύμβαση, να συνεχίσει η ίδια το Έργο ή να προχωρήσει στη διαδικασία καταγγελίας της σύμβασης και ακολούθως να το αναθέσει σε άλλον Ανάδοχο.

Στην περίπτωση αυτή, και εφόσον υφίστανται απαιτήσεις από τη ΔΕΗ, η Επιχείρηση ή ο νέος Ανάδοχος θα δικαιούνται να χρησιμοποιήσουν τις βο<del>ρδηρικές</del> εγκαταστάσεις, τα μηχανήματα, τον εξοπλισμό, τα σχέδια, τα εργαλ**εία**, τις αποθήκες, τα υλικά και εφόδια του Αναδόχου που βρίσκονται στο Εργοτάξιο, καθώς

και γενικά τα κτίρια και τις εγκαταστάσεις του Ανάδοχου, χωρίς να αναλάβει η ΔΕΗ οποιαδήποτε υποχρέωση για ζημίες που θα προκληθούν σ' αυτά ή για τη φθορά αυτών από τη συνήθη χρήση.

39.6 Κατά τη διάρκεια οποιασδήποτε και για οποιοδήποτε λόγο διακοπής, ο Ανάδοχος είναι υποχρεωμένος να λαμβάνει όλα τα κατάλληλα, κατά την κρίση της Επιχείρησης, μέτρα για τη συντήρηση και προστασία του Έργου, καθώς και για τα υλικά και τον Εξοπλισμό που βρίσκονται στο Εργοτάξιο. Επίσης ο Ανάδοχος ευθύνεται έναντι της Επιχείρησης για όλες τις άμεσες δαπάνες στις οποίες ενδεχομένως θα υποβληθεί η Επιχείρηση και για όλες τις πραγματικές ζημιές τις οποίες αυτή ενδεχομένως θα υποστεί λόγω της μη τήρησης των υποχρεώσεων του Αναδόχου. Η Επιχείρηση μπορεί να συμψηφίζει τις απαιτήσεις αυτές με οποιαδήποτε ποσά που οφείλονται σ' αυτόν για οποιονδήποτε λόγο και αιτία, σύμφωνα με τη Σύμβαση.

## **Άρθρο 40 Ανωτέρα Βία**

- 40.1 Όλα τα περιστατικά τα οποία επηρεάζουν την εκτέλεση της Σύμβασης και εκφεύγουν, κατά εύλογη κρίση, από τον έλεγχο των αντισυμβαλλομένων, και τα οποία δεν είναι δυνατόν να προβλεφθούν ή αποφευχθούν, με μέτρα επιμέλειας ενός συνετού αντισυμβαλλομένου, θεωρούνται ως περιστατικά Ανωτέρας Βίας. Ενδεικτικά αναφέρεται ότι οι απεργίες από αναγνωρισμένες ενώσεις εργαζομένων, ανταπεργίες (lockouts) ή μέτρα και απαγορεύσεις από μέρους των Αρχών, κωλυσιπλοΐα, επιβολή στρατιωτικού νόμου και παρόμοιας φύσης περιστατικά, θεωρούνται περιστατικά Ανωτέρας Βίας.
- 40.2 Εφόσον δεν ορίζεται διαφορετικά στο Συμφωνητικό ή/και στους Ειδικούς Όρους της Σύμβασης, ως περιστατικά ανωτέρας βίας για τον Ανάδοχο θεωρούνται και αυτά που τυχόν θα συμβούν σε υπεργολάβους, υποπρομηθευτές ή κατασκευαστές του προς προμήθεια βασικού εξοπλισμού που ορίζονται στη Σύμβαση.
- 40.3 Η μη εκπλήρωση ή η καθυστέρηση για εκπλήρωση από κάποιον Υπεργολάβο ή Υποπρομηθευτή των υποχρεώσεών του προς τον Ανάδοχο, καθώς επίσης και η τυχόν αποτυχία στην κατασκευή οποιωνδήποτε τμημάτων του Έργου ή πρώτης ύλης, όπως αποτυχία κατά τη χύτευση κλπ, δεν θα θεωρείται ως περιστατικό Ανωτέρας Βίας.
- 40.4 Τα περιστατικά Ανωτέρας Βίας, που επηρεάζουν τη Σύμβαση, είναι αποδεκτά μόνο ως λόγος καθυστέρησης και όχι ως λόγος αποζημίωσης των αντισυμβαλλομένων. Οι αντισυμβαλλόμενοι δεν ευθύνονται για μη εκπλήρωση των συμβατικών τους υποχρεώσεων, εφόσον συντρέχουν λόγοι ανωτέρας βίας και δεν δικαιούνται να εγείρουν απαιτήσεις που αφορούν οποιεσδήποτε τυχόν δαπάνες ή και οικονομική επιβάρυνσή τους, ως συνέπεια περιστατικού Ανωτέρας Βίας. Εάν τμήμα μόνο των υποχρεώσεων επηρεάζεται από τους λόγους ανωτέρας βίας, ο αντισυμβαλλόμενος που τους επικαλείται παραμένει υπόχρεος για το τμήμα των υποχρεώσεών του, που δεν θίγεται από αυτούς. Εάν λόγοι παρατεταμένης ανωτέρας βίας εμποδίζουν προδήλως την έγκαιρη εκτέλεση της Σύμβασης ο επικαλούμενος αυτούς αντισυμβαλλόμενος δύναται να αιτηθεί τη λύση της Σύμβασης σύμφωνα με την παράγραφο 44.3 του παρόντος τεύχους.
- 40.5 Σε περίπτωση που ένας εκ των αντισυμβαλλομένων θεωρήσει ότι συνέβι περιστατικό Ανωτέρας Βίας, λόγω του οποίου δεν μπόρεσε να εκπληρώσει, δλικά ή μερικά, τις υποχρεώσεις του που απορρέουν από τη Σύμβαση, θα Μρέπει να

γνωστοποιήσει το γεγονός αυτό εγγράφως στον έτερο αντισυμβαλλόμενο, παρέχοντας όσο το δυνατόν περισσότερες πληροφορίες.

Η εν λόγω γνωστοποίηση πρέπει να γίνει το αργότερο μέσα σε ανατρεπτική προθεσμία δέκα πέντε (15) ημερών από την επέλευση του περιστατικού αυτού, εκτός από την περίπτωση κατά την οποία απαιτείται, λόγω της φύσης του περιστατικού, να ειδοποιηθεί αμέσως ο αντισυμβαλλόμενος.

- 40.6 Για να θεωρηθεί και αναγνωρισθεί ένα γεγονός Ανωτέρας Βίας, ο επικαλούμενος αυτό θα πρέπει να αποδείξει, υποβάλλοντας όλα τα απαιτούμενα έγγραφα και λοιπά αποδεικτικά στοιχεία, το περιστατικό καθώς επίσης ότι το γεγονός έχει κατευθείαν σχέση με την καθυστέρηση στην εκτέλεση της Σύμβασης και ότι η καθυστέρηση στην επίτευξη των καθοριζομένων από τη Σύμβαση προθεσμιών οφείλεται αποκλειστικά στο γεγονός αυτό.
- 40.7 Οι συνέπειες που είχε το γεγονός γνωστοποιούνται από τον επικαλούμενο αυτό με την υποβολή στον έτερο αντισυμβαλλόμενο όλων των σχετικών στοιχείων και πληροφοριών εντός τριάντα (30) ημερών από το πέρας του περιστατικού αυτού. Κάθε αντισυμβαλλόμενος υποχρεούται να γνωστοποιήσει στον έτερο, εάν αποδέχεται ότι το επικαλούμενο από αυτόν περιστατικό εμπίπτει στις διατάξεις του παρόντος Άρθρου, μέσα σε τριάντα (30) ημέρες από την υποβολή των σχετικών στοιχείων.
- 40.8 Η μη συμμόρφωση κάθε αντισυμβαλλόμενου, για οποιονδήποτε λόγο ή αιτία, προς τον προαναφερθέντα όρο περί γνωστοποιήσεως και υποβολής στοιχείων κλπ., εντός των πιο πάνω καθοριζομένων ανατρεπτικών προθεσμιών, καθιστά απαράδεκτη οποιαδήποτε αίτησή του για παράταση προθεσμίας.
- 40.9 Ο χρόνος κατά τον οποίο μπορούν να παραταθούν οι συμβατικές προθεσμίες θα καθορισθεί, με βάση τον πραγματικά απολεσθέντα χρόνο.
- 40.10 Για όσο χρόνο συνεχίζεται το περιστατικό Ανωτέρας Βίας, ο επικαλούμενος αυτό αντισυμβαλλόμενος υποχρεούται να λάβει κάθε ενδεδειγμένο μέτρο προς περιορισμό των εκ του περιστατικού αυτού απορρεουσών ζημιών. Επίσης πρέπει να καταβάλει αποδεδειγμένα κάθε δυνατή προσπάθεια για εξουδετέρωση, χωρίς χρονοτριβή, των συνεπειών οποιουδήποτε γεγονότος Ανωτέρας Βίας, (π.χ. ζημιές στον Εξοπλισμό, τυχόν καθυστερήσεις κλπ).
- 40.11 Σε περίπτωση ολικής ή σημαντικής καταστροφής του Έργου, λόγω περιστατικού Ανωτέρας Βίας το οποίο καλύπτεται από τα ασφαλιστήρια έναντι παντός κινδύνου, πριν από την Προσωρινή Παραλαβή, η Επιχείρηση δύναται εντός έξι (6) μηνών από της ημερομηνίας κατά την οποία έλαβε χώρα το εν λόγω περιστατικό να ζητήσει από τον Ανάδοχο να προβεί στην εκ νέου κατασκευή του Έργου και ο Ανάδοχος υποχρεούται να αποδεχθεί αυτό με τους ίδιους όρους και προϋποθέσεις όπως αυτοί αναφέρονται στη Σύμβαση, με εξαίρεση τις προθεσμίες παραδόσεων, το συνολικό Συμβατικό Τίμημα και τους όρους πληρωμής, για τα οποία τα συμβαλλόμενα μέρη θα προβούν σε νέα συμφωνία.

Είναι ευνόητο ότι όλα ανεξαιρέτως τα καταβληθέντα από την Επιχείρηση ποσά έναντι του Συμβατικού Τιμήματος, θα συμψηφισθούν έναντι του νέου αυτού τιμήματος.

Σε περίπτωση κατά την οποία η χρονική περίοδος των έξι (6) μηνών περάσει άπρακτη, η Σύμβαση λύεται αυτομάτως χωρίς συνέπειες για τα συμβαλλόμενα μέρη, εκτός του ότι η Επιχείρηση δικαιούται επιστροφής από τον Ανάδοχο όλων των ποσών που του έχει καταβάλει, δεν υποχρεούται δε να καταβάλει <del>στον</del> Ανάδοχο τυχόν ληξιπρόθεσμες οφειλές της.

ΓΟ/ΔΚΥΟΡ-182

40.12 Σε περίπτωση ολικής ή σημαντικής καταστροφής του Έργου, η οποία προήλθε λόγω περιστατικού Ανωτέρας Βίας, που σύμφωνα με τα καθοριζόμενα στο τεύχος των Ειδικών Όρων ανήκει στην κατηγορία κινδύνων που εξαιρούνται από τα συνήθη Ασφαλιστήρια κατά παντός κινδύνου, και το οποίο συνέβη πριν από την Προσωρινή Παραλαβή, η Επιχείρηση δύναται εντός έξι (6) μηνών από της ημερομηνίας κατά την οποία έλαβε χώρα το εν λόγω περιστατικό να ζητήσει από τον Ανάδοχο να συμφωνήσουν για τον εύλογο επιμερισμό των δαπανών που θα απαιτηθούν για την εκ νέου αποπεράτωση από τον ίδιο τον Ανάδοχο του Έργου που επλήγη από το ως άνω γεγονός Ανωτέρας Βίας.

Είναι ευνόητο ότι όλα ανεξαιρέτως τα καταβληθέντα από την Επιχείρηση ποσά έναντι του Συμβατικού Τιμήματος, θα συμψηφιστούν στο πλαίσιο του νέου αυτού διακανονισμού.

Σε περίπτωση κατά την οποία η χρονική περίοδος των έξι (6) μηνών περάσει άπρακτη, χωρίς να ασκήσει η ΔΕΗ το δικαίωμά της, η Σύμβαση λύεται αυτομάτως χωρίς συνέπειες για τα συμβαλλόμενα μέρη.

Σε περίπτωση που λόγω υπαιτιότητας του Αναδόχου, περάσει άπρακτη η πιο πάνω χρονική περίοδος από την ημερομηνία της έγγραφης γνωστοποίησης της άσκησης του δικαιώματος από τη ΔΕΗ, η Επιχείρηση δικαιούται να ζητήσει από τον Ανάδοχο την επιστροφή του ποσού που αναλογεί σε αυτόν, μετά από τον εύλογο επιμερισμό των δαπανών που θα απαιτηθούν για την εις το μέλλον αποπεράτωση του Έργου από την Επιχείρηση, και δεν υποχρεούται να καταβάλει στον Ανάδοχο τυχόν ληξιπρόθεσμες οφειλές της.

#### **Άρθρο 41 Ποινικές Ρήτρες**

- 41.1 Ανεξάρτητα και πέρα από τα δικαιώματα της Επιχείρησης που προκύπτουν από τα Άρθρα 19 και 43 του παρόντος τεύχους, ο Ανάδοχος υποχρεούται, χωρίς αντιρρήσεις, να καταβάλει στην Επιχείρηση Ποινικές Ρήτρες είτε για υπέρβαση συμβατικής προθεσμίας λόγω υπαιτιότητάς του, είτε για άλλους λόγους που τυχόν προβλέπονται στο Συμφωνητικό.
- 41.2 Οι Ποινικές Ρήτρες θα καταβάλλονται, λόγω αθετήσεως ή μη εκπληρώσεως από τον Ανάδοχο των συμβατικών του υποχρεώσεων και ανεξάρτητα αν έχει ή όχι προκληθεί απώλεια ή ζημία (θετική ή αποθετική) στην Επιχείρηση.
- 41.3 Η καταβολή των Ποινικών Ρητρών θα γίνεται από τον Ανάδοχο σωρευτικά και επιπλέον από κάθε αποζημίωση για αποκατάσταση κάθε θετικής ζημίας ή απώλειας που έχει υποστεί η Επιχείρηση ως αποτέλεσμα αντισυμβατικής συμπεριφοράς του Αναδόχου.
- 41.4 Η Επιχείρηση παρακρατεί τα ποσά των Ποινικών Ρητρών είτε από τις Εγγυήσεις Καλής Εκτέλεσης του Έργου είτε από οποιοδήποτε ποσό οφείλεται και πρέπει να καταβληθεί από την Επιχείρηση στον Ανάδοχο για οποιαδήποτε αιτία.
- 41.5 Οι όροι με βάση τους οποίους θα καταβάλλονται Ποινικές Ρήτρες, το ύψος των καταβαλλομένων ποσών, όπως και οποιοιδήποτε άλλοι όροι σε σχέση προς αυτές, καθορίζονται στο Συμφωνητικό.

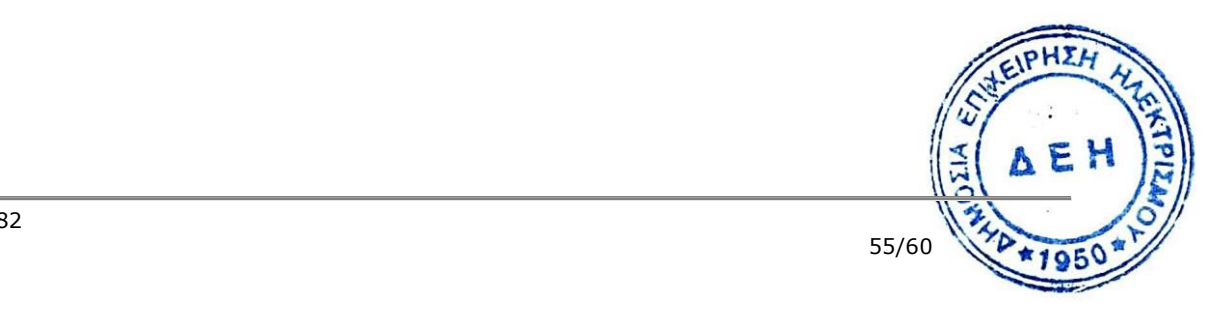

## **Άρθρο 42 Απαιτήσεις - Διαφωνίες**

## 42.1 **Απαιτήσεις**

- 42.1.1 Σε κάθε περίπτωση που ο Ανάδοχος θεωρεί ότι δικαιούται να προβάλει απαίτηση σε σχέση με οποιοδήποτε θέμα που αφορά στη Σύμβαση, υποχρεούται να το γνωστοποιεί στην Επιβλέπουσα Υπηρεσία μέσα σε μια ανατρεπτική προθεσμία τριάντα (30) ημερών από την ημερομηνία που εμφανίστηκε το γεγονός για το οποίο προτίθεται να υποβάλει την απαίτηση. Με την εμφάνιση του γεγονότος, ο Ανάδοχος υποχρεούται να τηρεί όλα τα απαραίτητα στοιχεία κατά τρόπο που κρίνεται αναγκαίος για την υποστήριξη του αιτήματος που προτίθεται να θέσει.
- 42.1.2 Η Επιβλέπουσα Υπηρεσία, αμέσως με τη λήψη της παραπάνω γνωστοποίησης και χωρίς αυτό να συνεπάγεται οποιαδήποτε παραδοχή της ευθύνης της Επιχείρησης, δικαιούται να επιθεωρεί τα τηρούμενα στοιχεία και να δίδει οδηγίες στον Ανάδοχο να τηρεί και περαιτέρω κατάλληλα στοιχεία που θεωρεί απαραίτητα και ο Ανάδοχος υποχρεούται να τα τηρεί και να παρέχει στην Επιβλέπουσα Υπηρεσία αντίγραφα όλων των στοιχείων, μόλις του ζητηθούν.
- 42.1.3 Μέσα σε ενενήντα (90) ημέρες από την αποστολή της παραπάνω γνωστοποίησης, ο Ανάδοχος υποχρεούται να παραδίδει στην Επιβλέπουσα Υπηρεσία οικονομική ανάλυση της απαίτησης του, που θα συνοδεύεται με λεπτομερή αιτιολόγησή της. Στην περίπτωση κατά την οποία το γεγονός για το οποίο έχει τεθεί η απαίτηση συνεχίζεται, η οικονομική ανάλυση θα θεωρείται προσωρινή και ο Ανάδοχος, κατά εύλογα διαστήματα ή όταν το ζητά η Επιβλέπουσα Υπηρεσία, θα δίδει νεώτερα συγκεντρωτικά στοιχεία. Σε τέτοια περίπτωση ο Ανάδοχος υποχρεούται να δώσει την τελική οικονομική ανάλυση μέσα σε προθεσμία 30 ημερών από τη λήξη του γεγονότος.
- 42.1.4 Εάν ο Ανάδοχος δε συμμορφώνεται με τις διατάξεις του παρόντος Άρθρου, το δικαίωμα του για πληρωμή, εφόσον το αίτημα του γίνει δεκτό από την Επιχείρηση, περιορίζεται μέχρι του σημείου που η Επιχείρηση θεωρεί ότι μπορεί να επαληθευτεί από τα τηρηθέντα στοιχεία.

## 42.2 **Διαφωνίες**

- 42.2.1 Κάθε διαφωνία, συμπεριλαμβανομένης και αυτής που σχετίζεται με μη ικανοποιητική για τον Ανάδοχο ρύθμιση απαίτησής του σύμφωνα με τα παραπάνω, ή οποιουδήποτε είδους διένεξη, που αναφύεται οποτεδήποτε κατά τη διάρκεια ισχύος της Σύμβασης, θα γνωστοποιείται γραπτώς στην Προϊσταμένη Υπηρεσία, από τον Ανάδοχο με "Αίτηση Επίλυσης Διαφωνίας" όπου θα υπάρχει ρητή υπενθύμιση ότι η διαφωνία αυτή γίνεται με βάση το παρόν άρθρο.
- 42.2.2 Στην "Αίτηση Επίλυσης Διαφωνίας", ο Ανάδοχος θα εκθέτει σαφώς το θέμα που αφορά στη διαφωνία. Ειδικότερα στην Αίτηση θα περιλαμβάνονται τα ακόλουθα:
	- α. σαφής περιγραφή της υπό κρίση διαφωνίας.
	- β. έκθεση των πραγματικών περιστατικών στα οποία βασίζεται η διαφωνία.
	- γ. η αιτουμένη αποκατάσταση ή και το τυχόν σε σχέση προς αυτή χρηματικός.<br>ποσό. ποσό.
	- δ. όλα τα αποδεικτικά στοιχεία που αφορούν στη διαφωνία, όπως επίσης και κάθε στοιχείο που θεωρείται απαραίτητο.
- 42.2.3 Η Προϊστάμενη Υπηρεσία υποχρεούται, το αργότερο σε ενενήντα (90) ημέρες από την ημέρα κατά την οποία έλαβε την αίτηση αυτή, να γνωστοποιήσει στον Ανάδοχο την απόφαση της Επιχείρησης.
- 42.2.4 Σε περίπτωση που ο Ανάδοχος δεν ικανοποιείται με την απόφαση αυτή της Επιχείρησης ή στην περίπτωση κατά την οποία δε λάβει απάντηση μέσα στην παραπάνω προθεσμία, μπορεί να προσφύγει στα αναφερόμενα στο Άρθρο 44 του παρόντος τεύχους όργανα. Πριν από την άσκηση της πιο πάνω προσφυγής, ο Ανάδοχος μπορεί να ζητήσει την επίλυση της διαφωνίας του με φιλικές διαπραγματεύσεις. Στην περίπτωση αυτή και εφόσον τούτο γίνει αποδεκτό από την Επιχείρηση, συγκροτείται, από το αρμόδιο όργανο της Επιχείρησης, Επιτροπή Φιλικού Διακανονισμού η οποία διαπραγματεύεται με τον Ανάδοχο την επίλυση της διαφωνίας.
- 42.2.5 Η ύπαρξη διαφωνίας μεταξύ των συμβαλλομένων δεν αναστέλλει την εκτέλεση του Έργου, ούτε αίρει την υποχρέωση του Ανάδοχου να ακολουθεί τις εντολές της Επιχείρησης σχετικά με την έγκαιρη και την άρτια εκτέλεση των Έργου.

#### **Άρθρο 43 Καταγγελία της Σύμβασης**

43.1 Καταγγελία της Σύμβασης με υπαιτιότητα του Αναδόχου

Με την επιφύλαξη όλων των δικαιωμάτων της Επιχείρησης που προκύπτουν από τις υπόλοιπες διατάξεις της Σύμβασης, αν ο Ανάδοχος:

- καθυστερήσει χωρίς εύλογη δικαιολογία την έναρξη των εργασιών ή εάν παρά τις προηγούμενες έγγραφες επισημάνσεις δεν υποβάλει το χρονοδιάγραμμα του Έργου, όπως προβλέπεται στο Άρθρο 23 του παρόντος τεύχους, ή εάν δεν συμμορφώνεται προς τις διατάξεις της Σύμβασης και καθυστερεί την πρόοδο των εργασιών, ώστε να είναι προφανώς αδύνατη η εμπρόθεσμη εκτέλεση του Έργου
- εκτελεί κατά σύστημα κακότεχνες εργασίες
- χρησιμοποιεί υλικά που δεν ανταποκρίνονται στις προδιαγραφές
- παραβαίνει ή δεν εφαρμόζει επιμόνως και εξακολουθητικά τα εγκεκριμένα σχέδια και δεν συμμορφώνεται με τις οδηγίες, τις κατευθύνσεις και εντολές της Επιχείρησης
- παραλείπει συστηματικά την τήρηση του περιβαλλοντικού, του κοινωνικού και του εργατικού δικαίου και των κανόνων ασφαλείας των εργαζομένων,

η Επιχείρηση δικαιούται, για οποιαδήποτε από τα παραπάνω, να απευθύνει "Ειδική Πρόσκληση" προς τον Ανάδοχο, μεριμνώντας για την επιβεβαίωση της παραλαβής της, στην οποία απαραίτητα μνημονεύονται οι διατάξεις του παρόντος Άρθρου και στην οποία περιλαμβάνεται συγκεκριμένη περιγραφή ενεργειών ή εργασιών που πρέπει να εκτελεσθούν από τον Ανάδοχο, μέσα σε προθεσμία που τάσσεται από την "Ειδική Πρόσκληση".

Η προθεσμία στην περίπτωση αυτή καθορίζεται με βάση το συντομότερο δυνατό από τεχνικής απόψεως χρόνο για την εκπλήρωση της αντίστοιχης υποχρέωσης, και σε καμιά περίπτωση δε μπορεί να είναι μικρότερη από δεκαπέντε (15) ημέρες.

Εάν ο Ανάδοχος δεν συμμορφωθεί με την παραπάνω έγγραφη "Ειδική Πρόσκληση" μέσα στην προθεσμία που έχει καθοριστεί, η Επιχείρηση δικαιούται με εξώ<del>δικη</del> δήλωση προς τον Ανάδοχο, η οποία κοινοποιείται με Δικαστικό Επιμελ<del>ήτης, να </del> προβεί στην καταγγελία της Σύμβασης μερικά ή ολικά.

#### 43.2 Οριστικοποίηση Καταγγελίας - Έκπτωση Αναδόχου

- 43.2.1 Η καταγγελία οριστικοποιείται και ο Ανάδοχος εκπίπτει της Σύμβασης (Επικύρωση της Έκπτωσης), αν δεν υποβληθεί μέσα σε προθεσμία δεκαπέντε (15) ημερών ένσταση του Αναδόχου ή αν απορριφθεί η ένσταση. Η ένσταση που ασκείται εμπρόθεσμα αναστέλλει την απόφαση έκπτωσης μέχρι να εκδοθεί η απόφαση επί της ένστασης. Για την ένσταση αποφασίζει η Επιχείρηση μέσα σε ανατρεπτική προθεσμία δύο (2) μηνών από την κατάθεσή της.
- 43.2.2 Με την οριστικοποίηση της καταγγελίας της Σύμβασης, σύμφωνα με τα παραπάνω, ο Ανάδοχος αποξενούται και αποβάλλεται από το Έργο και γίνεται εκκαθάριση της Σύμβασης το συντομότερο δυνατό.
- 43.2.3 Η Επιχείρηση δικαιούται είτε να συνεχίσει η ίδια την εκτέλεση του Έργου, είτε να το αναθέσει σε άλλον Ανάδοχο. Εάν υφίστανται απαιτήσεις από τη ΔΕΗ, η Επιχείρηση και ο νέος Ανάδοχος δικαιούνται να χρησιμοποιούν εφόσον το κρίνουν απαραίτητο, τα μηχανήματα, τα εργαλεία, τα υλικά, τα εφόδια, τις εγκαταστάσεις και λοιπά μέσα του έκπτωτου Αναδόχου, τα οποία έχουν προσκομισθεί ή ανεγερθεί από αυτόν στον τόπο του Έργου.
- 43.2.4 Κατά του οριστικά έκπτωτου Αναδόχου, με την επιφύλαξη όλων των δικαιωμάτων της Επιχείρησης για αποζημίωση, επέρχονται αθροιστικά οι εξής συνέπειες:
	- α. γίνεται άμεσα απαιτητό το αναπόσβεστο μέρος της προκαταβολής
	- β. καταπίπτουν υπέρ της Επιχείρησης οι Εγγυήσεις Καλής Εκτέλεσης του Έργου
	- γ. γίνονται άμεσα απαιτητές οποιεσδήποτε οφειλόμενες Ποινικές Ρήτρες μέχρι την ημερομηνία της καταγγελίας.
- 43.2.5 Για την εκκαθάριση της Σύμβασης η Επιχείρηση θα διενεργήσει παρουσία του Αναδόχου, το δυνατό συντομότερα, την απογραφή της υπάρχουσας κατάστασης και θα καθορίσει το συνολικό ποσό (εάν υπάρχει) με το οποίο τιμολογούνται οι εργασίες που έχουν εκτελεσθεί σύμφωνα με τη Σύμβαση και θα καθορίσει επίσης και την αξία των τυχόν υπαρχόντων αχρησιμοποίητων ή μερικώς χρησιμοποιημένων υλικών, καθώς και οποιωνδήποτε προσωρινών εργασιών.

Σε περίπτωση που ο έκπτωτος Ανάδοχος, αν και κλήθηκε, δεν παραστάθηκε, η Επιχείρηση μπορεί να προβεί η ίδια στην απογραφή και θα χρεοπιστώσει ανάλογα τον Ανάδοχο.

Σημειώνεται ότι, η μη εκ μέρους του Αναδόχου παράδοση στην Επιχείρηση του συνόλου ή/και μέρους του εξοπλισμού ή/και των υλικών, παρέχει στην Επιχείρηση το δικαίωμα, κατά την ως άνω εκκαθάριση της Σύμβασης, να επιστρέψει στον Ανάδοχο, με έξοδα του τελευταίου, τα μέρη ή το σύνολο του εξοπλισμού ή/και των υλικών που ήδη παραδόθηκαν στην Επιχείρηση, εφόσον τα εν λόγω μέρη (ή το σύνολο του εξοπλισμού ή/και των υλικών) αυτά καθαυτά είναι ατελή και άχρηστα ή αποδείχτηκε ότι είναι ακατάλληλα για τη χρήση που προορίζονται. Στην περίπτωση αυτή ο Ανάδοχος θα έχει την υποχρέωση να επιστρέψει στην Επιχείρηση το τυχόν τίμημα που η τελευταία κατέβαλε για τα εν λόγω μέρη, καθώς και τυχόν δαπάνες στις οποίες υποβλήθηκε από την παράδοση των εν λόγω τμημάτων.

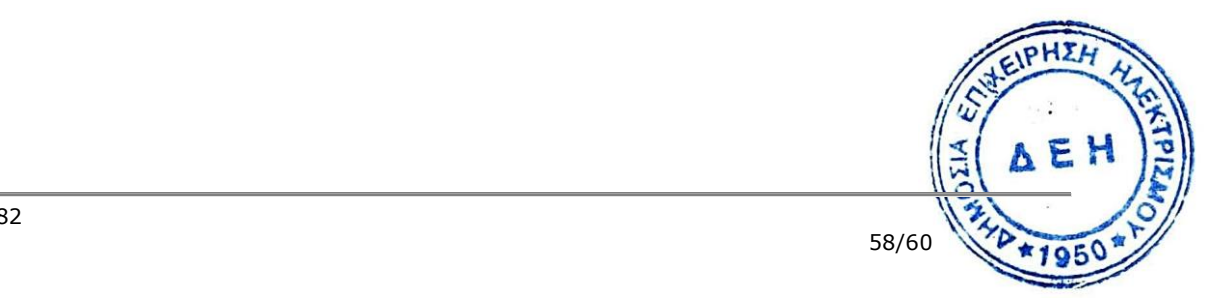

#### **Άρθρο 44 Λύση της Σύμβασης**

44.1 Λύση Σύμβασης λόγω πτώχευσης ή αναγκαστικής διαχείρισης ή υποκατάστασης Αναδόχου

- 44.1.1 Η Σύμβαση λύεται υποχρεωτικώς, κατόπιν μονομερούς δηλώσεως της ΔΕΗ, όταν ο Ανάδοχος πτωχεύσει ή σε περίπτωση σύμπραξης/ένωσης όταν πτωχεύσουν όλα τα συμπράττοντα μέρη.
- 44.1.2 Η Σύμβαση λύεται, κατά την κρίση της Επιχείρησης, όταν ο Ανάδοχος τεθεί σε αναγκαστική διαχείριση ή σε περίπτωση σύμπραξης/ένωσης όταν τεθούν σε αναγκαστική διαχείριση όλα τα συμπράττοντα μέρη, όπως επίσης στην περίπτωση που κατά παράβαση των διατάξεων του Άρθρου 8 του παρόντος τεύχους ο Ανάδοχος υποκατέστησε τον εαυτό του ολικά ή μερικά κατά την εκτέλεση της Σύμβασης με οποιοδήποτε τρίτο.
- 44.1.3 Σε όλες τις περιπτώσεις λύσης της Σύμβασης των δύο προηγούμενων παραγράφων εφαρμόζονται τα αναφερόμενα στην παράγραφο 43.2 του παρόντος τεύχους.
- 44.2 Λύση Σύμβασης κατ' επιλογή της Επιχείρησης
	- 44.2.1 Η Επιχείρηση, κατά την κρίση της, δικαιούται σε οποιοδήποτε χρόνο κατά τη διάρκεια ισχύος της Σύμβασης, να αιτηθεί τη λύση αυτής ολικά ή μερικά, με την προϋπόθεση ότι θα ειδοποιήσει τον Ανάδοχο, τουλάχιστον ένα (1) μήνα πριν από την ημερομηνία που καθορίζεται στην ειδοποίηση, ως ημερομηνία λύσης της.

Στην περίπτωση αυτή, η Επιχείρηση θα καταβάλει στον Ανάδοχο:

- τις δαπάνες στις οποίες ο τελευταίος υποβλήθηκε πράγματι κατά τη διάρκεια της εκτέλεσης της Σύμβασης και μέχρι της ημερομηνίας της λύσης, μετά από αφαίρεση του τιμήματος του αντικειμένου της Σύμβασης που ήδη παρέλαβε και πλήρωσε η Επιχείρηση.
- το αναπόσβεστο μέρος των εργοταξιακών εγκαταστάσεών του.

Ειδικά για τον προσδιορισμό των τυχόν πραγματικών δαπανών παραγωγής ή προμήθειας εξοπλισμού ή/και υλικών, ο Ανάδοχος υποχρεούται να προσκομίσει τα απαραίτητα αποδεικτικά στοιχεία που θα αποδεικνύουν την αναγκαιότητα έναρξης παραγωγής ή ανάθεσης προμήθειας με βάση το Πρόγραμμα Εκτέλεσης Έργου καθώς και παραστατικά που να αιτιολογούν τα σχετικά έξοδα, τα οποία θα συνυπολογιστούν εφόσον αποδειχτεί ότι τα εν λόγω μέρη (ή το σύνολο του εξοπλισμού ή/και των υλικών) αυτά καθαυτά είναι κατάλληλα για τη χρήση που προορίζονται.

44.2.2 Εφόσον η Σύμβαση κατά την ημερομηνία της λύσης έχει υλοποιηθεί σε ποσοστό μικρότερο από το εβδομήντα τοις εκατό (70%) του συμβατικού τιμήματος, η Επιχείρηση, πέραν των προβλεπομένων στην προηγούμενη παράγραφο, καταβάλει στον Ανάδοχο επιπλέον αποζημίωση για τεκμαιρόμενο όφελος, που δεν μπορεί να είναι μεγαλύτερο του πέντε τοις εκατό (5%) του ποσού που απομένει μέχρι τη συμπλήρωση του εβδομήντα τοις εκατό (70%) των του συμβατικού τιμήματος, μειωμένου κατά το αναπόσβεστο μέρος των εργοταξιακών εγκαταστάσεων. Τα προαναφερόμενα εξαντλούν τις υποχρεώσεις της Επιχείρησης για την εκ μέρους της ανυπαίτια λύση της Σύμβασης. Η ΔΕΗ διατηρεί το δικαίωμα να μην καταβάλει στον Ανάδοχο την πάραπάνω αποζημίωση σε περίπτωση συνδρομής περιστατικών που, αν και εντάδσονται

**ALIA** 

AE!

στο πλαίσιο δραστηριοτήτων της ΔΕΗ, δεν θα μπορούσαν ευλόγως να είχαν προβλεφθεί από αυτήν.

- 44.2.3 Στην περίπτωση της λύσης της Σύμβασης κατά τα ως άνω, η Επιχείρηση υποχρεούται να επιστρέψει το εναπομένον υπόλοιπο των Εγγυήσεων Καλής Εκτέλεσης, ο δε Ανάδοχος θα επιστρέψει στην Επιχείρηση την τυχόν προκαταβολή που του δόθηκε, μετά από αφαίρεση του μέρους της προκαταβολής που αντιστοιχεί στο συμβατικό τίμημα του αντικειμένου που υλοποιήθηκε πριν από τη λύση της Σύμβασης.
- 44.3 Λύση κοινή συναινέσει

Η Σύμβαση μπορεί να λυθεί αιτιολογημένα αζημίως και για τα δύο μέρη, κατόπιν έγγραφης συμφωνίας τους. Στην περίπτωση αυτή εφαρμόζονται τα προβλεπόμενα στην πιο πάνω παράγραφο 44.2.1.

## **Άρθρο 45 Αποκλεισμός Αναδόχου από διαδικασίες επιλογής Οικονομικού Φορέα**

- 45.1 Η ΔΕΗ διατηρεί το δικαίωμα, σύμφωνα με τη σχετική νομοθεσία όπως εκάστοτε ισχύει, να αποκλείει τον Ανάδοχο, με απόφαση των αρμοδίων οργάνων της, προσωρινά ή οριστικά από τις διαδικασίες επιλογής Οικονομικού Φορέα, εφόσον κηρυχθεί έκπτωτος ή περιέλθει σε γνώση της Επιχείρησης ότι έχει καταδικαστεί αμετάκλητα για παραβίαση του περιβαλλοντικού, κοινωνικού ή εργατικού δικαίου ή εφόσον δεν έχει την απαιτούμενη αξιοπιστία ή δεν επιδείξει ενδεδειγμένη συναλλακτική συμπεριφορά έναντι της Επιχείρησης.
- 45.2 Ο πιο πάνω αποκλεισμός γνωστοποιείται εγγράφως με εξώδικη δήλωση στον Ανάδοχο από την αρμόδια Υπηρεσία. Ο Ανάδοχος έχει το δικαίωμα να υποβάλει σχετική ένσταση, η εκδίκαση της οποίας γίνεται από αρμόδιο όργανο της Επιχείρησης.

#### **Άρθρο 46 Δωσιδικία - Δίκαιο της Σύμβασης**

Κάθε διαφορά μεταξύ των συμβαλλομένων μερών, η οποία προκύπτει κατά την υλοποίηση της σύμβασης και δεν καθίσταται δυνατόν να επιλυθεί με τις προβλεπόμενες σε αυτή διαδικασίες, επιλύεται από τα αρμόδια Ελληνικά Δικαστήρια και σύμφωνα με το Ελληνικό Δίκαιο, εκτός αν ορίζεται διαφορετικά στους Ειδικούς Όρους.

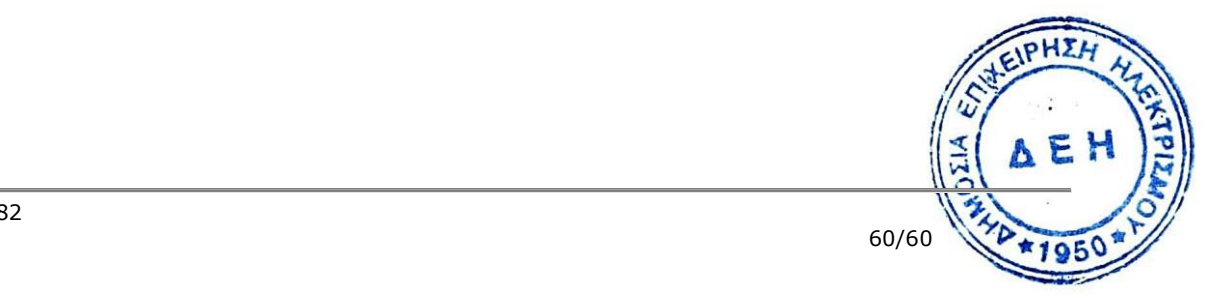

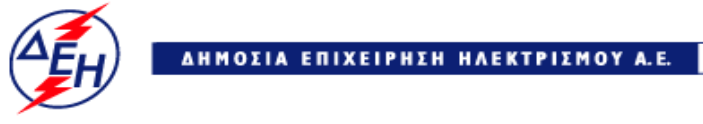

**Opuxeía** 

# **Διεύθυνση Κεντρικής Υποστήριξης**

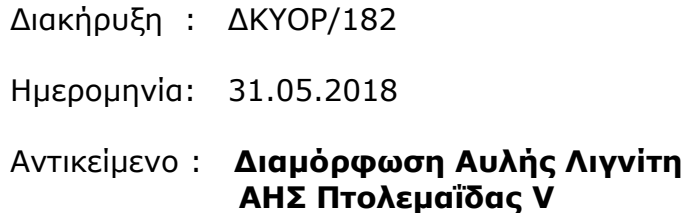

# **ΑΣΦΑΛΙΣΕΙΣ**

**ΤΕΥΧΟΣ 7 ΑΠΟ 8**

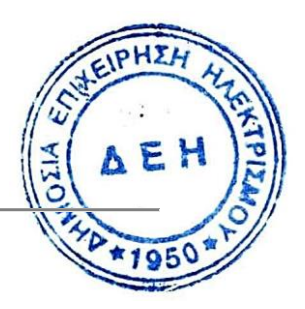

# **Π Ι Ν Α Κ Α Σ Π Ε Ρ Ι Ε Χ Ο Μ Ε Ν Ω Ν**

# **Α Σ Φ Α Λ Ι Σ Ε Ω Ν**

Σελίδα

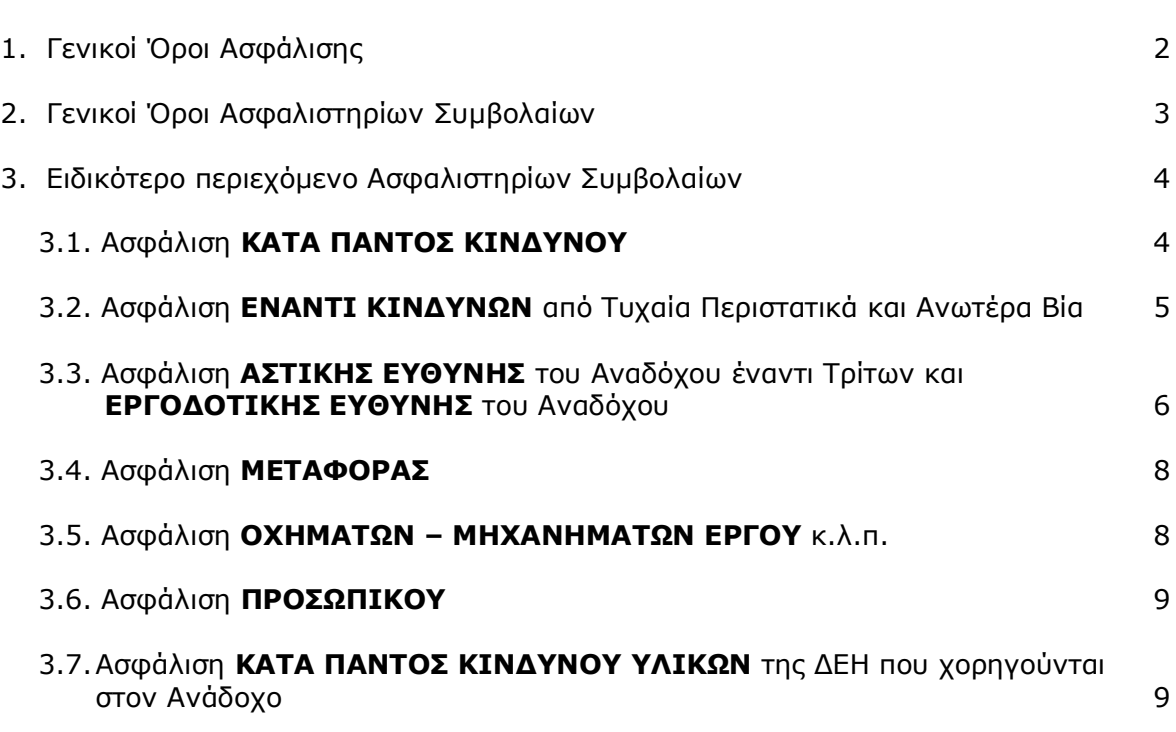

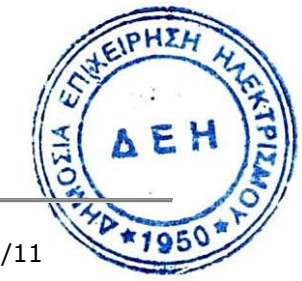

# **ΑΣΦΑΛΙΣΕΙΣ ΕΡΓΩΝ**

## **1. Γενικοί Όροι Ασφάλισης**

Τα Ασφαλιστήρια Συμβόλαια συνάπτονται στην ελληνική γλώσσα, με δυνατότητα αποδοχής επίσημης μετάφρασης δεόντως επικυρωμένης.

Πρωτότυπα αυτών νόμιμα υπογεγραμμένα από τον Ανάδοχο και την ασφαλιστική εταιρία ή δεόντως επικυρωμένα αντίγραφά τους κατατίθενται προς έλεγχο και φύλαξη στην αρμόδια Υπηρεσία της ΔΕΗ, εντός της προθεσμίας που προβλέπεται στους ειδικούς όρους καθενός εξ αυτών.

Τα Ασφαλιστήρια θα ελέγχονται και θα επιβεβαιώνονται ως προς το ύψος των ασφαλισθέντων ποσών για όλη τη διάρκεια της σύμβασης καθώς επίσης ως προς τα ανώτατα ασφαλιζόμενα όρια.

Για τη σύναψη των Ασφαλιστηρίων Συμβολαίων πρέπει να τηρούνται οι ακόλουθοι γενικοί όροι:

- 1.1. Ο Ανάδοχος πρέπει να συμμορφώνεται και να λαμβάνει υπόψη τις διατάξεις των Νόμων, Νομοθετικών Διαταγμάτων, Κανονισμών κλπ. που ισχύουν εκάστοτε και έχουν εφαρμογή στην Ελλάδα.
- 1.2. Ο Ανάδοχος πρέπει να συμμορφώνεται με τους όρους των Ασφαλιστηρίων. Η σύναψη των σχετικών Ασφαλιστηρίων με τις εκάστοτε Ασφαλιστικές εταιρείες και οι παρεχόμενες ασφαλιστικές καλύψεις, οι οικονομικοί και ασφαλιστικοί όροι, εξαιρέσεις, απαλλαγές κλπ. υπόκεινται σε κάθε περίπτωση στην τελική έγκριση της ΔΕΗ.
- 1.3. Οι ασφαλίσεις δεν απαλλάσσουν ούτε περιορίζουν κατά κανένα τρόπο τις υποχρεώσεις και ευθύνες του Αναδόχου που απορρέουν από τη Σύμβαση, ιδιαίτερα σε ό,τι αφορά στις προβλεπόμενες, από τα σχετικά Ασφαλιστήρια Συμβόλαια, εξαιρέσεις, εκπτώσεις, προνόμια, περιορισμούς κλπ. Ο Ανάδοχος παραμένει αποκλειστικά υπεύθυνος για την αποκατάσταση ζημιών σε πρόσωπα ή/και πράγματα, πέραν από τα ποσά κάλυψης των Ασφαλιστηρίων.
- 1.4. Σε περίπτωση που ο Ανάδοχος παραλείψει ή αμελήσει να συμμορφωθεί με τις ασφαλιστικές υποχρεώσεις του μέσα στα χρονικά περιθώρια που ορίζονται στους όρους των ασφαλιστηρίων ή οι ασφαλίσεις που θα συνομολογήσει κριθούν ως μη ικανοποιητικές από τη ΔΕΗ, ή παραλείψει να αναπροσαρμόσει την αξία των ασφαλιστηρίων σε περίπτωση συμπληρωμάτων ή αναπροσαρμογών του συμβατικού τιμήματος, η ΔΕΗ δικαιούται να συνάψει, στο όνομα και με δαπάνες του Αναδόχου, τα απαιτούμενα Ασφαλιστήρια και να παρακρατήσει (εντόκως με το νόμιμο επιτόκιο υπερημερίας) το ποσό των ασφαλίστρων, είτε από τις οφειλόμενες σε αυτόν πληρωμές, είτε με κατάπτωση ανάλογου ποσού από την Εγγυητική Επιστολή Καλής Εκτέλέσης του Αναδόχου.

Επίσης σε περίπτωση που ο Ανάδοχος αμελεί ή δυστροπεί να καταβάλει στους ασφαλιστές το οφειλόμενο ποσό των ασφαλίστρων, η ΔΕΗ, για να αποφύγει ενδεχόμενη ακύρωσή τους, δικαιούται να καταβάλει τα ασφάλιστρα στους ασφαλιστές για λογαριασμό του Αναδόχου και να παρακρατήσει τα αντίστοιχα ποσά ως ανωτέρω.

Η ΔΕΗ επίσης επιφυλάσσεται του δικαιώματος της να παρακρατεί από οφειλόμενες πληρωμές του Αναδόχου κάθε ποσό που δεν είναι δυγατό γνα εισπραχθεί από τους ασφαλιστές λόγω εξαιρέσεων, απαλλαγών κλ<del>αζ. που</del> τυχόν υπάρχουν στους όρους των εν λόγω Ασφαλιστηρίων.

EI

1.5. Σε περίπτωση που η Ασφαλιστική Εταιρία, με την οποία ο Ανάδοχος συνομολόγησε τα σχετικά Ασφαλιστήρια Συμβόλαια, παραλείψει ή αρνηθεί (μερικά ή ολικά) να καταβάλει αποζημίωση για οποιαδήποτε ζημιά κλπ., για οποιοδήποτε λόγο ή αιτία, ο Ανάδοχος έχει την αποκλειστική ευθύνη για την αποκατάσταση της μη εξοφλημένης ζημιάς ή βλάβης κλπ., σύμφωνα με τους όρους της Σύμβασης και η ΔΕΗ δικαιούται να παρακρατήσει από οποιοδήποτε λογαριασμό του ή εγγύησή του τα ποσά οποιασδήποτε φύσης, που, κατά την κρίση της, απαιτούνται για την αποκατάσταση της εν λόγω ζημίας ή βλάβης.

# **2. Γενικοί Όροι Ασφαλιστηρίων Συμβολαίων**

Στα Ασφαλιστήρια Συμβόλαια περιλαμβάνονται οπωσδήποτε οι ακόλουθοι γενικοί όροι :

- 2.1.Πρέπει να αναφέρεται ρητά ότι στην έννοια της λέξης "Ανάδοχος" περιλαμβάνεται και το πάσης φύσεως προσωπικό που απασχολείται με οποιαδήποτε σχέση εργασίας από τον Ανάδοχο για την υπόψη Σύμβαση, καθώς επίσης και οι τυχόν Υπεργολάβοι και Υποπρομηθευτές του Αναδόχου.
- 2.2. Η ΔΕΗ θα είναι συνασφαλιζόμενη.
- 2.3.Τα εν λόγω Ασφαλιστήρια δε δύνανται να ακυρωθούν, τροποποιηθούν ή λήξουν χωρίς αποδεδειγμένη σχετική ειδοποίηση από την Ασφαλιστική Εταιρεία, τόσο προς τον Ανάδοχο όσο και προς την αρμόδια Υπηρεσία της ΔΕΗ, τουλάχιστον τριάντα (30) ημέρες νωρίτερα.
- 2.4.Ο Ανάδοχος, προκειμένου να εξασφαλιστεί η ΔΕΗ για τις απαιτήσεις της από αυτόν σε σχέση με τα ποσά που του έχει καταβάλει (με εξαίρεση τις προκαταβολές έναντι ισόποσων εγγυητικών επιστολών ή άλλων εγγυήσεων που αποδέχτηκε η ΔΕΗ), υποχρεώνεται να ζητήσει από τους ασφαλιστές του να συμπεριλάβουν τόσο στο Κατά Παντός Κινδύνου όσο και στα άλλου τύπου Ασφαλιστήρια, που καλύπτουν το ίδιο το Έργο, τον εξής Ειδικό Όρο:

"Σε περίπτωση μερικής ή ολικής καταστροφής ή βλάβης του αντικειμένου της Σύμβασης ή οποιασδήποτε άλλης ζημιάς:

- α. Προκειμένου η Ασφαλιστική Εταιρεία να καταβάλει στον Ανάδοχο τη σχετική με τη ζημιά κ.λπ. αποζημίωση πρέπει να έχει λάβει προηγουμένως την έγγραφη για το σκοπό αυτό συγκατάθεση της ΔΕΗ. Αφού δε καταβάλει στον Ανάδοχο τη σχετική με τη ζημιά κ.λπ. αποζημίωση πρέπει να γνωστοποιήσει όλα τα σχετικά με την καταβολή στοιχεία στη ΔΕΗ.
- β. Εφόσον η ΔΕΗ δεν παρέχει στην Ασφαλιστική Εταιρία την εν λόγω συγκατάθεση, η απαίτηση του Αναδόχου κατά της Ασφαλιστικής Εταιρίας για την καταβολή της αποζημίωσης εκχωρείται στη ΔΕΗ, αυτόματα και χωρίς άλλες διατυπώσεις (ειδική ή άλλου είδους εντολή ή εξουσιοδότηση από τον Ανάδοχο) και η Ασφαλιστική Εταιρία αποδέχεται από τούδε και υποχρεώνεται να καταβάλει τη σχετική αποζημίωση στη ΔΕΗ, μετά από αίτησή της.

Η εκχώρηση της απαίτησης αυτής του Αναδόχου στη ΔΕΗ κατ' ουδένα τρόπο τον απαλλάσσει από τις ευθύνες και υποχρεώσεις του που απορρέουν από τις μ Σύμβαση που έχει συνάψει με τη ΔΕΗ.

# **3. Ειδικότερο περιεχόμενο Ασφαλιστηρίων Συμβολαίων**

Στα Aσφαλιστήρια Συμβόλαια, που υποχρεούται να συνάψει ο Ανάδοχος, θα πρέπει να περιλαμβάνονται, κατά περίπτωση, οι ακόλουθοι όροι και προϋποθέσεις :

## **3.1. Ασφάλιση ΚΑΤΑ ΠΑΝΤΟΣ ΚΙΝΔΥΝΟΥ**

## 3.1.1. Ειδικοί Όροι

Το ασφαλιστήριο θα υποβάλλεται από τον Ανάδοχο, 15 ημέρες πριν από την έναρξη των εργασιών ή την εγκατάσταση του Αναδόχου στον τόπο εκτέλεσης της Σύμβασης, οποιοδήποτε από τα δύο συμβεί πρώτα.

## 3.1.2. Αντικείμενα ασφάλισης

α. Η συνολική αξία του αντικειμένου της Σύμβασης, (εξοπλισμός, υλικά, εργασίες κ.λπ.), συμπεριλαμβανομένων των τυχόν συμπληρωμάτων της Σύμβασης, αναθεωρήσεων ή/και αναπροσαρμογών, (θετικών ή αρνητικών), του αρχικού Συμβατικού Τιμήματος.

Η ασφαλιστική αυτή κάλυψη θα παρέχεται έναντι οποιασδήποτε απώλειας, ζημιάς ή καταστροφής, μερικής ή ολικής που οφείλεται ή προκαλείται από οποιοδήποτε λόγο ή αιτία, περιλαμβανομένων των κινδύνων από ανωτέρα βία συμπεριλαμβανομένων σεισμού και καιρικών φαινομένων, πολιτικών ταραχών, απεργιών, κακόβουλων ενεργειών και τρομοκρατικών ενεργειών στο βαθμό που η κάλυψη αυτή είναι διαθέσιμη) και τυχαία περιστατικά (καθώς επίσης από λανθασμένη μελέτη (FAULTY DESIGN), λανθασμένη κατασκευή (MANUFACTURER'S RISK), ελαττωματικά υλικά, λανθασμένη εργασία, κ.λπ., εφόσον ζητηθεί η κάλυψη των κινδύνων αυτών από τη ΔΕΗ με ιδιαίτερη αναφορά στους Ειδικούς Όρους της Διακήρυξης), με εξαίρεση τους κινδύνους που συνήθως εξαιρούνται και δεν καλύπτονται από τα συνήθη Ασφαλιστήρια ΚΑΤΑ ΠΑΝΤΟΣ ΚΙΝΔΥΝΟΥ (π.χ. πόλεμος, εισβολή, ανταρσία, λαϊκή εξέγερση, επανάσταση, κατάσχεση, μόλυνση από ραδιενέργεια ή ιονίζουσα ακτινοβολία, κ.λπ.).

Ο Ανάδοχος υποχρεούται να ζητά από τους ασφαλιστές κατά τακτά χρονικά διαστήματα την αναπροσαρμογή του ασφαλιζόμενου κεφαλαίου, σύμφωνα με την πραγματική αξία του αντικειμένου της Σύμβασης, και οι ασφαλιστές παραιτούνται του δικαιώματος της υπασφάλισης.

Σε περίπτωση που ο Ανάδοχος παραλείψει ή αμελήσει να αναπροσαρμόσει την αξία των ισχυόντων ασφαλιστηρίων, η ΔΕΗ δικαιούται να αναπροσαρμόσει, στο όνομα και με δαπάνες του Αναδόχου, τα απαιτούμενα Ασφαλιστήρια και να παρακρατήσει (εντόκως, με το νόμιμο επιτόκιο υπερημερίας), το ποσό των ασφαλίστρων, είτε από τις οφειλόμενες σε αυτόν πληρωμές, είτε με κατάπτωση ανάλογου ποσού από την Εγγυητική Επιστολή Καλής Εκτέλεσης του Αναδόχου.

β. Οι μόνιμες ή οι προσωρινές εργοταξιακές εγκαταστάσεις του Αναδόχου, καθώς επίσης και ο εν γένει μηχανολογικός εξοπλισμός που θα χρησιμοποιηθεί για την εκτέλεση της Σύμβασης. Η ασφαλιστική αυτή κάλυψη θα παρέχεται έναντι οποιασδήποτε απώλειας ή ζημίας κ.λπ. (εξαιρουμένων των μηχανολογικών και ηλεκτρολογικών βλαβών), που οφείλονται ή προκαλούνται από ανωτέρα βία ή/κα/ τύχατα περιστατικά.

AEI

γ. Τα κάθε είδους υλικά που χορηγούνται από τη ΔΕΗ για να ενσωματωθούν στο αντικείμενο της Σύμβασης.

## 3.1.3. Διάρκεια ασφάλισης

Η ευθύνη των ασφαλιστών θα αρχίζει, είτε με την έναρξη των εργασιών, είτε συγχρόνως με την εγκατάσταση του Αναδόχου στον τόπο εκτέλεσης της Σύμβασης, ανάλογα με ποιο από τα δύο συμβεί πρώτο, και θα λήγει, είτε με την ημερομηνία της βεβαιωμένης περάτωσης των εργασιών (π.χ. για Έργα Πολ. Μηχ.) είτε με την ημερομηνία της Έναρξης της Εμπορικής Λειτουργίας (π.χ. για Έργα Η/Μ εξοπλισμού).

Από την ημερομηνία αυτή αρχίζει η εκτεταμένη κάλυψη της περιόδου συντήρησης, (extended maintenance period), η οποία θα λήγει την ημερομηνία που θεωρείται ότι συντελείται η Προσωρινή Παραλαβή, σύμφωνα με τα σχετικά άρθρα των Ειδικών και των Γενικών Όρων Σύμβασης.

## **3.2. Ασφάλιση ΕΝΑΝΤΙ ΚΙΝΔΥΝΩΝ από Τυχαία Περιστατικά και Ανωτέρα Βία**

## 3.2.1. Ειδικοί Όροι

Το ή τα Ασφαλιστήρια θα υποβάλλονται από τον Ανάδοχο δεκαπέντε (15) ημέρες πριν από την προβλεπόμενη ημερομηνία της βεβαιωμένης περάτωσης των εργασιών (π.χ. για έργα Πολ. Μηχ.) ή την προβλεπόμενη ημερομηνία της Έναρξης της Εμπορικής Λειτουργίας, (π.χ. για έργα Η/Μ εξοπλισμού), στην Επιβλέπουσα/Αρμόδια Υπηρεσία της ΔΕΗ.

Επίσης ο Ανάδοχος υποχρεούται να υποβάλει στην Επιβλέπουσα Υπηρεσία της ΔΕΗ δύο (2) μήνες πριν από την προβλεπόμενη ημερομηνία της βεβαιωμένης περάτωσης των εργασιών (για έργα Πολ. Μηχ.) ή την ημερομηνία Έναρξης της Εμπορικής Λειτουργίας, (για έργα Η/Μ εξοπλισμού), Βεβαιώσεις Ασφάλισης (COVER NOTES) για τις ασφαλίσεις που θα συνομολογηθούν αργότερα και θα καλύπτουν το αντικείμενο της Σύμβασης για κινδύνους από Ανωτέρα Βία και Τυχαία Περιστατικά, μαζί με την απόδειξη πληρωμής της προκαταβολής των ασφαλίστρων.

3.2.2. Αντικείμενο ασφάλισης

Η συνολική αξία του ουσιαστικά αποπερατωμένου αντικειμένου της Σύμβασης έναντι κινδύνων από Ανωτέρα Βία και Τυχαία Περιστατικά (π.χ. σεισμό, πλημμύρα, φωτιά κ.λπ.)

## 3.2.3. Διάρκεια ασφάλισης

Από την ημερομηνία της βεβαιωμένης περάτωσης των εργασιών (για έργα Πολ. Μηχ.) ή την ημερομηνία της Έναρξης της Εμπορικής Λειτουργίας (για έργα Η/Μ εξοπλισμού), μέχρι την ημερομηνία που εγκρίνεται το Πρωτόκολλο Προσωρινής Παραλαβής.

## **3.3. Ασφάλιση Γενικής Αστικής Ευθύνης του Αναδόχου έναντι Τρίτων και Εργοδοτικής Ευθύνης του Αναδόχου**

## 3.3.1. Ειδικοί Όροι

PHIL α. Το Ασφαλιστήριο Γενικής Αστικής Ευθύνης έναντι τρίτων και Εργόδε Ευθύνης του Αναδόχου, υποβάλλονται από τον Ανάδοχο δεκαπέντε (15) AEI ημέρες πριν την έναρξη των εργασιών ή την εγκατάσταση του Αναδόχου στον τόπο του Έργου, οποιοδήποτε από τα δύο συμβεί πρώτο.

- β. Το ή τα πιο πάνω Ασφαλιστήρια Συμβόλαια, που τυχόν απαιτούνται για την κάλυψη της εκτέλεσης από τον Ανάδοχο εργασιών συντήρησης, επισκευής ή άλλης εργασίας σχετικής και μέσα στο πλαίσιο των συμβατικών του υποχρεώσεων, πρέπει να υποβάλλονται πέντε (5) ημέρες πριν από την έναρξη των αντίστοιχων εργασιών συντήρησης κ.λπ.
- γ. Το ασφαλιστήριο Γενικής Αστικής Ευθύνης ενεργοποιείται στη βάση loss occurrence, δηλαδή να καλύπτονται απαιτήσεις Τρίτων, συνεπεία ζημιών ή σωματικών βλαβών που επέλθουν κατά τη διάρκεια της ασφάλισης.
- δ. Στην ασφάλιση της Εργοδοτικής Ευθύνης του Αναδόχου, δεν θα έχουν ισχύ οι όροι της προηγούμενης παραγράφου γ και της παραγράφου 2.1.

#### 3.3.2. Αντικείμενο ασφάλισης

Με την ασφάλιση αυτή θα καλύπτεται η Γενική Αστική Ευθύνη του Αναδόχου Έναντι Τρίτων και η Εργοδοτική Ευθύνη του. Οι Ασφαλιστές υποχρεώνονται να καταβάλουν αποζημιώσεις σε τρίτους για σωματικές βλάβες, θάνατο, ψυχική οδύνη ή ηθική βλάβη και υλικές ζημιές που προξένησε ο Ανάδοχος, καθ' όλη τη διάρκεια και εξαιτίας των εργασιών κατασκευής, συντήρησης, επισκευής, αποκατάστασης ζημιών και διαφόρων άλλων εργασιών, οποτεδήποτε προξενήθηκαν και εφόσον έγιναν στο πλαίσιο των συμβατικών υποχρεώσεων του Αναδόχου.

Ειδικότερα στα Ασφαλιστήρια αυτά πρέπει να περιλαμβάνονται τα εξής:

α. Η ΔΕΗ, το εν γένει προσωπικό της και οι συνεργάτες της με το προσωπικό τους, θεωρούνται ΤΡΙΤΑ ΠΡΟΣΩΠΑ σύμφωνα με τους όρους και τις εξαιρέσεις της διασταυρούμενης ευθύνης έναντι αλλήλων (CROSS LIABILITY).

β. Η Ασφαλιστική Εταιρεία υποχρεώνεται να αποκρούει οποιαδήποτε αγωγή εγείρεται κατά του Αναδόχου ή της ΔΕΗ και του προσωπικού τους, στην περίπτωση που η βλάβη και η ζημιά οφείλεται σε πράξη ή παράλειψή τους, για βλάβη ή ζημιά που καλύπτεται από το Ασφαλιστήριο Αστικής Ευθύνης έναντι Τρίτων και θα καταβάλει κάθε ποσό που θα απαιτηθεί για έξοδα έκδοσης της εγγυοδοσίας, για άρση τυχόν κατασχέσεων κ.λπ. σχετιζομένων με την αστική ευθύνη, μέσα στα όρια των ποσών που αναφέρονται εκάστοτε ως ανώτατα όρια ευθύνης των ασφαλιστών.

γ. Η Ασφαλιστική Εταιρεία παραιτείται κάθε δικαιώματος αναγωγής κατά της ΔΕΗ, των συμβούλων, των συνεργατών της και των υπαλλήλων τους, στην περίπτωση που η βλάβη ή η ζημιά οφείλεται σε πράξη ή παράλειψη των προσώπων αυτών.

δ. Καλύπτεται η εκ του άρθρου 922 Αστικού Κώδικα απορρέουσα ευθύνη της ΔΕΗ, (ευθύνη προστήσαντος).

## 3.3.3. Όρια αποζημίωσης Γενικής Αστικής Ευθύνης έναντι τρίτων

Το όριο αποζημίωσης για το οποίο θα πραγματοποιείται η ασφάλιση σε ένα αυτοτελές ασφαλιστήριο συμβόλαιο Γενικής Αστικής Ευθύνης έναντι τρίτω<del>ν.</del><br>πρέπει να είναι **κατά περιστατικό** το ακόλουθο: πρέπει να είναι **κατά περιστατικό** το ακόλουθο:

Κάλυψη σωματικών βλαβών ή/και θανάτου (συμπεριλαμβανομένων βξιώσεων για ηθική βλάβη ή/και ψυχική οδύνη), υλικών ζημιών Τρίτων ως το πρό των **500.000 ΕΥΡΩ** κατ' άτομο και ατύχημα και για ομαδικό ατύχημα. $\overline{\mathbf{E}}$ 

#### 3.3.4 Όριο αποζημίωσης Εργοδοτικής Ευθύνης (Επέκταση της Γενικής Αστικής Ευθύνης ή χωριστό αυτοτελές ασφαλιστήριο)

Το όριο αποζημίωσης για το οποίο θα πραγματοποιείται η ασφάλιση (επέκταση της Γενικής Αστικής Ευθύνης ή αυτοτελές ασφαλιστήριο Εργοδοτικής Ευθύνης), πρέπει να είναι **κατά περιστατικό** το ακόλουθο:

Κάλυψη σωματικών βλαβών ή/και θανάτου (συμπεριλαμβανομένων αξιώσεων για ηθική βλάβη ή/και ψυχική οδύνη), ως το ποσό των **500.000 ΕΥΡΩ** κατ' άτομο και ατύχημα και για ομαδικό ατύχημα.

#### 3.3.5 Ανώτατο όριο κάλυψης– Απαλλαγές

α. Το Ανώτατο όριο ευθύνης των ασφαλιστών για την κάλυψη Γενικής Αστικής Ευθύνης υπέρ Τρίτων και της Εργοδοτικής Ευθύνης (σε ενιαίο ασφαλιστήριο συνδυαστικά) καθ' όλη τη διάρκεια της ασφάλισης θα ανέρχεται σε **1.000.000 ΕΥΡΩ.**

Σε περίπτωση που η κάλυψη Γενικής Αστικής Ευθύνης και η κάλυψη Εργοδοτικής Ευθύνης, δίδεται από χωριστά ασφαλιστήρια, το ανώτατο όριο ευθύνης των ασφαλιστών καθ' όλη τη διάρκεια της ασφάλισης θα ανέρχεται σε **1.000.000 ΕΥΡΩ** για κάθε ένα ασφαλιστήριο.

β. Σε περίπτωση που τα παραπάνω ανώτατα όρια ευθύνης των ασφαλιστών μειωθούν κάτω του ποσού των 1.000.000 ΕΥΡΩ (λόγω επέλευσης ζημιογόνων γεγονότων και καταβολής από τους ασφαλιστές των αντίστοιχων αποζημιώσεων), ενώ η Σύμβαση ΔΕΔΔΗΕ – Αναδόχου βρίσκεται σε ισχύ, ο Ανάδοχος για να μη μένει υπασφαλισμένος οφείλει να φροντίζει για την άμεση συμπλήρωση του ανωτάτου ορίου ευθύνης, ώστε αυτό να είναι συνεχώς **1.000.000 ΕΥΡΩ** καθ' όλη τη διάρκεια ισχύος του Ασφαλιστηρίου. Σχετικός όρος για πρόσθετη κάλυψη και συμπλήρωση του ανώτατου ορίου ευθύνης θα συμπεριλαμβάνεται στο Ασφαλιστήριο.

## 3.3.6 Απαλλαγές

Το Ανώτατο όριο απαλλαγής ανά ζημιά και περιστατικό θα ανέρχεται σε **3.000** ΕΥΡΩ.

## 3.3.7. Διάρκεια ασφάλισης

Η ευθύνη των ασφαλιστών θα αρχίζει με την έναρξη, με οποιοδήποτε τρόπο, των εργασιών ή με την εγκατάσταση του Αναδόχου στον τόπο του Έργου και θα λήγει την ημερομηνία της αποπεράτωσης των εργασιών κατασκευής.

Μετά την αποπεράτωση των εργασιών κατασκευής εάν προκύψει θέμα επισκευής, συντήρησης ή άλλης ρύθμισης σχετικής με το Έργο, η οποία εμπίπτει στα πλαίσια των συμβατικών υποχρεώσεων του Αναδόχου και απαιτεί την εκτέλεση εργασιών από δικά του συνεργεία, τότε θα πρέπει να φροντίσει για την εκ νέου ασφαλιστική κάλυψη της Αστικής Ευθύνης του έναντι Τρίτων και της Εργοδοτικής Ευθύνης του με τους ίδιους όρους κλπ. όπως και στην αρχική του ασφάλιση και με διάρκεια τόση, όση χρειάζεται για την αποπεράτωση των εργασιών επισκευής, συντήρησης κλπ.

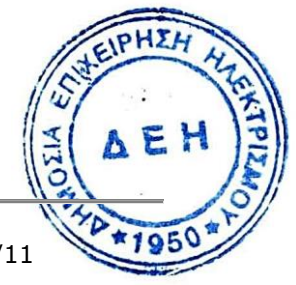

# **3.4. Ασφάλιση ΜΕΤΑΦΟΡΑΣ**

#### 3.4.1 Ειδικοί Όροι

Το ασφαλιστήριο θα υποβάλλεται δεκαπέντε (15) ημέρες πριν από την έναρξη μεταφορών στην αρμόδια Υπηρεσία της ΔΕΗ.

#### 3.4.2 Αντικείμενο ασφάλισης

Με την ασφάλιση αυτή θα καλύπτεται η συνολική αξία των μεταφερομένων υλικών (Εξοπλισμός, μηχανήματα κ.λπ.) για όλη τη διάρκεια της σύμβασης προέλευσης εξωτερικού ή/και εσωτερικού, καθώς και των υλικών ιδιοκτησίας ΔΕΗ που θα μεταφέρονται με ευθύνη του Αναδόχου για τους μεταφορικούς κινδύνους, συμπεριλαμβανομένων και των κινδύνων φορτοεκφόρτωσης. Τα υλικά αυτά θα ασφαλίζονται Κατά Παντός Κινδύνου.

#### 3.4.3 Διάρκεια ασφάλισης

Τα μεταφερόμενα υλικά θα ασφαλίζονται για όλη τη διάρκεια της μεταφοράς τους από την έναρξη των εργασιών της φόρτωσής τους στην αποθήκη του αποστολέα και από οποιοδήποτε σημείο της Ελλάδας ή/και του εξωτερικού μέχρι την εκφόρτωσή τους στον τόπο του Έργου.

## **3.5. Ασφάλιση ΟΧΗΜΑΤΩΝ, ΜΗΧΑΝΗΜΑΤΩΝ ΕΡΓΟΥ κλπ.**

3.5.1. Ασφάλιση των Οχημάτων, Μηχανημάτων Έργου κλπ. από τη χρήση τους σαν αυτοκινούμενα οχήματα (Ν.489/76).

Με την ασφάλιση αυτή θα καλύπτεται η Αστική Ευθύνη του Αναδόχου για ζημιές κλπ. που θα προκληθούν σε τρίτους από τα οχήματα, μηχανήματα Έργου κ.λ.π. που θα χρησιμοποιηθούν απ' αυτόν για τις ανάγκες του Έργου, είτε ανήκουν σ' αυτόν, είτε σε τρίτους, είτε στο προσωπικό του, σύμφωνα με τις σχετικές διατάξεις της Ελληνικής Νομοθεσίας (Ν.489/76) και για ποσά κάλυψης αυτά που προβλέπονται εκάστοτε από την ισχύουσα Νομοθεσία.

Στα σχετικά Ασφαλιστήρια πρέπει να περιλαμβάνονται και τα εξής :

Υπεύθυνος για τη φύλαξη και παρακολούθηση των εν λόγω Ασφαλιστηρίων είναι ο Ανάδοχος, ο οποίος υποχρεούται να τα επιδεικνύει στην Επιβλέπουσα Υπηρεσία για έλεγχο, όποτε του ζητηθούν.

Η Επιβλέπουσα Υπηρεσία σε περίπτωση άρνησης του Αναδόχου να επιδείξει τα εν λόγω Ασφαλιστήρια ή σε περίπτωση που τα Ασφαλιστήρια είναι ελλιπή ή παρέχουν ανεπαρκή κατά το Νόμο κάλυψη, δικαιούται να απαγορεύει την είσοδο, έξοδο και οποιαδήποτε μετακίνηση του αντίστοιχου οχήματος στην περιοχή του Έργου.

#### 3.5.2. Ασφάλιση των Οχημάτων, Μηχανημάτων Έργου κλπ. από τη χρήση τους σαν Εργαλεία

Το Ασφαλιστήριο θα υποβάλλεται από τον Ανάδοχο δεκαπέντε (15) ημέρες πριν από την έναρξη των εργασιών ή την εγκατάσταση του Αναδόχου στον τόπο εκτέλεσης της Σύμβασης, οποιοδήποτε από τα δύο συμβεί πρώτο, στην αρμόδια Υπηρεσία της ΔΕΗ.

Με την ασφάλιση αυτή θα καλύπτεται η Αστική Ευθύνη του Αναδόχου για ζημείς, ατυχήματα κ.λπ. που θα προκληθούν σε τρίτους από τα οχήματα, μηχανήματα Έργου κ.λπ. που θα χρησιμοποιηθούν από αυτόν σαν εργαλεία για την εκτέλεση εργασιών κατασκευής του Έργου.**AEI**  Στην παρούσα ασφάλιση τα ποσά αποζημίωσης, οι όροι και προϋποθέσεις, οι απαλλαγές κ.λπ. ταυτίζονται με τα ισχύοντα στην ασφάλιση Γενικής Αστικής Ευθύνης έναντι τρίτων και Εργοδοτικής Ευθύνης (παράγραφος 3.3 του παρόντος).

Εξαιρείται ο όρος: «Η ΔΕΗ είναι συνασφαλισμένη».

## **3.6. Ασφάλιση ΠΡΟΣΩΠΙΚΟΥ**

Η ασφάλιση του Προσωπικού περιλαμβάνει δύο (2) περιπτώσεις :

#### 3.6.1. Ασφάλιση Προσωπικού του Αναδόχου

Ο Ανάδοχος υποχρεούται να ασφαλίσει το εν γένει εργατοτεχνικό και υπαλληλικό προσωπικό, σύμφωνα με τις διατάξεις της Ελληνικής Εργατικής Νομοθεσίας. Ειδικότερα για το ημεδαπό προσωπικό απαιτείται σύμφωνα με την Εργατική Νομοθεσία ασφάλιση στον ΕΦΚΑ ή/και σε άλλο Οργανισμό Κυρίας ή Επικουρικής ασφάλισης, ανάλογα με την ειδικότητα.

Για το αλλοδαπό προσωπικό απαιτείται αντίστοιχη ασφάλιση, που να προβλέπεται δηλαδή από την Εργατική Νομοθεσία της Χώρας προέλευσης του προσωπικού και να μην αντιβαίνει στις διατάξεις της Ελληνικής Εργατικής Νομοθεσίας.

#### 3.6.2. Ασφάλιση συμβούλων ή συνεργατών του Αναδόχου

Ο Ανάδοχος υποχρεούται να ασφαλίσει τους πάσης φύσεως συμβούλους ή συνεργάτες του που θα ασχοληθούν για τις ανάγκες του Έργου. Στην περίπτωση αυτή ο Ανάδοχος πρέπει να μεριμνήσει για την ασφάλιση των συμβούλων ή συνεργατών του, ημεδαπών ή/και αλλοδαπών, έναντι κινδύνων προσωπικών ατυχημάτων σε Ασφαλιστικό Φορέα της επιλογής του.

Από την περίπτωση αυτή εξαιρούνται οι αλλοδαποί συνεργάτες και σύμβουλοι του Αναδόχου για τους οποίους έχουν γίνει ήδη ανάλογες ασφαλίσεις στη χώρα τους, οι οποίες ισχύουν για την εδώ παραμονή τους και δεν αντιβαίνουν στην Ελληνική Νομοθεσία.

Ο Ανάδοχος έχει την ευθύνη της φύλαξης και παρακολούθησης των αντίστοιχων Ασφαλιστηρίων. Για την πιστοποίηση των ασφαλίσεων αυτών ο Ανάδοχος υποχρεούται να υποβάλει στην αρμόδια Υπηρεσία της ΔΕΗ Υπεύθυνη Δήλωση ότι πράγματι οι σύμβουλοι, συνεργάτες του κ.λπ. είναι ασφαλισμένοι έναντι κινδύνων προσωπικών ατυχημάτων.

## **3.7. Ασφάλιση Κατά Παντός Κινδύνου Υλικών της ΔΕΗ που χορηγούνται στον Ανάδοχο**

Το ασφαλιστήριο Κατά Παντός Κινδύνου Υλικών, υπογεγραμμένο από τον Ανάδοχο και την Ασφαλιστική Εταιρεία, θα υποβάλλεται από τον Ανάδοχο δεκαπέντε (15) ημέρες πριν από την έναρξη των εργασιών ή την εγκατάσταση του Αναδόχου στον τόπο του Έργου, οποιοδήποτε από τα δύο συμβεί πρώτο.

## 3.7.1. Αντικείμενο Ασφάλισης

Η Ασφαλιστική Εταιρεία ασφαλίζει σε ανοικτή βάση και Κατά Παντός Κινδύνου τα υλικά, εργαλεία, μηχανήματα, εφόδια, μετρητές, μετασχηματιστές και παρεμφερή είδη που χορηγεί η ΔΕΗ στον Ανάδοχο για την εκτέλεση των επιλεύθηκαν.<br>εργασιών της Σύμβασης. εργασιών της Σύμβασης.

Η ασφάλιση καλύπτει επίσης και τα υλικά, μηχανήματα, μέτρητές, μετασχηματιστές και παρεμφερή είδη που αποξηλώνονται από τις υπάρχουσες

 $\circ$ 

εγκαταστάσεις της ΔΕΗ, από τον Ανάδοχο, κατά την εκτέλεση των ανωτέρω εργασιών και προορίζονται για επανατοποθέτησή τους σε άλλο σημείο των εγκαταστάσεων ή για επιστροφή τους στις Αποθήκες της ΔΕΗ.

## 3.7.2. Έκταση Κάλυψης

- α. Η ευθύνη των ασφαλιστών αρχίζει από τη στιγμή που τα υλικά αυτά παραδίδονται από τη ΔΕΗ στον Ανάδοχο για την ενσωμάτωσή τους στο Έργο. Η ασφάλιση θα συνεχίζεται χωρίς διακοπή καθ' όλη τη διάρκεια της παραμονής τους στους εν γένει αποθηκευτικούς χώρους του Αναδόχου, είτε πρόκειται για ανοικτούς ή κλειστούς χώρους αποθήκευσης ή ακόμη απερίφρακτους χώρους που όμως επιτηρούνται από ειδικά εντεταλμένο όργανο από το προσωπικό του Αναδόχου και μέχρι την ενσωμάτωσή τους στις εγκαταστάσεις της ΔΕΗ ή την για οποιοδήποτε λόγο επιστροφή τους στις Αποθήκες της ΔΕΗ.
- β. Η ευθύνη των ασφαλιστών για τα αποξηλωμένα υλικά αρχίζει από τη στιγμή που τα υλικά αυτά αποξηλώνονται, από τον Ανάδοχο, από τις εγκαταστάσεις της ΔΕΗ και θα συνεχίζεται χωρίς διακοπή καθ' όλη τη διάρκεια της παραμονής τους στους εν γένει αποθηκευτικούς χώρους του Αναδόχου, όπως αυτοί περιγράφονται ανωτέρω και μέχρι την επανατοποθέτηση των υλικών αυτών σε άλλο σημείο των εγκαταστάσεων της ΔΕΗ, ή την για οποιοδήποτε λόγο επιστροφή τους στις Αποθήκες της ΔΕΗ.
- γ. Η ασφάλιση επεκτείνεται έτσι, ώστε τα χορηγούμενα υλικά στον Ανάδοχο να καλύπτονται και κατά τη διάρκεια των μεταφορών τους (χερσαίες και θαλάσσιες), εντός του Ελλαδικού χώρου από τόπο σε τόπο. Επίσης επεκτείνεται ώστε να καλύπτεται η απώλεια ή καταστροφή υλικών σε απερίφρακτους χώρους, λόγω ανωτέρας βίας (φωτιά ή πλημμύρα).
- δ. Η ευθύνη των ασφαλιστών λήγει με την υποβολή της Δήλωσης του Αναδόχου που προβλέπεται στην παράγραφο 3.7.5.

## 3.7.3. Όριο Ασφαλιζόμενης Αξίας Υλικών

Με την ασφάλιση καλύπτεται η αξία των υλικών, εργαλείων κ.λπ. ιδιοκτησίας ΔΕΗ που, σύμφωνα με τη Σύμβαση, προβλέπεται να έχει στα χέρια του ο Ανάδοχος για κάθε χρονική στιγμή, προσαυξημένη κατά είκοσι τοις εκατό (20%) και στρογγυλευμένη στην πλησιέστερη χιλιάδα ΕΥΡΩ, έτσι ώστε να καλύπτονται τυχόν έξοδα διαχείρισης με τα οποία επιβαρύνονται οι κοστολογήσεις των ζημιωθέντων υλικών. Στις περιπτώσεις που η ΔΕΗ διαπιστώνει, από τα υπάρχοντα στα χέρια της στοιχεία, ότι η αξία των υλικών, εργαλείων κ.λπ. ιδιοκτησίας ΔΕΗ που έχει στα χέρια του ο Ανάδοχος, είναι μεγαλύτερη της προαναφερόμενης ασφαλιζόμενης αξίας, παρέχεται η δυνατότητα παρέμβασης της ΔΕΗ ώστε με πρόσθετη πράξη να καλυφθεί η υφιστάμενη διαφορά.

Το ανώτατο όριο ευθύνης των ασφαλιστών κατά κίνδυνο και περιστατικό οποιασδήποτε απώλειας, καταστροφής, ζημιάς, βλάβης, κλοπής, πυρκαγιάς κ.λπ., μερικής ή ολικής, είναι ίσο με το σαράντα τοις εκατό (40%) της αξίας του χρεωστικού υπολοίπου του Αναδόχου που αφορά τα υλικά, εργαλεία κ.λπ. ιδιοκτησίας ΔΕΗ που έχει στα χέρια του, όπως αναγράφεται στη Σύμβαση. Το ως άνω προκύπτον ανώτατο όριο στρογγυλεύεται στη πλησιέστερη χιλιάδα ΕΥΡΩ και δεν μπορεί να είναι μικρότερο των **30.000** ευρώ.

## 3.7.4 Απαλλαγές

Απαλλάσσεται της ασφαλιστικής κάλυψης, κατ' ανώτατο ανά ζημιογόνο γεγονός, ποσό ύψους χιλίων (1.000) ευρώ.

 $O<sub>H</sub>$ 

# 3.7.5 Διάρκεια Ασφάλισης

Η παρούσα σε ανοικτή βάση ασφάλιση του Αναδόχου με τη ΔΕΗ λήγει μετά την επιστροφή από τον Ανάδοχο και του τελευταίου υλικού στις αποθήκες της ΔΕΗ και την υποβολή γραπτής Δήλωσης του Αναδόχου προς τον ασφαλιστή για το σκοπό αυτό, δεόντως θεωρημένη από την αρμόδια Υπηρεσία της ΔΕΗ.

## 3.7.6 Ζημιές - Αποζημιώσεις

Σε περίπτωση ζημίας ή απώλειας υλικού ο Εργολάβος υποχρεούται εντός δέκα (10) ημερών να την αναγγείλει στην Ασφαλιστική Εταιρεία, στην Επιβλέπουσα Υπηρεσία και στην αρμόδια Υπηρεσία της ΔΕΗ.

Σε περίπτωση ζημίας ή απώλειας, ρητά συμφωνείται ότι η αποζημίωση θα καταβάλλεται από την ασφαλιστική εταιρία απ' ευθείας στη ΔΕΗ, καθαρή και απαλλαγμένη από πάσης φύσεως επιβαρύνσεις.

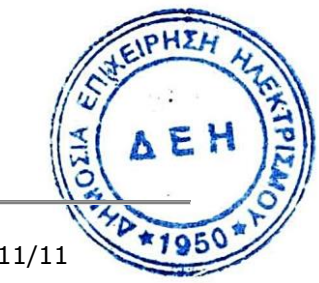

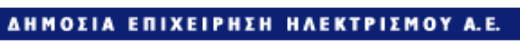

**Opuxeía** 

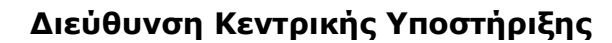

Διακήρυξη : ΔΚΥΟΡ/182

Ημερομηνία: 31.05.2018

 Αντικείμενο : **Διαμόρφωση Αυλής Λιγνίτη ΑΗΣ Πτολεμαΐδας V.**

# **ΥΠΟΔΕΙΓΜΑΤΑ**

**ΤΕΥΧΟΣ 8 ΑΠΟ 8**

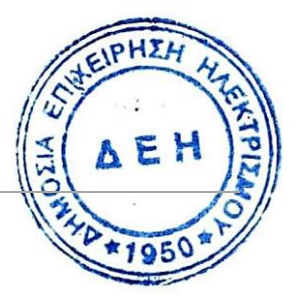

# **Περιεχόμενα**

ΥΠΕΥΘΥΝΗ ΔΗΛΩΣΗ ΝΟΜΙΜΟΠΟΙΗΣΗΣ ΠΡΟΣΦΕΡΟΝΤΟΣ ΥΠΕΥΘΥΝΗ ΔΗΛΩΣΗ ΝΟΜΙΜΟΠΟΙΗΣΗΣ ΠΑΡΕΧΟΝΤΟΣ ΣΤΗΡΙΞΗ ΔΗΛΩΣΗ ΑΠΟΔΟΧΗΣ ΟΡΩΝ ΔΙΑΓΩΝΙΣΜΟΥ ΚΑΙ ΙΣΧΥΟΣ ΠΡΟΣΦΟΡΑΣ ΥΠΕΥΘΥΝΗ ΔΗΛΩΣΗ ΠΕΡΙ ΜΗ ΣΥΝΔΡΟΜΗΣ ΛΟΓΩΝ ΑΠΟΚΛΕΙΣΜΟΥ ΠΡΟΣΦΕΡΟΝΤΟΣ ΥΠΕΥΘΥΝΗ ΔΗΛΩΣΗ ΠΕΡΙ ΜΗ ΣΥΝΔΡΟΜΗΣ ΛΟΓΩΝ ΑΠΟΚΛΕΙΣΜΟΥ ΠΑΡΕΧΟΝΤΟΣ ΣΤΗΡΙΞΗ ΔΗΛΩΣΗ ΣΥΝΥΠΕΥΘΥΝΟΤΗΤΑΣ ΕΓΓΥΗΤΙΚΗ ΕΠΙΣΤΟΛΗ ΣΥΜΜΕΤΟΧΗΣ ΕΓΓΥΗΤΙΚΗ ΕΠΙΣΤΟΛΗ ΚΑΛΗΣ ΕΚΤΕΛΕΣΗΣ ΕΓΓΥΗΤΙΚΗ ΕΠΙΣΤΟΛΗ ΑΝΑΛΗΨΗΣ ΚΡΑΤΗΣΕΩΝ

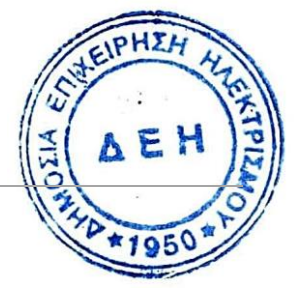
#### **ΥΠΕΥΘΥΝΗ ΔΗΛΩΣΗ ΝΟΜΙΜΟΠΟΙΗΣΗΣ ΠΡΟΣΦΕΡΟΝΤΟΣ<sup>1</sup> (Καλύπτει την παράγραφο 6.2.2 του τεύχους 2 της Διακήρυξης)**

Ο υπογράφων ως εκπρόσωπος του προσφέροντος ……**<sup>2</sup>**…… δηλώνω ότι:

1. - (Για Έλληνες διαγωνιζόμενους)

Ο προσφέρων είναι εγγεγραμμένος :

- στο Γενικό Εμπορικό Μητρώο (Γ.Ε.ΜΗ.) με αριθ. μερίδας ………. και τηρεί όλες τις υποχρεώσεις δημοσιότητας σύμφωνα με την κείμενη νομοθεσία και ειδικότερα το ν. 3419/2005.
- στο Μητρώο Εργοληπτικών Επιχειρήσεων (ΜΕΕΠ) και διαθέτει Εργοληπτικό πτυχίο ………. τάξης για Έργα Οδοποιίας.
- (Για αλλοδαπούς διαγωνιζόμενους)

Ο προσφέρων είναι εγγεγραμμένος στο Μητρώο ……………………………………

(αναγράφεται το αντίστοιχο μητρώο, η σχετική νομοθεσία της χώρας εγκατάστασης τους και τα αναγκαία στοιχεία για την πρόσβασή τους – διαδικτυακή διεύθυνση κλπ - από την υπηρεσία που διενεργεί το διαγωνισμό)

2. …… **<sup>3</sup>**…… του προσφέροντος νομικού προσώπου είναι:

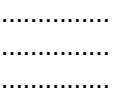

- 3. Νόμιμος εκπρόσωπος του προσφέροντος νομικού προσώπου είναι ……
- 4. Το προσφέρον νομικό πρόσωπο νομίμως:
	- 4.1 αποφάσισε να συμμετάσχει στο Διαγωνισμό ………………………,
	- 4.2 όρισε τον/τους ………………………… να υπογράψουν την προσφορά και την παρούσα δήλωση
	- 4.3 όρισε τον/τους …………………………. να παρίστανται ως εκπρόσωποί του κατά την αποσφράγιση των προσφορών, σύμφωνα με τα προβλεπόμενα στη Διακήρυξη.
	- 4.4 …… **<sup>4</sup>**……
- 5. Σε περίπτωση οψιγενούς μεταβολής οποιουδήποτε στοιχείου της προσφοράς μας, αναφορικά με τις προϋποθέσεις για τη μη συνδρομή λόγων αποκλεισμού, κατά τη διάρκεια ισχύος αυτής ή/και της τυχόν σύμβασης που θα συναφθεί, δεσμευόμαστε να γνωστοποιήσουμε στη ΔΕΗ αμελλητί την υπόψη μεταβολή, άλλως η ΔΕΗ θα δύναται να απορρίψει την προσφορά μας ή/και να καταπέσει την Εγγυητική Επιστολή Συμμετοχής στο Διαγωνισμό ή/και την Εγγυητική Επιστολή Καλής Εκτέλεσης αν έχει ήδη υπογραφεί η σχετική σύμβαση.

Ο Δηλών

(Ονοματεπώνυμο - ιδιότητα - υπογραφή)

- **<sup>1</sup>** Όταν ο προσφέρων είναι φυσικό πρόσωπο η παρούσα Υπεύθυνη Δήλωση θα πρέπει, με κατάλληλη διαμόρφωση, να καλύπτει τις παρακάτω παραγράφους 1, 4.4, 5, και, εάν δεν παρίσταται αυτοπροσώπως στην αποσφράγιση, την παράγραφο 4.3 εφόσον το επιθυμεί
- **<sup>2</sup>** Αναγράφεται από το Διαγωνιζόμενο η επωνυμία του προσφέροντος οικονομικού φορέα
- **<sup>3</sup>** Αναγράφεται κατά περίπτωση νομικής μορφής του προσφέροντος "μέλη του Διοικητικού Συμβουλίου ….." ή "διαχειριστές …."
- **<sup>4</sup>** Στις περιπτώσεις που ο διαγωνιζόμενος δεν έχει έδρα στην περιφέρεια όπου διενεργείται η διαδικασία οι διαγωνιζόμενοι συμπληρώνουν την παρούσα παράγραφο με το ακόλουθο περιεχόμενο: «όρισε τον …………………………. ως αντίκλητο, ο οποίος πρέπει να είναι κάτοικος Αττικ, και να εξουσιοδοτείται να παραλαμβάνει τα έγγραφα που έχουν σχέση με τη διεξαγωγή της Διαδικασίας». Άλλως ισχύουν τα προβλεπόμενα στη Διακήρυξη

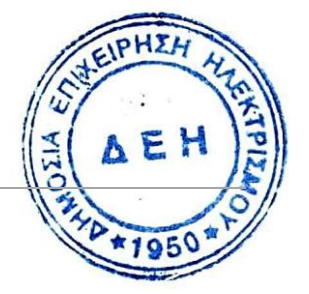

#### **ΥΠΕΥΘΥΝΗ ΔΗΛΩΣΗ ΝΟΜΙΜΟΠΟΙΗΣΗΣ ΠΑΡΕΧΟΝΤΟΣ ΣΤΗΡΙΞΗ<sup>1</sup> (Καλύπτει την παράγραφο 6.2.6.α του τεύχους 2 της Διακήρυξης)**

Ο υπογράφων ως εκπρόσωπος του παρέχοντος στήριξη …… **<sup>2</sup>**…… δηλώνω ότι:

1. Ο παρέχων στήριξη είναι εγγεγραμμένος …… **<sup>3</sup>**……

- 2. …… **<sup>4</sup>**…… του παρέχοντος στήριξη νομικού προσώπου είναι:
	- …………… …………… ……………
- 3. Νόμιμος εκπρόσωπος του παρέχοντος στήριξη νομικού προσώπου είναι ……………………………………
- 4. Το παρέχων στήριξη νομικό πρόσωπο νομίμως:
	- 4.1 αποφάσισε να παράσχει στήριξη στον προσφέροντα ……………………. για το Διαγωνισμό . The contract of the contract of  $\mathbb{R}^n$
	- 4.2 όρισε τον/τους ………………………… να υπογράψουν τα έγγραφα συνεργασίας και την παρούσα δήλωση
- 5. Σε περίπτωση οψιγενούς μεταβολής οποιουδήποτε στοιχείου, αναφορικά με τις προϋποθέσεις για τη μη συνδρομή λόγων αποκλεισμού, κατά τη διάρκεια ισχύος της συνεργασίας με τον προσφέροντα, δεσμευόμαστε να γνωστοποιήσουμε στη ΔΕΗ αμελλητί την υπόψη μεταβολή, άλλως η ΔΕΗ θα δύναται να απορρίψει την προσφορά ή/και να καταπέσει την Εγγυητική Επιστολή Συμμετοχής του προσφέροντος στο Διαγωνισμό ή/και την Εγγυητική Επιστολή Καλής Εκτέλεσης αυτού αν έχει ήδη υπογραφεί η σχετική σύμβαση.

Ο Δηλών

(Ονοματεπώνυμο - ιδιότητα - υπογραφή)

- **<sup>1</sup>** Όταν ο παρέχων στήριξη είναι φυσικό πρόσωπο η παρούσα Υπεύθυνη Δήλωση θα πρέπει, με κατάλληλη διαμόρφωση, να καλύπτει τις παραγράφους 1 και 5.
- **<sup>2</sup>** Αναγράφεται η επωνυμία του παρέχοντος στήριξη οικονομικού φορέα
- **<sup>3</sup>** Συμπληρώνονται στοιχεία από τα οποία να προκύπτει η σύννομη άσκηση στη χώρα εγκατάστασης δραστηριότητας συναφούς με την στήριξη που θα παρασχεθεί (π.χ. εγγραφή σε επαγγελματικό μητρώο κλπ)  $M_{c1}$ PHZH
- **<sup>4</sup>** Αναγράφεται κατά περίπτωση νομικής μορφής του παρέχοντος στήριξη "μέλη του Διοικητικού Συμβουλίου ….." ή "διαχειριστές …."

### **ΔΗΛΩΣΗ ΑΠΟΔΟΧΗΣ ΟΡΩΝ ΔΙΑΓΩΝΙΣΜΟΥ ΚΑΙ ΙΣΧΥΟΣ ΠΡΟΣΦΟΡΑΣ (Καλύπτει την παράγραφο 6.2.3 του τεύχους 2 της Διακήρυξης)**

Ο υπογράφων ως εκπρόσωπος του Προσφέροντος ……**<sup>1</sup>**…… δηλώνω ότι ο Προσφέρων:

- 1. Έλαβε πλήρη γνώση της Διακήρυξης με στοιχεία **ΔΚΥΟΡ/182** που αφορά στο Έργο **«Διαμόρφωση Αυλής Λιγνίτη ΑΗΣ Πτολεμαΐδας V»** και ειδικά όλα τα τεύχη και έγγραφα που αναφέρονται στο Άρθρο 1 του τεύχους 2 αυτής.
- 2. Η διαμόρφωση των τιμών της προσφοράς του έγινε μετά από εξέταση που πραγματοποίησε στον τόπο εκτέλεσης της Σύμβασης, όπου έλαβε πλήρη γνώση των συνθηκών και κινδύνων που υπάρχουν ή μπορούν να εμφανισθούν και που είναι δυνατόν να επηρεάσουν με οποιοδήποτε τρόπο το κόστος ή το χρόνο εκτέλεσης της.
- 3. Αποδέχεται ρητά και ανεπιφύλακτα όλους τους όρους του Διαγωνισμού, ……**<sup>2</sup>**…… καθώς και του συνημμένου στη Διακήρυξη σχεδίου σύμβασης.
- 4. Η Προσφορά του θα παραμείνει σε ισχύ σύμφωνα με τα προβλεπόμενα στο Άρθρο 3 του τεύχους 2 της Διακήρυξης και ότι δεν δικαιούται, υπό οποιεσδήποτε συνθήκες, μετά την αποσφράγισή της και καθ' όλη τη διάρκεια ισχύος της να την ανακαλέσει ή να ζητήσει την τροποποίηση ή συμπλήρωση της με οποιοδήποτε τρόπο ή μορφή.
- 5. Η Προσφορά του δεν έχει Αποκλίσεις από τους Εμπορικούς και Οικονομικούς Όρους της Διακήρυξης.

Ο Δηλών

(Ονοματεπώνυμο – ιδιότητα- υπογραφή)

- **<sup>1</sup>** Αναγράφεται η επωνυμία του προσφέροντος οικονομικού φορέα
- **2** Σε περίπτωση που έχουν εκδοθεί Συμπληρώματα της Διακήρυξης ο δηλώς αναγράψει «και του/των Συμπληρώματος/των αυτής Νο ... έως και Νο ...»

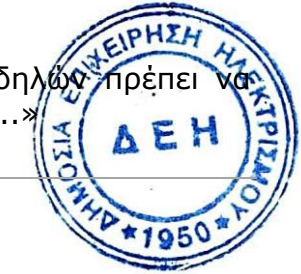

### **ΥΠΕΥΘΥΝΗ ΔΗΛΩΣΗ ΠΕΡΙ ΜΗ ΣΥΝΔΡΟΜΗΣ ΛΟΓΩΝ ΑΠΟΚΛΕΙΣΜΟΥ ΠΡΟΣΦΕΡΟΝΤΟΣ**

#### **(Καλύπτει την παράγραφο 6.2.4 του τεύχους 2 της Διακήρυξης)**

Ο υπογράφων ως εκπρόσωπος του Προσφέροντος ……**<sup>1</sup>**…… στο Διαγωνισμό ΔΚΥΟΡ-182 δηλώνω, επί ποινή απόρριψης της προσφοράς του, ότι:

- 1. Ο Διαγωνιζόμενος μέχρι την ημέρα υποβολής της Προσφοράς του:
	- 1.1 Είναι φορολογικά και ασφαλιστικά ενήμερος.
	- 1.2 Δεν έχει καταδικαστεί με τελεσίδικη απόφαση για παράβαση του περιβαλλοντικού, κοινωνικού και εργατικού δικαίου.
	- 1.3 Δεν έχει επιδείξει σοβαρή ή επαναλαμβανόμενη πλημμέλεια κατά την εκτέλεση ουσιώδους απαίτησης στο πλαίσιο προηγούμενης σύμβασης με αντικείμενο σχετικό με το προκηρυσσόμενο, που είχε ως αποτέλεσμα την πρόωρη καταγγελία της προηγούμενης σύμβασης, αποζημιώσεις ή άλλες παρόμοιες κυρώσεις.
	- 1.4 Δεν τελεί σε πτώχευση ούτε σε διαδικασία κήρυξης πτώχευσης, δεν τελεί σε κοινή εκκαθάριση ούτε υπό διαδικασία έκδοσης απόφασης κοινής εκκαθάρισης.
	- 1.5 Δεν έχει καταδικαστεί με αμετάκλητη απόφαση για σοβαρό επαγγελματικό παράπτωμα ή κάποιο από τα αδικήματα της διαφθοράς, της νομιμοποίησης εσόδων από παράνομες δραστηριότητες και της απάτης σύμφωνα με την ισχύουσα νομοθεσία.
- 2. Δεν συντρέχουν οι ασυμβίβαστες ιδιότητες της παρ. 4 του άρθρου 8 του ν. 3310/2005 (ΦΕΚ Α' 30), όπως ισχύει μετά την τροποποίησή του από το ν. 3414/2005 (ΦΕΚ Α' 279).
- 3. Δεν συντρέχει κατάσταση σύγκρουσης συμφερόντων σύμφωνα με τα προβλεπόμενα στη Διακήρυξη.
- 4. Ο Διαγωνιζόμενος δεσμεύεται, εφόσον ζητηθεί από την αρμόδια Υπηρεσία της ΔΕΗ, να προσκομίσει εντός ευλόγου προθεσμίας και κατά μέγιστο εντός είκοσι (20) ημερών, εάν αυτή απαιτείται από την αρχή έκδοσης του δικαιολογητικού, από τη γνωστοποίηση του αιτήματος, τα αντίστοιχα αποδεικτικά - δικαιολογητικά των πιο πάνω δηλωθέντων, όπως αυτά αναφέρονται στην παράγραφο 6.2.B του τεύχους 2 της Διακήρυξης.

Ο Δηλών

(Ονοματεπώνυμο – ιδιότητα- υπογραφή)

**ΟΔΗΓΙΕΣ**

**<sup>1</sup>** Αναγράφεται η επωνυμία του προσφέροντος οικονομικού φορέα

ΥΠΟΔ – ΔΚΥΟΡ/182

#### **ΥΠΕΥΘΥΝΗ ΔΗΛΩΣΗ ΠΕΡΙ ΜΗ ΣΥΝΔΡΟΜΗΣ ΛΟΓΩΝ ΑΠΟΚΛΕΙΣΜΟΥ ΠΑΡΕΧΟΝΤΟΣ ΣΤΗΡΙΞΗ (Καλύπτει την παράγραφο 6.2.7 του τεύχους 2 της Διακήρυξης)**

Ο υπογράφων ως εκπρόσωπος του Παρέχοντος Στήριξη …… **<sup>1</sup>**…… στον προσφέροντα ………………………………. για το Διαγωνισμό ΔΚΥΟΡ-182, δηλώνω ότι:

- 1. Ο Παρέχων Στήριξη μέχρι την ημέρα διενέργειας του πιο πάνω Διαγωνισμού:
	- 1.1 Είναι φορολογικά και ασφαλιστικά ενήμερος.
	- 1.2 Δεν έχει καταδικαστεί με τελεσίδικη απόφαση για παράβαση του περιβαλλοντικού, κοινωνικού και εργατικού δικαίου.
	- 1.3 Δεν έχει επιδείξει σοβαρή ή επαναλαμβανόμενη πλημμέλεια κατά την εκτέλεση ουσιώδους απαίτησης στο πλαίσιο προηγούμενης σύμβασης με αντικείμενο σχετικό με την παρεχόμενη στήριξη, που είχε ως αποτέλεσμα την πρόωρη καταγγελία της προηγούμενης σύμβασης, αποζημιώσεις ή άλλες παρόμοιες κυρώσεις.
	- 1.4 Δεν τελεί σε πτώχευση ούτε σε διαδικασία κήρυξης πτώχευσης, δεν τελεί σε κοινή εκκαθάριση ούτε υπό διαδικασία έκδοσης απόφασης κοινής εκκαθάρισης.
	- 1.5 Δεν έχει καταδικαστεί με αμετάκλητη απόφαση για σοβαρό επαγγελματικό παράπτωμα ή κάποιο από τα αδικήματα της διαφθοράς, της νομιμοποίησης εσόδων από παράνομες δραστηριότητες και της απάτης σύμφωνα με την ισχύουσα νομοθεσία.
- 2. Δεν συντρέχουν οι ασυμβίβαστες ιδιότητες της παρ. 4 του άρθρου 8 του ν. 3310/2005 (ΦΕΚ Α' 30), όπως ισχύει μετά την τροποποίησή του από το ν. 3414/2005 (ΦΕΚ Α' 279).
- 3. Δεν συντρέχει κατάσταση σύγκρουσης συμφερόντων σύμφωνα με τα προβλεπόμενα στη Διακήρυξη.
- 4. Ο Παρέχων Στήριξη δεσμεύεται, εφόσον ζητηθεί από την αρμόδια Υπηρεσία της ΔΕΗ, να θέσει στη διάθεση του Προσφέροντος ώστε αυτός να προσκομίσει εντός ευλόγου προθεσμίας και κατά μέγιστο εντός είκοσι (20) ημερών, εάν αυτή απαιτείται από την αρχή έκδοσης του δικαιολογητικού, από τη γνωστοποίηση του αιτήματος, τα αντίστοιχα αποδεικτικά - δικαιολογητικά των πιο πάνω δηλωθέντων, όπως αυτά αναφέρονται στην παράγραφο 6.2.4 του τεύχους 2 της Διακήρυξης.

Ο Δηλών

(Ονοματεπώνυμο – ιδιότητα- υπογραφή)

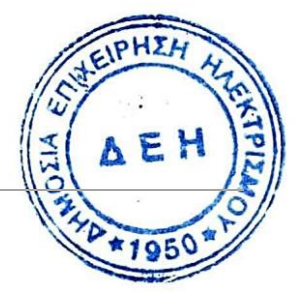

**ΟΔΗΓΙΕΣ <sup>1</sup>** Αναγράφεται η επωνυμία του προσφέροντος οικονομικού φορέα

### **ΔΗΛΩΣΗ ΣΥΝΥΠΕΥΘΥΝΟΤΗΤΑΣ**

### **Σε περίπτωση Σύμπραξης / Ένωσης φυσικών ή και νομικών προσώπων (καλύπτει την παράγραφο 6.2.5 του τεύχους 2 της Διακήρυξης)**

Τα υπογράφοντα μέλη ……**<sup>1</sup>**…… για ……**<sup>2</sup>**……

1. .........................................................................................................

- 2. .........................................................................................................
- 3. .........................................................................................................

δηλώνουμε ότι στο πλαίσιο της υποβολής της Προσφοράς μας στην πιο πάνω διαγωνιστική διαδικασία, και σε περίπτωση ανάθεσης της σύμβασης σε εμάς, θα είμαστε πλήρως υπεύθυνοι απέναντι στη ΔΕΗ, από κοινού, αδιαίρετα και σε ολόκληρο κατά την εκτέλεση των υποχρεώσεών μας που απορρέουν από την Προσφορά μας και από τη σύμβαση.

Οι Δηλούντες

(Ονοματεπώνυμο – ιδιότητα- υπογραφή)

- Αναγράφεται ανάλογα με τη μορφή του προσφέροντος π.χ. «της σύμπραξης» ή **IPHI** ένωσης» ή «της κοινοπραξίας»
- **2** Αναγράφεται το αντικείμενο της διαγωνιστικής διαδικασίας

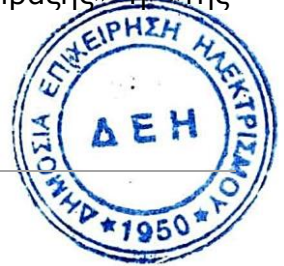

### **ΕΓΓΥΗΤΙΚΗ ΕΠΙΣΤΟΛΗ ΣΥΜΜΕΤΟΧΗΣ**

Ημερομηνία:

Προς

τη ΔΗΜΟΣΙΑ ΕΠΙΧΕΙΡΗΣΗ ΗΛΕΚΤΡΙΣΜΟΥ Χαλκοκονδύλη 30, ΑΘΗΝΑ 104 32

Σας γνωρίζουμε ότι εγγυόμαστε ανέκκλητα και ανεπιφύλακτα έναντί σας υπέρ του Διαγωνιζομένου σας:

…… **<sup>1</sup>**……

παραιτούμενοι ρητά ανέκκλητα και ανεπιφύλακτα από την ένσταση της διζήσεως και διαιρέσεως, καθώς και από τις μη προσωποπαγείς ενστάσεις του πρωτοφειλέτη, ευθυνόμενοι σε ολόκληρο και ως αυτοφειλέτες και μέχρι του ποσού των ……**<sup>2</sup>**……, για τη συμμετοχή του παραπάνω Διαγωνιζόμενου στο διενεργούμενο διαγωνισμό με αντικείμενο **«Διαμόρφωση Αυλής Λιγνίτη ΑΗΣ Πτολεμαΐδας V»**, σύμφωνα με την υπ' αριθ. **ΔΚΥΟΡ-182** Διακήρυξή σας και των συμπληρωμάτων αυτής, αντίγραφο των οποίων μας παραδόθηκε, βεβαιώνεται δε με την παρούσα η λήψη τούτου.

Σε κάθε περίπτωση κατά την οποία, σύμφωνα με την εγγύηση, θα κρίνατε ότι ο παραπάνω Διαγωνιζόμενος παρέβη οποιαδήποτε υποχρέωσή του από εκείνες τις οποίες ανέλαβε με τη συμμετοχή του στο Διαγωνισμό, αναλαμβάνουμε την υποχρέωση με την παρούσα να σας καταβάλουμε αμελλητί και σε κάθε περίπτωση εντός πέντε (5) ημερών από την έγγραφη ειδοποίησή σας, χωρίς καμιά από μέρους μας αντίρρηση, αμφισβήτηση ή ένσταση και χωρίς να ερευνηθεί το βάσιμο ή μη της απαίτησής σας, το ποσό της εγγύησης στο σύνολό του ή μέρος του, σύμφωνα με τις οδηγίες σας και αμέσως μετά το σχετικό αίτημά σας, χωρίς να απαιτείται για την παραπάνω πληρωμή οποιαδήποτε εξουσιοδότηση, ενέργεια ή συγκατάθεση του Διαγωνιζόμενου και χωρίς να ληφθεί υπόψη οποιαδήποτε τυχόν σχετική αντίρρησή του, ένσταση, επιφύλαξη ή προσφυγή του στα Δικαστήρια ή τη Διαιτησία, με αίτημα τη μη κατάπτωση της παρούσας ή τη θέση της υπό δικαστική μεσεγγύηση.

Η εγγύηση αυτή αφορά αποκλειστικά και μόνο τις υποχρεώσεις του εν λόγω Διαγωνιζομένου, που απορρέουν από τη συμμετοχή του στον παραπάνω Διαγωνισμό μέχρι και της υπογραφής της σχετικής σύμβασης, σε περίπτωση κατακύρωσης σε αυτόν και της παράδοσης από αυτόν σε σας Εγγυητικής Επιστολής Καλής Εκτέλεσης, σύμφωνα με τις οδηγίες σας, σε καμία όμως περίπτωση η εγγύηση αυτή δεν θα αφορά τις υποχρεώσεις που απορρέουν από την εκτέλεση της σύμβασης αυτής.

Ο χρόνος ισχύος της παρούσας υπερβαίνει κατά τριάντα (30) ημέρες το χρόνο ισχύος της Προσφοράς του διαγωνιζομένου.

Δεδομένου ότι ο διαγωνιζόμενος αποδέχεται με τη συμμετοχή του στον ανωτέρω διαγωνισμό παράταση ισχύος της προσφοράς του κατά διαδοχικά διαστήματα τριάντα (30) ημερών εκτός εάν προ της λήξεως αυτής δηλώσει το αντίθετο και δεν την παρατείνει, ή κατόπιν αιτήματος της ΔΕΗ και συναίνεσης του διαγωνιζομένου για μεγαλύτερα γρονικά διαστήματα από την εκάστοτε ημερομηνία λήξεως της και, σε κάθε περίπτωση, μετά γνωστοποίηση σε αυτόν της απόφασης κατακύρωσης και μέχρι την ψπόγραφή σύμβασης, αποδεχόμαστε ότι η παρούσα είναι ισχυρή καθ' όλο το χρονικό διάστημα ίσ

ΥΠΟΔ – ΔΚΥΟΡ/182

της προσφοράς του διαγωνιζομένου πλέον των τριάντα (30) ημερών που αναφέρονται ανωτέρω. Για παράταση κατά τα παραπάνω της ισχύος της Εγγυητικής πέραν των δώδεκα (12) μηνών από την καταληκτική ημερομηνία υποβολής των προσφορών, απαιτείται η προηγούμενη συναίνεση μας.

Η Εγγυητική Επιστολή θα επιστραφεί σε μας, μαζί με γραπτή δήλωσή σας, που θα μας απαλλάσσει από αυτήν την εγγύηση.

- **<sup>1</sup>** Ανάλογα με τη μορφή του διαγωνιζόμενου αναγράφεται από τον εκδότη της εγγυητικής επιστολής μια από τις παρακάτω επιλογές:
	- Σε περίπτωση φυσικού προσώπου: …… (ονοματεπώνυμο, πατρώνυμο) ……, …… (ΑΦΜ) ……, …… (δ/νση) …… ή
	- Σε περίπτωση νομικού προσώπου: …… (επωνυμία) ……, …… (ΑΦΜ) ……, …… (δ/νση έδρας) …… ή
	- Σε περίπτωση Σύμπραξης/Ένωσης: των φυσικών ή νομικών προσώπων α) …… (επωνυμία) ……, …… (ΑΦΜ) ……, …… (δ/νση κατοικίας ή έδρας) …… β) …… (επωνυμία) ……, …… (ΑΦΜ) ……, …… (δ/νση κατοικίας ή έδρας) …… …… κ.ο.κ. …… που ενεργούν εν προκειμένω ως Σύμπραξη/Ένωση και ευθύνονται εις ολόκληρον το κάθε μέλος έναντι της ΔΕΗ
- **2** Αναγράφεται σε ευρώ το ποσό ολογράφως και αριθμητικώς

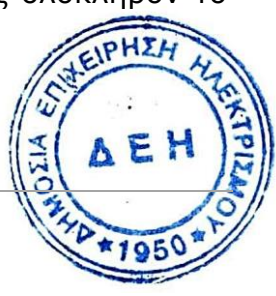

### **ΕΓΓΥΗΤΙΚΗ ΕΠΙΣΤΟΛΗ ΚΑΛΗΣ ΕΚΤΕΛΕΣΗΣ**

**ΗΜΕΡ. :......................**

#### **Προς τη Δημόσια Επιχείρηση Ηλεκτρισμού A.E. (ΔΕΗ) Χαλκοκονδύλη 30 ΑΘΗΝΑ**

Σας γνωρίζουμε ότι εγγυόμαστε ανέκκλητα και ανεπιφύλακτα έναντί σας υπέρ του Αναδόχου σας:

…… **<sup>1</sup>**……

παραιτούμενοι ρητά ανέκκλητα και ανεπιφύλακτα από την ένσταση της διζήσεως και διαιρέσεως, καθώς και από τις μη προσωποπαγείς ενστάσεις του πρωτοφειλέτη ευθυνόμενοι σε ολόκληρο και ως αυτοφειλέτες και μέχρι του ποσού των ευρώ …….., για την ακριβή, πιστή και εμπρόθεσμη εκπλήρωση όλων των υποχρεώσεων του Αναδόχου της υπ' αριθ. .................... Σύμβασης και των τυχόν συμπληρωμάτων της και σε απόλυτη συμμόρφωση προς τους όρους της. Αντίγραφο αυτής μας παραδόθηκε, βεβαιώνεται δε με την παρούσα η λήψη του.

Το αντικείμενο της Σύμβασης είναι ………… με συμβατικό προϋπολογισμό …………

Σε κάθε περίπτωση κατά την οποία, σύμφωνα με την εγγύηση, θα κρίνατε ότι ο παραπάνω Ανάδοχος παρέβη οποιαδήποτε υποχρέωσή του από εκείνες τις οποίες ανέλαβε με τη παραπάνω Σύμβαση, αναλαμβάνουμε την υποχρέωση με την παρούσα να σας καταβάλουμε αμελλητί και σε κάθε περίπτωση εντός πέντε (5) ημερών από την έγγραφη ειδοποίησή σας, χωρίς καμιά από μέρους μας αντίρρηση, αμφισβήτηση ή ένσταση και χωρίς να ερευνηθεί το βάσιμο ή μη της απαίτησής σας, το ποσό της εγγύησης στο σύνολό του ή μέρος του, σύμφωνα με τις οδηγίες σας και αμέσως μετά το σχετικό αίτημά σας, χωρίς να απαιτείται για την παραπάνω πληρωμή οποιαδήποτε εξουσιοδότηση, ενέργεια ή συγκατάθεση του Αναδόχου και χωρίς να ληφθεί υπόψη οποιαδήποτε τυχόν σχετική αντίρρησή του, ένσταση, επιφύλαξη ή προσφυγή του στα Δικαστήρια ή τη Διαιτησία, με αίτημα τη μη κατάπτωση της παρούσας ή τη θέση της υπό δικαστική μεσεγγύηση.

Τέλος, σας δηλώνουμε ότι η εγγύησή μας θα εξακολουθεί να ισχύει μέχρι την εκπλήρωση από τον Ανάδοχο όλων των υποχρεώσεων, τις οποίες έχει αναλάβει με την αντίστοιχη Σύμβαση και τα τυχόν συμπληρώματά της, αλλά όχι αργότερα από 36 μήνες από την ημερομηνία θέσης σε ισχύ της Σύμβασης. Η ισχύς της παρούσας εγγυητικής θα παραταθεί πέραν της προαναφερθείσας προθεσμίας χωρίς καμία αντίρρηση εκ μέρους μας, μετά από γραπτή απαίτησή σας που θα υποβληθεί πριν από την ημερομηνία λήξης ισχύος της παρούσας εγγυητικής.

Με τη λήξη της περιόδου εγγύησης ή της παράτασης που ζητήθηκε από τη ΔΕΗ, η παρούσα εγγυητική θα επιστραφεί σε εμάς μαζί με έγγραφη δήλωσή σας, η οποία θα μας απαλλάσσει από την εγγυοδοσία μας.

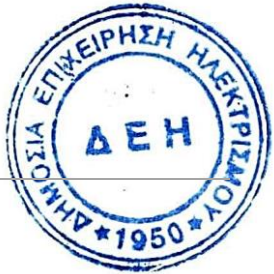

### **ΟΔΗΓΙΕΣ**

- **<sup>1</sup>** Ανάλογα με τη μορφή του διαγωνιζόμενου αναγράφεται από τον εκδότη της εγγυητικής επιστολής μια από τις παρακάτω επιλογές:
	- Σε περίπτωση φυσικού προσώπου: …… (ονοματεπώνυμο, πατρώνυμο) ……, …… (ΑΦΜ) ……, …… (δ/νση) …… ή
	- Σε περίπτωση νομικού προσώπου: …… (επωνυμία) ……, …… (ΑΦΜ) ……, …… (δ/νση έδρας) …… ή
	- Σε περίπτωση Σύμπραξης/Ένωσης: των φυσικών ή νομικών προσώπων

α) …… (επωνυμία) ……, …… (ΑΦΜ) ……, …… (δ/νση κατοικίας ή έδρας) …… β) …… (επωνυμία) ……, …… (ΑΦΜ) ……, …… (δ/νση κατοικίας ή έδρας) …… …… κ.ο.κ. …… που ενεργούν εν προκειμένω ως Σύμπραξη/Ένωση και ευθύνονται εις ολόκληρον το κάθε μέλος έναντι της ΔΕΗ

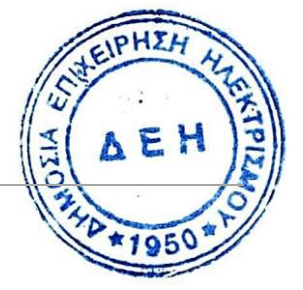

#### **ΕΓΓΥΗΤΙΚΗ ΕΠΙΣΤΟΛΗ ΑΝΑΛΗΨΗΣ ΚΡΑΤΗΣΕΩΝ**

**ΗΜΕΡ. :.....................**

**Προς τη Δημόσια Επιχείρηση Ηλεκτρισμού A.E. (ΔΕΗ) Χαλκοκονδύλη 30 ΑΘΗΝΑ**

Σας γνωρίζουμε ότι εγγυόμαστε ανέκκλητα και ανεπιφύλακτα έναντί σας υπέρ του Αναδόχου σας:

…… **<sup>1</sup>**……

παραιτούμενοι ρητά ανέκκλητα και ανεπιφύλακτα από την ένσταση της διζήσεως και διαιρέσεως, καθώς και από τις μη προσωποπαγείς ενστάσεις του πρωτοφειλέτη ευθυνόμενοι σε ολόκληρο και ως αυτοφειλέτες και μέχρι του ποσού των ευρώ ………., για την αντικατάσταση ποσού ίσου με το ποσό που αντιστοιχεί σε όσες κρατήσεις έχουν γίνει έως και σήμερα λόγω εγγυήσεως καλής εκτέλεσης και που αφορούν έργο, το οποίο εκτελέσθηκε κατόπιν οποιασδήποτε εντολής ή εξουσιοδότησης σας, από αυτά τα οποία ανατέθηκαν στον πιο πάνω Εργολάβο σύμφωνα με την υπ' αριθ. .................... Σύμβαση και των τυχόν συμπληρωμάτων της και σε απόλυτη συμμόρφωση προς τους όρους της. Αντίγραφο αυτής μας παραδόθηκε, βεβαιώνεται δε με την παρούσα η λήψη του. Το αντικείμενο της Σύμβασης είναι ………………………….. με συμβατικό προϋπολογισμό …………

Η παρούσα Εγγυητική Επιστολή, ισχύει σε αντικατάσταση των πιο πάνω κρατήσεων καλής Εκτελέσεως που αναλήφθησαν από τον πιο πάνω Ανάδοχο (άρθρο …… του Συμφωνητικού Συμβάσεως) και που αφορούν εργασίες τις οποίες ο πιο πάνω Ανάδοχος έχει εκτελέσει σύμφωνα με την πιο πάνω Σύμβαση.

Σε κάθε περίπτωση κατά την οποία, σύμφωνα με την εγγύηση, θα κρίνατε ότι ο παραπάνω Ανάδοχος παρέβη οποιαδήποτε υποχρέωση του από εκείνες τις οποίες ανέλαβε με την παραπάνω Σύμβαση, αναλαμβάνουμε την υποχρέωση με την παρούσα να σας πληρώσουμε αμελλητί και χωρίς καμία αντίρρηση το ποσό της εγγύησης στο σύνολό του ή μέρος του, σύμφωνα με τις οδηγίες σας και μέσα σε πέντε (5) ημέρες από το σχετικό αίτημά σας, χωρίς να απαιτείται για την παραπάνω πληρωμή οποιαδήποτε εξουσιοδότηση, ενέργεια ή συγκατάθεση του Αναδόχου και χωρίς να ληφθεί υπόψη οποιαδήποτε τυχόν σχετική αντίρρηση του, ένσταση, επιφύλαξη ή προσφυγή του στα Δικαστήρια ή τη Διαιτησία, με αίτημα τη μη κατάπτωση της παρούσας ή τη θέση της υπό δικαστική μεσεγγύηση.

Τέλος, σας δηλώνουμε ότι η εγγύησή μας θα εξακολουθεί να ισχύει μέχρι την εκπλήρωση από τον Ανάδοχο όλων των υποχρεώσεων, τις οποίες έχει αναλάβει με την αντίστοιχη Σύμβαση και τα τυχόν συμπληρώματά της, αλλά όχι αργότερα από ……**<sup>2</sup>**…… Η ισχύς της παρούσας εγγυητικής θα παραταθεί πέραν της προαναφερθείσας προθεσμίας χωρίς καμία αντίρρηση εκ μέρους μας, μετά από γραπτή απαίτησή σας που θα υποβληθεί πριν από την ημερομηνία λήξης ισχύος της παρούσας εγγυητικής.

Με τη λήξη της περιόδου εγγύησης ή της παράτασης που ζητήθηκε από τη ΔΕΗ, η παρούσα εγγυητική θα επιστραφεί σε εμάς μαζί με έγγραφη δήλωσή σας, η οποία θα μας απαλλάσσε από την εγγυοδοσία μας.

- **<sup>1</sup>** Ανάλογα με τη μορφή του διαγωνιζόμενου αναγράφεται από τον εκδότη της εγγυητικής επιστολής μια από τις παρακάτω επιλογές:
	- Σε περίπτωση φυσικού προσώπου: …… (ονοματεπώνυμο, πατρώνυμο) ……, …… (ΑΦΜ) ……, …… (δ/νση) …… ή
	- Σε περίπτωση νομικού προσώπου: …… (επωνυμία) ……, …… (ΑΦΜ) ……, …… (δ/νση έδρας) …… ή
	- Σε περίπτωση Σύμπραξης/Ένωσης: των φυσικών ή νομικών προσώπων α) …… (επωνυμία) ……, …… (ΑΦΜ) ……, …… (δ/νση κατοικίας ή έδρας) …… β) …… (επωνυμία) ……, …… (ΑΦΜ) ……, …… (δ/νση κατοικίας ή έδρας) …… …… κ.ο.κ. …… που ενεργούν εν προκειμένω ως Σύμπραξη/Ένωση και ευθύνονται εις ολόκληρον το κάθε μέλος έναντι της ΔΕΗ
- **<sup>2</sup>** Αναγράφεται η ημερομηνία λήξης της Εγγυητικής Επιστολής Καλής Εκτέλεσης

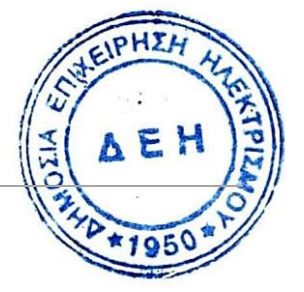